# C-Programmierung Tutorial / Einsteigerkurs in das Programmieren mit ANSI C

## **C-Programmierung: Vorwort**

## **Vorwort**

Dieses Buch hat sich zum Ziel gesetzt, den Anwendern eine Einführung in C zu bieten, die noch keine oder eine geringe Programmiererfahrung haben. Es werden lediglich die grundlegenden Kenntnisse im Umgang mit dem Betriebssystem gefordert. Anfängern ohne jegliche Programmierkenntnisse wird außerdem empfohlen, vorher das Buch [Programmieren g](http://de.wikibooks.org/w/index.php?title=Programmieren)elesen zu haben.

Allerdings soll auch nicht verschwiegen werden, dass das Lernen von C und auch das Programmieren in C viel Disziplin fordert. Die Sprache C wurde in den frühen 70er Jahren entwickelt, um das Betriebssystem UNIX nicht mehr in der fehleranfälligen Assemblersprache schreiben zu müssen. Die ersten Programmierer von C kannten sich sehr gut mit den Maschinen aus, auf denen sie programmierten. Deshalb, und aus Geschwindigkeitsgründen, verzichteten sie auf so manche Sprachmittel, mit denen Programmierfehler leichter erkannt werden können. Selbst die mehr als 30 Jahre, die seitdem vergangen sind, konnten viele dieser Fehler nicht ausbügeln, und so ist C mittlerweile eine recht komplizierte, fehleranfällige Programmiersprache. Trotzdem wird sie in sehr vielen Projekten eingesetzt, und vielleicht ist gerade das ja auch der Grund, warum Sie diese Sprache lernen möchten.

Wenn Sie wenig oder keine Programmiererfahrung haben, ist es sehr wahrscheinlich, dass Sie nicht alles auf Anhieb verstehen. Es ist sehr schwer, die Sprache C so zu erklären, dass nicht irgendwo vorgegriffen werden muss. Kehren Sie also hin und wieder zurück und versuchen Sie nicht, alles auf Anhieb zu verstehen. Wenn Sie am Ball bleiben, wird Ihnen im Laufe der Zeit vieles klarer werden.

Außerdem sei an dieser Stelle auf das [Literatur- und Webverzeichnis h](http://de.wikibooks.org/w/index.php?title=C-Programmierung:_Literatur_und_Weblinks&oldid=385155)ingewiesen. Hier finden Sie weitere Informationen, die zum Nachschlagen, aber auch als weitere Einstiegshilfe gedacht sind.

Das besondere an diesem Buch ist aber zweifellos, dass es nach dem Wikiprinzip erstellt wurde. Das heißt, jeder kann Verbesserungen an diesem Buch vornehmen. Momentan finden fast jeden Tag irgendwelche Änderungen statt. Es lohnt sich also, hin und wieder vorbeizuschauen und nachzusehen, ob etwas verbessert wurde.

Auch Sie als Anfänger können dazu beitragen, dass das Buch immer weiter verbessert wird. Auf den Diskussionsseiten können Sie Verbesserungsvorschläge unterbreiten. Wenn Sie bereits ein Kenner von C sind, können Sie Änderungen oder Ergänzungen vornehmen. Mehr über das Wikiprinzip und Wikibooks erfahren sie im [Wikibooks-Lehrbuch.](http://de.wikibooks.org/w/index.php?title=Hilfe:Wikibooks-Lehrbuch)

Die Autoren

[Inhaltsverzeichnis |](http://de.wikibooks.org/w/index.php?title=C-Programmierung) [Über dieses Buch](http://de.wikibooks.org/w/index.php?title=C-Programmierung:_%C3%9Cber_dieses_Buch&oldid=421296) >>

Source: http://de.wikibooks.org/w/index.php?title=C-Programmierung:\_ Vorwort&oldid=341622

Principal Authors: Daniel B, RolandIllig, Eddi, Heliosoph, Klaus Eifert

# Der Einstieg

## **C-Programmierung: Über dieses Buch**

## **Formatierung**

In diesem Dokument werden folgende Formatierungen unterschieden. Der Quelltext wird auf die folgende Weise dargestellt:

```
#include <stdio.h>
#include <stdlib.h>
int main()
{
         int *ptr;
         ptr = malloc(sizeof *ptr);
         if(!ptr) {
                  printf("Speicher kann nicht bereitgestellt werden\n");
         } else {
                  printf("Speicher bereitgestellt\n");
                 *ptr = 70;
                  free(ptr);
         }
         return EXIT_SUCCESS;
}
```
Bitte beachten Sie, dass die Zeilennummern nicht zum Programm dazugehören, sondern lediglich zur einfacheren Programmbesprechung dienen. Momentan gibt es noch keine Möglichkeit, die Beispielprogramme herunterzuladen. Wenn möglich, soll sich dies aber in Zukunft ändern.

Ausgaben eines Programms auf dem Bildschirm werden wie folgt dargestellt:

Speicher bereitgestellt

Neue wichtige Begriffe werden durch *kursive Schrift* hervorgehoben.

## **Was benötige ich, um dieses Buch zu lesen?**

Vorkenntnisse im Programmieren sind nicht erforderlich. Allerdings sollten Sie den Umgang mit ihrem Betriebssystem sicher beherrschen. Es wird beispielsweise nicht mehr erklärt, was ein Editor ist und wie er funktioniert. Außerdem sollten Sie sich schon etwas mit der Hardware des Computers beschäftigt haben. Beispielsweise wird in diesem Buch nicht mehr erklärt, was eine Binärzahl (Dualzahl) ist oder was man unter dem Arbeitsspeicher versteht. Sie werden allerdings feststellen, dass die Anforderungen an Ihre Vorkenntnisse relativ niedrig gehalten werden.

Außerdem benötigen Sie natürlich einen Compiler, um die Beispiele zu übersetzen und selbst zu üben. Im [Anhang f](http://de.wikibooks.org/w/index.php?title=C-Programmierung:_Kompilierung&oldid=418073)inden Sie eine Liste von C-Compilern. Für die meisten Betriebssysteme finden Sie dort auch kostenlose Open-Source- oder Freeware-Software.

Auch die meisten C++-Compiler können C-Programme übersetzen. Allerdings unterscheiden sich C++ und C in einigen Punkten. Wir werden versuchen, auf diese Unterschiede einzugehen. Es kann jedoch sein, dass dies nicht vollständig geschieht. Unter Umständen wird das Erlernen von C erschwert, wenn der von Ihnen verwendete Compiler ein anderes Verhalten zeigt als das hier beschriebene.

Der C-Standard unterscheidet außerdem zwischen *hosted environment* und *freestanding environment*. Ein Programm, das in einem Freestanding Environment läuft, muss nicht von einem Betriebssystem aufgerufen werden, und der Startpunkt des Programms ist nicht festgelegt. (Wie wir im nächsten Kapitel noch sehen werden ist der Startpunkt in einem Hosted Environment immer main.) Außerdem ist es implementierungsabhängig, welche Funktionen der Standardbibliothek verfügbar sind. Freestanding Environments sind beispielsweise Embedded Systems oder das Betriebssystem selbst. Da diese Umgebungen kaum geeignet sind, um das Programmieren mit C zu erlernen, werden wir in diesem Buch nur auf Hosted Environments eingehen und auch die Unterschiede nicht weiter erörtern. Wir wollen an dieser Stelle lediglich aufzeigen, dass es einen Unterschied gibt, falls Sie im Zusammenhang mit C auf diesen Begriff stoßen.

## **Verwendete Begriffe in diesem Buch**

Viele Begriffe lassen sich ins Deutsche unterschiedlich übersetzen. Andere Begriffe werden überhaupt nicht übersetzt, weil das englische Wort auch in der deutschen Sprache gebräuchlich ist. In diesem Buch werden wir uns weitestgehend an die deutschsprachige zweite Auflage von "The C Programming Language" von Brian Kernighan und Dennis Ritchie halten, übersetzen jedoch einige Begriffe nicht, wenn diese auch in der deutschen Sprache verbreitet sind. Hier ist eine (unvollständige) Liste der in diesem Buch verwendeten Begriffe und eine kurze Begründung, warum diese verwendet worden sind:

- Compiler: In der deutschsprachigen zweiten Auflage von "The C Programming Language" wurde der Begriff "Übersetzer" verwendet. "Compiler" wird in diesem Zusammenhang allerdings wesentlich häufiger gebraucht und eine Übersetzung des Begriffs erscheint eher künstlich.
- Deklaration und Definition: Beide Begriffe werden streng unterschieden.
- Vereinbarung: Wird wie in der deutschsprachigen Auflage von "The C Programming Language" als Überbegriff von Deklaration und Definition verwendet
- Array: Die gebräuchlichsten Worte hierfür sind Feld, Vektor und Array. Wir verwenden den Begriff Array, da er im ANSI-C-Standard so verwendet wird und auch in der

deutschen Sprache ebenfalls gebräuchlich ist.

- Vorrang: Momentan wird noch der Begriff Rangfolge verwendet. Dies soll aber geändert werden um in Zukunft der deutschsprachigen Ausgabe von "The C Programming Language" zu entsprechen.
- Umwandlungszeichen: Für das i bzw. f in %i bzw. %f usw. wird das Wort Umwandlungszeichen wie in der deutschsprachigen Ausgabe von K&R benutzt. Der Standard spricht von einem conversion modifier was wörtlich übersetzt Konvertierungsmodifikator heißen würde, sich im Deutschen aber seltsam anhört.

Alle hier aufgelisteten Begriffe werden natürlich noch im folgenden erklärt. Diese Liste soll nur aufzeigen, warum bestimmte Begriffe hier so und nicht anders verwendet worden sind.

## **Zusammenfassung des Projekts**

- **Zielgruppe:** Das Buch richtet sich an Programmieranfänger. Erklärungen sollen deshalb möglichst leicht verständlich sein.
- **Projektumfang:** Dieses Buch beschäftigt sich ausschließlich mit ANSI-C. Erweiterungen von C für ein bestimmtes Betriebssystem sollen hier keine Berücksichtigung finden, sondern vielmehr in einem eigenen Buch behandelt werden.
- **Themenbeschreibung:** Einführung in ANSI-C.
- **Lernziele:** Programmieren mit ANSI-C zu erlernen.
- **Abgrenzung zu anderen Wikibooks:**
	- Das Buch ist keine Beschreibung des C-Standards. Dies ist Aufgabe des Buchs [C-Sprachbeschreibung.](http://de.wikibooks.org/w/index.php?title=C-Programmierung:_Sprachbeschreibung:_Anweisungen&oldid=417991)
	- Außerdem sollen Algorithmen und Datenstrukturen nicht ausführlicher beschrieben werden. Diese Aufgabe übernimmt das Buch [Algorithmen und Datenstrukturen in C](http://de.wikibooks.org/w/index.php?title=Algorithmen_und_Datenstrukturen_in_C), das auf die Grundlagen aufbaut, die in diesem Buch geschaffen wurden.
- **Policies:**
	- Kommentare und Anregungen sind erwünscht. Diese sollten dann aber konkrete Verbesserungsvorschläge erhalten.
	- Auch Verständnisfragen von Anfängern zu diesem Buch sind erwünscht. Diese bitte auf die Diskussionsseite der entsprechenden Seite stellen.
- **Aufbau des Buches:** Siehe [Inhaltsverzeichnis.](http://de.wikibooks.org/w/index.php?title=C-Programmierung) Allerdings kann das eine oder andere Kapitel noch hinzukommen oder später wieder wegfallen.

<< [Vorwort](http://de.wikibooks.org/w/index.php?title=C-Programmierung:_Vorwort&oldid=341622) | [Inhaltsverzeichnis |](http://de.wikibooks.org/w/index.php?title=C-Programmierung) [Grundlagen](http://de.wikibooks.org/w/index.php?title=C-Programmierung:_Grundlagen&oldid=420758) >>

Source: http://de.wikibooks.org/w/index.php?title=C-Programmierung:\_Über\_dieses\_ Buch&oldid=421296

Principal Authors: Daniel B, Stefan Kögl, Chirak, Lesath, Klartext, RolfS, Bastie, Revolus, Pablo supertux, Thomas-Chris

# **C-Programmierung: Grundlagen**

## **Historisches**

1964 begannen das Massachusetts Institute of Technology (MIT), General Electrics, Bell Laboratories und AT&T ein neues Betriebssystem mit der Bezeichnung Multics (Multiplexed Information and Computing Service) zu entwickeln. Multics sollte ganz neue Fähigkeiten wie beispielsweise Timesharing und die Verwendung von virtuellem Speicher besitzen. 1969 kamen die Bell Labs allerdings zu dem Schluss, dass das System zu teuer und die Entwicklungszeit zu lang wäre und stiegen aus dem Projekt aus.

Eine Gruppe unter der Leitung von Ken Thompson suchte nach einer Alternative. Zunächst entschied man sich dazu, das neue Betriebssystem auf einem PDP-7 von DEC (Digital Equipment Corporation) zu entwickeln. Multics wurde in PL/1 implementiert, was die Gruppe allerdings nicht als geeignet empfand, und deshalb das System in [Assembler](http://de.wikibooks.org/w/index.php?title=Assembler_%2880x86_Prozessor%29-Programmierung) entwickelte.

Assembler hat jedoch einige Nachteile: Die damit erstellten Programme sind zum Beispiel nur auf einer Rechnerarchitektur lauffähig, die Entwicklung und vor allem die Wartung (also das Beheben von Programmfehlern und das Hinzufügen von neuen Funktionen) sind sehr aufwendig.

Man suchte für das System allerdings noch eine neue Sprache zur Systemprogrammierung. Zunächst entschied man sich für Fortran, entwickelte dann aber doch eine eigene Sprache mit dem Namen B, die stark beeinflusst von BCPL (Basic Combined Programming Language) war. Aus der Sprache B entstand dann die Sprache C. Die Sprache C unterschied sich von ihrer Vorgängersprache hauptsächlich darin, dass sie typisiert war. Später wurde auch der Kernel von Unix in C umgeschrieben. Auch heute noch sind die meisten Betriebssystemkernel wie beispielsweise Windows oder GNU/Linux in C geschrieben.

1978 schufen Dennis Ritchie und Brian Kernighan mit dem Buch *The C Programming Language* zunächst einen Quasi-Standard (auch als K&R-Standard bezeichnet). 1988 ist C erstmals durch das ANSI–Komitee standardisiert worden (als ANSI-C oder C-89 bezeichnet). Beim Standardisierungsprozess wurden viele Elemente der ursprünglichen Definition von K&R übernommen, aber auch einige neue Elemente hinzugefügt. Insbesondere Neuerungen der objektorientierten Sprache C++, die auf C aufbaut, flossen in den Standard ein.

Der Standard wurde 1999 überarbeitet und ergänzt (C99-Standard). Im Gegensatz zum C89-Standard, den praktisch alle verfügbaren Compiler beherrschen, setzt sich der C99-Standard nur langsam durch. Es gibt momentan noch kaum einen Compiler, der den neuen Standard vollständig unterstützt. Die meisten Neuerungen des C99-Standards sind im GNU-C-Compiler implementiert. Microsoft und Borland, die zu den wichtigsten Compilerherstellern zählen, unterstützen den neuen Standard allerdings bisher nicht, und es ist fraglich ob sie dies in Zukunft tun werden.

## **Was war /ist das Besondere an C**

Die Entwickler der Programmiersprache legten größten Wert auf eine einfache Sprache, mit maximaler Flexibilität und leichter Portierbarkeit auf andere Rechner. Dies wurde durch die Aufspaltung in den eigentlichen Sprachkern und die Programmbibliotheken (engl.: libraries) erreicht.

Daher müssen, je nach Bedarf, weitere Programmbibliotheken zusätzlich eingebunden werden. Diese kann man natürlich auch selbst erstellen um z.B. große Teile des eigenen Quellcodes thematisch zusammenzufassen, wodurch die Wiederverwendung des Programmcodes erleichtert wird.

Wegen der Nähe der Sprache C zur Hardware, einer vormals wichtigen Eigenschaft um Unix leichter portierbar zu machen, ist C von Programmierern häufig auch als ein "Hochsprachen-Assembler" bezeichnet worden.

C selbst bietet in seiner *Standardbibliothek* nur rudimentäre Funktionen an. Die Standardbibliothek bietet hauptsächlich Funktionen für die Ein-/ Ausgabe, Dateihandling, Zeichenkettenverarbeitung, Mathematik, Speicherreservierung und einiges mehr. Sämtliche Funktionen sind auf allen C-Compilern verfügbar. Jeder Compilerhersteller kann aber weitere Programmbibliotheken hinzufügen. Programme, die diese benutzen, sind dann allerdings nicht mehr portabel.

## **Der Compiler**

Bevor ein Programm ausgeführt werden kann, muss es von einem Programm - dem Compiler - in Maschinensprache übersetzt werden. Dieser Vorgang wird als kompilieren, oder schlicht als übersetzen, bezeichnet. Die Maschinensprache besteht aus Befehlen (Folge von Binärzahlen), die vom Prozessor direkt verarbeitet werden können.

Neben dem Compiler werden für das Übersetzen des Quelltextes die folgenden Programme benötigt:

- Präprozessor
- Linker

Umgangssprachlich wird oft nicht nur der Compiler selbst als Compiler bezeichnet, sondern die Gesamtheit dieser Programme. Oft übernimmt tatsächlich nur ein Programm diese Aufgaben oder delegiert sie an die entsprechenden Spezialprogramme.

Vor der eigentlichen Übersetzung des Quelltextes wird dieser vom Präprozessor verarbeitet, dessen Resultat anschließend dem Compiler übergeben wird. Der Präprozessor ist im wesentlichen ein einfacher Textersetzer welcher Makroanweisungen auswertet und ersetzt (diese beginnen mit #), und es auch durch Schalter erlaubt, nur bestimmte Teile des Quelltextes zu kompilieren.

Anschließend wird das Programm durch den Compiler in Maschinensprache übersetzt. Eine Objektdatei wird als Vorstufe eines ausführbaren Programms erzeugt. Einige Compiler wie beispielsweise der GCC - rufen vor der Erstellung der Objektdatei zusätzlich noch einen externen Assembler auf. (Im Falle des GCC wird man davon aber nichts mitbekommen, da dies im Hintergrund geschieht.)

Der Linker (im deutschen Sprachraum auch häufig als Binder bezeichnet) verbindet schließlich noch die einzelnen Programmmodule miteinander. Als Ergebnis erhält man die ausführbare Datei. Unter Windows erkennt man diese an der Datei-Endung .EXE.

Viele Compiler sind Bestandteil integrierter Entwicklungsumgebungen (IDEs, vom Englischen *Integrated Design Environment* oder *Integrated Development Environment*), die neben dem Compiler unter anderem über einen integrierten Editor verfügen. Wenn Sie ein Textverarbeitungsprogramm anstelle eines Editors verwenden, müssen Sie allerdings darauf achten, dass Sie den Quellcode im Textformat ohne Steuerzeichen abspeichern. Es empfiehlt sich, die Dateiendung .c zu verwenden, auch wenn dies bei den meisten Compilern nicht zwingend vorausgesetzt wird.

Wie Sie das Programm mit ihrem Compiler übersetzen, können Sie in der [Referenz](http://de.wikibooks.org/w/index.php?title=C-Programmierung:_Kompilierung&oldid=418073) nachlesen.

## **Hello World**

Inzwischen ist es in der Literatur zur Programmierung schon fast Tradition, ein Hello World als einführendes Beispiel zu präsentieren. Es macht nichts anderes, als "Hello World" auf dem Bildschirm auszugeben, ist aber ein gutes Beispiel für die Syntax (Grammatik) der Sprache:

```
/* Das Hello-World-Programm */
#include <stdio.h>
int main()
{
   printf("Hello World!\n");
   return 0;
}
```
Dieses einfache Programm dient aber auch dazu, Sie mit der Compilerumgebung vertraut zu machen. Sie lernen

- Editieren einer Quelltextdatei
- Abspeichern des Quelltextes
- Aufrufen des Compilers und gegebenenfalls des Linkers
- Starten des compilierten Programms

Darüberhinaus kann man bei einem neu installierten Compiler überprüfen, ob die Installation korrekt war, und auch alle notwendigen Bibliotheken am richtigen Platz sind.

- In der ersten Zeile ist ein Kommentar zwischen den Zeichen /\* und \*/ eingeschlossen. Alles, was sich zwischen diesen Zeichen befindet, wird vom Compiler nicht beachtet. Kommentare können sich über mehrere Zeilen erstrecken, dürfen aber nicht geschachtelt werden (obwohl einige Compiler dies zulassen).
- In der nächsten Zeile befindet sich die [Präprozessor-Anweisung](http://de.wikibooks.org/w/index.php?title=C-Programmierung:_Pr%C3%A4prozessor&oldid=407005) #include. Der Präprozessor bearbeitet den Quellcode noch vor der Compilierung. An der Stelle der Include-Anweisung fügt er die (Header-)Datei stdio.h ein. Sie enthält wichtige Definitionen und Deklarationen für die [Ein- und Ausgabeanweisungen.](http://de.wikibooks.org/w/index.php?title=C-Programmierung:_Einfache_Ein-_und_Ausgabe&oldid=421305) <sup>[1]</sup>
- Das eigentliche Programm beginnt mit der Hauptfunktion main. Die Funktion main muss sich in jedem C-Programm befinden. Das Beispielprogramm besteht nur aus einer Funktion, Programme können aber in C auch aus mehreren Funktionen bestehen. In den runden Klammern können Parameter übergeben werden (später werden Sie noch mehr

über [Funktionen e](http://de.wikibooks.org/w/index.php?title=C-Programmierung:_Funktionen&oldid=421894)rfahren).

Die Funktion main() ist der Einstiegspunkt des C-Programms. main() wird immer sofort nach dem Programmstart aufgerufen.

- Die geschweiften Klammern kennzeichnen Beginn und Ende eines Blocks. Man nennt sie deshalb Blockklammern. Die Blockklammern dienen zur Untergliederung des Programms. Sie müssen auch immer um den Rumpf (Anweisungsteil) einer Funktion gesetzt werden, selbst wenn er leer ist.
- Zur Ausgabe von Texten wird die Funktion printf verwendet. Sie ist kein Bestandteil der Sprache C, sondern der [Standard-C-Bibliothek,](http://de.wikibooks.org/w/index.php?title=C-Programmierung:_Standard_Header&oldid=363671) aus der sie beim Linken in das Programm eingebunden wird.
- Der auszugebende Text steht nach printf in Klammern. Die " zeigen an, dass es sich um reinen Text, und nicht um z. B. Programmieranweisungen handelt.
- In den Klammern steht auch noch ein \n . Das bedeutet einen Zeilenumbruch. Wann immer sie dieses Zeichen innerhalb einer Ausgabeanweisung schreiben, wird der Cursor beim Ausführen des Programms in eine neue Zeile springen.
- Über die Anweisung return wird ein Wert zurückgegeben. In diesem Fall geben wir einen Wert an das Betriebssystem zurück. Der Wert 0 teilt dem Betriebssystem mit, dass das Programm fehlerfrei ausgeführt worden ist.

C hat noch eine weitere Besonderheit: Klein- und Großbuchstaben werden unterschieden. Man bezeichnet eine solche Sprache auch als *case sensitive*. Die Anweisung printf darf also nicht als Printf geschrieben werden.

Hinweis: Wenn Sie von diesem Programm noch nicht viel verstehen, ist dies nicht weiter schlimm. Alle (wirklich alle) Elemente dieses Programms werden im Verlauf dieses Buches nochmals besprochen werden.

## **Ein zweites Beispiel: Rechnen in C**

Wir wollen nun ein zweites Programm entwickeln, das einige einfache Berechnungen durchführt, und an dem wir einige Grundbegriffe lernen werden, auf die wir in diesem Buch immer wieder stoßen werden:

```
#include <stdio.h>
int main()
{
   printf("3 + 2 * 8 = %i\n", 3 + 2 * 8);
   printf("(3 + 2) * 8 = %i \n\pi, (3 + 2) * 8; return 0;
}
```
Zunächst aber zur Erklärung des Programms: In Zeile 5 berechnet das Programm den Ausdruck 3 + 2 \* 8. Da C die Punkt-vor-Strich-Regel beachtet, ist die Ausgabe 19. Natürlich ist es auch möglich, mit Klammern zu rechnen, was in Zeile 6 geschieht. Das Ergebnis ist diesmal 40.

Das Programm besteht nun neben Funktionsaufrufen und der Präprozessoranweisung #include auch aus Operatoren und Operanden: Als *Operator* bezeichnet man Symbole, mit denen eine bestimmte Aktion durchgeführt wird, wie etwa das Addieren zweier Zahlen. Die Objekte, die mit den Operatoren verknüpft werden, bezeichnet man als *Operanden*. Bei der

Berechnung von (3 + 2) \* 8 sind + , \* und ( ) die Operatoren und 3, 2 und 8 sind die Operanden. (%i ist eine Formatierungsanweisung die sagt, wie das Ergebnis als Zahl angezeigt werden soll, und ist nicht der nachfolgend erklärte Modulo-Operator.)

Keine Operanden hingegen sind {, }, ", ;, < und >. Mit den öffnenden und schließenden Klammern wird ein Block eingeführt und wieder geschlossen, innerhalb der Hochkommata befindet sich eine Zeichenkette, mit dem Semikolon wird eine Anweisung abgeschlossen, und in den spitzen Klammern wird die Headerdatei angegeben.

Für die Grundrechenarten benutzt C die folgenden Operatoren:

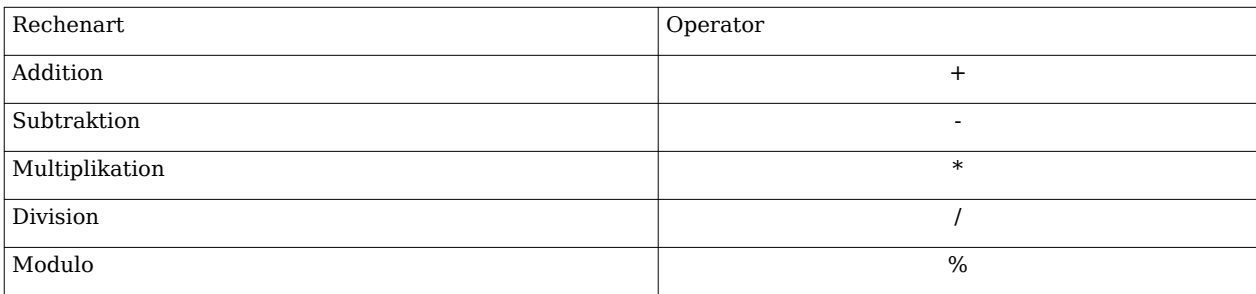

Für weitere Rechenoperationen, wie beispielsweise Wurzel oder Winkelfunktionen, stellt C keine Funktionen zur Verfügung - sie werden aus Bibliotheken (Libraries) hinzugebunden. Diese werden wir aber erst später behandeln. Wichtig für Umsteiger: In C gibt es zwar den Operator *^*, dieser stellt jedoch nicht den Potenzierungsoperator dar sondern den binären XOR-Operator! Für die Potenzierung muss deshalb ebenfalls auf eine Funktion der Standardbibliothek zurückgegriffen werden.

Häufig genutzt in der Programmierung wird auch der Modulo-Operator (%). Er ermittelt den Rest einer Division. Beispiel:

#### printf("Der Rest von 5 durch 3 ist: %i**\n**", 5 % 3);

Wie zu erwarten war, wird das Ergebnis 2 ausgeben.

Wenn ein Operand durch 0 geteilt wird oder der Rest einer Division durch 0 ermittelt werden soll, so ist das Verhalten undefiniert. Das heißt, der ANSI-Standard legt das Verhalten nicht fest.

Ist das Verhalten nicht festgelegt, unterscheidet der Standard zwischen implementierungsabhängigem, unspezifiziertem und undefiniertem Verhalten:

- *Implementierungsabhängiges Verhalten* (engl. implementation defined behavior) bedeutet, dass das Ergebnis sich von Compiler zu Compiler unterscheidet. Allerdings ist das Verhalten nicht dem Zufall überlassen, sondern muss vom Compilerhersteller festgelegt und auch dokumentiert werden.
- Auch bei einem *unspezifizierten Verhalten* (engl. unspecified behavior) muss sich der Compilerhersteller für ein bestimmtes Verhalten entscheiden, im Unterschied zum implementierungsabhängigen Verhalten muss dieses aber nicht dokumentiert werden.
- Ist das Verhalten *undefiniert* (engl. undefined behaviour), bedeutet dies, dass sich nicht voraussagen lässt, welches Resultat eintritt. Das Programm kann beispielsweise die Division durch 0 ignorieren und ein nicht definiertes Resultat liefern, aber es ist genauso gut möglich, dass das Programm oder sogar der Rechner abstürzt oder Daten gelöscht werden.

Soll das Programm portabel sein, so muss man sich keine Gedanken darüber machen, unter welche Kategorie ein bestimmtes Verhalten fällt. Der C-Standard zwingt allerdings niemanden dazu, portable Programme zu schreiben, und es ist genauso möglich, Programme zu entwickeln, die nur auf einer Implementierung laufen. Nur im letzteren Fall ist für Sie wichtig zwischen implementierungsabhängigem, unspezifizierten und undefiniertem Verhalten zu unterscheiden.

## **Kommentare in C**

Bei Programmen empfiehlt es sich, vor allem wenn sie eine gewisse Größe erreichen, diese zu kommentieren. Selbst wenn Sie das Programm übersichtlich gliedern, wird es für eine zweite Person schwierig werden, zu verstehen, welche Logik hinter Ihrem Programm steckt. Vor dem gleichen Problem stehen Sie aber auch, wenn Sie sich nach ein paar Wochen oder gar Monaten in Ihr eigenes Programm wieder einarbeiten müssen.

Fast alle Programmiersprachen besitzen deshalb eine Möglichkeit, Kommentare in den Programmtext einzufügen. Diese Kommentare bleiben vom Compiler unberücksichtigt. In C werden Kommentare in /\* und \*/ eingeschlossen. Ein Kommentar darf sich über mehre Zeilen erstrecken. Eine Schachtelung von Kommentaren ist nicht erlaubt.

In neuen C-Compilern, die den C99-Standard beherrschen, aber auch als Erweiterung in vielen C90-Compilern, sind auch einzeilige Kommentare, beginnend mit // zugelassen. Er wird mit dem Ende der Zeile abgeschlossen. Dieser Kommentartyp wurde mit C++ eingeführt und ist deshalb in der Regel auch auf allen Compilern verfügbar, die sowohl C als auch C++ beherrschen.

Beispiel für Kommentare:

```
/* Dieser Kommentar
    erstreckt sich
    über mehrere
    Zeilen */
#include <stdio.h> // Dieser Kommentar endet am Zeilenende
int main()
{
  printf("Beispiel für Kommentare\n");
  //printf("Diese Zeile wird niemals ausgegeben\n");
   return 0;
}
```
Hinweis: Tipps zum sinnvollen Einsatz von Kommentaren finden Sie im Kapitel [Programmierstil.](http://de.wikibooks.org/w/index.php?title=C-Programmierung:_Programmierstil&oldid=420833) Um die Lesbarkeit zu verbessern, wird in diesem Wikibook häufig auf die Kommentierung verzichtet.

<< [Über dieses Buch](http://de.wikibooks.org/w/index.php?title=C-Programmierung:_%C3%9Cber_dieses_Buch&oldid=421296) | [Inhaltsverzeichnis |](http://de.wikibooks.org/w/index.php?title=C-Programmierung) [Variablen und Konstanten](http://de.wikibooks.org/w/index.php?title=C-Programmierung:_Variablen_und_Konstanten&oldid=421302) >>

## **External links**

[1] Unter Umständen besitzen Sie einen Compiler, der keine Headerdatei mit dem Namen stdio besitzt. Der C-Standard schreibt nämlich nicht vor, dass ein Header auch tatsächlich als Quelldatei vorliegen muss.

Source: http://de.wikibooks.org/w/index.php?title=C-Programmierung:\_ Grundlagen&oldid=420758

Principal Authors: Daniel B, Stefan Kögl, RolfS, Glotzfrosch, Gneer, Thomas-Chris, Berni, Yuuki Mayuki, Moolsan, Japh

## **C-Programmierung: Variablen und Konstanten**

## **Was sind Variablen?**

Als nächstes wollen wir ein Programm entwickeln, das die Oberfläche eines Quaders ermittelt, deren Formel lautet:

 $A = 2 \cdot (a \cdot b + a \cdot c + b \cdot c)$ 

Doch zuvor benötigen wir die Variablen  $a$ , b und  $c$ . Auch bei der Programmierung gibt es *Variablen*, diese haben dort allerdings eine andere Bedeutung als in der Mathematik: Eine Variable repräsentiert eine Speicherstelle, deren Inhalt während der gesamten Lebensdauer der Variable jederzeit verändert werden kann.

Das Programm zur Berechnung einer Quaderoberfläche könnte etwa wie folgt aussehen:

```
#include <stdio.h>
int main(void)
{
   int a,b,c;
  printf("Bitte Länge des Quaders eingeben:\n");
  scanf("%d",\&a);
   printf("Bitte Breite des Quaders eingeben:\n");
   scanf("%d",&b);
   printf("Bitte Höhe des Quaders eingeben:\n");
   scanf("%d",&c);
   printf("Quaderoberfläche:%d\n", 2 * (a * b + a * c + b * c));
   getchar();
   return 0;
}
```
- Bevor eine Variable in C benutzt werden kann, muss sie definiert werden (Zeile 5). Das bedeutet, Bezeichner (Name der Variable) und Typ (hier int) müssen festgelegt sowie Speicherplatz bereitgestellt werden. Im Beispielprogramm werden die Variablen a, b, und c als Integer (Ganzzahl) definiert.
- Mit der Bibliotheksfunktion scanf können wir einen Wert von der Tastatur einlesen und in einer Variable speichern (mehr zur Anweisung scanf im [nächsten Kapitel](http://de.wikibooks.org/w/index.php?title=C-Programmierung:_Einfache_Ein-_und_Ausgabe%23scanf)).
- Der Befehl "getchar()" (Zeile 14) sorgt dafür, dass der Benutzer das Ergebnis überhaupt sieht. Denn würde "getchar()" weggelassen, würde das Programm so blitzschnell ausgeführt und anschließend beendet, dass der Benutzer die Ausgabe "Quaderoberfläche: ...(Ergebnis)" gar nicht sehen könnte. "getchar()" wartet einen Tastendruck des Benutzers ab, bis mit der Ausführung des Programms (eigentlich mit derjenigen der Funktion) fortgefahren wird.
- Dieses Programm enthält keinen Code zur Fehlererkennung. Das heißt, wenn Sie hier statt der Zahlen etwas Anderes oder auch gar nichts eingeben, passieren sehr komische Dinge. Hier geht es erstmal darum, die Funktionen zur Ein- und Ausgabe kennenzulernen. Wenn Sie eigene Programme schreiben, sollten Sie darauf achten, solche Fehler zu behandeln.

## **Deklaration, Definition und Initialisierung von Variablen**

Bekanntlich werden im Arbeitsspeicher alle Daten über Adressen angesprochen. Man kann sich dies wie Hausnummern vorstellen: Jede Speicherzelle hat eine eindeutige Nummer, die zum Auffinden von gespeicherten Daten dient. Ein Programm wäre jedoch sehr unübersichtlich, wenn jede Variable mit der Adresse angesprochen werden würde. Deshalb werden anstelle von Adressen *Bezeichner* (Namen) verwendet. Der Compiler wandelt diese dann in die jeweilige Adresse um.

Neben dem Bezeichner einer Variable, muss der *[Typ](http://de.wikibooks.org/w/index.php?title=C-Programmierung:_Datentypen&oldid=393427)* mit angegeben werden. Über den Typ kann der Compiler ermitteln, wie viel Speicher eine Variable im Arbeitsspeicher benötigt.

Der Typ sagt dem Compiler auch, wie er einen Wert im Speicher interpretieren muss. Beispielsweise unterscheidet sich in der Regel die interne Darstellung von Fließkommazahlen (Zahlen mit Nachkommastellen) und Ganzzahlen (Zahlen ohne Nachkommastellen), auch wenn der ANSI-C-Standard nichts darüber aussagt, wie diese implementiert sein müssen. Werden allerdings zwei Zahlen beispielsweise addiert, so unterscheidet sich dieser Vorgang bei Fließkommazahlen und Ganzzahlen aufgrund der unterschiedlichen internen Darstellung.

Bevor eine Variable benutzt werden kann, müssen dem Compiler der Typ und der Bezeichner mitgeteilt werden. Diesen Vorgang bezeichnet man als *Deklaration*.

Darüber hinaus muss Speicherplatz für die Variablen reserviert werden. Dies geschieht bei der *Definition* der Variable. Es werden dabei sowohl die Eigenschaften definiert als auch Speicherplatz reserviert. Während eine Deklaration mehrmals im Code vorkommen kann, darf eine Definition nur einmal im ganzen Programm vorkommen.

Die Literatur unterscheidet häufig nicht zwischen den Begriffen Definition und Deklaration und bezeichnet beides als Deklaration. Dies ist insofern richtig, da jede Definition gleichzeitig eine Deklaration ist (umgekehrt trifft dies allerdings nicht zu: Eine Deklaration ist keine Definition). Zur besseren Abgrenzung der beiden Begriffe verwenden wir den Oberbegriff *Vereinbarung*, wenn sowohl Deklaration wie auch Definition gemeint ist. Beispiel:

#### int i;

Damit wird eine Variable mit dem Bezeichner i und dem Typ int (Integer) definiert. Es wird eine Variable des Typs Integer und dem Bezeichner i vereinbart sowie Speicherplatz reserviert (da jede Definition gleichzeitig eine Deklaration ist, handelt es sich hierbei auch um eine Deklaration). Mit

**extern** char a;

wird eine Variable deklariert. Das Schlüsselwort *extern* in obigem Beispiel besagt, daß die Definition der Variablen a irgendwo in einem anderen Modul des Programms liegt. So deklariert man Variablen, die später beim Binden (Linken) aufgelöst werden. Da in diesem Fall kein Speicherplatz reserviert wurde, handelt es sich um keine Definition. Der Speicherplatz wird erst über

char a;

reserviert, was in irgend einem anderen Quelltextmodul erfolgen muß.

Noch ein Hinweis: Die Trennung von Definition und Deklaration wird hauptsächlich dazu verwendet, Quellcode in verschiedene Module unterzubringen. Bei Programmen, die nur aus einer Quelldatei bestehen, ist es in der Regel nicht erforderlich, Definition und Deklaration voneinander zu trennen. Vielmehr werden die Variablen einmalig vor Gebrauch definiert, wie Sie es im Beispiel aus dem letzten Kapitel gesehen haben.

Für die Vereinbarung von Variablen müssen Sie folgende Regeln beachten: Variablen mit unterschiedlichen Namen, aber gleichen Typs können in derselben Zeile deklariert werden. Beispiel:

#### int a,b,c;

Definiert die Variablen int a , int b und int c .

Nicht erlaubt ist aber die Vereinbarung von Variablen unterschiedlichen Typs und Namen in einer Anweisung wie etwa im folgenden:

float a, int b; */\* Falsch \*/*

Diese Beispieldefinition erzeugt einen Fehler. Richtig dagegen ist, die Definitionen von float und int mit einem Semikolon zu trennen, wobei man jedoch zur besseren Lesbarkeit für jeden Typen eine neue Zeile nehmen sollte:

float a; int b;

Auch bei Bezeichnern unterscheidet C zwischen Groß- und Kleinschreibung. So können die Bezeichner name , Name und NAME für unterschiedliche Variablen oder Funktionen stehen. Üblicherweise werden Variablenbezeichner klein geschrieben, woran sich auch dieses Wikibuch hält.

Für vom Programmierer vereinbarte Bezeichner gelten außerdem folgende Regeln:

• Sie müssen mit einem Buchstaben oder einem Unterstrich beginnen; falsch wäre z.B. 1\_Breite .

- Sie dürfen nur Buchstaben des englischen Alphabets (also keine Umlaute oder 'ß'), Zahlen und den Unterstrich enthalten.
- Sie dürfen nicht einem C-[Schlüsselwort](http://de.wikibooks.org/w/index.php?title=C-Programmierung:_Schl%C3%BCsselw%C3%B6rter&oldid=369907) wie z. B. int oder extern entsprechen.

Nachdem eine Variable definiert wurde, hat sie keinen bestimmten Wert, sondern besitzt lediglich den Inhalt, der sich zufällig in der Speicherzelle befunden hat. Einen Wert erhält sie erst, wenn dieser ihr zugewiesen wird, z. B: mit der Eingabeanweisung scanf. Man kann der Variablen auch direkt einen Wert zuweisen. Beispiel:

 $a = 'b';$ 

oder

 $summe = summe + zahl;$ 

Verwechseln Sie nicht den Zuweisungsoperator in C mit dem Gleichheitszeichen in der Mathematik. Das Gleichheitszeichen sagt aus, dass auf der rechten Seite das Gleiche steht wie auf der linken Seite. Der Zuweisungsoperator dient hingegen dazu, der linksstehenden Variablen den Wert des rechtsstehenden Ausdrucks zuzuweisen.

Die zweite Zuweisung kann auch wesentlich kürzer wie folgt geschrieben werden:

summe  $+=$  zahl;

Diese Schreibweise lässt sich auch auf die Subtraktion (-=), die Multiplikation (\*=), die Division (/=) und den Modulooperator (%=) und weitere Operatoren übertragen.

Einer Variablen kann aber auch unmittelbar bei ihrer Definition ein Wert zugewiesen werden. Man bezeichnet dies als *Initialisierung*. Im folgenden Beispiel wird eine Variable mit dem Bezeichner a des Typs char (character) deklariert und ihr der Wert 'b' zugewiesen:

char  $a = 'b';$ 

Wenn eine Variable als extern deklariert und dabei gleichzeitig mit einem Wert initialisiert wird, dann ignoriert der Compiler das Schlüsselwort extern . So handelt es sich beispielsweise bei

**extern** int  $c = 10$ ;

nicht um eine Deklaration, sondern um eine Definition. extern sollte deshalb in diesem Falle weg gelassen werden.

### **Ganzzahlen**

Ganzzahlen sind Zahlen ohne Nachkommastellen. In C gibt es folgende Typen für Ganzzahlen:

- char (character): 1 Byte  $^{[1]}$  bzw. 1 Zeichen (kann zur Darstellung von Ganzzahlen oder Zeichen genutzt werden)
- short int (integer): ganzzahliger Wert
- int (integer): ganzzahliger Wert

Bei der Vereinbarung wird auch festgelegt, ob eine ganzzahlige Variable vorzeichenbehaftet sein soll. Wenn eine Variable ohne Vorzeichen vereinbart werden soll, so muss ihr das Schlüsselwort unsigned vorangestellt werden. Beispielsweise wird über

unsigned short int a;

eine vorzeichenlose Variable des Typs unsigned short int definiert. Der Typ signed short int liefert Werte von mindestens -32.767 bis 32.767. Variablen des Typs unsigned short int können nur nicht-negative Werte speichern. Der Wertebereich wird natürlich nicht größer, vielmehr verschiebt er sich und liegt im Bereich von 0 bis 65.535. [2]

Wenn eine Integervariable nicht explizit als vorzeichenbehaftet oder vorzeichenlos vereinbart wurde, ist sie immer vorzeichenbehaftet. So entspricht beispielsweise

int a;

der Definition

signed int a;

Leider ist die Vorzeichenregel beim Datentyp char etwas komplizierter:

- Wird char dazu verwendet einen numerischen Wert zu speichern und die Variable nicht explizit als vorzeichenbehaftet oder vorzeichenlos vereinbart, dann ist es implementierungsabhängig, ob char vorzeichenbehaftet ist oder nicht.
- Wenn ein Zeichen gespeichert wird, so garantiert der Standard, dass der gespeicherte Wert der nichtnegativen Codierung im Zeichensatz entspricht.

Was versteht man unter dem letzten Punkt? Ein Zeichensatz hat die Aufgabe, einem Zeichen einen bestimmten Wert zuzuordnen, da der Rechner selbst nur in der Lage ist, Dualzahlen zu speichern. Im ASCII-Zeichensatz wird beispielsweise das Zeichen 'M' als 77 Dezimal bzw. 1001101 Dual gespeichert. Man könnte nun auch auf die Idee kommen, anstelle von

char  $c = 'M'$ ;

besser

char  $c = 77$ ;

zu benutzen. Allerdings sagt der C-Standard nichts über den verwendeten Zeichensatz aus. Wird nun beispielsweise der EBCDIC-Zeichensatz verwendet, so wird aus 'M' auf einmal ein öffnende Klammer (siehe Ausschnitt aus der ASCII- und EBCDIC-Zeichensatztabelle rechts).

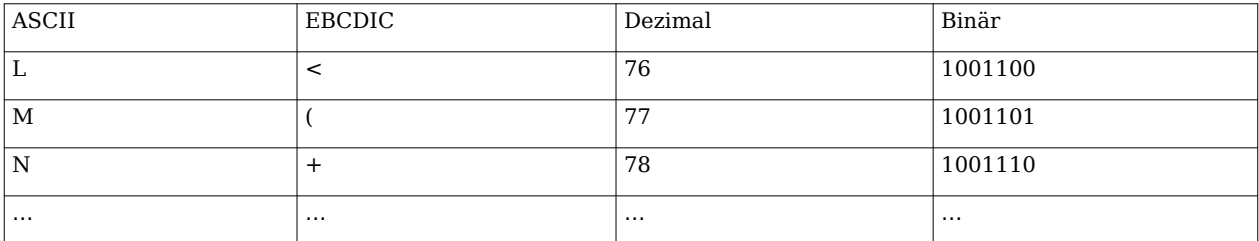

Man mag dem entgegnen, dass heute hauptsächlich der ASCII-Zeichensatz verwendet wird. Allerdings werden es die meisten Programmierer dennoch als schlechten Stil ansehen, den codierten Wert anstelle des Zeichens der Variable zuzuweisen, da nicht erkennbar ist, um welches Zeichen es sich handelt, und man vermutet, dass im nachfolgenden Programm mit

der Variablen c gerechnet werden soll.

Für Berechnungen werden Variablen des Typs Character sowieso nur selten benutzt, da dieser nur einen sehr kleinen Wertebereich besitzt: Er kann nur Werte zwischen -128 und +127 (vorzeichenbehaftet) bzw. 0 bis 255 (vorzeichenlos) annehmen (auf einigen Implementierungen aber auch größere Werte). Für die Speicherung von Ganzzahlen wird deshalb der Typ Integer (zu deutsch: Ganzzahl) verwendet. Es existieren zwei Varianten dieses Typs: Der Typ short int ist mindestens 16 Bit breit, der Typ long int mindestens 32 Bit. Eine Variable kann auch als int (also ohne ein vorangestelltes short oder long ) deklariert werden. In diesem Fall schreibt der Standard vor, dass der Typ int eine "natürliche Größe" besitzen soll. Eine solche natürliche Größe ist beispielsweise bei einem IA-32 PC (Intel-Architektur mit 32 Bit) mit Windows XP oder Linux 32 Bit. Auf einem 16-Bit-Betriebssystem, wie MS-DOS es gewesen ist, hat die Größe 16 Bit betragen. Auf anderen Systemen kann int aber auch eine andere Größe annehmen.

Mit dem C99-Standard wurde außerdem der Typ long long int eingeführt. Er ist mindestens 64 Bit breit. Allerdings wird er noch nicht von allen Compilern unterstützt.

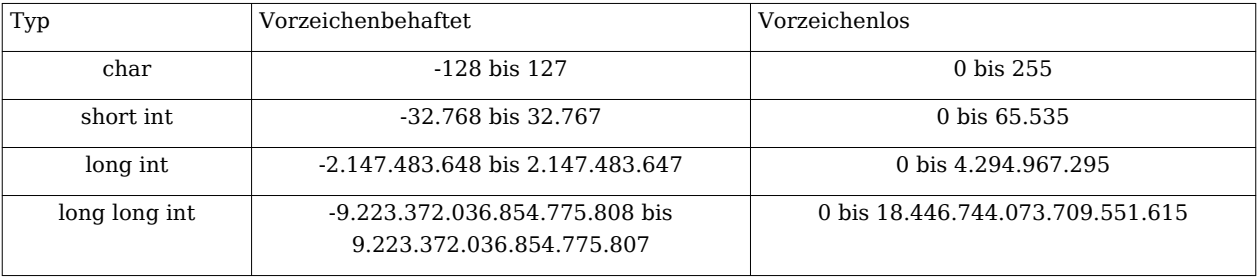

Die jeweiligen Variablentypen können den folgenden Wertebereich annehmen:

Die Angaben sind jeweils Mindestgrößen. In einer Implementierung können die Werte auch noch größer sein. Die tatsächliche Größe eines Typs ist in der Headerdatei [<limits.h>](http://de.wikibooks.org/w/index.php?title=C-Programmierung:_Standard_Header%23limits.h) abgelegt. INT\_MAX ersetzt der Präprozessor beispielsweise durch den Wert, den der Typ int maximal annehmen kann (Voraussetzung ist allerdings, dass Sie durch #include <limits.h> die Headerdatei limits.h einbinden).

## **Erweiterte Zeichensätze**

Wie man sich leicht vorstellen kann, ist der "Platz" für verschiedene Zeichen mit einem einzelnen Byte sehr begrenzt, wenn man bedenkt, dass sich die Zeichensätze verschiedener Sprachen unterscheiden. Reicht der Platz für die europäischen Schriftarten noch aus, gibt es für asiatische Schriften wie Chinesisch oder Japanisch keine Möglichkeit mehr, die vielen Zeichen mit einem Byte darzustellen. Bei der Überarbeitung des C-Standards 1994 wurde deshalb das Konzept eines *breiten Zeichens* (engl. wide character) eingeführt, das auch Zeichensätze aufnehmen kann, die mehr als 1 Byte für die Codierung eines Zeichen benötigen (beispielsweise Unicode-Zeichen). Ein solches "breites Zeichen" wird in einer Variable des Typs wchar\_t gespeichert.

Soll ein Zeichen oder eine Zeichenkette (mit denen wir uns später noch intensiver beschäftigen werden) einer Variablen vom Typ char zugewiesen werden, so sieht dies wie folgt aus:

```
char c = 'M';
char s[] = "Eine kurze Zeichenkette";
```
Wenn wir allerdings ein Zeichen oder eine Zeichenkette zuweisen oder initialisieren wollen, die aus breiten Zeichen besteht, so müssen wir dies dem Compiler mitteilen, indem wir das Präfix L benutzen:

wchar $_t$  c =  $L'M$ ; wchar\_t s[] = L"Eine kurze Zeichenkette";

Leider hat die Benutzung von wchar\_t noch einen weiteren Haken: Alle Bibliotheksfunktionen, die mit Zeichenketten arbeiten, können nicht mehr weiterverwendet werden. Allerdings besitzt die Standardbibliothek für jede Zeichenkettenfunktion entsprechende äquivalente Funktionen, die mit wchar\_t zusammenarbeiten: Im Fall von printf ist dies beispielsweise wprintf .

## **Kodierung von Zeichenketten**

Eine Zeichenkette kann mit normalen ASCII-Zeichen des Editors gefüllt werden. Z. B. : char s []="Hallo Welt";. Häufig möchte man Zeichen in die Zeichenkette einfügen, die nicht mit dem Editor darstellbar sind. Am häufigsten ist das wohl der Nächste Zeile (engl. linefeed) und der Wagenrücklauf (engl. cariage return). Für diese Zeichen gibt es keine Buchstaben wohl aber ASCII-Codes. Hierfür gibt es bei C-Compilern spezielle Schreibweisen:

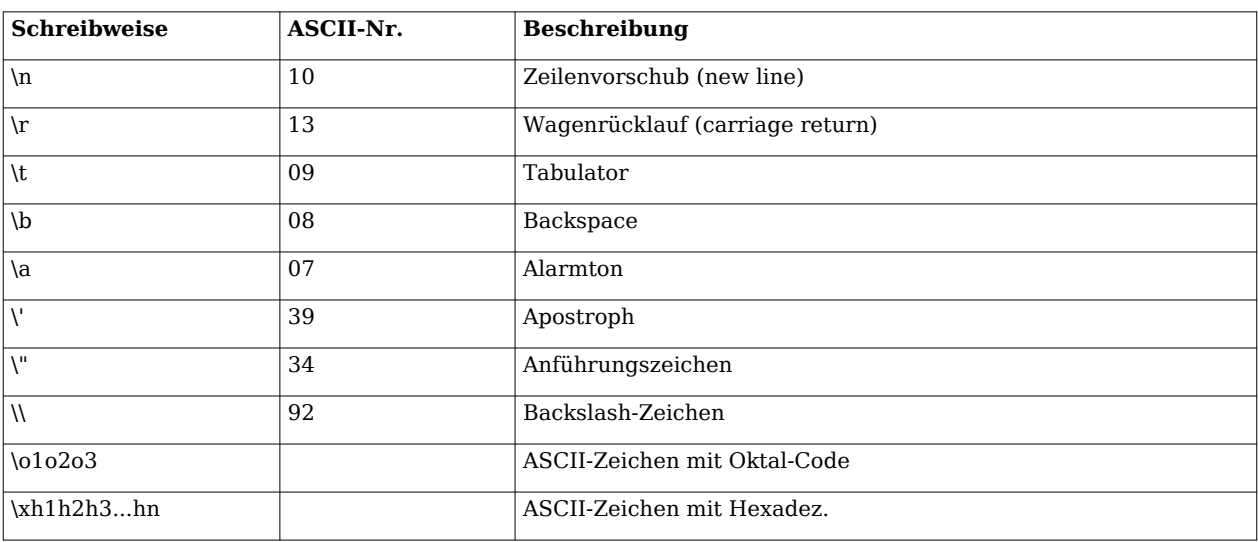

#### ESCAPE-Sequencen

## **Fließkommazahlen**

Fließkommazahlen (auch als Gleitkomma- oder Gleitpunktzahlen bezeichnet) sind Zahlen mit Nachkommastellen. Der C-Standard kennt die folgenden drei Fließkommatypen:

- Den Typ float für Zahlen mit einfacher Genauigkeit.
- Den Typ double für Fließkommazahlen mit doppelter Genauigkeit.
- Der Typ long double für zusätzliche Genauigkeit.

Wie die Fließkommazahlen intern im Rechner dargestellt werden, darüber sagt der C-Standard nichts aus. Welchen Wertebereich ein Fließkommazahltyp auf einer Implementierung einnimmt, kann allerdings über die Headerdatei [float.h](http://de.wikibooks.org/w/index.php?title=C-Programmierung:_Standard_Header%23float.h) ermittelt werden.

Im Gegensatz zu Ganzzahlen gibt es bei den Fließkommazahlen keinen Unterschied zwischen vorzeichenbehafteten und vorzeichenlosen Zahlen. Alle Fließkommazahlen sind in C immer vorzeichenbehaftet.

Beachten Sie, dass Zahlen mit Nachkommstellen in US-amerikanischer Schreibweise dargestellt werden müssen. So muss beispielsweise für die Zahl 5,353 die Schreibweise 5.353 benutzt werden.

## **Speicherbedarf einer Variable ermitteln**

Mit dem sizeof -Operator kann die Länge eines Typs auf einem System ermittelt werden. Im folgenden Beispiel soll der Speicherbedarf in Byte des Typs int ausgegeben werden:

```
#include <stdio.h>
int main(void)
{
   int x;
printf("Der Typ int hat auf diesem System die Größe %u Byte\n",
sizeof(int));
printf("Die Variable x hat auf diesem System die Größe %u Byte\n",
sizeof(x));
   return 0;
}
```
Nach dem Ausführen des Programms erhält man die folgende Ausgabe:

 Der Typ int hat auf diesem System die Größe 4 Byte Die Variable x hat auf diesem System die Größe 4 Byte

Die Ausgabe kann sich auf einem anderen System unterscheiden, je nachdem, wie breit der Typ int ist. In diesem Fall ist der Typ 4 Byte lang. Wieviel Speicherplatz ein Variablentyp besitzt, ist implementierungsabhängig. Der Standard legt nur fest, dass sizeof(char) immer den Wert 1 ergeben muss.

Beachten Sie, dass es sich bei sizeof um keine Funktion, sondern tatsächlich um einen Operator handelt. Dies hat unter anderem zur Folge, dass keine Headerdatei eingebunden werden muss, wie dies bei einer Funktion der Fall wäre. Die in das Beispielprogramm eingebundene Headerdatei <stdio.h> wird nur für die Bibliotheksfunktion printf benötigt.

Der sizeof -Operator wird häufig dazu verwendet, um Programme zu schreiben, die auf andere Plattformen portierbar sind. Beispiele werden Sie im Rahmen dieses Wikibuches noch kennenlernen.

## **Konstanten**

#### **Symbolische Konstanten**

Im Gegensatz zu Variablen, können sich konstante Werte während ihrer gesamten Lebensdauer nicht ändern. Dies kann etwa dann sinnvoll sein, wenn Konstanten am Anfang des Programms definiert werden, um sie dann nur an einer Stelle im Quellcode anpassen zu müssen.

Ein Beispiel hierfür ist etwa die Mehrwertsteuer. Wird sie erhöht oder gesenkt, so muss sie nur an einer Stelle des Programms geändert werden. Um einen bewussten oder unbewussten Fehler des Programmierers zu vermeiden, verhindert der Compiler, dass der Konstante ein neuer Wert zugewiesen werden kann.

In der ursprünglichen Sprachdefinition von Dennis Ritchie und Brian Kernighan (*K&R*) gab es nur die Möglichkeit, mit Hilfe des Präprozessors symbolische Konstanten zu definieren. Dazu dient die Präprozessoranweisung #define . Sie hat die folgende Syntax:

```
#define identifier token-sequence
```
Bitte beachten Sie, dass Präprozessoranweisungen nicht mit einem Semikolon abgeschlossen werden.

Durch die Anweisung

#define MWST 19

wird jede vorkommende Zeichenkette MWST durch die Zahl 19 ersetzt. Eine Ausnahme besteht lediglich bei Zeichenketten, die durch Hochkomma eingeschlossen sind, wie etwa der Ausdruck

"Die aktuelle MWST"

Hierbei wird die Zeichenkette MWST **nicht** ersetzt.

Die Großschreibung ist nicht vom Standard vorgeschrieben. Es ist kein Fehler, anstelle von MWST die Konstante MwSt oder mwst zu benennen. Allerdings benutzen die meisten Programmierer Großbuchstaben für symbolische Konstanten. Dieses Wikibuch hält sich ebenfalls an diese Konvention (auch die symbolischen Konstanten der Standardbibliothek werden in Großbuchstaben geschrieben).

**ACHTUNG:** Das Arbeiten mit define kann auch fehlschlagen: Da define lediglich ein einfaches Suchen-und-Ersetzen durch den Präprozessor bewirkt, wird folgender Code nicht das gewünschte Ergebnis liefern:

```
#include <stdio.h>
#define quadrat(x) x*x // fehlerhaftes Quadrat implementiert
int main (int argc, char *argv [])
{
   printf ("Das Quadrat von 2+3 ist %d\n", quadrat(2+3));
```

```
 return 0;
```
}

Wenn Sie dieses Programm laufen lassen, wird es Ihnen sagen, dass das Quadrat von 2+3  $= 11$  sei. Die Ursache dafür liegt darin, dass der Präprozessor quadrat(2+3) durch 2+3  $*$ 2+3 ersetzt.

Da sich der Compiler an die Regel Punkt-vor-Strich-Rechnung hält, ist das Ergebnis falsch. In diesen Fall kann man das Programm wie folgt modifizieren damit es richtig rechnet:

```
#include <stdio.h>
#define quadrat(x) ((x)*(x)) // richtige Quadrat-Implementierung
int main(int argc,char *argv[])
{
  printf("Das Quadrat von 2+3 ist %d\n",quadrat(2+3));
   return 0;
}
```
#### **Konstanten mit const definieren**

Der Nachteil der Definition von Konstanten mit define ist, dass dem Compiler der Typ der Konstante nicht bekannt ist. Dies kann zu Fehlern führen, die erst zur Laufzeit des Programms entdeckt werden. Mit dem ANSI-Standard wurde deshalb die Möglichkeit von C++ übernommen, eine Konstante mit dem Schlüsselwort const zu deklarieren. Im Unterschied zu einer Konstanten, die über define definiert wurde, kann eine Konstante, die mit const deklariert wurde, bei älteren Compilern Speicherplatz wie Variablen auch verbrauchen. Bei neueren Compilern wie GCC 4.3 ist die Variante mit const immer vorzuziehen, da sie dem Compiler ein besseres Optimieren des Codes erlaubt und die Compiliergeschwindigkeit erhöht. Beispiel:

```
#include <stdio.h>
int main()
{
  const double pi = 3.14159;
  double d;
  printf("Bitte geben Sie den Durchmesser ein:\n");
  scanf("%lf", &d);
  printf("Umfang des Kreises: %lf\n", d * pi);
  pi = 5; /* Fehler! */
   return 0;
}
```
In Zeile 5 wird die Konstante pi deklariert. Ihr muss sofort ein Wert zugewiesen werden, ansonsten gibt der Compiler eine Fehlermeldung aus.

Damit das Programm richtig übersetzt wird, muss Zeile 11 entfernt werden, da dort versucht wird, der Konstanten einen neuen Wert zuzuweisen. Durch das Schlüsselwort const wird allerdings der Compiler damit beauftragt, genau dies zu verhindern.

### **Sichtbarkeit und Lebensdauer von Variablen**

In früheren Standards von C musste eine Variable immer am Anfang eines Anweisungsblocks vereinbart werden. Seit dem C99-Standard ist dies nicht mehr unbedingt notwendig: Es reicht aus, die Variable unmittelbar vor der ersten Benutzung zu vereinbaren.[3]

Ein Anweisungsblock kann eine [Funktion](http://de.wikibooks.org/w/index.php?title=C-Programmierung:_Funktionen&oldid=421894), eine [Schleife](http://de.wikibooks.org/w/index.php?title=C-Programmierung:_Kontrollstrukturen%23Schleifen) oder einfach nur ein durch geschwungene Klammern begrenzter Block von Anweisungen sein. Eine Variable lebt immer bis zum Ende des Anweisungsblocks, in dem sie deklariert wurde.

Wird eine Variable/Konstante z.B. im Kopf einer Schleife vereinbart, gehört sie laut C99-Standard zu dem Block, in dem auch der Code der Schleife steht. Folgender Codeausschnitt soll das verdeutlichen:

```
for (int i = 0; i < 10; i++) {
printf("i: %d\n", i); // Ausgabe von lokal deklarierter
Schleifenvariable
}
printf("i: %d\n", i); // Compilerfehler: hier ist i nicht mehr gültig!
```
Existiert in einem Block eine Variable mit einem Namen, der auch im umgebenden Block verwendet wird, so greift man im inneren Block über den Namen auf die Variable des inneren Blocks zu, die äußere wird *überdeckt*.

```
#include <stdio.h>
int main()
{
  int v = 1;
  int w = 5;
   {
     int v;
    v = 2; printf("%d\n", v);
     printf("%d\n", w);
   }
   printf("%d\n", v);
   return 0;
}
```
Nach der Kompilierung und Ausführung des Programms erhält man die folgende Ausgabe:

 2 5 1

Erklärung: Am Anfang des neuen Anweisungsblocks in Zeile 8, wird eine neue Variable v definiert und ihr der Wert 2 zugewiesen. Die innere Variable v "überdeckt" nun den Wert der Variable v des äußeren Blocks. Aus diesem Grund wird in Zeile 10 auch der Wert 2 ausgegeben. Nachdem der Gültigkeitsbereich der inneren Variable v in Zeile 12 verlassen wurde, existiert sie nicht mehr, so dass sie nicht mehr die äußere Variable überdecken kann. In Zeile 13 wird deshalb der Wert 1 ausgeben.

Sollte es in geschachtelten Anweisungblöcken nicht zu solchen Überschneidungen von Namen kommen, kann in einem inneren Block auf die Variablen des äußeren zugegriffen werden. In Zeile 11 kann deshalb die in Zeile 6 definierte Zahl w ausgegeben werden.

<< [Grundlagen |](http://de.wikibooks.org/w/index.php?title=C-Programmierung:_Grundlagen&oldid=420758) [Inhaltsverzeichnis](http://de.wikibooks.org/w/index.php?title=C-Programmierung) | [static & Co.](http://de.wikibooks.org/w/index.php?title=C-Programmierung:_static_%26_Co.&oldid=421892) >>

## **External links**

- [1] Der C-Standard sagt nichts darüber aus, wie breit ein Byte ist. Es ist nur festgelegt, dass ein Byte mindestens 8 Bit hat. Ein Byte kann aber auch beispielsweise 10 oder 12 Bit groß sein. Allerdings ist dies nur von Interesse, wenn Sie Programme entwickeln wollen, die wirklich auf jedem auch noch so exotischen Rechner laufen sollen.
- [2] Wenn Sie nachgerechnet haben, ist Ihnen vermutlich aufgefallen, dass 32.767 + 32.767 nur 65.534 ergibt, und nicht 65.535, wie man vielleicht vermuten könnte. Das liegt daran, dass der Standard nichts darüber aussagt, wie negative Zahlen intern im Rechner dargestellt werden. Werden negative Zahlen beispielsweise im [Einerkomplement](http://de.wikipedia.org/wiki/Einerkomplement) gespeichert, gibt es zwei Möglichkeiten, die 0 darzustellen, und der Wertebereich verringert sich damit um eins. Verwendet die Maschine (etwa der PC) das [Zweierkomplement](http://de.wikipedia.org/wiki/Zweierkomplement) zur Darstellung von negativen Zahlen, liegt der Wertebereich zwischen –32.768 und +32.767.
- [3] Beim verbreiteten Compiler GCC muss man hierfür explizit Parameter -std=c99 übergeben

Source: http://de.wikibooks.org/w/index.php?title=C-Programmierung:\_Variablen\_ und\_Konstanten&oldid=421302

Principal Authors: Daniel B, Stefan Kögl, Glotzfrosch, Megatherium, Revolus, BlackJack, Merkel, Gneer, Mik, Imon

# **C-Programmierung: static & Co.**

Manchmal reichen einfache Variablen, wie sie im vergangenen Kapitel behandelt werden, nicht aus, um ein Problem zu lösen. Deshalb stellt der C-Standard einige Operatoren zur Verfügung, mit denen man das Verhalten einer Variablen weiter präzisieren kann.

## **static**

Das Schlüsselwort static hat in C eine Doppelbedeutung. Im Kontext einer Variablendeklaration sagt dieses Schlüsselwort, dass diese Variable auf einer festen Speicheradresse gespeichert wird. Daraus ergibt sich die Möglichkeit, dass eine Funktion, die mit static-Variablen arbeitet, beim nächsten Durchlauf die Informationen erneut nutzt, die in der Variablen gespeichert wurden wie in einem Gedächtnis. Siehe dazu folgenden Code einer fiktiven Login-Funktion :

```
#include <stdio.h>
#include <stdlib.h>
int login(const char user[], const char passwort[]) {
static int versuch = 0; /* erzeugen einer static-Variablen mit
Anfangswert 0 */
   if ( versuch < 3 ) {
       if (checkuser(user) != checkpass(passwort) ) versuch++;
        } else {
            versuch=0;
            return EXIT_SUCCESS;
        }
    }
    return EXIT_FAILURE;
}
```
Die in Zeile 5 erzeugte Variable zählt die Anzahl der Versuche und gibt nach 3 Fehlversuchen immer einen Fehler aus, auch wenn der Benutzer danach das richtige Passwort hätte. Wenn vor den 3 Versuchen das richtige Passwort gewählt wurde, wird der Zähler zurück gesetzt und man hat 3 neue Versuche. (Achtung! Dies ist nur ein Lehrbeispiel. Bitte niemals so einen Login realisieren, da diese Funktion z.B. nicht mit mehr als einem Benutzer arbeiten kann).

In der Zeile 5 wird die Variable versuch mit dem Wert 0 initialisiert. Bei einer Variablen ohne das zusätzliche Attribut static hätte dies die Konsequenz, dass die Variable bei jedem Aufruf der Funktion login erneut initialisiert würde. Im obigen Beispiel könnte die Variable versuch damit niemals den Wert 3 erreichen. Das Programm wäre fehlerhaft. Statische Variablen werden hingegen nur einmal initialisiert, und zwar vom Compiler. Der Compiler erzeugt eine ausführbare Datei, in der an der Speicherstelle für die statische Variable bereits der Initialisierungswert eingetragen ist.

Auch vor Funktionen kann das Schlüsselwort static stehen. Das bedeutet, dass die Funktion nur in der Datei, in der sie steht, genutzt werden kann.

```
static int checklogin(const char user[], const char passwort[]) {
   if( strcmp(user, "root") == 0 ) {
       \textbf{if}(\text{strcmp}(\text{password}, \text{ "default"}) == 0) {
            return 1;
        }
    }
    return 0;
}
```
Bei diesem Quelltext wäre die Funktion checkpass nur in der Datei sichtbar, in der sie definiert wurde.

## **volatile**

Der Operator sagt dem Compiler, dass der Inhalt einer Variablen sich außerhalb des Programmkontextes ändern kann. Das kann zum Beispiel dann passieren, wenn ein Programm aus einer Interrupt-Service-Routine einen Wert erwartet und dann über diesen Wert einfach pollt (kein schönes Verhalten, aber gut zum Erklären von volatile). Siehe folgendes Beispiel

```
char keyPressed;
long count=0;
while (keyPressed != 'x') {
    count++;
}
```
Viele Compiler werden aus der

```
volatile char keyPressed;
long count=0;
while (keyPressed != 'x') {
    count++;
}
```
## **register**

Dieses Schlüsselwort ist eine Art Optimierungsanweisung an den Compiler. Zweck von register ist es, dem Compiler mitzuteilen, dass man die so gekennzeichnete Variable häufig nutzt und dass es besser wäre, sie direkt in ein Register des Prozessors abzubilden. Normalerweise werden Variablen auf den Stapel (engl. *stack*) des Prozessors gelegt. Variablen in Registern können sehr schnell gelesen und geschrieben werden, und der Compiler kann deshalb sehr effizienten Code generieren. Dies kann zum Beispiel bei Schleifenzählern und dergleichen sinnvoll sein.

Heutige Compiler sind meistens so intelligent, dass das Schlüsselwort register getrost weggelassen werden kann. In der Regel ist es viel besser, die Optimierung des Codes ganz dem Compiler zu überlassen.

Es sollte weiterhin beachtet werden, dass das Schlüsselwort register vom Compiler ignoriert werden kann. Er ist nicht gezwungen, eine so gekennzeichnete Variable in ein Prozessor-Register abzubilden.

<< [Variablen und Konstanten](http://de.wikibooks.org/w/index.php?title=C-Programmierung:_Variablen_und_Konstanten&oldid=421302) | [Inhaltsverzeichnis |](http://de.wikibooks.org/w/index.php?title=C-Programmierung) [Einfache Ein- und Ausgabe](http://de.wikibooks.org/w/index.php?title=C-Programmierung:_Einfache_Ein-_und_Ausgabe&oldid=421305) >>

Source: http://de.wikibooks.org/w/index.php?title=C-Programmierung:\_static\_&\_Co. &oldid=421892

Principal Authors: Imon, Revolus, Obstriegel, Ysae, Matthias M., Scorpion2211

## **C-Programmierung: Einfache Einund Ausgabe**

Wohl kein Programm kommt ohne Ein- und Ausgabe aus. In C ist die Ein-/Ausgabe allerdings kein Bestandteil der Sprache selbst. Vielmehr liegen Ein- und Ausgabe als eigenständige Funktionen vor, die dann durch den Linker eingebunden werden. Die wichtigsten Ein- und Ausgabefunktionen werden Sie in diesem Kapitel kennenlernen.

## **printf**

Die Funktion printf haben wir bereits in unseren bisherigen Programmen benutzt. Zeit also, sie genauer unter die Lupe zu nehmen. Die Funktion printf hat die folgende Syntax:

```
int printf (const char *format, ...);
```
Bevor wir aber printf diskutieren, sehen wir uns noch einige Grundbegriffe von Funktionen an. In einem [späteren Kapitel](http://de.wikibooks.org/w/index.php?title=C-Programmierung:_Funktionen&oldid=421894) werden Sie dann lernen, wie Sie eine Funktion selbst schreiben können.

In den beiden runden Klammern befinden sich die *Parameter*. In unserem Beispiel ist der Parameter const char \*format . Die drei Punkte dahinter zeigen an, dass die Funktion noch weitere Parameter erhalten kann. Die Werte, die der Funktion übergeben werden, bezeichnet man als *Argumente*. In unserem "Hallo Welt"-Programm haben wir der Funktion printf beispielsweise das Argument "Hallo Welt" übergeben.

Außerdem kann eine Funktion einen *Rückgabewert* besitzen. In diesem Fall ist der Typ des Rückgabewertes int . Den Typ der Rückgabe erkennt man am Schlüsselwort, das vor der Funktion steht. Eine Funktion, die keinen Wert zurückgibt, erkennen Sie an dem Schlüsselwort void .

Die Bibliotheksfunktion printf dient dazu, eine Zeichenkette (engl. String) auf der Standardausgabe auszugeben. In der Regel ist die Standardausgabe der Bildschirm. Als Übergabeparameter besitzt die Funktion einen Zeiger auf einen konstanten String. Was es mit Zeigern auf sich hat, werden wir [später](http://de.wikibooks.org/w/index.php?title=C-Programmierung:_Zeiger&oldid=420810) noch sehen. Das const bedeutet hier, dass die Funktion den String nicht verändert. Über den Rückgabewert liefert printf die Anzahl der ausgegebenen Zeichen. Wenn bei der Ausgabe ein Fehler aufgetreten ist, wird ein

negativer Wert zurückgegeben.

Als erstes Argument von printf sind nur Strings erlaubt. Bei folgender Zeile gibt der Compiler beim Übersetzen deshalb eine Warnung oder einen Fehler aus:

printf(55);

Da die Anführungszeichen fehlen, nimmt der Compiler an, dass es sich bei 55 um einen Zahlenwert handelt. Geben Sie dagegen 55 in Anführungszeichen an, interpretiert der Compiler dies als Text. Bei der folgenden Zeile gibt der Compiler deshalb keinen Fehler aus:

printf("55");

Innerhalb von format werden *Umwandlungszeichen* (engl. conversion modifier) für die weiteren Parameter eingesetzt. Hierbei muss der richtige Typ verwendet werden. Die wichtigsten Umwandlungszeichen sind:

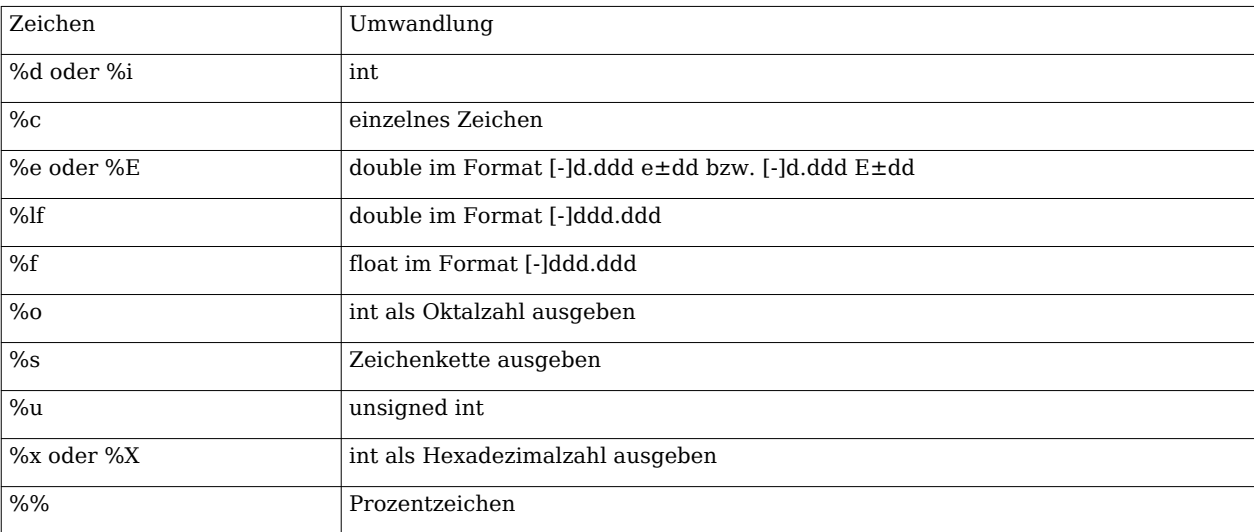

Weitere Formate und genauere Erläuterungen finden Sie in der [Referenz d](http://de.wikibooks.org/w/index.php?title=C-Programmierung:_Standard_Header%23stdio.h)ieses Buches. Beispiel:

```
#include <stdio.h>
int main()
{
   printf("Integer: %d\n", 42);
   printf("Double: %f\n", 3.141);
   printf("Zeichen: %c\n", 'z');
   printf("Zeichenkette: %s\n", "abc");
   printf("43 Dezimal ist in Oktal: %o\n", 43);
   printf("43 Dezimal ist in Hexadezimal: %x\n", 43);
   printf("Und zum Schluss geben wir noch das Prozentzeichen aus: %%\n");
   return 0;
}
```
Nachdem Sie das Programm übersetzt und ausgeführt haben, erhalten Sie die folgende Ausgabe:

```
 Integer: 42
 Double: 3.141000,
 Zeichen: z
 Zeichenkette: abc
 43 Dezimal ist in Oktal: 53
 43 Dezimal ist in Hexadezimal: 2b
 Und zum Schluss geben wir noch das Prozentzeichen aus: %
```
Neben dem Umwandlungszeichen kann eine Umwandlungsangabe weitere Elemente zur Formatierung erhalten. Dies sind maximal:

- ein Flag
- die Feldbreite
- durch einen Punkt getrennt die Anzahl der Nachkommstellen
- eine Längenangabe
- und an letzter Stelle schließlich das Umwandlungszeichen selbst

Unmittelbar nach dem Prozentzeichen werden die *Flags* (dt. Kennzeichnung) angegeben. Sie haben die folgende Bedeutung:

- - (Minus): Der Text wird links ausgerichtet.
- + (Plus): Es wird auch bei einem positiven Wert ein Vorzeichen ausgegeben.
- Leerzeichen: Ein Leerzeichen wird ausgegeben. Wenn sowohl + als auch das Leerzeichen benutzt werden, dann wird die Kennzeichnung ignoriert und kein Leerzeichen ausgegeben.
- # : Welche Wirkung das Kennzeichen # hat, ist abhängig vom verwendeten Format: Wenn ein Wert über %x als Hexadezimal ausgegeben wird, so wird jedem Wert ein 0x vorangestellt (außer der Wert ist 0).
- 0 : Die Auffüllung erfolgt mit Nullen anstelle von Leerzeichen, wenn die Feldbreite verändert wird.

Im folgenden ein Beispiel, das die Anwendung der Flags zeigt:

```
#include <stdio.h>
```

```
int main()
{
    printf("Zahl 67:%+i\n", 67);
    printf("Zahl 67:% i\n", 67);
    printf("Zahl 67:% +i\n", 67);
    printf("Zahl 67:%#x\n", 67);
    printf("Zahl 0:%#x\n", 0);
    return 0;
}
```
Wenn das Programm übersetzt und ausgeführt wird, erhalten wir die folgende Ausgabe:

 Zahl 67:+67 Zahl 67: 67

```
 Zahl 67:+67
 Zahl 67:0x43
 Zahl 0:0
```
In Zeile 5 bewirkt das Plus, dass die Zahl 67 mit Vorzeichen ausgegeben wird, obwohl sie positiv ist. Bei negativen Zahlen bewirkt das Plus keine Änderung.

In Zeile 6 wird zwischen dem Text "Zahl 67:" und der Zahl "67" ein Leerzeichen ausgegeben. Wird ein Leerzeichen und Plus verwendet, so wird das Leerzeichen nicht beachtet. Daher folgt die Ausgabe "+67" in Zeile 7 unmittelbar hinter dem Text "Zahl 67:".

Das Kanalgitter in Zeile 08 bewirkt, dass vor dem x ein "0x" dargestellt wird. Ein Ausnahme bildet lediglich der Wert 0, weshalb dort kein "0x" vorangestellt wird.

Hinter dem Flag kann die *Feldbreite* (engl. field width) festgelegt werden. Das bedeutet, dass die Ausgabe mit der entsprechenden Anzahl von Zeichen aufgefüllt wird. Beispiel:

```
int main()
{
printf("Zahlen rechtsbündig ausgeben: %5d, %5d, %5d\n",34, 343, 3343);
printf("Zahlen linksbündig ausgeben: %05d, %05d, %05d\n",34, 343,
3343);
printf("Zahlen linksbündig ausgeben: %-5d, %-5d, %-5d\n",34, 343,
3343);
   return 0;
}
```
Wenn das Programm übersetzt und ausgeführt wird, erhalten wir die folgende Ausgabe:

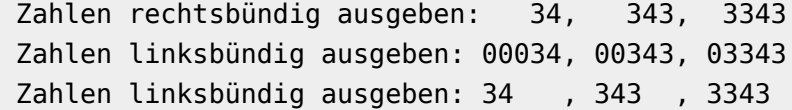

In Zeile 4 haben wir anstelle der Leerzeichen eine 0 verwendet, so dass nun die Feldbreite mit Nullen aufgefüllt wird.

Standardmäßig erfolgt die Ausgabe rechtsbündig. Durch Voranstellen des Minuszeichens kann die Ausgabe aber auch linksbündig erfolgen, wie in Zeile 5 zu sehen ist.

Nach der Feldbreite folgt, durch einen Punkt getrennt, die Genauigkeit. Bei %f werden ansonsten standardmäßig 6 Nachkommastellen ausgegeben. Beispiel:

```
#include <stdio.h>
int main()
{
 double betrag1 = 0.5634323;
 double betrag2 = 0.2432422;
   printf("Summe: %.3f\n", betrag1 + betrag2);
   return 0;
}
```
Wenn das Programm übersetzt und ausgeführt wurde, erscheint die folgende Ausgabe auf dem Bildschirm:

Summe: 0.807

#### **scanf**

Auch die Funktion scanf haben Sie bereits kennengelernt. Sie hat eine vergleichbare Syntax wie printf:

int scanf (**const** char \*format, ...);

Die Funktion scanf liest einen Wert ein und speichert diesen in den angegebenen Variablen ab. Doch Vorsicht: Die Funktion scanf erwartet die Adresse der Variablen. Deshalb führt der folgende Funktionsaufruf zu einem **Fehler**:

scanf("%i", x); */\* Fehler \*/*

Richtig dagegen ist:

scanf $("@i",@x);$ 

Mit dem *Adressoperator* & erhält man die Adresse einer Variablen. Diese kann man sich auch ausgeben lassen:

```
#include <stdio.h>
int main(void)
{
 int x = 5;
   printf("Adresse von x: %p\n", (void *)&x);
   printf("Inhalt der Speicherzelle: %d\n", x);
    return 0;
}
```
Kompiliert man das Programm und führt es aus, erhält man z.B. die folgende Ausgabe:

 Adresse von x: 0022FF74 Inhalt der Speicherzelle: 5

Die Ausgabe der Adresse kann bei Ihnen variieren. Es ist sogar möglich, dass sich diese Angabe bei jedem Neustart des Programms ändert. Dies hängt davon ab, wo das Programm (vom Betriebssystem) in den Speicher geladen wird.

Mit Adressen werden wir uns im Kapitel [Zeiger n](http://de.wikibooks.org/w/index.php?title=C-Programmierung:_Zeiger&oldid=420810)och einmal näher beschäftigen.

Für scanf können die folgenden Platzhalter verwendet werden, die dafür sorgen, dass der eingegebene Wert in das "richtige" Format umgewandelt wird:

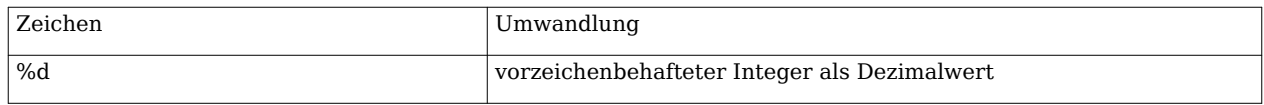

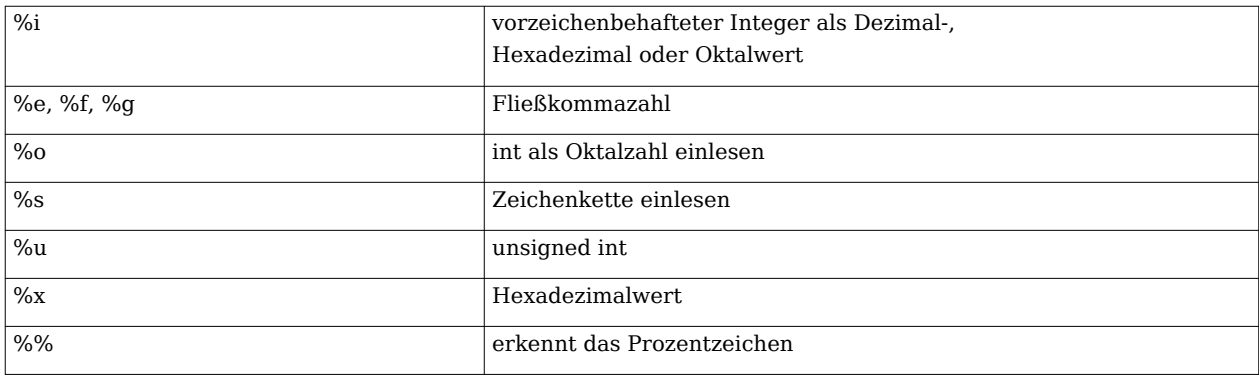

## **getchar und putchar**

Die Funktion getchar liefert das nächste Zeichen vom Standard-Eingabestrom. Ein *Strom* (engl. stream) ist eine geordnete Folge von Zeichen, die als Ziel oder Quelle ein Gerät hat. Im Falle von getchar ist dieses Gerät die Standardeingabe -- in der Regel also die Tastatur. Der Strom kann aber auch andere Quellen oder Ziele haben: Wenn wir uns später noch mit dem [Speichern und Laden von Dateien](http://de.wikibooks.org/w/index.php?title=C-Programmierung:_Dateien&oldid=391790) beschäftigen, dann ist das Ziel und die Quelle des Stroms eine Datei.

Das folgende Beispiel liest ein Zeichen von der Standardeingabe und gibt es aus. Eventuell müssen Sie nach der Eingabe des Zeichens <Enter> drücken, damit überhaupt etwas passiert. Das liegt daran, dass die Standardeingabe üblicherweise zeilenweise und nicht zeichenweise eingelesen wird.

int c;  $c = getchar()$ ; putchar(c);

Geben wir über die Tastatur "hallo" ein, so erhalten wir durch den Aufruf von getchar zunächst das erste Zeichen (also das "h"). Durch einen erneuten Aufruf von getchar erhalten wir das nächste Zeichen, usw. Die Funktion putchar(c) ist quasi die Umkehrung von getchar: Sie gibt ein einzelnes Zeichen *c* auf der Standardausgabe aus. In der Regel ist die Standardausgabe der Monitor.

Zugegeben, die Benutzung von getchar hat hier wenig Sinn, außer man hat vor, nur das erste Zeichen einer Eingabe einzulesen. Häufig wird getchar mit [Schleifen b](http://de.wikibooks.org/w/index.php?title=C-Programmierung:_Kontrollstrukturen%23Schleifen)enutzt. Ein Beispiel dafür werden wir noch [später k](http://de.wikibooks.org/w/index.php?title=C-Programmierung:_Kontrollstrukturen%23While-Schleife)ennenlernen.

## **Escape-Sequenzen**

Eine spezielle Darstellung kommt in C den Steuerzeichen zugute. Steuerzeichen sind Zeichen, die nicht direkt auf dem Bildschirm sichtbar werden, sondern eine bestimmte Aufgabe erfüllen, wie etwa das Beginnen einer neuen Zeile, das Darstellen des Tabulatorzeichens oder das Ausgeben eines Warnsignals. So führt beispielsweise

```
printf("Dies ist ein Text ");
printf("ohne Zeilenumbruch");
```
nicht etwa zu dem Ergebnis, dass nach dem Wort "Text" eine neue Zeile begonnen wird, sondern das Programm gibt nach der Kompilierung aus:

Dies ist ein Text ohne Zeilenumbruch

Eine neue Zeile wird also nur begonnen, wenn an der entsprechenden Stelle ein \n steht. Die folgende Auflistung zeigt alle in C vorhandenen Escape-Sequenzen:

- \n (new line) = bewegt den Cursor auf die Anfangsposition der nächsten Zeile.
- $\cdot \setminus t$  (horizontal tab) = Setzt den Tabulator auf die nächste horizontale Tabulatorposition. Wenn der Cursor bereits die letzte Tabulatorposition erreicht hat, dann ist das Verhalten unspezifiziert (vorausgesetzt eine letzte Tabulatorposition existiert).
- \a (alert) = gibt einen hör- oder sehbaren Alarm aus, ohne die Position des Cursors zu ändern
- \b (backspace) = Setzt den Cursor ein Zeichen zurück. Wenn sich der Cursor bereits am Zeilenanfang befindet, dann ist das Verhalten unspezifiziert.
- \r (carriage return, dt. Wagenrücklauf) = Setzt den Cursor an den Zeilenanfang
- \f (form feed) = Setzt den Cursor auf die Startposition der nächsten Seite.
- $\vee$  (vertical tab) = Setzt den Cursor auf die nächste vertikale Tabulatorposition. Wenn der Cursor bereits die letzte Tabulatorposition erreicht hat, dann ist das Verhalten unspezifiziert (wenn eine solche existiert).
- \" " wird ausgegeben
- \' ' wird ausgegeben
- $\bullet \ \ \$ ? ? wird ausgegeben
- \\ \ wird ausgegeben
- \0 ist die Endmarkierung eines Strings

Jede Escape-Sequenz symbolisiert ein Zeichen auf einer Implementierung und kann in einer Variablen des Typs char gespeichert werden.

Beispiel:

```
#include <stdio.h>
int main(void)
{
  printf("Der Zeilenumbruch erfolgt\n");
   printf("durch die Escapesequenz \\n\n\n");
printf("Im folgenden wird ein Wagenrücklauf (carriage return) mit \\r
erzeugt:\r");
   printf("Satzanfang\n\n");
  printf("Folgende Ausgabe demonstriert die Funktion von \\b\n");
  printf("12\b34\b56\b78\b9\n");
  printf("Dies ist lesbar\0und dies nicht mehr.");
   return 0;
}
```
Erzeugt auf dem Bildschirm folgende Ausgabe:

```
 Der Zeilenumbruch erfolgt
 durch die Escapesequenz \n
 Satzanfangen wird ein Wagenrücklauf (carriage return) mit \r erzeugt:
```
 Folgende Ausgabe demonstriert die Funktion von \b 13579 Dies ist lesbar

<< [static und Co.](http://de.wikibooks.org/w/index.php?title=C-Programmierung:_static_%26_Co.&oldid=421892) | [Inhaltsverzeichnis |](http://de.wikibooks.org/w/index.php?title=C-Programmierung) [Operatoren](http://de.wikibooks.org/w/index.php?title=C-Programmierung:_Operatoren&oldid=421306) >>

Source: http://de.wikibooks.org/w/index.php?title=C-Programmierung:\_Einfache\_ Ein- und Ausgabe&oldid=421305

Principal Authors: Daniel B, Stefan Kögl, Matthias M., Bastie, RolandIllig, Ap0calypse, T&S, Gneer, Japh, Glotzfrosch

## **C-Programmierung: Operatoren**

## **Grundbegriffe**

Bevor wir uns mit den Operatoren näher beschäftigen, wollen wir uns noch einige Grundbegriffe ansehen:

Man unterscheidet unäre und binäre Operatoren. Unäre Operatoren besitzen nur einen Operanden, binäre Operatoren zwei Operanden. Ein unärer Operator ist beispielsweise der & -Operator, ein binärer Operator der Geteilt-Operator ( / ). Es gibt auch Operatoren, die sich beiden Gruppen zuordnen lassen. Ein Beispiel hierfür sind Plus ( + ) und Minus ( - ). Sie können als Vorzeichen vorkommen und sind dann unäre Operatoren oder als Rechenzeichen und sind dann binäre Operatoren.

Sehr häufig kommen im Zusammenhang mit Operatoren auch die Begriffe **L- und R-Wert** vor. Diese Begriffe stammen ursprünglich von Zuweisungen. Der Operand links des Zuweisungsoperators wird als L-Wert (engl. L

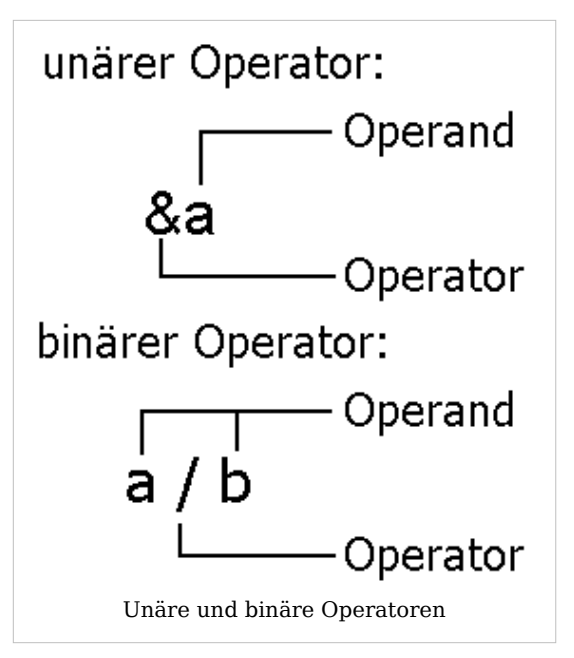

value) bezeichnet, der Operand rechts als R-Wert (engl. R value). Bei der Zuweisung

 $a = 35;$ 

ist beispielsweise der L-Wert die Variable a, der R-Wert das Literal 35. Nicht erlaubt hingegen ist die Zuweisung

35 = a; */\* Fehler \*/*

da einem Literal kein Wert zugewiesen werden darf. Anders ausgedrückt: Ein Literal ist kein L-Wert und darf deshalb an dieser Stelle nicht verwendet werden. Auch bei anderen Operatoren sind nur L-Werte erlaubt. Ein Beispiel hierfür ist der Adressoperator. So ist beispielsweise auch der folgende Ausdruck falsch:

#### &35; */\* Fehler \*/*

Der Compiler wird eine Fehlermeldung ausgeben, in welcher er vermutlich darauf hinweisen wird, dass hinter dem &-Operator ein L-Wert folgen muss.

### **Inkrement-und Dekrement-Operator**

Mit den ++ - und -- -Operatoren kann ein L-Wert um eins erhöht bzw. um eins vermindert werden. Man bezeichnet die Erhöhung um eins auch als *Inkrement*, die Verminderung um eins als *Dekrement*. Ein Inkrement einer Variable x entspricht x = x + 1, ein Dekrement einer Variable x entspricht x = x - 1.

Der Operator kann sowohl vor als auch nach dem Operanden stehen. Steht der Operator vor dem Operand, spricht man vom einem *Präfix*, steht er hinter dem Operand bezeichnet man ihn als *Postfix*. Je nach Kontext unterscheiden sich die beiden Varianten, wie das folgende Beispiel zeigt:

 $x = 10$ ; ergebnis =  $++x$ ;

Die zweite Zeile kann gelesen werden als: "Erhöhe zunächst x um eins, und weise dann den Wert der Variablen zu". Nach der Zuweisung besitzt sowohl die Variable ergebnis wie auch die Variable x den Wert 11.

 $x = 10$ : ergebnis =  $x++$ ;

Die zweite Zeile kann nun gelesen werden als: "Weise der Variablen ergebnis den Wert x zu und erhöhe anschließend x um eins." Nach der Zuweisung hat die Variable ergebnis deshalb den Wert 10, die Variable

x

den Wert 11.

Der ++- bzw. ---Operator sollte, wann immer es möglich ist, präfix verwendet werden, da schlechte und ältere Compiler den Wert des Ausdruckes sonst (unnötiger Weise) zuerst kopieren, dann erhöhen und dann in die Variable zurückschreiben. So wird aus

 $i++$ 

schnell

int  $j = i$ ;  $j = j + 1;$  $i = j;$ 

wobei der Mehraufwand hier deutlich ersichtlich ist. Auch wenn man später zu [C++](http://de.wikibooks.org/w/index.php?title=C%2B%2B-Programmierung) wechseln will, sollte man sich von Anfang an den Präfixoperator angewöhnen, da die beiden Anwendungsweisen dort fundamental anders sein können.

## **Rangfolge und Assoziativität**

Wie Sie bereits im ersten Kapitel gesehen haben, besitzen der Mal- und der Geteilt-Operator eine höhere Priorität als der Plus- und der Minus-Operator. Diese Regel ist Ihnen sicher noch aus der Schule als "Punkt vor Strich" bekannt.

Was ist mit einem Ausdruck wie beispielsweise:  $c =$  sizeof(x) + ++a / 3

In C hat jeder Operator eine Rangfolge, nach der der Compiler einen Ausdruck auswertet. Diese Rangfolge finden Sie in der [Referenz d](http://de.wikibooks.org/w/index.php?title=C-Programmierung:_Liste_der_Operatoren_nach_Priorit%C3%A4t&oldid=394639)ieses Buches.

Der sizeof() - sowie der Präfix-Operator haben die Priorität 14, + die Priorität 12 und / die Priorität  $13^{[1]}$ . Folglich wird der Ausdruck wie folgt ausgewertet:

 $c = (sizeof(x) + ((++a) / 3))$ 

Neben der Priorität ist die Reihenfolge der Auswertung von Bedeutung. So muss beispielsweise der Ausdruck

 $7 - 6 + 8$ 

in der Reihenfolge

 $(7 - 6) + 8 = 9$ ,

also von links nach rechts ausgewertet werden. Wird die Reihenfolge geändert, so ist das Ergebnis falsch:

 $7 - (6 + 8) = -7$ 

Die Richtung, in der Ausdrücke mit der **gleichen Priorität** ausgewertet werden, bezeichnet man als *Assoziativität*. In unserem Beispiel ist die Auswertungsreihenfolge (7 – 6) + 8 , also linksassoziativ. Ausdrücke werden aber nicht immer von links nach rechts ausgewertet, wie das folgende Beispiel zeigt:

 $a = b = c = d$ ;

In Klammerschreibweise wird der Ausdruck wie folgt ausgewertet:

 $a = (b = (c = d))$ ;

Der Ausdruck ist also rechtsassoziativ. Dagegen lässt sich auf das folgende Beispiel die Assoziativitätsregel nicht anwenden:

 $5 + 4 * 8 + 2$ 

Sicher sieht man bei diesem Beispiel sofort, dass es keinen Sinn macht, eine bestimmte Bewertungsreihenfolge festzulegen. Uns interessiert hier allerdings die Begründung die C hierfür liefert: Diese besagt, wie wir bereits wissen, dass die Assoziativitätsregel nur auf Operatoren mit gleicher Priorität anwendbar ist. Der Plusoperator hat allerdings eine geringere Priorät als der Multiplikationsoperator.

Durch unsere bisherigen Beispiele könnte der Anschein erweckt werden, dass alle Ausdrücke ein definiertes Ergebnis besitzen. Leider ist dies nicht der Fall.

Fast alle C-Programme besitzen sogenannte *Nebenwirkungen* (engl. side effect; teilweise auch mit Seiteneffekt übersetzt). Als Nebenwirkungen bezeichnet man die Veränderung des Zustandes des Rechnersystems durch das Programm. Typische Beispiele hierfür sind Ausgabe, Eingabe und die Veränderung von Variablen. Beispielsweise führt i++ zu einer Nebenwirkung - die Variable wird um eins erhöht.

Der C-Standard legt im Programm bestimmte Punkte fest, bis zu denen Nebenwirkungen ausgewertet sein müssen. Solche Punkte werden als *Sequenzpunkte* (engl. sequence point) bezeichnet. In welcher Reihenfolge die Nebenwirkungen vor dem Sequenzpunkt auftreten

und welche Auswirkungen dies hat, ist nicht definiert.

Die folgenden Beispiele sollten dies verdeutlichen:

 $i = 3$ :  $a = i + i + j$ 

Wird zunächst die Nebenwirkung der inkrementierten Variable i ausgeführt, womit i den Wert 4 besitzt, und anschließend erst die Nebenwirkungen der Addition ausgeführt, so erhält a den Wert 8. Da sich der Sequenzpunkt aber am Ende der Zeile befindet, ist es genauso gut möglich, dass zunächst die Nebenwirkungen der Addition ausgeführt werden und anschließend die Nebenwirkungen der inkrementierten Variable i . In diesem Fall besitzt a den Wert 6. Um es nochmals hervorzuheben: Nach dem Sequenzpunkt besitzt i in jedem Fall den Wert 4. Es ist allerdings nicht definiert, wann i inkrementiert wird. Dies kann vor oder nach der Addition geschehen.

Ein weiterer Sequenzpunkt befindet sich vor dem Eintritt in eine Funktion. Hierzu zwei Beispiele:

 $a=5$ : printf("Ausgabe: %d %d",  $a == 5$ ,  $a * = 2$ );

Die Ausgabe kann entweder 10 20 oder 15 10 sein, je nachdem ob die Nebenwirkung von a += 5 oder a\*= 2 zuerst ausgeführt wird.

Zweites Beispiel:

 $x = a() + b() - c()$ 

Wie wir oben gesehen haben, ist festgelegt, dass der Ausdruck von links nach rechts ausgewertet wird  $(a) + (b) - c)$ , da der Ausdruck rechtsassoziativ ist. Allerdings steht damit nicht fest, welche der Funktionen als erstes aufgerufen wird. Der Aufruf kann in den Kombinationen a, b, c oder a, c, b oder b, a, c oder b, c, a oder c, a, b oder c, b, a erfolgen. Welche Auswirkungen dies auf die Programmausführung hat, ist undefiniert.

Weitere wichtige Sequenzpunkte sind die Operatoren && , || sowie ?: und Komma. Auf die Bedeutung dieser Operatoren werden wir noch im [nächsten Kapitel n](http://de.wikibooks.org/w/index.php?title=C-Programmierung:_Kontrollstrukturen&oldid=420776)äher eingehen.

Es sei nochmals darauf hingewiesen, dass dies nicht wie im Fall eines implementierungsabhängigen oder unspezifizierten Verhalten zu Programmen führt, die nicht portabel sind. Vielmehr sollten Programme erst gar kein undefiniertes Verhalten liefern. Fast alle Compiler geben hierbei keine Warnung aus. Ein undefiniertes Verhalten kann allerdings buchstäblich zu allem führen. So ist es genauso gut möglich, dass der Compiler ein ganz anderes Ergebnis liefert als das Oben beschriebene, oder sogar zu anderen unvorhergesehenen Ereignissen wie beispielsweise dem Absturz des Programms.
## **Der Shift-Operator**

Die Operatoren << und >> dienen dazu, den Inhalt einer Variablen bitweise um 1 nach links bzw. um 1 nach rechts zu verschieben (siehe Abbildung 1). Beispiel:

```
#include <stdio.h>
int main()
{
  unsigned short int a = 350;
   printf("%u\n", a << 1);
   return 0;
}
```
Nach dem Kompilieren und Übersetzen wird beim Ausführen des Programms die Zahl 700 ausgegeben. Die Zahl hinter dem Leftshiftoperator << gibt an, um wie viele Bitstellen die Variable verschoben werden soll (in diesem Beispiel wird die Zahl nur ein einziges mal nach links verschoben).

Vielleicht fragen Sie sich jetzt, für was der Shift–Operator gut sein soll? Schauen Sie sich das Ergebnis nochmals genau an. Fällt Ihnen etwas auf? Richtig! Bei jedem Linksshift findet eine Multiplikation

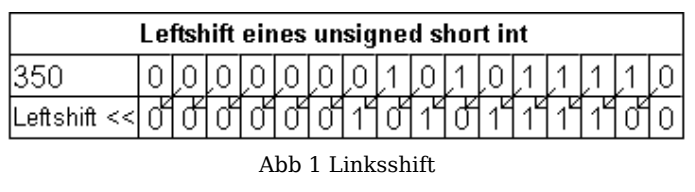

mit 2 statt. Umgekehrt findet beim Rechtsshift eine Division durch 2 statt. (Dies natürlich nur unter der Bedingung, dass die 1 nicht herausgeschoben wird und die Zahl positiv ist. Wenn der zu verschiebende Wert negativ ist, ist das Ergebnis implementierungsabhängig.)

Es stellt sich nun noch die Frage, weshalb man den Shift-Operator benutzen soll, wenn eine Multiplikation mit zwei doch ebenso gut mit dem \* -Operator machbar wäre? Die Antwort lautet: Bei den meisten Prozessoren wird die Verschiebung der Bits wesentlich schneller ausgeführt als eine Multiplikation. Deshalb kann es bei laufzeitkritischen Anwendungen vorteilhaft sein, den Shift-Operator anstelle der Multiplikation zu verwenden. Eine weitere praktische Einsatzmöglichkeit des Shift Operators findet sich zudem in der

Programmierung von Mikroprozessoren. Durch einen Leftshift können digitale Eingänge einfacher und schneller geschaltet werden. Man erspart sich hierbei mehrere Taktzyklen des Prozessors.

Anmerkung: Heutige Compiler optimieren dies schon selbst. Der Lesbarkeit halber sollte man also besser x \* 2 schreiben, wenn eine Multiplikation durchgeführt werden soll. Will man ein Byte als Bitmaske verwenden, d.h. wenn die einzelnen gesetzten Bits interessieren, dann sollte man mit Shift arbeiten, um seine Absicht im Code besser auszudrücken.

# **Ein wenig Logik …**

Kern der Logik sind Aussagen. Solche Aussagen sind beispielsweise:

- Stuttgart liegt in Baden-Württemberg.
- Der Himmel ist grün.
- 6 durch 3 ist 2.
- Felipe Massa wird in der nächsten Saison Weltmeister.

Aussagen können wahr oder falsch sein. Die erste Aussage ist wahr, die zweite dagegen falsch, die dritte Aussage dagegen ist wiederum wahr. Auch die letzte Aussage ist wahr oder falsch -- allerdings wissen wir dies zum jetzigen Zeitpunkt noch nicht. In der Logik werden wahre Aussagen mit einer 1, falsche Aussagen mit einer 0 belegt. Was aber hat dies mit C zu tun? Uns interessieren hier Ausdrücke wie:

- $5 < 2$
- $4 == 4$  (gleich)
- 5 >= 2 (gelesen: größer oder gleich)
- $x > v$

Auch diese Ausdrücke können wahr oder falsch sein. Mit solchen sehr einfachen Ausdrücken kann der Programmfluss gesteuert werden. So kann der Programmierer festlegen, dass bestimmte Anweisungen nur dann ausgeführt werden, wenn beispielsweise x > y ist oder ein Programmabschnitt so lange ausgeführt wird wie a != b ist (in C bedeutet das Zeichen != immer ungleich).

Beispiel: Die Variable x hat den Wert 5 und die Variable y den Wert 7. Dann ist der Ausdruck x < y wahr und liefert eine 1 zurück. Der Ausdruck x > y dagegen ist falsch und liefert deshalb eine 0 zurück.

Für den Vergleich zweier Werte kennt C die folgenden Vergleichsoperatoren:

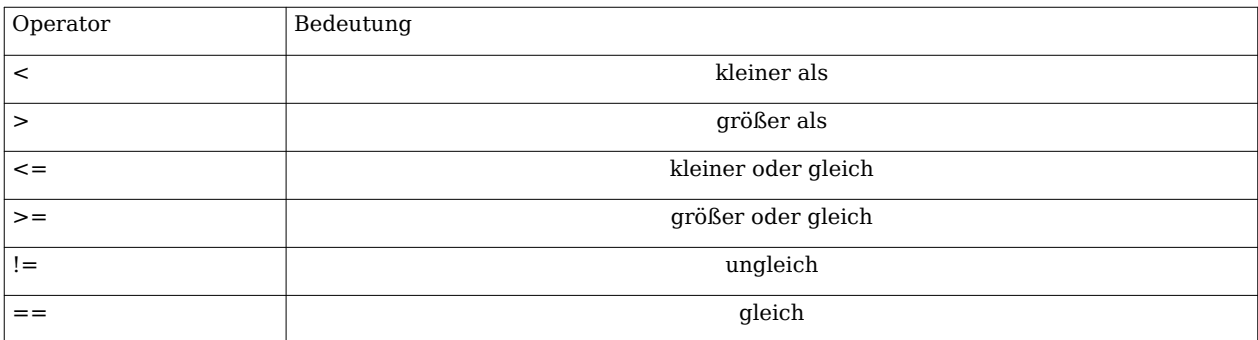

Wichtig: Verwechseln Sie nicht den Zuweisungsoperator = mit dem Vergleichsoperator == . Diese haben vollkommen verschiedene Bedeutungen. Während der erste Operator einer Variablen einen Wert zuweist, vergleicht letzterer zwei Werte miteinander. Da die Verwechslung der beiden Operatoren allerdings ebenfalls einen gültigen Ausdruck liefert, gibt der Compiler weder eine Fehlermeldung noch eine Warnung zurück. Dies macht es schwierig, den Fehler aufzufinden. Aus diesem Grund schreiben viele Programmierer grundsätzlich bei Vergleichen die Variablen auf die rechte Seite, also zum Beispiel 5 == a. Vergißt man mal ein =, wird der Compiler eine Fehlermeldung liefern.

Anders als in der Logik wird in C der boolsche Wert  $^{[2]}$  true als Werte ungleich 0 definiert. Dies schließt auch beispielsweise die Zahl 5 ein, die in C ebenfalls als true interpretiert wird. Die Ursache hierfür ist, dass es in der ursprünglichen Sprachdefinition keinen Datentyp zur Darstellung der boolschen Werte true und false gab, so dass andere

Datentypen zur Speicherung von boolschen Werten benutzt werden mussten. So schreibt beispielsweise der C-Standard vor, dass die Vergleichsoperatoren einen Wert vom Typ int liefern. Erst mit dem C99-Standard wurde ein neuer Datentyp \_Bool eingeführt, der nur die Werte 0 und 1 aufnehmen kann.

## **… und noch etwas Logik**

Wir betrachten die folgende Aussage:

Wenn ich Morgen vor sechs Uhr Feierabend habe **und** das Wetter schön ist, dann gehe ich an den Strand.

Auch dies ist eine Aussage, die wahr oder die falsch sein kann. Im Unterschied zu den Beispielen aus dem vorhergegangen Kapitel, hängt die Aussage "gehe ich an den Strand" von den beiden vorhergehenden ab. Gehen wir die verschiedenen möglichen Fälle durch:

- Wir stellen am nächsten Tag fest, dass die Aussage, dass wir vor sechs Feierabend haben und dass das Wetter schön ist, falsch ist, dann ist auch die Aussage, dass wir an den Strand gehen, falsch.
- Wir stellen am nächsten Tag fest, die Aussage, dass wir vor sechs Feierabend haben, ist falsch, und die Aussage, dass das Wetter schön ist, ist wahr. Dennoch bleibt die Aussage, dass wir an den Strand gehen, falsch.
- Wir stellten nun fest, dass wir vor sechs Uhr Feierabend haben, also die Aussage wahr ist, aber dass die Aussage, dass das Wetter schön ist falsch ist. Auch in diesem Fall ist die Aussage, dass wir an den Strand gehen, falsch.
- Nun stellen wir fest, dass sowohl die Aussage, dass wir vor sechs Uhr Feierabend haben wie auch die Aussage, dass das Wetter schön ist wahr sind. In diesem Fall ist auch die Aussage, dass das wir an den Strand gehen, wahr.

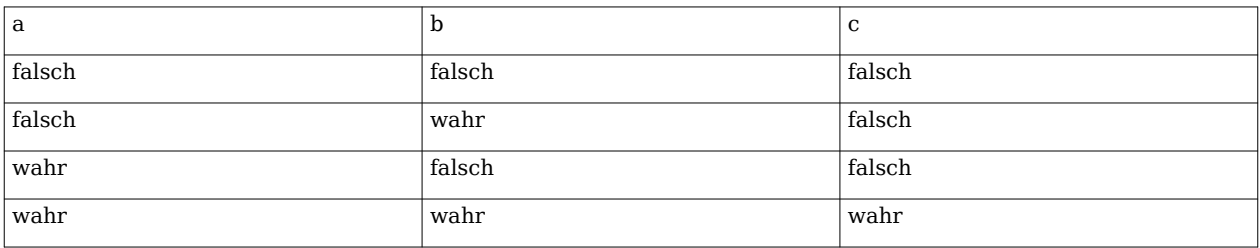

Dies halten wir nun in einer Tabelle fest:

In der Informatik nennt man dies eine Wahrheitstabelle -- in diesem Fall der UND- bzw. AND-Verknüpfung.

Eine UND-Verknüpfung in C wird durch den &-Operator repräsentiert. Beispiel:

$$
int a;
$$
  

$$
a = 45 \& 35
$$

Bitte berücksichtigen Sie, dass bei boolschen Operatoren beide Operanden vom Typ Integer sein müssen.

Eine weitere Verknüpfung ist die Oder-Verknüpfung. Auch diese wollen wir uns an einem Beispiel klar machen:

Wenn wir eine Pizzeria **oder** ein griechisches Lokal finden, kehren wir ein.

Auch hier können wir wieder alle Fälle durchgehen. Wir erhalten dann die folgende Tabelle (der Leser möge sich anhand des Beispiels selbst davon überzeugen):

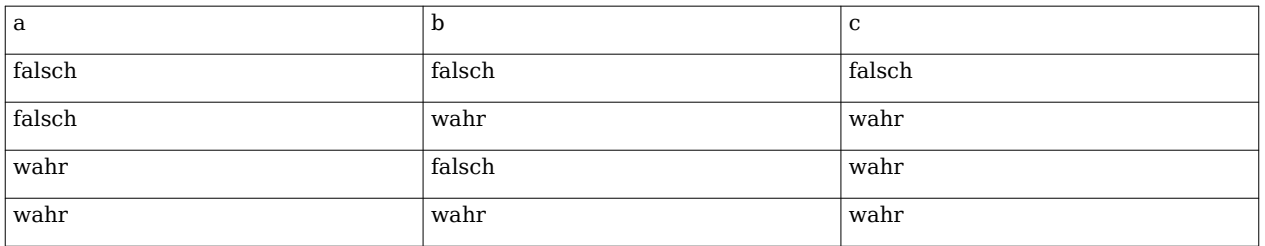

Eine ODER-Verknüpfung in C wird durch den | -Operator repräsentiert. Beispiel:

int a;  $a = 45$  | 35

Eine weitere Verknüpfung ist XOR bzw. XODER (exklusives Oder), die auch als Antivalenz bezeichnet wird. Eine Antivalenzbedingung ist genau dann wahr, wenn die Bedingungen antivalent sind, das heißt, wenn A und B unterschiedliche Wahrheitswerte besitzen (siehe dazu untenstehende Wahrheitstabelle).

Man kann sich die XOR-Verknüpfung auch an folgendem Beispiel klar machen:

**Entweder** heute **oder** morgen gehe ich einkaufen

Hier lässt sich auf die gleiche Weise wie oben die Wahrheitstabelle herleiten:

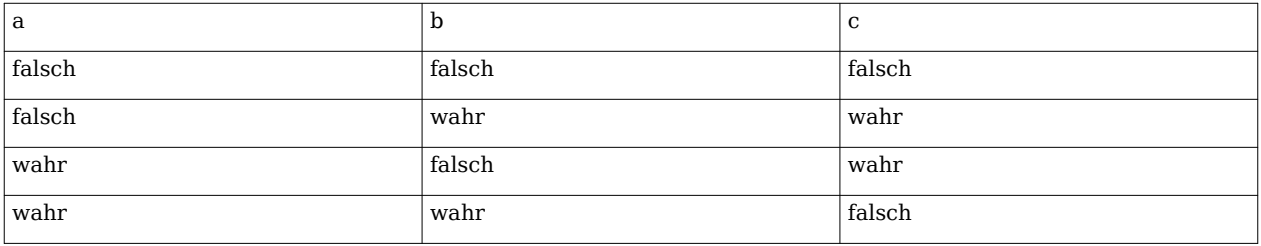

Ein XOR–Verknüpfung in C wird durch den ^-Operator repräsentiert. Beispiel:

```
int a;
 a = a ^ 35 // in Kurzschreibweise: a ^= 35
```
Es gibt insgesamt  $2^4$ =16 mögliche Verknüpfungen. Dies entspricht der Anzahl der möglichen Kombinationen der Spalte c in der Wahrheitstabelle. Ein Beispiel für eine solche Verknüpfung, die C nicht kennt, ist die Äquivalenzverknüpfung. Will man diese Verknüpfung erhalten, so muss man entweder eine Funktion schreiben, oder auf die boolsche Algebra zurückgreifen. Dies würde aber den Rahmen dieses Buches sprengen und soll deshalb hier nicht erläutert werden.

Ein weitere Möglichkeit, die einzelnen Bits zu beeinflussen, ist der Komplement-Operator. Mit ihm wird der Wahrheitswert aller Bits umgedreht:

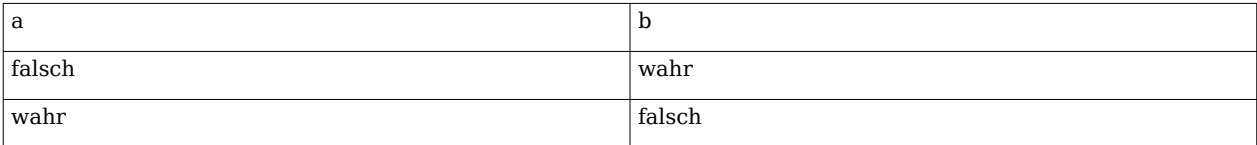

Das Komplement wird in C durch den ~ -Operator repräsentiert. Beispiel:

int a;  $a = -45$  Wie beim Rechnen mit den Grundrechenarten gibt es auch bei den boolschen Operatoren einen Vorrang. Den höchsten Vorrang hat der Komplement-Operator, gefolgt vom UND-Operator und dem XOR-Operator und schließlich dem ODER-Operator. So entspricht beispielsweise

 $a \mid b \& \sim c$ 

der geklammerten Fassung

 $a \mid (b \& (-c))$ 

Es fragt sich nun, wofür solche Verknüpfungen gut sein sollen. Dies wollen wir an zwei Beispielen zeigen (wobei wir in diesem Beispiel von einem Integer mit 16 Bit ausgehen). Bei den Zahlen 0010 1001 0010 1001 und 0111 0101 1001 1100 wollen wir Bit zwei setzen (Hinweis: Normalerweise wird ganz rechts mit 0 beginnend gezählt). Alle anderen Bits sollen unberührt von der Veränderung bleiben. Wie erreichen wir das? Ganz einfach: Wir verknüpfen die Zahlen jeweils durch eine Oder-Verknüpfung mit 0000 0000 0000 0100. Wie Sie im folgenden sehen, erhalten wird dadurch tatsächlich das richtige Ergebnis:

 0010 1001 0010 1001 0000 0000 0000 0100 0010 1001 0010 1101

Prüfen Sie das Ergebnis anhand der Oder-Wahrheitstabelle nach! Tatsächlich bleiben alle anderen Bits unverändert. Und was, wenn das zweite Bit bereits gesetzt ist? Sehen wir es uns an:

 0111 0101 1001 1100 0000 0000 0000 0100 0111 0101 1001 1100

Auch hier klappt alles wie erwartet, so dass wir annehmen dürfen, dass dies auch bei jeder anderen Zahl funktioniert.

Wir stellen uns nun die Frage, ob Bit fünf gesetzt ist oder nicht. Für uns ist dies sehr einfach, da wir nur ablesen müssen. Die Rechnerhardware hat diese Fähigkeit aber leider nicht. Wir müssen deshalb auch in diesem Fall zu einer Verknüpfung greifen: Wenn wir eine beliebige Zahl durch eine Und–Verknüpfung mit 0000 0000 0010 0000 verknüpfen, so muss das Ergebnis, wenn Bit fünf gesetzt ist, einen Wert ungleich null ergeben, andernfalls muss das Ergebnis gleich null sein.

Wir nehmen nochmals die Zahlen 0010 1001 0010 1001 und 0111 0101 1001 1100 für unser Beispiel:

 0010 1001 0010 1001 0000 0000 0010 0000 0000 0000 0010 0000

Da das Ergebnis ungleich null ist, können wir darauf schließen, dass das Bit gesetzt ist. Sehen wir uns nun das zweite Beispiel an, in dem das fünfte Bit nicht gesetzt ist:

 0111 0101 1001 1100 0000 0000 0010 0000 0000 0000 0000 0000

Das Ergebnis ist nun gleich null, daher wissen wir, dass das fünfte Bit nicht gesetzt sein kann. Über eine Abfrage, wie wir sie im nächsten Kapitel kennenlernen werden, könnten wir das Ergebnis für unseren Programmablauf benutzen.

## **Bedingungsoperator**

Für eine einfache **if**-Anweisung wie die folgende:

```
/* Falls a größer als b ist, wird a zurückgegeben, ansonsten b. */
if (a > b) return a;
  else
    return b;
```
wurde ein einfacher Operator entworfen, der *Bedingungsoperator*. Obiges Beispiel ist dasselbe wie

```
return (a > b) ? a : b;
/* Falls a größer als b ist, wird a zurückgegeben, ansonsten b. */
```
Der Bedingungsoperator bietet uns damit eine bequeme Kurzschreibweise einer einfachen Verzweigung. Selbstverständlich kann auch das Arbeiten mit diesem Operator beliebig geschachtelt werden. Das Maximum von drei Zahlen erhalten wir beispielsweise so:

**return**  $a > b$  ? ( $a > c$  ?  $a : c$ ) : ( $b > c$  ?  $b : c$ );

An diesem Beispiel sehen wir auch sofort den Nachteil des Bedingungsoperators: Es ist beliebig unübersichtlich, verschachtelten Code mit ihm zu schreiben.

<< [Einfache Ein- und Ausgabe |](http://de.wikibooks.org/w/index.php?title=C-Programmierung:_Einfache_Ein-_und_Ausgabe&oldid=421305) [Inhaltsverzeichnis](http://de.wikibooks.org/w/index.php?title=C-Programmierung) | [Kontrollstrukturen](http://de.wikibooks.org/w/index.php?title=C-Programmierung:_Kontrollstrukturen&oldid=420776) >>

### **External links**

- [1] Die Rangfolge der Operatoren ist im Standard nicht in Form einer Tabelle festgelegt, sondern ergibt sich aus der [Grammatik d](http://de.wikipedia.org/wiki/Formale%20Grammatik)er Sprache C. Deshalb können sich die Werte für die Rangfolge in anderen Büchern unterscheiden, wenn eine andere Zählweise verwendet wurde, andere Bücher verzichten wiederum vollständig auf die Durchnummerierung der Rangfolge.
- [2] Der Begriff boolsche Werte ist nach dem englischen Mathematiker [George Boole](http://de.wikipedia.org/wiki/George%20Boole) benannt, der sich mit algebraischen Strukturen beschäftigte, die nur die Zustände 0 und 1 bzw. false und true kennt.

Source: http://de.wikibooks.org/w/index.php?title=C-Programmierung:\_ Operatoren&oldid=421306

Principal Authors: Daniel B, Revolus, MichaelFrey, Laurent, Stefan-Xp, Glotzfrosch, Gnushi, Bastie, Thomas-Chris, Matthias M.

# **C-Programmierung: Kontrollstrukturen**

Bisher haben unsere Programme einen streng linearen Ablauf gehabt. In diesem Kapitel werden Sie lernen, wie Sie den Programmfluss steuern können.

# **Bedingungen**

Um auf Ereignisse zu reagieren, die erst bei der Programmausführung bekannt sind, werden Bedingungsanweisungen eingesetzt. Eine Bedingungsanweisung wird beispielsweise verwendet, um auf Eingaben des Benutzers reagieren zu können. Je nachdem, was der Benutzer eingibt, ändert sich der Programmablauf.

## **if**

Beginnen wir mit der if -Anweisung. Sie hat die folgende Syntax:

```
if(expression)
   statement;
else if(expression)
   statement;
else if(expression)
   statement;
 ...
else
   statement;
```
Hinweis: Die else if - und else -Anweisungen sind optional.

Wenn der Ausdruck (engl. expression) nach seiner Auswertung wahr ist, d.h. von Null verschieden, so wird die folgende Anweisung bzw. der folgende Anweisungsblock ausgeführt (statement). Sind alle Ausdrücke gleich null und somit die Bedingungen nicht erfüllt, wird der letzte else -Zweig ausgeführt.

Klingt kompliziert, deshalb werden wir uns dies nochmals an zwei Beispielen ansehen:

```
#include <stdio.h>
int main(void)
{
  int zahl;
   printf("Bitte eine Zahl >5 eingeben: ");
   scanf("%i", &zahl);
 if(zahl > 5) printf("Die Zahl ist größer als 5\n");
  printf("Tschüß! Bis zum nächsten mal\n");
}
```
Wir nehmen zunächst einmal an, dass der Benutzer die Zahl 7 eingibt. In diesem Fall ist der Ausdruck zahl > 5 true (wahr) und liefert eine 1 zurück. Da dies ein Wert ungleich 0 ist,

wird die auf if folgende Zeile ausgeführt und "Die Zahl ist größer als 5" ausgegeben. Anschließend wird die Bearbeitung mit der Anweisung printf("Tschüß! Bis zum nächsten mal\n") fortgesetzt .

Wenn wir annehmen, dass der Benutzer eine 3 eingegeben hat, so ist der Ausdruck zahl > 5 false (falsch) und liefert eine 0 zurück. Deshalb wird printf("Die Zahl ist größer als 5") nicht ausgeführt und nur "Tschüß! Bis zum nächsten mal" ausgegeben.

Wir können die if -Anweisung auch einfach lesen als: "Wenn zahl größer als 5 ist, dann gib "Die Zahl ist größer als 5" aus". In der Praxis wird man sich keine Gedanken machen, welches Resultat der Ausdruck zahl > 5 hat.

Das zweite Beispiel, das wir uns ansehen, besitzt neben if auch ein else if und ein else :

```
#include <stdio.h>
int main(void)
{
   int zahl;
   printf("Bitte geben Sie eine Zahl ein: ");
   scanf("%d", &zahl);
  if(zahl > 0) printf("Positive Zahl\n");
  else if(zahl \leq 0)
     printf("Negative Zahl\n");
   else
     printf("Zahl gleich Null\n");
   return 0;
}
```
Nehmen wir an, dass der Benutzer die Zahl -5 eingibt. Der Ausdruck zahl > 0 ist in diesem Fall falsch, weshalb der Ausdruck ein false liefert (was einer 0 entspricht). Deshalb wird die darauffolgende Anweisung nicht ausgeführt. Der Ausdruck zahl < 0 ist dagegen erfüllt, was wiederum bedeutet, dass der Ausdruck wahr ist (und damit eine 1 liefert) und so die folgende Anweisung ausgeführt wird.

Nehmen wir nun einmal an, der Benutzer gibt eine 0 ein. Sowohl der Ausdruck zahl > 0 als auch der Ausdruck zahl < 0 sind dann nicht erfüllt. Der if - und der if - else -Block werden deshalb nicht ausgeführt. Der Compiler trifft anschließend allerdings auf die else -Anweisung. Da keine vorherige Bedingung zutraf, wird die anschließende Anweisung ausgeführt.

Wir können die if - else if - else –Anweisung auch lesen als: "Wenn zahl größer ist als 0, gib "Positive Zahl" aus, ist zahl kleiner als 0, gib "Negative Zahl" aus, ansonsten gib "Zahl gleich Null" aus."

Fassen wir also nochmals zusammen: Ist der Ausdruck in der if oder if - else -Anweisung erfüllt (wahr), so wird die nächste Anweisung bzw. der nächste Anweisungsblock ausgeführt. Trifft keiner der Ausdrücke zu, so wird die Anweisung bzw. der Anweisungsblock, die else folgen, ausgeführt.

Es wird im Allgemeinen als ein guter Stil angesehen, jede Verzweigung einzeln zu Klammern. So sollte man der Übersichtlichkeit halber das obere Beispiel so schreiben:

```
#include <stdio.h>
int main(void)
\left\{ \right. int zahl;
   printf("Bitte geben Sie eine Zahl ein: ");
   scanf("%d", &zahl);
  if(zahl > 0) {
     printf("Positive Zahl\n");
   } else if(zahl < 0) {
     printf("Negative Zahl\n");
   } else {
     printf("Zahl gleich Null\n");
   }
   return 0;
}
```
Versehentliche Fehler wie

```
int a;
if(zahl > 0)a = berechne a(); printf("Der Wert von a ist \delta d \n\cdot n", a);
```
was so verstanden werden würde

```
int a;
if(zahl > 0) {
  a = \text{berechne}_a();
}
printf("Der Wert von a ist %d\n", a);
```
werden so vermieden.

#### **Bedingter Ausdruck**

Mit dem bedingten Ausdruck kann man eine if - else -Anweisung wesentlich kürzer formulieren. Sie hat die Syntax

 $\mathsf{exp}_{1}$  ?  $\mathsf{exp}_{2}$  :  $\mathsf{exp}_{3}$ 

Zunächst wird das Ergebnis von  $\mathsf{exp}_{1}$  ermittelt. Liefert dies einen Wert ungleich  $0$  und ist somit true, dann ist der Ausdruck  $\mathsf{exp}_{2}^{}$  das Resultat der bedingten Anweisung, andernfalls ist exp<sub>3</sub> das Resultat.

Beispiel:

int  $x = 20$ :  $x = (x \ge 10)$  ? 100 : 200; Der Ausdruck x >= 10 ist wahr und liefert deshalb eine 1. Da dies ein Wert ungleich 0 ist, ist das Resultat des bedingten Ausdrucks 100.

Der obige bedingte Ausdruck entspricht

```
if(x > = 10)x = 100;
else
  x = 200;
```
Die Klammern in unserem Beispiel sind nicht unbedingt notwendig, da Vergleichsoperatoren einen höheren Vorrang haben als der ?: -Operator. Allerdings werden sie von vielen Programmierern verwendet, da sie die Lesbarkeit verbessern.

Der bedingte Ausdruck wird häufig, aufgrund seines Aufbaus, ternärer bzw. dreiwertiger Operator genannt.

#### **switch**

Eine weitere Auswahlanweisung ist die switch -Anweisung. Sie wird in der Regel verwendet, wenn eine unter vielen Bedingungen ausgewählt werden soll. Sie hat die folgende Syntax:

```
 switch(expression)
 {
   case const-expr: statements
   case const-expr: statements
   ...
   default: statements
 }
```
In den runden Klammern der switch -Anweisung steht der Ausdruck, welcher mit den case–Anweisungen getestet wird. Die Vergleichswerte (const-expr) sind jeweils Konstanten. Eine break -Anweisung beendet die switch-Verzweigung und setzt bei der Anweisung nach der schließenden geschweiften Klammer fort, es erfolgt keine weitere Überprüfung bei dem nächsten case. Optional kann eine default-Anweisung angegeben werden, die aufgerufen wird, wenn keiner der Werte passt.

Vorsicht: Im Gegensatz zu anderen Programmiersprachen bricht die switch-Anweisung nicht ab, wenn eine case-Bedingung erfüllt ist. Eine break-Anweisung ist zwingend erforderlich, wenn die nachfolgenen case-Blöcke nicht bearbeitet werden sollen.

Sehen wir uns dies an einem textbasierenden Rechner an, bei dem der Benutzer durch die Eingabe eines Zeichens eine der Grundrechenarten auswählen kann:

```
#include <stdio.h>
int main(void)
{
  double zahl1, zahl2;
   char auswahl;
   printf("\nMinitaschenrecher\n");
   printf("-----------------\n\n");
```

```
 do
   {
      printf("\nBitte geben Sie die erste Zahl ein: ");
      scanf("%lf", &zahl1);
      printf("Bitte geben Sie die zweite Zahl ein: ");
      scanf("%lf", &zahl2);
printf("\nZahl (a) addieren, (s) subtrahieren, (d) dividieren oder (m)
multiplizieren?");
      printf("\nZum Beenden wählen Sie (b) ");
      scanf("%s",&auswahl);
      switch(auswahl)
      {
        case('a'):
        case('A'):
          printf("Ergebnis: %lf", zahl1 + zahl2);
          break;
        case('s'):
        case('S'):
          printf("Ergebnis: %lf", zahl1 - zahl2);
          break;
        case('D'):
        case('d'):
         if(zahl2 == 0) printf("Division durch 0 nicht möglich!");
          else
             printf("Ergebnis: %lf", zahl1 / zahl2);
          break;
        case('M'):
        case('m'):
          printf("Ergebnis: %lf", zahl1 * zahl2);
          break;
        case('B'):
        case('b'):
          break;
        default:
          printf("Fehler: Diese Eingabe ist nicht möglich!");
          break;
      }
    }
    while(auswahl != 'B' && auswahl != 'b');
    return 0;
}
```
Mit der do-while -Schleife wollen wir uns erst später beschäftigen. Nur so viel: Sie dient dazu, dass der in den Blockklammern eingeschlossene Teil nur solange ausgeführt wird, bis der Benutzer b oder B zum Beenden eingegeben hat.

Die Variable auswahl erhält die Entscheidung des Benutzers für eine der vier Grundrechenarten oder den Abbruch des Programms. Gibt der Anwender beispielsweise ein kleines 's' ein, fährt das Programm bei der Anweisung case('s') fort und es werden solange alle folgenden Anweisungen bearbeitet, bis das Programm auf ein break stößt. Wenn keine der case Anweisungen zutrifft, wird die default -Anweisung ausgeführt und eine Fehlermeldung ausgegeben.

Etwas verwirrend mögen die Anweisungen case('B') und case('b') sein, denen unmittelbar break folgt. Sie sind notwendig, damit bei der Eingabe von B oder b nicht die default -Anweisung ausgeführt wird.

# **Schleifen**

Schleifen werden verwendet um einen Programmabschnitt mehrmals zu wiederholen. Sie kommen in praktisch jedem größeren Programm vor.

## **For-Schleife**

Die for-Schleife wird in der Regel dann verwendet, wenn von vornherein bekannt ist, wie oft die Schleife durchlaufen werden soll. Die for-Schleife hat die folgende Syntax:

```
for (expression<sub>opt</sub>; expression<sub>opt</sub>;
expression<sub>opt</sub>)
    statement
```
In der Regel besitzen for-Schleifen einen Schleifenzähler. Dies ist eine Variable zu der bei jedem Durchgang ein Wert addiert oder subtrahiert wird (oder die durch andere Rechenoperationen verändert wird). Der Schleifenzähler wird über den ersten Ausdruck initialisiert. Mit dem zweiten Ausdruck wird überprüft, ob die Schleife fortgesetzt oder abgebrochen werden soll. Letzterer Fall tritt ein, wenn dieser den Wert 0 annimmt - also der Ausdruck false (falsch) ist. Der letzte Ausdruck dient schließlich dazu, den Schleifenzähler zu verändern.

Mit einem Beispiel sollte dies verständlicher werden. Das folgende Programm zählt von 1 bis 5:

```
#include <stdio.h>
int main()
{
    int i;
   for(i = 1; i \le 5; +i)
      printf("%d ",i);
    return 0;
}
```
Die Schleife beginnt mit dem Wert 1 (i=1) und erhöht den Schleifenzähler i bei jedem Durchgang um 1 (++i). Solange der Wert i kleiner oder gleich 5 ist (i<=5), wird die Schleife durchlaufen. Ist i gleich 6 und daher die Aussage i<=5 falsch, wird der Wert 0 zurückgegeben und die Schleife abgebrochen. Insgesamt wird also die Schleife 5mal

durchlaufen.

Wenn das Programm kompiliert und ausgeführt wird, erscheint die folgende Ausgabe auf dem Monitor:

1 2 3 4 5

Anstelle des Präfixoperators hätte man auch den Postfixoperator i++ benutzen und for(i = 1; i <= 5; i++) schreiben können. Diese Variante unterscheidet sich nicht von der oben verwendeten. Eine weitere Möglichkeit wäre, for(i = 1; i <= 5; i = i + 1) oder for(i = 1; i  $\leq$  5; i  $\neq$  1) zu schreiben. Die meisten Programmierer benutzen eine der ersten beiden Varianten, da sie der Meinung sind, dass schneller ersichtlich wird, dass i um eins erhöht wird und dass durch den Inkrementoperator Tipparbeit gespart werden kann.

Damit die for -Schleife noch etwas klarer wird, wollen wir uns noch ein paar Beispiele ansehen:

**for**( $i = 0$ ;  $i < 7$ ;  $i := 1.5$ )

Der einzige Unterschied zum letzten Beispiel besteht darin, dass die Schleife nun in 1,5er Schritten durchlaufen wird. Der nachfolgende Befehl oder Anweisungsblock wird insgesamt 5mal durchlaufen. Dabei nimmt der Schleifenzähler i die Werte 0, 1.5, 3, 4.5 und 6 an. (Die Variable i muss hier natürlich einen Gleitkommadatentyp haben.)

**for**( $i = 20$ ;  $i > 5$ ;  $i == 5$ )

Diesmal zählt die Schleife rückwärts. Sie wird dreimal durchlaufen. Der Schleifenzähler nimmt dabei die Werte 20, 15 und 10 an. Und noch ein letztes Beispiel:

**for**( $i = 1$ ;  $i < 20$ ;  $i * = 2$ )

Prinzipiell lassen sich für die Schleife alle Rechenoperationen benutzen. In diesem Fall wird in der Schleife die Multiplikation benutzt. Sie wird 5mal durchlaufen. Dabei nimmt der Schleifenzähler die Werte 1, 2, 4, 8 und 16 an.

Wie Sie aus der Syntax unschwer erkennen können, sind die Ausdrücke in den runden Klammern optional. So ist beispielsweise

**for**(;;)

korrekt. Da nun der zweite Ausdruck immer wahr ist, und damit der Schleifenkopf niemals den Wert 0 annehmen kann, wird die Schleife unendlich oft durchlaufen. Eine solche Schleife wird auch als Endlosschleife bezeichnet, da sie niemals endet (in den meisten Betriebssystemen gibt es eine Möglichkeit das dadurch "stillstehende" Programm mit einer Tastenkombination abzubrechen). Endlosschleifen können beabsichtigt sein (siehe dazu auch weiter unten die [break-Anweisung](http://de.wikibooks.org/w/index.php?title=C-Programmierung:_Kontrollstrukturen%23break)) oder unbeabsichtigte Programmierfehler sein.

Mehrere Befehle hinter einer for-Anweisung müssen immer in Blockklammern eingeschlossen werden:

```
for(i = 1; i < 5; i++) {
   printf("\nEine Schleife: ");
```

```
 printf("%d ", i);
 }
```
Schleifen lassen sich auch schachteln, das heißt, innerhalb einer Schleife dürfen sich eine oder mehrere weitere Schleifen befinden. Beispiel:

```
#include <stdio.h>
int main()
{
    int i, j, Zahl=1;
   for (i = 1; i \le 11; i++) {
      for (j = 1; j \le 10; j++) printf ("%4i", Zahl++);
       printf ("\n");
    }
    return 0;
}
```
Nach der Kompilierung und Übersetzung des Programms erscheint die folgende Ausgabe:

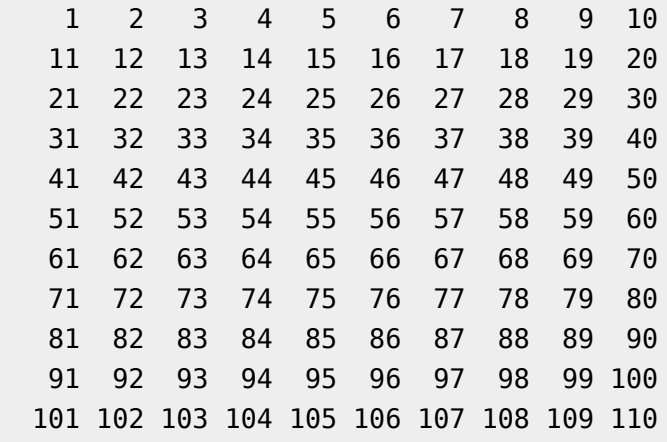

Damit bei der Ausgabe alle 10 Einträge eine neue Zeile beginnt, wird die innere Schleife nach 10 Durchläufen beendet. Anschließend wird ein Zeilenumbruch ausgegeben und die innere Schleife von der äußeren Schleife wiederum insgesamt 11-mal aufgerufen.

### **While-Schleife**

Häufig kommt es vor, dass eine Schleife, beispielsweise bei einem bestimmten Ereignis, abgebrochen werden soll. Ein solches Ereignis kann z.B. die Eingabe eines bestimmen Wertes sein. Hierfür verwendet man meist die while-Schleife, welche die folgende Syntax hat:

```
while (expression)
   statement
```
Im folgenden Beispiel wird ein Text solange von der Tastatur eingelesen, bis der Benutzer die Eingabe abbricht (In der Microsoft-Welt geschieht dies durch <Strg>-<Z>, in der

UNIX-Welt über die Tastenkombination <Strg>-<D>). Als Ergebnis liefert das Programm die Anzahl der Leerzeichen:

```
#include <stdio.h>
int main()
{
  int c;
 int zaehler = 0;
  printf("Leerzeichenzähler - zum Beenden STRG + D / STRG + Z\n");
 while((c = getchar()) := EOF) {
    if(c == '') zaehler++;
  }
  printf("Anzahl der Leerzeichen: %d\n", zaehler);
   return 0;
}
```
Die Schleife wird abgebrochen, wenn der Benutzer die Eingabe (mit <Strg>-<Z> oder <Strg>-<D>) abbricht und somit das nächste zuliefernde Zeichen das EOF-Zeichen ist. In diesem Fall ist der Ausdruck (c = getchar()) != EOF) nicht mehr wahr, liefert 0 zurück und die Schleife wird beendet.

Bitte beachten Sie, dass die Klammer um c = getchar() nötig ist, da der Ungleichheitsoperator eine höhere [Priorität](http://de.wikibooks.org/w/index.php?title=C-Programmierung:_Liste_der_Operatoren_nach_Priorit%C3%A4t&oldid=394639) hat als der Zuweisungsoperator = . Neben den Zuweisungsoperatoren besitzen auch die logischen Operatoren Und (&), Oder (|) sowie XOR (^) eine niedrigere Priorität.

Noch eine Anmerkung zu diesem Programm: Wie Sie vielleicht bereits festgestellt haben, wird das Zeichen, das getchar zurückliefert in einer Variable des Typs Integer gespeichert. Für die Speicherung eines Zeichenwertes genügt, wie wir bereits gesehen haben, eine Variable vom Typ Character. Der Grund dafür, dass wir dies hier nicht können, liegt im ominösen EOF-Zeichen. Es dient normalerweise dazu, das Ende einer Datei zu markieren - auf Englisch das End of File - oder kurz EOF. Allerdings ist EOF ein negativer Wert vom Typ int , so dass kein "Platz" mehr in einer Variable vom Typ char ist. Viele Implementierungen benutzen -1 um das EOF-Zeichen darzustellen, was der ANSI-C-Standard allerdings nicht vorschreibt (der tatsächliche Wert ist in der Headerdatei [<stdio.h>](http://de.wikibooks.org/w/index.php?title=C-Programmierung:_Standard_Header%23stdio.h) abgelegt).

Eine for-Schleife kann immer durch eine while-Schleife ersetzt werden. So ist beispielsweise unser for-Schleifenbeispiel [aus dem ersten Abschnitt m](http://de.wikibooks.org/w/index.php?title=C-Programmierung:_Kontrollstrukturen%23For-Schleife)it der folgenden while-Schleife äquivalent:

```
#include <stdio.h>
int main()
{
  int x = 1;
```

```
while(x \leq 5) {
    print(f("d " , x);++x; }
   return 0;
}
```
Ob man while oder for benutzt, hängt letztlich von der Vorliebe des Programmierers ab. In diesem Fall würde man aber vermutlich eher eine for -Schleife verwenden, da diese Schleife eine Zählervariable enthält, die bei jedem Schleifendurchgang um eins erhöht wird.

#### **Do-While-Schleife**

Im Gegensatz zur while -Schleife findet bei der Do-while-Schleife die Überprüfung der Wiederholungsbedingung am Schleifenende statt. So kann garantiert werden, dass die Schleife mindestens einmal durchlaufen wird. Sie hat die folgende Syntax:

```
do
   statement
while (expression);
```
Das folgende Programm addiert solange Zahlen auf, bis der Anwender eine 0 eingibt:

```
#include <stdio.h>
int main(void)
{
float zahl;
float ergebnis = 0;
do
 {
    printf ("Bitte Zahl zum Addieren eingeben (0 zum Beenden):");
    scanf("%f",&zahl);
    ergebnis += zahl;
 }
while (zahl := 0);
 printf("Das Ergebnis ist %f \n", ergebnis);
return 0;
}
```
Die Überprüfung, ob die Schleife fortgesetzt werden soll, findet in Zeile 13 statt. Mit do in Zeile 7 wird die Schleife begonnen, eine Prüfung findet dort nicht statt, weshalb der Block von Zeile 8 bis 12 in jedem Fall mindestens einmal ausgeführt wird.

Wichtig: Beachten Sie, dass das while mit einem Semikolon abgeschlossen werden muss, sonst wird das Programm nicht korrekt ausgeführt!

### **Schleifen abbrechen**

#### **continue**

Eine continue-Anweisung beendet den aktuellen Schleifendurchlauf und setzt, sofern die Schleifen-Bedingung noch erfüllt ist, beim nächsten Durchlauf fort.

```
#include <stdio.h>
int main(void)
{
   double i;
  for(i = -10; i \le 10; i++) {
    if(i == 0) continue;
     printf("%lf \n", 1/i);
   }
   return 0;
}
```
Das Programm berechnet in ganzzahligen Schritten die Werte für 1/i im Intervall [-10, 10]. Da die Division durch Null nicht erlaubt ist, springen wir mit Hilfe der if-Bedingung wieder zum Schleifenkopf.

#### **break**

Die break -Anweisung beendet eine Schleife und setzt bei der ersten Anweisung nach der Schleife das Programm fort. Sehen wir uns dies an einem kleinen Spiel an: Der Computer ermittelt eine Zufallszahl zwischen 1 und 100, die der Nutzer dann erraten soll. Dabei gibt es immer einen Hinweis, ob die Zahl kleiner oder größer als die eingegebene Zahl ist.

```
#include <stdio.h>
#include <stdlib.h>
#include <time.h>
int main(void)
{
  int zufallszahl, eingabe;
   int durchgaenge;
   char auswahl;
  srand(time(0));
  zufallszahl = (rand() % 100 + 1); printf("\nLustiges Zahlenraten");
   printf("\n--------------------");
printf("\nErraten Sie die Zufallszahl in möglichst wenigen
Schritten!");
   printf("\nDie Zahl kann zwischen 1 und 100 liegen");
   do
   {
   durchgaenge = 1;
    while(1)
    {
      printf("\nBitte geben Sie eine Zahl ein: ");
      scanf("%d", &eingabe);
      if(eingabe > zufallszahl)
      {
        printf("Leider falsch! Die zu erratende Zahl ist kleiner");
        durchgaenge++;
      }
      else if(eingabe < zufallszahl)
      {
        printf("Leider falsch! Die zu erratende Zahl ist größer");
        durchgaenge++;
      }
      else
      {
        printf("Glückwunsch! Sie haben die Zahl in %d",durchgaenge);
        printf(" Schritten erraten.");
       zufallszahl = (rand() % 100 + 1); break;
      }
```

```
 }
    printf("\nNoch ein Spiel? (J/j für weiteres Spiel)");
    scanf("%s", &auswahl);
 }
while(auswahl == 'j' || auswahl == 'J');
return 0;
}
```
Wie Sie sehen ist die innere while -Schleife als Endlosschleife konzipiert. Hat der Spieler die richtige Zahl erraten, so wird der else-Block ausgeführt. In diesem wird die Endlosschleife schließlich mit break abgebrochen. Die nächste Anweisung, die dann ausgeführt wird, ist die printf Anweisung unmittelbar nach der Schleife.

Die äußere while -Schleife in Zeile 44 wird solange wiederholt, bis der Benutzer nicht mehr mit einem kleinen oder großen j antwortet. Beachten Sie, dass im Gegensatz zu den Operatoren & und | die Operatoren && und || streng von links nach rechts bewertet werden.

In diesem Beispiel hat dies keine Auswirkungen. Allerdings schreibt der Standard für den || -Operator auch vor, dass, wenn der erste Operand des Ausdrucks verschieden von 0 (wahr) ist, der Rest nicht mehr ausgewertet wird. Die Folgen soll dieses Beispiel verdeutlichen:

```
int c, a = 5:
while (a == 5 || (c = getchar()) != EOF )
```
Da der Ausdruck a == 5 true ist, liefert er also einen von 0 verschiedenen Wert zurück. Der Ausdruck c = getchar() wird deshalb erst gar nicht mehr ausgewertet, da bereits nach der Auswertung des ersten Operanden feststeht, dass die ODER-Verknüpfung den Wahrheitswert true besitzen muss (Wenn Ihnen dies nicht klar geworden ist, sehen Sie sich nochmals die [Wahrheitstabelle der ODER-Verknüpfung a](http://de.wikibooks.org/w/index.php?title=C-Programmierung:_Operatoren%23..._und_noch_etwas_Logik)n). Dies hat zur Folge, dass getchar() nicht mehr ausgeführt und deshalb kein Zeichen eingelesen wird. Wenn wir wollen, dass getchar() aufgerufen wird, so müssen wir die Reihenfolge der Operanden umdrehen.

Dasselbe gilt natürlich auch für den && -Operator, nur dass in diesem Fall der zweite Operand nicht mehr ausgewertet wird, wenn der erste Operand bereits 0 ist.

Beim || und && -Operator handelt es sich um einen Sequenzpunkt: Wie wir gesehen haben, ist dies ein Punkt, bis zu dem alle Nebenwirkungen vom Compiler ausgewertet sein müssen. Auch hierzu ein Beispiel:

```
i = 7:
if( i++ == 5 || (i += 3) == 4)
```
Zunächst wird der erste Operand ausgewertet  $(i++) == 5)$  - es wird i um eins erhöht und mit dem Wert 5 verglichen. Wie wir gerade gesehen haben, wird der zweite Operand ( (i += 3) == 4 ) nur dann ausgewertet, wenn feststeht, dass der erste Operand 0 liefert (bzw. keinen nicht von 0 verschiedenen Wert). Da der erste Operand keine wahre Aussage darstellt (i++ ergibt 8 zurück, wird dann auf Gleichheit mit 5 überprüft, gibt "falsch" zurück, da 8 nicht gleich 5 ist) wird der zweite ausgewertet. Hierbei wird zunächst i um 3 erhöht, das Ergebnis der Zuweisung (11) dann mit 4 verglichen. Es wird also der komplette

Ausdruck ausgewertet (er ergibt insgesamt übrigens falsch, da weder der erste noch der zweite Operand wahr ergeben; 8 ist ungleich 5 und 11 ist ungleich 4). Die Auswertung findet auf jeden Fall in dieser Reihenfolge statt, nicht umgekehrt. Es ist also nicht möglich, dass zu i zuerst die 3 addiert wird und so den Wert 10 annimmt, um anschließend um 1 erhöht zu werden. Diese Tatsache ändert in diesem Beispiel nichts an der Falschheit des gesamten Ausdruckes, kann aber zu unbedachten Resultaten führen, wenn im zweiten Operator eine Funktion aufgerufen wird, die Nebenwirkungen hat (beispielsweise das Anlegen einer Datei). Ergibt der erste Operand einen Wert ungleich 0 (also wahr) so wird der zweite (rechts vom ||-Operator) nicht mehr aufgerufen und die Datei nicht mehr angelegt.

Bevor wir uns weiter mit Kontrollstrukturen beschäftigen, lassen Sie uns aber noch einen Blick auf den Zufallsgenerator werfen, da er eine interessante Anwendung für den Modulo–[Operator](http://de.wikibooks.org/w/index.php?title=C-Programmierung:_Grundlagen%23Ein_zweites_Beispiel:_Rechnen_in_C) darstellt. Damit der Zufallsgenerator nicht immer die gleichen Zahlen ermittelt, muss zunächst der Zufallsgenerator über srand(time(0)) mit der Systemzeit initialisiert werden (wenn Sie diese Bibliotheksfunktionen in Ihrem Programm benutzen wollen, beachten Sie, dass Sie für die Funktion time(0) die Headerdatei <time.h> und für die Benutzung des Zufallsgenerators die Headerdatei <stdlib.h> einbinden müssen). Aber wozu braucht man nun den Modulo-Operator? Die Funktion rand() liefert einen Wert zwischen 0 und mindestens 32767. Um nun einen Zufallswert zwischen 1 und 100 zu erhalten, teilen wir den Wert durch hundert und addieren 1. Den Rest, der ja nun zwischen eins und hundert liegen muss, verwenden wir als Zufallszahl.

Bitte beachten Sie, dass rand() in der Regel keine sehr gute Streuung liefert. Für statistische Zwecke sollten Sie deshalb nicht auf die Standardbibliothek zurückgreifen.

# **Sonstiges**

### **goto**

Mit einer goto-Anweisung setzt man die Ausführung des Programms an einer anderen Stelle des Programms fort. Diese Stelle im Programmcode wird mit einem sogenannten Label definiert:

#### LabelName:

Zu einem Label springt man mit

#### **goto** LabelName;

In der Anfangszeit der Programmierung wurde [goto](http://de.wikipedia.org/wiki/goto) anstelle der eben vorgestellten Kontrollstrukturen verwendet. Das Ergebnis war eine sehr unübersichtliche Programmstruktur, die auch häufig als [Spaghetticode b](http://de.wikipedia.org/wiki/Spagetticode)ezeichnet wurde. Bis auf wenige Ausnahmen ist es möglich, auf die goto-Anweisung zu verzichten (neuere Sprachen wie [Java](http://de.wikipedia.org/wiki/Java%20%28Programmiersprache%29) kennen sogar überhaupt kein goto mehr). Einige der wenigen Anwendungsgebiete von

Source: http://de.wikibooks.org/w/index.php?title=C-Programmierung:\_ Kontrollstrukturen&oldid=420776

Principal Authors: Daniel B, Stefan Kögl, Pcween, Matthias M., Thomas-Chris, Revolus, Glotzfrosch, Bastie, Derbeth

# **C-Programmierung: Funktionen**

Eine wichtige Forderung der strukturierten Programmierung ist die Vermeidung von Sprüngen innerhalb des Programms. Wie wir gesehen haben, ist dies in allen Fällen mit Kontrollstrukturen möglich.

Die zweite Forderung der strukturierten Programmierung ist die Modularisierung. Dabei wird ein Programm in mehrere Programmabschnitte, die Module zerlegt. In C werden solche Module auch als Funktionen bezeichnet. Andere Programmiersprachen bezeichnen Module als Unterprogramme oder unterscheiden zwischen Funktionen (Module mit Rückgabewert) und Prozeduren (Module ohne Rückgabewert). Trotz dieser unterschiedlichen Bezeichnungen ist aber das Selbe gemeint.

Objektorientierte Programmiersprachen gehen noch einen Schritt weiter und verwenden Klassen zur Modularisierung. Vereinfacht gesagt bestehen Klassen aus Methoden (vergleichbar mit Funktionen) und Attributen (Variablen). C selbst unterstützt keine Objektorientierte Programmierung, im Gegensatz zu C++, das auf C aufbaut.

Die Modularisierung hat eine Reihe von Vorteilen:

#### **Bessere Lesbarkeit**

Der Quellcode eines Programms kann schnell mehrere tausend Zeilen umfassen. Beim Linux Kernel sind es sogar weit über 5 Millionen Zeilen und Windows, das ebenfalls zum Großteil in C geschrieben wurde, umfasst schätzungsweise auch mehrere Millionen Zeilen. Um dennoch die Lesbarkeit des Programms zu gewährleisten, ist die Modularisierung unerlässlich.

#### **Wiederverwendbarkeit**

In fast jedem Programm tauchen die gleichen Problemstellungen mehrmals auf. Oft gilt dies auch für unterschiedliche Applikationen. Da nur Parameter und Rückgabetyp für die Benutzung einer Funktion bekannt sein müssen, erleichtert dies die Wiederverwendbarkeit. Um die Implementierungsdetails muss sich der Entwickler dann nicht mehr kümmern.

#### **Wartbarkeit**

Fehler lassen sich durch die Modularisierung leichter finden und beheben. Darüber hinaus ist es leichter, weitere Funktionalitäten hinzuzufügen oder zu ändern.

## **Funktionsdefinition**

Im Kapitel [Was sind Variablen h](http://de.wikibooks.org/w/index.php?title=C-Programmierung:_Variablen_und_Konstanten%23Was_sind_Variablen%3F)aben wir die Quaderoberfläche berechnet. Nun wollen wir eine Funktion schreiben, die eine ähnliche Aufgabe für uns übernimmt: die Berechnung der Oberfläche eines Zylinders. Dazu schauen wir uns zunächst die Syntax einer Funktion an:

```
 Rückgabetyp Funktionsname(Parameterliste)
 {
    Anweisungen
 }
```
Die Anweisungen werden auch als Funktionsrumpf bezeichnet, die erste Zeile als Funktionskopf.

Wenn wir eine Funktion zur Zylinderoberflächenberechnung schreiben und diese benutzen sieht unser Programm wie folgt aus:

```
#include <stdio.h>
float zylinder_oberflaeche(float h, float r)
{
  float o;
 p=2*3.141*r*(r+h); return(o);
}
int main(void)
{ 
   float r,h;
   printf("Programm zur Berechnung einer Zylinderoberfläche");
   printf("\n\nHöhe des Zylinders: ");
  scanf("f", \&h);
  printf("\nRadius des Zylinders: ");
  scanf("f", \&r);
  printf("Oberfläche: %f",zylinder_oberflaeche(h,r));
   return 0;
}
```
- In Zeile 3 beginnt die Funktionsdefinition. Das float ganz am Anfang der Funktion, der sogenannte Funktionstyp, sagt dem Compiler, dass ein Wert mit dem Typ float zurückgegeben wird. In Klammern werden die Übergabeparameter h und r deklariert, die der Funktion übergeben werden.
- Mit return wird die Funktion beendet und ein Wert an die aufrufende Funktion zurückgegeben (hier: main ). In unserem Beispiel geben wir den Wert von o zurück, also das Ergebnis unserer Berechnung. Der Datentyp des Ausdrucks muss mit dem Typ des Rückgabewertes des Funktionskopfs übereinstimmen. Würden wir hier beispielsweise versuchen, den Wert einer int-Variable zurückzugeben, würden wir vom Compiler eine Fehlermeldung erhalten.

Soll der aufrufenden Funktion kein Wert zurückgegeben werden, muss als Typ der Rückgabewert void angegeben werden. Eine Funktion, die lediglich einen Text ausgibt hat beispielsweise den Rückgabetyp void , da sie keinen Wert zurückgibt.

• In Zeile 18 wird die Funktion zylinder oberflaeche aufgerufen. Ihr werden die beiden Parameter h und r übergeben. Der zurückgegebene Wert wird ausgegeben. Es wäre aber genauso denkbar, dass der Wert einer Variable zugewiesen, mit einem anderen Wert verglichen oder mit dem Rückgabewert weitergerechnet wird. Der Rückgabewert muss aber nicht ausgewertet werden. Es ist kein Fehler, wenn der Rückgabewert unberücksichtig bleibt.

In unserem Beispiel haben wir den Rückgabetyp in return geklammert (Zeile 7). Die Klammerung ist aber optional und kann weggelassen werden (Zeile 19).

Auch die Funktion main hat einen Rückgabewert. Ist der Wert 0, so bedeutet dies, dass das Programm ordnungsgemäß beendet wurde, ist der Wert -1, so bedeutet dies, dass ein Fehler aufgetreten ist.

Jede Funktion muss einen Rückgabetyp besitzen. In der ursprünglichen Sprachdefinition von K&R wurde dies noch nicht gefordert. Wenn der Rückgabetyp fehlte, wurde defaultmäßig int angenommen. Dies ist aber inzwischen nicht mehr erlaubt. Jede Funktion muss einen Rückgabetyp explizit angeben.

Die folgenden Beispiele enthalten Funktionsdefinitionen, die einige typische Anfänger(denk)fehler zeigen:

```
void foo()
 {
   /* Code */
   return 5;
 }
```
Eine Funktion, die als void deklariert wurde, darf keinen Rückgabetyp erhalten. Der Compiler sollte hier eine Fehlermeldung oder zumindest eine Warnung ausgeben.

```
int foo()
 {
   /* Code */
   return 5;
   printf("Diese Zeile wird nie ausgeführt");
 }
```
Bei diesem Beispiel wird der Compiler weder eine Warnung noch eine Fehlermeldung ausgeben. Allerdings wird die printf Funktion niemals ausgeführt, da return nicht nur einen Wert zurückgibt sondern die Funktion foo() auch beendet.

Das folgende Programm arbeitet hingegen völlig korrekt:

```
int max(int a, int b)
 {
  if(a >= b) return a;
  if(a < b) return b;
 }
```
Bei diesem Beispiel gibt der Compiler keine Fehlermeldung oder Warnung aus, da eine Funktion zwar nur einen Rückgabewert erhalten darf, aber mehrere return Anweisungen besitzen kann. In diesem Beispiel wird in Abhängigkeit der übergebenen Parameter entweder a oder b zurückgegeben.

## **Prototypen**

Auch bei Funktionen unterscheidet man wie bei Variablen zwischen Definition und Deklaration. Mit

```
float zylinder oberflaeche(float h, float r)
 {
   float o;
  p=2*3.141*r*(r+h); return(o);
 }
```
wird die Funktion zylinder oberflaeche definiert.

Bei einer Funktionsdeklaration wird nur der Funktionskopf gefolgt von einem Semikolon angeben. Die Funktion zylinder\_oberflaeche beispielsweise wird wie folgt deklariert:

```
float zylinder_oberflaeche(float h, float r);
```
Dies ist identisch mit

**extern** float zylinder oberflaeche(float h, float r);

Die Meinungen, welche Variante benutzt werden soll, gehen hier auseinander: Einige Entwickler sind der Meinung, dass das Schlüsselwort extern die Lesbarkeit verbessert, andere wiederum nicht. Wir werden im Folgenden das Schlüsselwort extern in diesem Zusammenhang nicht verwenden.

Eine Trennung von Definition und Deklaration ist notwendig, wenn die Definition der Funktion erst nach der Benutzung erfolgen soll. Eine Deklaration einer Funktion wird auch als *Prototyp* oder *Funktionskopf* bezeichnet. Damit kann der Compiler überprüfen, ob die Funktion überhaupt existiert und Rückgabetyp und Typ der Argumente korrekt sind. Stimmen Prototyp und Funktionsdefinition nicht überein oder wird eine Funktion aufgerufen, die noch nicht definiert wurde oder keinen Prototyp besitzt, so ist dies ein Fehler.

Das folgende Programm ist eine weitere Abwandlung des Programms zur Berechnung der Zylinderoberfläche. Die Funktion zylinder\_oberflaeche wurde dabei verwendet, bevor sie definiert wurde:

```
#include <stdio.h>
float zylinder oberflaeche(float h, float r);
int main(void)
{
   float r,h,o;
  printf("Programm zur Berechnung einer Zylinderoberfläche");
   printf("\n\nHöhe des Zylinders:");
   scanf("%f",&h);
   printf("\nRadius des Zylinders:");
  scanf("f",\&r);
```

```
 printf("Oberfläche: %f",zylinder_oberflaeche(h,r));
   return 0;
}
float zylinder oberflaeche(float h, float r)
{
   float o;
 p=2*3.141*r*(r+h); return(o);
}
```
Der Prototyp wird in Zeile 3 deklariert, damit die Funktion in Zeile 13 verwendet werden kann. An dieser Stelle kann der Compiler auch prüfen, ob der Typ und die Anzahl der übergebenen Parameter richtig ist (dies könnte er nicht, hätten wir keinen Funktionsprototyp deklariert). Ab Zeile 17 wird die Funktion zylinder\_oberflaeche definiert.

Die Bezeichner der Parameter müssen im Prototyp und der Funktionsdefinition nicht übereinstimmen. Sie können sogar ganz weggelassen werden. So kann Zeile 3 auch ersetzt werden durch:

```
float zylinder oberflaeche(float, float);
```
Wichtig: Bei Prototypen unterscheidet C zwischen einer leeren Parameterliste und einer Parameterliste mit void . Ist die Parameterliste leer, so bedeutet dies, dass die Funktion eine nicht definierte Anzahl an Parametern besitzt. Das Schlüsselwort void gibt an, dass der Funktion keine Werte übergeben werden dürfen. Beispiel:

```
int foo1();
int foo2(void);
int main(void)
{
   foo1(1, 2, 3); // kein Fehler
   foo2(1, 2, 3); // Fehler
   return 0;
}
```
Während der Compiler beim Aufruf der Funktion foo1 in Zeile 6 keine Fehlermeldung ausgegeben wird, gibt der Compiler beim Aufruf der Funktion foo2 in Zeile 7 eine Fehlermeldung aus. (Der Compiler wird höchstwahrscheinlich noch zwei weitere Warnungen oder Fehler ausgeben, da wir zwar Prototypen für die Funktionen foo1 und foo2 haben, die Funktion aber nicht definiert haben.)

Diese Aussage gilt übrigens nur für Prototypen: Laut C Standard bedeutet eine leere Liste bei Funktionsdeklarationen die Teil einer Definition sind, dass die Funktion keine Parameter hat. Im Gegensatz dazu bedeutet eine leere Liste in einer Funktionsdeklaration, die nicht Teil einer Definition sind (also Prototypen), dass keine Informationen über die Anzahl oder Typen der Parameter vorliegt - so wie wir das eben am Beispiel der Funktion foo1 gesehen haben.

Noch ein Hinweis für Leser, die ihre C Programme mit einem C++ Compiler compilieren: Bei C++ würde auch im Fall von foo1 eine Fehlermeldung ausgegeben, da dort auch eine leere Parameterliste bedeutet, dass der Funktion keine Parameter übergeben werden können.

Übrigens haben auch Bibliotheksfunktionen wie printf oder scanf einen Prototyp. Dieser befindet sich üblicherweise in der Headerdatei stdio.h oder anderen Headerdateien. Damit kann der Compiler überprüfen, ob die Anweisungen die richtige Syntax haben. Der Prototyp der printf Anweisung hat beispielsweise die folgende Form (oder ähnlich) in der stdio.h :

```
int printf(const char *, ...);
```
Findet der Compiler nun beispielsweise die folgende Zeile im Programm, gibt er einen Fehler aus:

 $printf(45)$ ;

Der Compiler vergleicht den Typ des Parameters mit dem des Prototypen in der Headerdatei stdio.h und findet dort keine Übereinstimmung. Nun "weiß" er, dass der Anweisung ein falscher Parameter übergeben wurde und gibt eine Fehlermeldung aus.

Das Konzept der Prototypen wurde als erstes in C++ eingeführt und war in der ursprünglichen Sprachdefinition von Kernighan und Ritchie noch nicht vorhanden. Deshalb kam auch beispielsweise das "Hello World" Programm in der ersten Auflage von "The C Programming Language" ohne include Anweisung aus. Erst mit der Einführung des ANSI Standards wurden auch in C Prototypen eingeführt.

## **Inline-Funktionen**

Neu im C99-Standard sind Inline-Funktionen. Sie werden definiert, indem ihr das Schlüsselwort inline vorangestellt wird. Beispiel:

```
inline float zylinder oberflaeche(float h, float r)
{
  float o;
 o = 2 * 3.141 * r * (r + h); return(o);
}
```
Eine Funktion, die als inline definiert ist, soll gemäß dem C-Standard so schnell wie möglich aufgerufen werden. Die genaue Umsetzung ist der Implementierung überlassen. Beispielsweise kann der Funktionsaufruf dadurch beschleunigt werden, dass die Funktion nicht mehr als eigenständiger Code vorliegt, sondern an der Stelle des Funktionsaufrufs eingefügt wird. Dadurch entfällt eine Sprunganweisung in die Funktion und wieder zurück. Allerdings muss der Compiler das Schlüsselwort inline nicht beachten, wenn der Compiler keinen Optimierungsbedarf feststellt. Viele Compiler ignorieren dieses deshalb Schlüsselwort vollständig und setzen auf Heuristiken, wann eine Funktion inline sein sollte.

## **Globale und lokale Variablen**

Alle bisherigen Beispielprogramme verwendeten lokale Variablen. Sie wurden am Beginn einer Funktion deklariert und galten nur innerhalb dieser Funktion. Sobald die Funktion verlassen wird verliert sie ihre Gültigkeit. Eine Globale Variable dagegen wird außerhalb einer Funktion deklariert (in der Regel am Anfang des Programms) und behält bis zum Beenden des Programms ihre Gültigkeit und dementsprechend einen Wert.

```
#include <stdio.h>
int global a = 43;
float global b= 12;
void funktion1();
void funktion2();
int main(void)
 {
    printf("Beispiele für lokale und globale Variablen:\n\n");
    funktion1();
    funktion2();
    return 0;
 }
void funktion1()
{
  int lokal a = 18;
  printf("\nGlobale Variable a: %i", global_a);
   printf("\nGlobale Variable b: %f", global_b);
   printf("\nLokale Variable a: %i", lokal_a);
}
void funktion2()
{
  int lokal_b= 65;
  printf("\n Lokale Variable b: %i", lokal_b);
  printf("\n Globale Variable b: %f", global_b);
// printf("\n Lokale Variable a: %i", lokal_a); erzeugt einen
Compilerfehler!!
}
```
Die Variablen global\_a und global\_b sind zu Beginn des Programms und außerhalb der Funktion deklariert worden und gelten deshalb im ganzen Programm. Sie können innerhalb jeder Funktion benutzt werden. Lokale Variablen wie lokal\_a und lokal\_b dagegen gelten nur innerhalb der Funktion, in der sie deklariert wurden. Sie verlieren außerhalb dieser Funktion ihre Gültigkeit. Der Compiler erzeugt deshalb beim Aufruf der Variable lokal\_a einen Fehler, da die Variable in Funktion1 deklariert wurde.

Globale Variablen unterscheiden sich in einem weiteren Punkt von den lokalen Variablen: Sie werden automatisch mit dem Wert 0 initialisiert wenn ihnen kein Wert zugewiesen wird. Lokale Variablen dagegen erhalten immer einen zufälligen Wert, der sich gerade an der vom Compiler reservierten Speicherstelle befindet. Diesen Umstand macht das folgende Programm deutlich:

```
#include <stdio.h>
int zahl_global;
int main(void)
{
   int zahl_lokal;
   printf("Lokale Variable: %i", zahl_lokal);
   printf("\nGlobale Variable: %i", zahl_global);
   return 0;
}
```
Das Ergebnis:

 Lokale Variable: 296 Globale Variable: 0

### **Verdeckung**

Sind zwei Variablen mit demselben Namen als globale und lokale Variable definiert, wird immer die lokale Variable bevorzugt. Das nächste Beispiel zeigt eine solche "Doppeldeklaration":

```
#include <stdio.h>
int zahl=5;
void func();
int main(void)
{
int zahl=3;
  printf("Global oder Lokal? %i",zahl);
 func();
 return 0;
}
void func()
{
   printf("\nGlobale Variable: %i", zahl);
}
```
Neben der globalen Variable zahl wird in der Hauptfunktion main eine weitere Variable mit dem Namen zahl deklariert. Die globale Variable wird durch die lokale *verdeckt*. Da nun zwei Variablen mit dem selben Namen existieren, gibt die printf Anweisung die lokale Variable mit dem Wert 3 aus. Die Funktion func soll lediglich verdeutlichen, dass die globale Variable zahl nicht von der lokalen Variablendeklaration gelöscht oder überschrieben wurde.

Man sollte niemals Variablen durch andere verdecken, da dies das intuitive Verständnis behindert und ein Zugriff auf die globale Variable im Wirkungsbereich der lokalen Variable nicht möglich ist. Gute Compiler können so eingestellt werden, dass sie eine Warnung ausgeben, wenn Variablen verdeckt werden.

Ein weiteres (gültiges) Beispiel für Verdeckung ist

```
#include <stdio.h>
```

```
int main(void)
{
   int i;
  for(i = 0; i<10; ++i) {
     int i;
    for(i = 0; i<10; ++i) {
       int i;
      for(i = 0; i<10; ++i) {
         printf("i = %d\n", i);
       }
     }
   }
}
```
Hier werden 3 verschiedene Variablen mit dem Namen i angelegt, aber nur das innerste i ist für das printf von Belang. Dieses Beispiel ist intuitiv schwer verständlich und sollte auch nur ein Negativbeispiel sein.

# **exit()**

Mit der Bibliotheksfunktion exit() kann ein Programm an einer beliebigen Stelle beendet werden. In Klammern muss ein Wert übergeben werden, der an die Umgebung - also in der Regel das Betriebssystem - zurückgegeben wird. Der Wert 0 wird dafür verwendet, um zu signalisieren, dass das Programm korrekt beendet wurde. Ist der Wert von 0 verschieden, so ist es implementierungsabhängig, welche Bedeutung der Rückgabewert hat. Beispiel:

 $exit(2);$ 

Beendet das Programm und gibt den Wert 2 an das Betriebssystem zurück. Alternativ dazu können auch die Makros EXIT\_SUCCESS und EXIT\_FAILURE verwendet werden, um eine erfolgreiche bzw. fehlerhafte Beendigung des Programms zurückzuliefern.

Anmerkung: Unter DOS kann dieser Rückgabewert beispielsweise mittels IF ERRORLEVEL in einer Batchdatei ausgewertet werden, unter Unix/Linux enthält die spezielle Variable \$? den Rückgabewert des letzten aufgerufenen Programms. Andere Betriebssysteme haben

ähnliche Möglichkeiten; damit sind eigene Miniprogramme möglich, welche bestimmte Begrenzungen (von z.B. Batch- oder anderen Scriptsprachen) umgehen können. Sie sollten daher immer Fehlercodes verwenden, um das Ergebnis auch anderen Programmen zugänglich zu machen.

<< [Kontrollstrukturen |](http://de.wikibooks.org/w/index.php?title=C-Programmierung:_Kontrollstrukturen&oldid=420776) [Inhaltsverzeichnis](http://de.wikibooks.org/w/index.php?title=C-Programmierung) | [Eigene Header](http://de.wikibooks.org/w/index.php?title=C-Programmierung:_Eigene_Header) >>

Source: http://de.wikibooks.org/w/index.php?title=C-Programmierung:\_ Funktionen&oldid=421894

Principal Authors: Daniel B, Stefan Kögl, Revolus, Gronau, MichaelFrey, D-Generated, Obstriegel, Wizzar, Imon, Pcween

# **C-Programmierung: Eigene Header**

Eigene Module mit den entsprechenden eigenen Headern sind sinnvoll, um ein Programm in Teilmodule zu zerlegen oder bei Funktionen und Konstanten, die in mehreren Programmen verwendet werden sollen. Eine Headerdatei – kurz: Header – hat die Form myheader.h. Sie enthält die Funktionsprototypen und Definitionen, die mit diesem Header in das Programm eingefügt werden.

```
#ifndef MYHEADER_H
#define MYHEADER_H
#define PI (3.1415)
extern int meineVariable;
int meineFunktion1(int);
int meineFunktion2(char);
#endif /* MYHEADER_H */
```
Anmerkung: Die Präprozessor-Direktiven #ifndef, #define und #endif werden detailliert im Kapitel [Präprozessor e](http://de.wikibooks.org/w/index.php?title=C-Programmierung:_Pr%C3%A4prozessor&oldid=407005)rklärt.

In der ersten Zeile dieses kleinen Beispiels überprüft der Präprozessor, ob im Kontext des Programms das Makro MYHEADER\_H schon definiert ist. Wenn ja, ist auch der Header dem Programm schon bekannt und wird nicht weiter abgearbeitet. Dies ist nötig, weil es auch vorkommen kann, dass ein Header die Funktionalität eines andern braucht und diesen mit einbindet, oder weil im Header Definitionen wie Typdefinitionen mit typedef stehen, die bei Mehrfach-Includes zu Compilerfehlern führen würden.

Wenn das Makro MYHEADER H dem Präprozessor noch nicht bekannt ist, dann beginnt er ab der zweiten Zeile mit der Abarbeitung der Direktiven im if-Block. Die zweite Zeile gibt dem Präprozessor die Anweisung, das Makro MYHEADER\_H zu definieren. Damit wird gemerkt, dass dieser Header schon eingebunden wurde. Dieser Makroname ist frei wählbar, muss im Projekt jedoch eindeutig sein. Es hat sich die Konvention etabliert, den Namen dieses Makros zur Verbesserung der Lesbarkeit an den Dateinamen des Headers anzulehnen und ihn als MYHEADER\_H oder \_\_MYHEADER\_H\_\_ zu wählen. Dann wird der Code von Zeile 3 bis

10 in die Quelldatei, welche die #include-Direktive enthält, eingefügt. Zeile 11 kommt bei der Headerdatei immer am Ende und teilt dem Präprozessor das Ende des if-Zweigs mit. Das wird noch genauer im Kapitel [Der Präprozessor e](http://de.wikibooks.org/w/index.php?title=C-Programmierung:_Pr%C3%A4prozessor&oldid=407005)rklärt.

Variablen allgemein verfügbar machen stellt ein besonderes Problem dar, das besonders für Anfänger schwer verständlich ist. Grundsätzlich sollte man den Variablen in Header-Dateien das Schlüsselwort *extern* voranstellen. Damit erklärt man dem Compiler, dass es die Variable *meineVariable* gibt, diese jedoch an anderer Stelle deklariert ist. Würde eine Variable in einer Header-Datei deklariert werden, würde für jede C-Datei, die die Header-Datei einbindet, eine eigene Variable mit eigenem Speicher erstellt. Jede C-Datei hat also ein eigenes Exemplar, ohne dass sich deren Bearbeitung auf die Variablen, die die anderen C-Dateien kennen, auswirkt. Eine Verwendung solcher Variablen sollte vermieden werden, denn das dient vor allem in der hardwarenahen Programmierung der Resourcenschonung. Stattdessen sollte man Funktionen der Art int getMeineVariable() benutzen.

Nachdem die Headerdatei geschrieben wurde, ist es noch nötig, eine C-Datei myheader.c zu schreiben. In dieser Datei werden die in den Headerzeilen 8 und 9 deklarierten Funktionen implementiert. Damit der Compiler weiß, dass diese Datei die Funktionalität des Headers ausprägt, wird als erstes der Header inkludiert; danach werden einfach wie gewohnt die Funktionen geschrieben.

```
#include "myheader.h"
```

```
int meineVariable = 0;
int meineFunktion1 (int i)
{
   return i++;
}
int meineFunktion2 (char c)
{
  if (c == 'A') return 1;
   return 0;
}
```
Die Datei myheader.c wird jetzt kompiliert und eine so genannte Objektdatei erzeugt. Diese hat typischerweise die Form myheader.obj oder myheader.o. Zuletzt muss dem eigentlichen Programm die Funktionalität des Headers bekannt gemacht werden, wie es durch ein #include "myheader.h" geschieht, und dem Linker muss beim Erstellen des Programms gesagt werden, dass er die Objektdatei myheader.obj bzw. myheader.o mit einbinden soll. Damit der im Header verwiesenen Variable auch eine real existierende gegenübersteht, muss in myheader.c eine Variable vom selben Typ und mit demselben Namen deklariert werden.

<< [Funktionen |](http://de.wikibooks.org/w/index.php?title=C-Programmierung:_Funktionen) [Inhaltsverzeichnis |](http://de.wikibooks.org/w/index.php?title=C-Programmierung) [Zeiger](http://de.wikibooks.org/w/index.php?title=C-Programmierung:_Zeiger) >>

Source: http://de.wikibooks.org/w/index.php?title=C-Programmierung:\_Eigene\_ Header&oldid=420808

Principal Authors: Worker, Imon, MichaelFreyTool, Yuuki Mayuki, Mik, Georg-Johann, Pcween, Revolus, Matthias M.

# Referenzen

# **C-Programmierung: Zeiger**

Eine Variable wurde bisher immer direkt über ihren Namen angesprochen. Um zwei Zahlen zu addieren, wurde beispielsweise der Wert einem Variablennamen zugewiesen:

summe =  $5 + 7$ ;

Eine Variable wird intern im Rechner allerdings immer über eine Adresse angesprochen (außer die Variable befindet sich bereits in einem Prozessorregister). Alle Speicherzellen innerhalb des Arbeitsspeichers erhalten eine eindeutige Adresse. Immer wenn der Prozessor einen Wert aus dem RAM liest oder schreibt, schickt er diese über den Systembus an den Arbeitsspeicher.

Eine Variable kann in C auch direkt über die Adresse angesprochen werden. Eine Adresse liefert der & Operator (auch als Adressoperator bezeichnet). Diesen Adressoperator kennen Sie bereits von der scanf-Anweisung:

 $scanf("%i", \&a);$ 

Wo diese Variable abgelegt wurde, lässt sich mit einer printf Anweisung herausfinden:

printf("%p**\n**", &a);

Der Wert kann sich je nach Betriebssystem, Plattform und sogar von Aufruf zu Aufruf unterscheiden. Der Platzhalter %p steht für das Wort *Zeiger* (engl.: *pointer*).

Eine Zeigervariable dient dazu, ein Objekt (z.B. eine Variable) über ihre Adresse anzusprechen. Im Gegensatz zu einer "normalen" Variable, erhält eine Zeigervariable keinen Wert, sondern eine Adresse.

# **Beispiel**

Im folgenden Programm wird die Zeigervariable a deklariert:

```
#include <stdio.h>
int main(void)
{
  int *a, b;
 b = 17;
 a = \&b:
  printf("Inhalt der Variablen a: %i\n", *a);
  printf("Adresse der Variablen a: %p\n", (void *)a);
   return 0;
}
```
In Zeile 5 wird die Zeigervariable a deklariert. Dabei wird aber kein eigener Speicherbereich für die Variable a selbst bereitgestellt, sondern **ein Speicherbereich für die Adresse**! Außerdem wird eine Integervariable des Typs int deklariert. Bitte beachten Sie, dass die Anweisung

 $int^* a, b:$ 

einen Zeiger auf die Integer-Variable a und **nicht** die Integer-Variable b deklariert (b ist also kein Zeiger!). Deswegen sollte man sich angewöhnen, den Stern zum Variablennamen und nicht zum Datentyp zu schreiben:

int  $*_a$ , b;

Diese Schreibweise verringert die Verwechslungsgefahr deutlich.

Nach der Deklaration hat die Zeigervariable a einen nicht definierten Inhalt. Die Anweisung a=&b in Zeile 8 weist a deshalb eine neue Adresse zu. Damit zeigt die Variable a nun auf die Variable b.

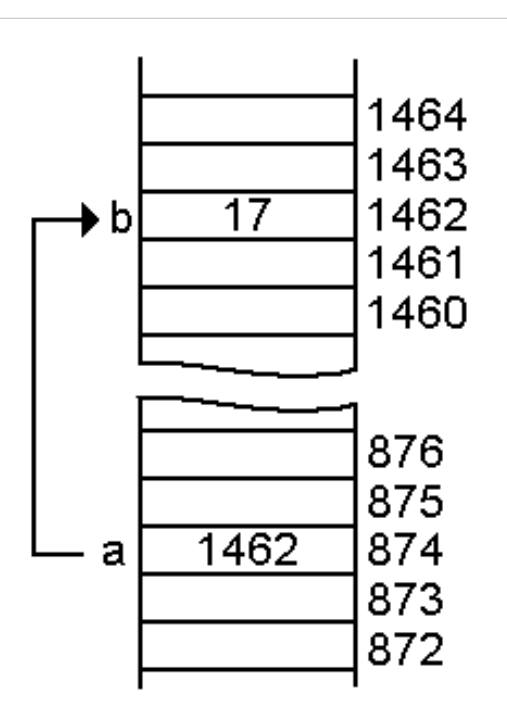

Abb. 1 - Das (vereinfachte) Schema zeigt wie das Beispielprogramm arbeitet. Der Zeiger a zeigt auf die Variable b. Die Speicherstelle des Zeigers a besitzt lediglich die Adresse von b (im Beispiel 1462). Hinweis: Die Adressen für die Speicherzellen sind erfunden und dienen lediglich der besseren Illustration.

Die printf-Anweisung gibt den Wert der Variable aus, auf die der Zeiger verweist. Da ihr die Adresse von b zugewiesen wurde, wird die Zahl 17 ausgegeben.

Ob Sie auf den Inhalt der Variable oder die Adresse selbst zugreifen, hängt vom \* - Operator ab:

- \*a = greift auf den Inhalt der Zeigervariable zu. Der \*-Operator wird auch als [Inhalts](http://de.wikibooks.org/w/index.php?title=C-Programmierung:_Ausdr%C3%BCcke_und_Operatoren%23Dereferenzierung_.2A)[oder Dereferenzierungs-Operator b](http://de.wikibooks.org/w/index.php?title=C-Programmierung:_Ausdr%C3%BCcke_und_Operatoren%23Dereferenzierung_.2A)ezeichnet.
- a = greift auf die Adresse der Zeigervariable zu

Ein Zeiger darf nur auf eine Variable verweisen, die denselben Datentyp hat. Ein Zeiger vom Typ int kann also nicht auf eine Variable mit dem Typ float verweisen. Den Grund hierfür werden Sie im nächsten Kapitel kennen lernen. Nur so viel vorab: Der Variablentyp hat nichts mit der Breite der Adresse zu tun. Diese ist systemabhängig immer gleich. Bei einer 16 Bit CPU ist die Adresse 2 Byte, bei einer 32 Bit CPU 4 Byte und bei einer 64 Bit CPU 8 Byte breit - unabhängig davon, ob die Zeigervariable als char, int, float oder double deklariert wurde.

## **Zeigerarithmetik**

Es ist möglich, Zeiger zu erhöhen und damit einen anderen Speicherbereich anzusprechen, z.B.:

```
#include <stdio.h>
int main()
{
  int x = 5;
  int *i = &x;
   printf("Speicheradresse %p enthält %i\n", (void *)i, *i);
   i++; // nächste Adresse lesen
   printf("Speicheradresse %p enthält %i\n", (void *)i, *i); 
   return 0;
}
```
i++ erhöht hier **nicht** den *Inhalt* (\*i), sondern die *Adresse* des Zeigers (i). Man sieht aufgrund der Ausgabe auch leicht, wie groß ein int auf dem System ist, wo das Programm kompiliert wurde. Im Folgenden handelt es sich um ein 32-bit-System (Differenz der beiden Speicheradressen 4 Byte = 32 Bit):

 Speicheradresse 134524936 enthält 5 Speicheradresse 134524940 enthält 0

Um nun den Wert im Speicher, nicht den Zeiger, zu erhöhen, wird \*i++ nichts nützen. \*i++ ist nämlich dasselbe wie \*(i++), hat also den gleichen Effekt wie i++. Um den Wert im Speicher zu erhöhen, schreibt man (\*i)++ oder besser noch ++\*i. Wie im Kapitel [Operatoren](http://de.wikibooks.org/w/index.php?title=C-Programmierung:_Operatoren%23Inkrement-_und_Dekrement-Operator) beschrieben, ist die Präfixschreibweise immer zu bevorzugen.

# **Zeiger auf Funktionen**

Zeiger können nicht nur auf Variablen, sondern auch auf Funktionen verweisen, da Funktionen nichts anderes als Code im Speicher sind. Ein Zeiger auf eine Funktion erhält also die Adresse des Codes.

Mit dem folgenden Ausdruck wird ein Zeiger auf eine Funktion definiert:

```
int (*f) (float);
```
Diese Schreibweise erscheint zunächst etwas ungewöhnlich. Bei genauem Hinsehen gibt es aber nur einen Unterschied zwischen einer normalen Funktionsdefinition und der Zeigerschreibweise: Anstelle des Namens der Funktion tritt der Zeiger. Der Variablentyp int ist der Rückgabetyp und float der an die Funktion übergebene Parameter. Die Klammer um den Zeiger darf nicht entfernt werden, da der Klammeroperator () eine höhere Priorität als der Dereferenzierungsoperator \* hat.

Wie bei einer Zeigervariable kann ein Zeiger auf eine Funktion nur eine Adresse aufnehmen. Wir müssen dem Zeiger also noch eine Adresse zuweisen:

```
int (*f) (float);
int func(float);
```

```
f = func; //gleich bedeutend mit f = &func, da die Adresse der Funktion
im Funktionsnamen steht
```
Die Funktion können wir über den Zeiger nun wie gewohnt aufrufen:

(\*f)(35.925);

oder

f(35.925);

Hier ein vollständiges Beispielprogramm:

```
 #include <stdio.h>
int fak(int n)
 {
   if (n==1 || n==0) return 1;
   else return n*fak(n-1);
 }
\Boxint main()
 {
   int n;
  int (*f)(int);f=fak; printf("Fakultät\n");
  print(f("n=""); scanf("%d", &n);
   printf("%d!=%d\n", n, f(n));
   return 0;
 }
```
## **void-Zeiger**

Der void-Zeiger ist zu jedem Datentyp kompatibel (Achtung anders als in [C++\)](http://de.wikibooks.org/w/index.php?title=C%2B%2B-Programmierung). Man spricht hierbei auch von einem untypisierten oder generischen Zeiger. Diese geht so weit, dass man einen void Zeiger in jeden anderen Zeiger wandeln kann, und zurück, ohne dass die Repräsentation des Zeigers Eigenschaften verliert. Ein solcher Zeiger wird beispielsweise bei der Bibliotheksfunktion [malloc b](http://de.wikibooks.org/w/index.php?title=C-Programmierung:_Speicherverwaltung&oldid=420829)enutzt. Wir werden uns später noch näher mit dieser Funktion beschäftigen, uns interessiert hier nur deren Prototyp:

```
void *malloc(size_t size);
```
Der Rückgabetyp void\* ist hier notwendig, da ja nicht bekannt ist, welcher Zeigertyp (char\*, int\* usw.) zurückgegeben werden soll. Vielmehr ist es möglich, den Typ void\* in jeden Zeigertyp zu "*casten*" (umzuwandeln, vgl. type-cast = Typumwandlung).
Der einzige Unterschied zu einem typisierten ("normalen") Zeiger ist, dass die Zeigerarithmetik schwer zu bewältigen ist, da dem Compiler der Speicherplatzverbrauch pro Variable nicht bekannt ist (wir werden darauf im [nächsten Kapitel n](http://de.wikibooks.org/w/index.php?title=C-Programmierung:_Arrays_und_Strings%23Zeigerarithmetik)och zu sprechen kommen) und man in diesen Fall sich selber darum kümmern muss, dass der void Pointer auf der richtigen Addresse zum Liegen kommt. Zum Beispiel mit Hilfe des *sizeof* Operator.

```
int *intP;
void *voidP;
 voidP = intP; /* beide zeigen jetzt auf das gleiche Element */
 intP++; /* zeigt nun auf das nächste Element */
voidP += sizeof(int); /* zeigt jetzt auch auf das nächste int Element
*/
```
## **Werte an Funktionen übergeben**

Eine Funktion dient dazu, eine bestimmte Aufgabe zu erfüllen. Dazu können ihr Variablen übergeben werden oder sie kann einen Wert zurückgeben. Der Compiler übergibt diese Variable aber nicht direkt der Funktion, sondern fertigt eine Kopie davon an. Diese Art der Übergabe von Variablen wird als *Call by Value* bezeichnet.

Da nur eine Kopie angefertigt wird, gelten die übergebenen Werte nur innerhalb der Funktion selbst. Sobald die Funktion wieder verlassen wird, gehen alle diese Werte verloren. Das folgende Beispiel verdeutlicht dies:

```
#include <stdio.h>
void func(int wert)
{
  wert += 5; printf("%i\n", wert);
}
int main()
{
 int zahl = 10;
   printf("%i\n", zahl);
   func(zahl);
   printf("%i\n", zahl);
   return 0;
}
```
Das Programm erzeugt nach der Kompilierung die folgende Ausgabe auf dem Bildschirm:

 10 15 10

Dies kommt dadurch zustande, dass die Funktion func nur eine Kopie der Variable wert erhält. Zu dieser Kopie addiert dann die Funktion func die Zahl 5. Nach dem Verlassen der Funktion geht der Inhalt der Variable wert verloren. Die letzte printf Anweisung in main

gibt deshalb wieder die Zahl 10 aus.

Eine Lösung wurde bereits im Kapitel [Funktionen a](http://de.wikibooks.org/w/index.php?title=C-Programmierung:_Funktionen&oldid=421894)ngesprochen: Die Rückgabe über die Anweisung return . Diese hat allerdings den Nachteil, dass jeweils nur ein Wert zurückgegeben werden kann.

Eine gutes Beispiel dafür ist die swap() Funktion. Sie soll dazu dienen, zwei Variable zu vertauschen. Die Funktion müsste in etwa folgendermaßen aussehen:

```
void swap(int x, int y)
 {
   int tmp;
  tmp = x;x = y;y = tmp; }
```
Die Funktion ist zwar prinzipiell richtig, kann aber das Ergebnis nicht an die Hauptfunktion zurückgeben, da swap nur mit Kopien der Variablen x und

y

arbeitet.

Das Problem lässt sich lösen, indem nicht die Variable direkt, sondern - Sie ahnen es sicher schon - ein Zeiger auf die Variable der Funktion übergeben wird. Das richtige Programm sieht dann folgendermaßen aus:

```
#include <stdio.h>
void swap(int *x, int *y)
{
   int tmp;
  tmp = *x;*x = *y;*y = tmp;}
int main()
{
  int x = 2, y = 5;
   printf("Variable x: %i, Variable y: %i\n", x, y);
  swap(\&x, \&y);
   printf("Variable x: %i, Variable y: %i\n", x, y);
}
```
In diesem Fall ist das Ergebnis richtig:

```
 Variable x: 2, Variable y: 5 
 Variable x: 5, Variable y: 2
```
Das Programm ist nun richtig, da die Funktion swap nun nicht mit den Kopien der Variable x und y arbeitet, sondern mit den Originalen. In vielen Büchern wird ein solcher Aufruf

auch als *Call By Reference* bezeichnet. Diese Bezeichnung ist aber nicht unproblematisch. Tatsächlich liegt auch hier ein *Call By Value* vor, allerdings wird nicht der Wert der Variablen sondern deren Adresse übergeben. C++ und auch einige andere Sprachen unterstützen ein echtes *Call By Reference*, C hingegen nicht.

# **Verwendung**

Sie stellen sich nun möglicherweise die Frage, welchen Nutzen man aus Zeigern zieht. Es macht den Anschein, dass wir, abgesehen vom Aufruf einer Funktion mit Call by Reference, bisher ganz gut ohne Zeiger auskamen. Andere Programmiersprachen scheinen sogar ganz auf Zeiger verzichten zu können. Dies ist aber ein Trugschluss: Häufig sind Zeiger nur gut versteckt, so dass nicht auf den ersten Blick erkennbar ist, dass sie verwendet werden. Beispielsweise arbeitet der Rechner bei Zeichenketten intern mit Zeigern, wie wir noch sehen werden. Auch das Kopieren, Durchsuchen oder Verändern von Datenfeldern ist ohne Zeiger nicht möglich.

Es gibt Anwendungsgebiete, die ohne Zeiger überhaupt nicht auskommen: Ein Beispiel hierfür sind Datenstrukturen wie beispielsweise verkettete Listen, die wir später noch kurz kennen lernen. Bei verketteten Listen werden die Daten in einem sogenannten Knoten gespeichert. Diese Knoten sind untereinander jeweils mit Zeigern verbunden. Dies hat den Vorteil, dass die Anzahl der Knoten und damit die Anzahl der zu speichernden Elemente dynamisch wachsen kann. Soll ein neues Element in die Liste eingefügt werden, so wird einfach ein neuer Knoten erzeugt und durch einen Zeiger mit der restlichen verketteten Liste verbunden. Es wäre zwar möglich, auch für verkettete Listen eine zeigerlose Variante zu implementieren, dadurch würde aber viel an Flexibilität verloren gehen. Auch bei vielen anderen Datenstrukturen und Algorithmen kommt man ohne Zeiger nicht aus.

<< [Eigene Header |](http://de.wikibooks.org/w/index.php?title=C-Programmierung:_Eigene_Header) [Inhaltsverzeichnis](http://de.wikibooks.org/w/index.php?title=C-Programmierung) | [Arrays und Strings](http://de.wikibooks.org/w/index.php?title=C-Programmierung:_Arrays_und_Strings&oldid=420813) >>

Source: http://de.wikibooks.org/w/index.php?title=C-Programmierung:\_ Zeiger&oldid=420810

Principal Authors: Daniel B, Stefan Kögl, Gnushi, Kusick, Klaus Eifert, Matthias M., ThePacker, Sgop, Yuuki Mayuki, Gg

# **C-Programmierung: Arrays und Strings**

# **Eindimensionale Arrays**

Nehmen Sie einmal rein fiktiv an, Sie wollten ein Programm für Ihre kleine Firma schreiben, das die Summe sowie den höchsten und den niedrigsten Umsatz der Umsätze einer Woche ermittelt. Es wäre natürlich sehr ungeschickt, wenn Sie die Variable umsatz1 bis umsatz7 deklarieren müssten. Noch umständlicher wäre die Addition der Werte und das Ermitteln des höchsten bzw. niedrigsten Umsatzes.

Für die Lösung des Problems werden stattdessen Arrays (auch als Felder oder Vektoren bezeichnet) benutzt. Arrays unterscheiden sich von normalen Variablen lediglich darin, dass sie einen Index besitzen. Statt umsatz1 bis umsatz7 zu deklarieren, reicht die

einmalige Deklaration von

float umsatz[7];

aus. Damit deklarieren Sie in einem Rutsch die Variablen umsatz[0] bis umsatz[6]. Beachten Sie unbedingt, dass auf ein Array immer mit dem Index 0 beginnend zugegriffen wird! Dies wird nicht nur von Anfängern gerne vergessen und führt auch bei erfahreren Programmierern häufig zu "[Um-eins-daneben-Fehlern](http://de.wikipedia.org/wiki/Off-by-one-Error)".

Die Addition der Werte erfolgt nun in einer Schleife. Dabei muss nur bei jedem Durchlauf der Index erhöht werden. In dieser Schleife testen wir gleichzeitig jeweils beim Durchlauf, ob wir einen niedrigeren oder einen höheren Umsatz als den bisherigen Umsatz haben:

```
#include <stdio.h>
int main(void)
{
  float umsatz[7];
  float summe, hoechsterWert, niedrigsterWert;
   int i;
  /* Werte einlesen. */
  printf("Bitte die Umsaetze der letzten Woche eingeben:\n");
 for (i = 0; i < 7; ++i) {
     scanf("%f", &umsatz[i]);
  }
  /* Sinnvolle Anfangswerte für die nachfolgende Rechnung. */
 summe = 0.0;
 hoechsterWert = umsatz[0];
 niedrigsterWert = umsatz[0]; /* Summe, höchsten und niedrigsten Wert ausrechnen. */
 for (i = 0; i < 7; ++i) {
    summe = summe + umsatz[i]; if (hoechsterWert < umsatz[i])
      hoechsterWert = umsatz[i]; if (niedrigsterWert > umsatz[i])
      niedrigsterWert = umsatz[i]; }
  /* Ergebnis ausgeben. */
  printf("Durchschnitt: %f\n", summe / 7.0);
   printf("Hoechster Umsatz: %f\n", hoechsterWert);
   printf("Niedrigster Umsatz: %f\n", niedrigsterWert);
   return 0;
```
#### }

**ACHTUNG:** Bei einer Zuweisung von Arrays wird nicht geprüft, ob eine Feldüberschreitung vorliegt. So führt beispielsweise

```
umsatz[10] = 5.0;
```
nicht zu einer Fehlermeldung, obwohl das Array nur 7 Elemente besitzt. Der Compiler gibt weder eine Fehlermeldung noch eine Warnung aus! Der Programmierer ist selbst dafür verantwortlich, dass die Grenzen des Arrays nicht überschritten werden. Ein Zugriff auf ein nicht vorhandenes Arrayelement kann zum Absturz des Programms oder anderen unvorhergesehenen Ereignissen führen!

## **Mehrdimensionale Arrays**

Ein Array kann mehrere Dimensionen haben. Das heißt, es wird wie eine Matrix dargestellt. Im Folgenden wird beispielsweise ein Array mit zwei Dimensionen definiert:

```
int x[2][4] = \{ {1, 2, 3, 4},
   {5, 6, 7, 8},
};
```
Eine zweite Möglichkeit das Array zu definieren ist, die Werte hintereinander zu schreiben:

int  $x[2][4] = \{1, 2, 3, 4, 5, 6, 7, 8\};$ 

Wie aus der Abbildung 1 ersichtlich, entspricht das mehrdimensionale Array im Speicher im Prinzip einem eindimensionalen Array. Dies muss nicht verwundern, da der Speicher ja selbst eindimensional aufgebaut ist.

Ein mehrdimensionales Array wird aber dennoch häufig verwendet, etwa wenn es darum geht eine Tabelle, Matrix oder Raumkoordinaten zu speichern.

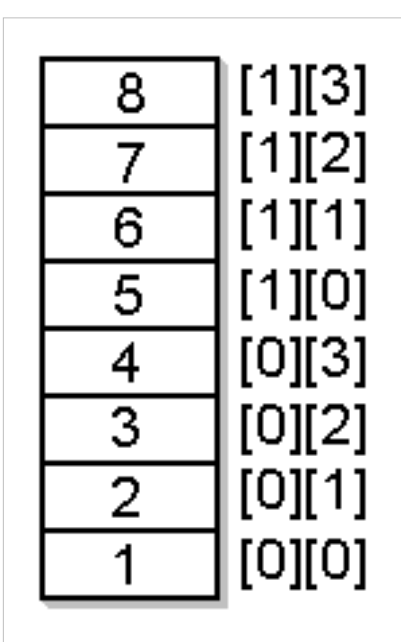

Abb 1. Zweidimensionales Array im Speicher

## **Übergabe eines Arrays an eine Funktion**

Bei der Übergabe von Arrays an Funktionen wird nicht wie bei Variablen eine Kopie übergeben, sondern immer ein Zeiger auf das Array. Der Grund hierfür besteht im Zeitaufwand: Würde die Funktion mit einer Kopie arbeiten, so müsste jedes einzelne Element kopiert werden.

Das folgende Beispielprogramm zeigt die Übergabe eines Arrays an eine Funktion:

```
#include <stdio.h>
void function(int feld[])
{
```

```
field[3] = 33;}
int main(void)
{
   int feld[] = \{1, 2, 3, 4, 5\};
    function(feld);
    printf("%d\n", feld[3]);
    return 0;
}
```

```
Nach dem Ausführen erhalten Sie als Ausgabe:
```
33

Dies beweist, dass das Programm nicht mit einer Kopie, sondern mit dem Original arbeitet. Alternativ kann auch ein Zeiger auf ein Array übergeben werden;

Eine Zeigerübergabe ließe sich also wie folgt realisieren:

```
#include <stdio.h>
void function(int* feld)
{
   field[3] = 33;}
int main(void)
{
   int feld[] = \{1, 2, 3, 4, 5\};
    function(feld);
    printf("%d\n", feld[3]);
    return 0;
}
```
Dabei ist es nicht notwendig, zwischen [] und \*-Notation zu unterscheiden; Sie können das mit [] definierte Feld ohne weiteres als Zeigerargument übergeben.

Mehrdimensionale Arrays übergeben Sie entsprechend der Dimensionszahl wie eindimensionale. [] und \* lassen sich auch hier in geradezu abstrusen Möglichkeiten vermischen, doch dabei entsteht unleserlicher Programmcode. Hier eine korrekte Möglichkeit, ein zweidimensionales Feld an eine Funktion zu übergeben:

```
#include <stdio.h>
void function(int feld2D[][5])
{
    field2D[1][2] = 33;}
```

```
int main(void)
{
   int feld[][5] = { {1, 2, 3, 4, 5}, {10, 20, 30, 40, 50} };
    function(feld);
    printf("%d\n", feld[1][2]);
    return 0;
}
```
## **Zeigerarithmetik**

Auf Zeiger können auch arithmetische Operatoren wie der Additions- und der Subtraktionsoperator sowie die Vergleichoperatoren angewendet werden. Andere Operatoren beispielsweise der Multiplikations- oder Divisionsoperator sind nicht erlaubt.

Die Operatoren können verwendet werden, um innerhalb eines Arrays auf verschiedene Elemente zuzugreifen, oder die Position innerhalb des Arrays zu vergleichen. Beispiel:

int \*ptr; int  $a[] = \{1, 2, 3, 5, 7\};$  $ptr = \&a[0];$ 

Wir deklarieren einen Zeiger sowie ein Array und weisen dem Zeiger die Adresse des ersten Elementes zu (Abb. 2). Da der Name des Arrays dem Zeiger auf das erste Element des Arrays äquivalent ist, kann der letzte Ausdruck auch kurz geschrieben werden als:

```
ptr = a; // entspricht ptr = &a[0];
```
Auf den Zeiger ptr kann nun beispielsweise der Additionsoperator angewendet werden. Mit dem Ausdruck

ptr  $+= 2$ 

wird allerdings nicht etwa a[0] erhöht, sondern ptr zeigt nun auf a[2] (Abb. 3).

Wenn ptr auf ein Element des Arrays zeigt, dann zeigt

ptr + 1 auf das nächste Element, ptr + 2 auf das übernächste Element usw. Wendet man auf einen Zeiger den Dereferenzierungsoperator an, so erhält man den Inhalt des Elements, auf das der Zeiger gerade zeigt. Wenn beispielsweise ptr auf a[2] zeigt, so entspricht \*ptr dem Ausdruck a[2].

Auch Inkrement- und Dekrementoperator können auf Zeiger auf Vektoren angewendet werden. Wenn ptr auf a[2] zeigt, so erhält man über ptr++ die Adresse des Nachfolgeelements a[3].

Um die neue Adresse berechnen zu können, muss der Compiler die Größe des Zeigertyps kennen. Deshalb ist es nicht möglich, die Zeigerarithmetik auf den Typ void\* anzuwenden.

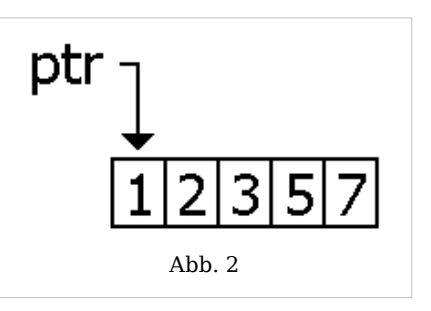

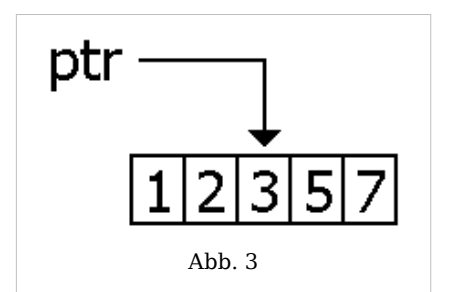

Grundsätzlich ist zu beachten, dass der []-Operator in C sich aus den Zeigeroperationen heraus definiert.

Daraus ergeben sich recht kuriose Möglichkeiten in C: So ist a[b] als \*(a+b) definiert, was wiederum gleichbedeutend ist mit \*(b+a) und man somit nach Definition wieder als b[a] schreiben kann. So kommt es, dass ein 4[a] das gleiche Ergebnis liefert, wie a[4], nämlich das 5. Element vom Array a. Das Beispiel sollte man allerdings nur zur Verdeutlichung der Bedeutung des []-Operators verwenden und nicht wirklich anwenden.

Die Zeiger-Arithmetik ist natürlich auch eine Möglichkeit, char-Arrays zu verarbeiten. Ein [Beispiel aus der Kryptografie v](http://de.wikipedia.org/wiki/Transposition%20%28Kryptographie%29)erdeutlicht das Prinzip.

```
// "Gartenzaun-Transposition" 
#include <stdio.h>
#include <string.h>
char satz[1024];
char *p_satz; 
int satzlaenge;
char neuersatz[1024];
char *p_neuersatz; 
int main(void)
\left\{ \right.fgets(satz,1024,stdin); // einlesen des Satzes, der verschlüsselt wird
   satzlaenge = strlen(satz)-1; // Länge der Eingabe bestimmen
  p_neuersatz = neuersatz; // Start-Adresse des neuen Satzes
  // Schleife über das Array satz für die geraden Buchstaben 
// Beginn bei der Start-Adresse, Ende bei der Länge-1, Schrittgröße 2
 for (p_satz=satz; p_satz<satz+strlen(satz)-1; p_satz+=2)
   {
     *p_neuersatz = *p_satz; // Buchstaben in neuen Satz schreiben
     *p_neuersatz++;	 // Adresse auf den neuen Satz erhöhen 
  } 
  // Schleife über das Array satz für die ungeraden Buchstaben 
// Beginn bei der Start-Adresse+1, Ende bei der Länge-1, Schrittgröße 2
  for (p_satz=satz+1; p_satz<satz+strlen(satz)-1; p_satz+=2)
   {
    *p_neuersatz = *p_satz; // Buchstaben in neuen Satz schreiben
    *p_neuersatz++;	 // Adresse auf den neuen Satz erhöhen 
  } 
\Boxprintf("Satz: %s\n", satz);
   printf("Verschluesselter Satz: %s\n", neuersatz);
```
 **return** 0; }

Beachten Sie, dass mittels Zeigern auf die Array-Elemente zugegriffen wird! Auch in den zwei for-Schleifen sind als Schleifenzähler die Adressen programmiert!

## **Strings**

C besitzt im Gegensatz zu vielen anderen Sprachen keinen Datentyp für Strings (Zeichenketten). Stattdessen werden für Zeichenketten Arrays verwendet. Das Ende des Strings ist durch das sogenannte String-Terminierungszeichen *\0* gekennzeichnet. Beispielsweise wird über

```
const char text[5]="Wort"; oder const char text[]="Wort";
```
jeweils ein String definiert. Ausführlich geschrieben entsprechen die Definitionen

```
char text[5];
text[0]='W';
text[1]='o';text[2]='r';
text[3]='t;
text[4]='\0;
```
Zu beachten ist dabei, dass einzelne Zeichen mit Hochkommata (') eingeschlossen werden müssen. Strings dagegen werden immer mit Anführungszeichen (") markiert. Im Gegensatz zu 'W' in Hochkommata entspricht "W" den Zeichen 'W' und dem Terminierungszeichen '\0'.

## **Zeichenkettenfunktionen**

Für die Bearbeitung von Strings stellt C eine Reihe von Bibliotheksfunktionen zu Verfügung:

#### **strcpy**

```
char* strcpy(char* Ziel, const char* Quelle)
```
Kopiert einen String in einen anderen (Quelle nach Ziel) und liefert Zeiger auf Ziel als Funktionswert. Bitte beachten Sie, dass eine Anweisung text2 = text1 für ein Array nicht möglich ist. Für eine Kopie eines Strings in einen anderen ist immer die Anweisung strcpy nötig, da eine Zeichenkette immer Zeichenweise kopiert werden muss.

```
#include <stdio.h>
#include <string.h>
int main(void)
{
   char text[20];
   strcpy(text, "Hallo!");
   printf("%s\n", text);
```

```
 strcpy(text, "Ja Du!");
   printf("%s\n", text);
   return 0;
}
```
Nach dem Übersetzen und Ausführen erhält man die folgende Ausgabe:

 Hallo! Ja Du!

#### **strcmp**

```
int strcmp(char* s1, char* s2);
```
Diese Stringfunktion ist für den Vergleich von zwei Strings zu verwenden. Die Strings werden Zeichen für Zeichen durchgegangen und ihre ASCII-Codes verglichen. Wenn die beiden Zeichenketten identisch sind, gibt die Funktion den Wert 0 zurück. Sind die Strings unterschiedlich, gibt die Funktion entweder einen Rückgabewert größer oder kleiner als 0 zurück: Ein Rückgabewert >0 (<0) bedeutet, der erste ungleiche Buchstabe in s1 hat einen größeren (kleineren) ASCII-Code als der in s2.

```
#include <stdio.h>
#include <string.h>
int main()
{
   const char string1[] = "Hello";
   const char string2[] = "World";
   const char string3[] = "Hello";
\Boxif (strcmp(string1,string2) == 0)
   {
printf("Die beiden Zeichenketten %s und %s sind
identisch.\n",string1,string2);
   }
   else
   {
printf("Die beiden Zeichenketten %s und %s sind
unterschiedlich.\n",string1,string2);
   }
  if (strcmp(string1,string3) == 0)
   {
printf("Die beiden Zeichenketten %s und %s sind
identisch.\n",string1,string3);
   }
   else
   {
```

```
printf("Die beiden Zeichenketten %s und %s sind
unterschiedlich.\n",string1,string3);
  \overline{\ }\Box return 0;
}
```
Nach dem Ausführen erhält man folgende Ausgabe:

```
Die beiden Zeichenketten Hello und World sind unterschiedlich.
Die beiden Zeichenketten Hello und Hello sind identisch.
```
#### **strcat**

```
char* strcat(char* s1, const char* s2)
```
Verbindet zwei Zeichenketten miteinander. Natürlich wird das Stringende-Zeichen \0 von s1 überschrieben. Voraussetzung ist, dass s2 in s1 Platz hat.

Beispiel:

```
#include <stdio.h>
#include <string.h>
int main(void)
{
   char text[20];
   strcpy(text, "Hallo!");
   printf("%s\n", text);
   strcat(text, "Ja du!");
   printf("%s\n", text);
   return 0;
}
```
Nach dem Übersetzen und Ausführen erhält man die folgende Ausgabe:

 Hallo! Hallo!Ja du!

Wie Sie sehen wird der String in Zeile 9 diesmal nicht überschrieben, sondern am Ende angehängt.

#### **strncat**

Eine sichere Variante ist strncat:

char\* strncat(char\* s1, **const** char\* s2,size\_t n)

Es werden nur n Elemente angehängt. Damit wird sichergestellt, dass nicht in einen undefinierten Speicherbereich geschrieben wird.

#### **strtok**

char \*strtok( char \*s1, **const** char \*s2 )

Die Funktion strtok zerlegt einen String(*s1*) in einzelne Teilstrings anhand von sogenannten Token. Der String wird dabei durch ein Trennzeichen(*s2*) getrennt.

```
"s2" kann mehrere Trennzeichen enthalten, z.B. s2=" ,\n." (d.h. Trennung bei Space,
Komma, New-Line, Punkt).
Beispiel:
```

```
Text: "Das ist ein Beispiel!"
Trennzeichen: " " //Leerzeichen
```

```
Token1: "Das"
Token2: "ist"
Token3: "ein"
Token4: "Beispiel!"
```
Der Code zu diesem Beispiel würde folgendermaßen aussehen:

```
#include <stdio.h>
#include <string.h>
int main(void){
[\lfloorchar text[] = "Das ist ein Beispiel!";
[] char trennzeichen[] = " ";
	char *wort;
\prodint i=1;
[wort = strtok(text, trennzeichen);
	while(wort != NULL) {
	 printf("Token %d: %s\n", i++, wort);
\Box wort = strtok(NULL, trennzeichen);
//Jeder Aufruf gibt das Token zurück. Das Trennzeichen wird mit '\0'
überschrieben.
//Die Schleife läuft durch bis strtok() den NULL-Zeiger zurückliefert.
\Box}
	return 0;
}
```
#### **strcspn**

```
int strcspn (const *s1, const *s2)
```
strcspn() ist eine Funktion der Standardbibliothek string.h die, je nach Compiler, in jedes C-Programm implementiert werden kann. strcspn() dient dazu, die Stelle eines Zeichens zu ermitteln, an der es zuerst in einem String vorkommt.

Sobald ein Zeichen aus s2 in s1 gefunden wird, wird der Wert der Position an der es gefunden wurde, zurückgegeben.

Beispiel:

```
/*Beispiel zu strcspn()*/
#include <stdio.h>
#include <string.h>
int main(void){
	char s1[]="Das ist ein Text", s2[]="tbc";
\Boxint position=0;
\Boxposition=strcspn(s1,s2);
printf("Das erste Zeichen von %s tritt an der Stelle %i auf.\n", s2,
position+1);
	return 0;
}
Das erste Zeichen von tbc tritt an der Stelle 7 auf.
```
Achtung: es wird der Index im Char-Array ermittelt.

#### **strpbrk**

Die strpbrk()-Funktion ist ähnlich wie die strcspn()-Funktion, nur dass bei dieser Funktion nicht die Länge eines Teilstrings ermittelt wird, sondern das erste Auftreten eines Zeichens in einem String, welches im Suchstring enthalten ist.

Die Syntax lautet:

```
char *strpbrk( const char *string1, const char *string2);
```
Ein Beispiel:

```
#include <stdio.h>
#include <string.h>
int main()
{
    char str1[]="Das ist ein Teststring";
   char str2[]="i";
    printf("%s\n", strpbrk(str1, str2));
    return 0;
}
```
Rückgegeben wird:

ist ein Teststring

Man sieht an diesem Beispiel, dass ab dem Suchzeichen (str2) abgeschnitten wird.

## **strrchr**

```
char *strrchr(const char *s, int ch)
```
strrchr() ist eine Stringfunktion, die das letzte Auftreten eines Zeichens in einer Zeichenkette sucht.

Im folgenden Beispiel wird eine Zeichenkette mit fgets eingelesen. fgets hängt am Ende ein New-Line-Zeichen an (\n). Wir suchen mit einem Zeiger nach diesem Zeichen und ersetzen es durch ein '\0'-Zeichen.

```
#include <stdio.h>
#include <string.h>
int main()
{
    char string[20];
    char *ptr;
    printf("Eingabe machen:\n");
    fgets(string, 20 , stdin);
    /* man setzt den zeiger auf das New-Line-Zeichen */
   ptr = strrchr(string, '\n\ln');
    /* \n-Zeichen mit \0 überschreiben */
   *ptr = '\theta;
    printf("%s\n",string);
    return 0;
}
```
#### **strcmp**

```
int strcmp(const char *x, const char *y);
```
Für das Vergleichen zweier Strings wird die Funktion strcmp() verwendet. Sind beide Strings gleich, wird 0 zurückgegeben. Ist der String x kleiner als der String y, ist der Rückgabewert kleiner als 0, und ist x größer als y, dann ist der Rückgabewert größer als 0. Ein Beispiel:

```
void String Vergleich(char x[], char y[])
{
    int retvalue;
   retvalue = strcmp (x, y);if (retvalue == 0)
       printf("%s == %s\n",x, y);
    else
       printf("%s %c %s\n",x,( (retvalue < 0)?'<':'>'), y);
}
```
Dabei greift die Funktion auf ein lexikographisches Verfahren zurück, welches auch z.B. bei Telefonbüchern verwendet wird. Würde der String x nach einer lexikographischen Ordnung vor dem String y stehen, so ist er kleiner.

#### **strncmp**

```
int strncmp(const char *x, const char *y, size_t n);
```
Diese Funktion arbeitet ähnlich wie die Funktion strcmp(), mit einem Unterschied, dass n Zeichen miteinander verglichen werden. Es werden die ersten n Zeichen von x und die ersten n Zeichen von y miteinander verglichen. Der Rückgabewert ist dabei derselbe wie schon bei strncmp().

Ein Beispiel:

```
#include <stdio.h>
#include <string.h>
int main()
{
    const char x[] = "aaaa";
    const char y[] = "aabb";
    int i;
   for(i = strlen(x); i > 0; i--)
       {
         if(strncmp(x, y, i) := 0) printf("Die ersten %d Zeichen der beiden Strings "\
                     "sind nicht gleich\n",i);
          else
```

```
\{ printf("Ab Zeichen %d sind "\
                    "beide Strings gleich\n",i);
              break;
 }
      }
   return 0;
}
```
### **strspn**

Die Funktion strspn() gibt die Position des ersten Vorkommens eines Zeichens an, das nicht vorkommt. Die Syntax lautet:

```
int strspn(const char *s1, const char *s2);
```
Folgendes Beispiel gibt Ihnen die Position des Zeichens zurück, welches keine Ziffer ist:

```
#include <stdio.h>
#include <string.h>
int main()
{
    const char string[] = "7501234-123";
   int pos = strspn(string, "0123456789");
    printf("Die Position, wo keine Ziffer ist:");
    printf(" %d\n",pos); // 8 
    return 0;
}
```
#### **strchr**

char\* strchr(char \* string, int zeichen)

Die Funktion strchr (string char) sucht das erste Vorkommen eines Zeichens in einem String. Sie liefert entweder die Adresse des Zeichens zurück oder NULL, falls das Zeichen nicht im String enthalten ist.

```
#include <stdio.h>
#include <string.h>
int main()
{
   char string[] = "Ein Teststring mit Worten";
   printf("%s\n",strchr(string, (int)'W'));
   printf("%s\n",strchr(string, (int)'T'));
   return 0;
}
```
Hier die Ausgabe des Programms:

Worten Teststring mit Worten

### **strlen**

Zum Ermitteln der Länge eines String, kann man die Funktion strlen() verwenden. Die Syntax lautet wie folgt:

```
size_t strlen(const char *string1);
```
Mit dieser Syntax wird die Länge des adressierten Strings string1 ohne das Stringende-Zeichen zurückgegeben. Nun ein Beispiel zu strlen():

```
#include <stdio.h>
#include <string.h>
int main() {
    char string1[] = "Das ist ein Test";
   size t length;
    length= strlen(string1);
printf("Der String \"%s\" hat %d Zeichen\n",string1, length); // Der
String "Das ist ein Test" hat 16 Zeichen
    return 0;
}
```
## **Gefahren**

Bei der Verarbeitung von *Strings* muss man sehr vorsichtig sein, um nicht über das Ende eines Speicherbereiches hinauszuschreiben oder zu -lesen. Generell sind Funktionen wie strcpy() und sprintf() zu vermeiden und stattdessen strncpy() und snprintf() zu verwenden, weil dort die Größe des Speicherbereiches angegeben werden kann.

```
#include <string.h> // fuer Zeichenketten-Manipulation
#include <stdio.h> // fuer printf()
int main(void)
{
   char text[20];
   strcpy(text, "Dies ist kein feiner Programmtest"); //Absturzgefahr
   strncpy(text, "Dies ist ein feiner Programmtest", sizeof(text));
   printf("Die Laenge ist %u\n", strlen(text)); //Absturzgefahr
   // also vorsichtshalber mit 0 abschliessen.
  text[sizeof(text)-1] = 0; printf("Die Laenge von '%s' ist %u \n", text, strlen(text));
   return 0;
}
```
Die beiden Zeilen 8 und 11 bringen das Programm möglicherweise zum Absturz:

- **Zeile 8:** strcpy() versucht mehr Zeichen zu schreiben, als in der Variable vorhanden sind, was möglicherweise zu einem Speicherzugriffsfehler führt.
- **Zeile 11:** Falls das Programm in Zeile 8 noch nicht abstürzt, geschieht das evtl. jetzt. In Zeile 10 werden genau 20 Zeichen kopiert, was prinzipiell in Ordnung ist. Weil aber der Platz nicht ausreicht, wird die abschließende 0 ausgespart, was bedeutet, dass die Zeichenkette nicht terminiert ist. Die Funktion strlen() benötigt aber genau diese '\0', um die Länge zu bestimmen. Tritt dieses Zeichen nicht auf, kann es zu einem Speicherzugriffsfehler kommen.

Entfernt man die beiden Zeilen 8 und 11 ergibt sich folgende Ausgabe: Die Laenge von 'Dies ist ein feiner' ist 19

Es ist klar, dass sich hier als Länge 19 ergibt, denn ein Zeichen wird eben für die 0 verbraucht. Man muss also immer daran denken, ein zusätzliches Byte dafür einzurechnen.

## **Iterieren durch eine Zeichenkette**

```
#include <string.h> // fuer Zeichenketten-Manipulation
#include <stdio.h> // fuer printf()
/* Diese Funktion ersetzt in einer Zeichenkette ein Zeichen
  * durch ein anderes. Der Rückgabewert ist die Anzahl der
  * Ersetzungen */
unsigned replace character(char* string, char from, char to)
{
  unsigned result = 0;
  if (!string) return 0;
 while (*string != 0) {
    if (*string == from) {
     *string = to;
      result++;
     }
     string++;
   }
   return result;
}
int main(void)
{
   char text[50] = "Dies ist ein feiner Programmtest";
   unsigned result;
   result = replace_character(text, 'e', ' ');
   printf("%u : %s\n", result, text);
  result = replace character(text, ' ', '#');
   printf("%u : %s\n", result, text);
   return 0;
}
```
Die Ausgabe lautet:

5 : Di s ist in f in r Programmt st 9 : Di#s#ist##in#f#in#r#Programmt#st

## **Die Bibliothek ctype.h**

Wie wir bereits im Kapitel [Variablen und Konstanten](http://de.wikibooks.org/w/index.php?title=C-Programmierung:_Variablen_und_Konstanten%23Ganzzahlen) gesehen haben, sagt der Standard nichts über den verwendeten Zeichensatz aus. Nehmen wir beispielsweise an, wir wollen testen, ob in der Variable c ein Buchstabe gespeichert ist. Dazu verwenden wir die Anweisung

**if** ('A' <= c  $\&&c$  <= 'Z' || 'a' <= c  $\&&c$  <= 'z')

Unglücklicherweise funktioniert das Beispiel zwar auf dem ASCII-Zeichensatz, nicht aber mit dem EBCDIC-Zeichensatz. Der Grund hierfür ist, dass die Buchstaben beim EBCDIC-Zeichensatz nicht hintereinander stehen.

Wer eine plattformunabhängige Lösung sucht, kann deshalb auf Funktionen der Standardbibliothek zurückgreifen. Ihre Prototypen sind alle in der Headerdatei <ctype.h> definiert. Für den Test auf Buchstabe können wir die Funktion int isalpha(int c) benutzen. Alle Funktionen, die in der Headerdatei ctype.h deklariert sind, liefern einen Wert ungleich 0 zurück wenn die entsprechende Bedingung erfüllt ist, andernfalls liefern sie 0 zurück.

Weitere Funktionen von ctype.h sind:

- int isalnum(int c) testet auf alphanumerisches Zeichen (a-z, A-Z, 0-9)
- int isalpha(int c) testet auf Buchstabe (a-z, A-Z)
- int iscntrl(int c) testet auf Steuerzeichen  $(\forall f, \forall n, \forall t ...)$
- int isdigit(int c) testet auf Dezimalziffer (0-9)
- int isgraph(int c) testet auf druckbare Zeichen
- int islower(int c) testet auf Kleinbuchstaben (a-z)
- int isprint(int c) testet auf druckbare Zeichen ohne Leerzeichen
- int ispunct(int c) testet auf druckbare Interpunktionszeichen
- int isspace(int c) testet auf Zwischenraumzeichen (Leerzeichen, \f, \n, \t ...)
- int isupper(int c) testet auf Großbuchstaben (A-Z)
- int isxdigit(int c) testet auf hexadezimale Ziffern (0-9, a-f, A-F)
- int isblank(int c) testet auf Leerzeichen

Zusätzlich sind noch zwei Funktionen für die Umwandlung in Groß- bzw. Kleinbuchstaben definiert:

- int tolower(int c) wandelt Groß- in Kleinbuchstaben um
- int toupper(int c) wandelt Klein- in Großbuchstaben um

<< [Zeiger |](http://de.wikibooks.org/w/index.php?title=C-Programmierung:_Zeiger&oldid=420810) [Inhaltsverzeichnis](http://de.wikibooks.org/w/index.php?title=C-Programmierung) | [Komplexe Datentypen](http://de.wikibooks.org/w/index.php?title=C-Programmierung:_Komplexe_Datentypen&oldid=420825) >>

Source: http://de.wikibooks.org/w/index.php?title=C-Programmierung:\_Arrays\_und\_ Strings&oldid=420813

Principal Authors: Daniel B, Sgop, Stefan Kögl, Pcween, RolandIllig, Johannes Bausch, Revolus, Derbeth, ThePacker, Ivan F. Villanueva B.

# **C-Programmierung: Komplexe Datentypen**

# **Strukturen**

*Strukturen* fassen mehrere primitive oder komplexe Variablen zu einer logischen Einheit zusammen. Die Variablen dürfen dabei unterschiedliche Datentypen besitzen. Die Variablen der Struktur werden als *Komponenten* (engl. members) bezeichnet.

Eine logische Einheit kann beispielsweise eine Adresse, Koordinaten, Datums- oder Zeitangaben sein. Ein Datum besteht beispielsweise aus den Komponenten Tag, Monat und Jahr. Eine solche Deklaration einer Struktur sieht dann wie folgt aus:

```
struct datum
 {
   int tag;
  char monat[10];
   int jahr;
 };
```
Vergessen Sie bei der Deklaration bitte nicht das Semikolon am Ende! Es gibt mehrere Möglichkeiten, Variablen von diesem Typ zu erzeugen, zum Beispiel

```
struct datum
 {
   int tag;
   char monat[10];
   int jahr;
 } geburtstag, urlaub;
```
Die zweite Möglichkeit besteht darin, den Strukturtyp zunächst wie oben zu definieren, die Variablen von diesem Typ aber erst später zu deklarieren:

**struct** datum geburtstag, urlaub;

Die Größe einer Variable vom Typ *struct datum* kann mit sizeof(struct datum) ermittelt werden. Die Gesamtgröße eines *struct*-Typs kann mehr sein als die Größe der einzelnen Komponenten, in unserem Fall also sizeof(int) + sizeof(char[10]) + sizeof(int). Der Compiler darf nämlich die einzelnen Komponenten so im Speicher ausrichten, dass ein schneller Zugriff möglich ist. Beispiel:

```
struct Test
 {
  char c;
 int i;
 };
sizeof(struct Test); // Ergibt wahrscheinlich nicht 5
```
Der Compiler wird vermutlich 8 oder 16 Byte für die Struktur reservieren.

```
struct Test t;
 printf("Addr t : %p\n", &t);
 printf("Addr t.c : %p\n", &t.c);
 printf("Addr t.i : %p\n", &t.i);
```
Die Ausgabe wird ungefähr so aussehen.

 Addr t : 0x0800 Addr t.c : 0x0800 Addr t.i : 0x0804

Die Bytes im Speicher an Adresse 0x801, 0x0802, 0x803 bleiben also ungenutzt. Zu beachten ist außerdem, dass auch wenn *char c* und *int i* vertauscht werden, wahrscheinlich 8 Byte reserviert werden, damit das nächste Element wieder an einer 4-Byte-Grenze ausgerichtet ist.

Die Zuweisung kann komponentenweise erfolgen oder in geschweifter Klammer:

**struct** datum geburtstag = {7, "Mai", 2005};

Beim Zugriff auf eine Strukturvariable muss immer der Bezeichner der Struktur durch einen Punkt getrennt mit angegeben werden. Mit

geburtstag.jahr =  $1964$ ;

wird der Komponente jahr der Struktur geburtstag der neue Wert 1964 zugewiesen. Der gesamte Inhalt einer Struktur kann einer anderen Struktur zugewiesen werden. Mit

 $urlaub = qeburtstaq;$ 

wird der gesamte Inhalt der Struktur geburtstag dem Inhalt der Struktur urlaub zugewiesen.

Es gibt auch Zeiger auf Strukturen. Mit

**struct** datum \*urlaub;

wird *urlaub* als ein Zeiger auf eine Variable vom Typ *struct datum* vereinbart. Der Zugriff auf das Element tag erfolgt über (\*urlaub).tag.

Die Klammern sind nötig, da der Vorrang des Punktoperators höher ist als der des Dereferenzierungsoperators \*. Würde die Klammer fehlen, würde der

Dereferenzierungsoperator auf den gesamten Ausdruck angewendet, so dass man stattdessen \*(urlaub.tag) erhalten würde. Da die Komponente tag aber kein Zeiger ist, würde man hier einen Fehler erhalten.

Da Zeiger auf Strukturen sehr häufig gebraucht werden, wurde in C der ->-Operator (auch Strukturoperator genannt)eingeführt. Er steht an der Stelle des Punktoperators. So ist beispielsweise (\*urlaub).tag äquivalent zu urlaub->tag.

Man beachte jedoch, dass dies nicht bei Arrays als Variable funktioniert! dazu folgendes Beispiel:

Richtig:

```
...
int main (void) {
struct datum urlaub[5];
void
}
...
void Funktion(struct datum *variable) {
printf("%i", variable[0].tag);
...
}
```
Falsch:

```
...
int main (void) {
struct datum urlaub[5];
void
}
...
void Funktion(struct datum *variable) {
printf("\frac{1}{2}", variable[0]->taq);
...
}
```
## **Unions**

Unions sind Strukturen sehr ähnlich. Der Hauptunterschied zwischen Strukturen und Unions liegt allerdings darin, dass die Elemente den selben Speicherplatz bezeichnen. Deshalb benötigt eine Variable vom Typ union nur genau soviel Speicherplatz, wie ihr jeweils grösstes Element.

Unions werden immer da verwendet, wo man komplexe Daten interpretieren will. Zum Beispiel beim Lesen von Datendateien. Man hat sich ein bestimmtes Datenformat ausgedacht, weiß aber erst beim Interpretieren, was man mit den Daten anfängt. Dann kann man mit den Unions alle denkbaren Fälle deklarieren und je nach Kontext auf die Daten zugreifen. Eine andere Anwendung ist die Konvertierung von Daten. Man legt zwei Datentypen "übereinander" und kann auf die einzellnen Teile zugreifen.

Im folgenden Beispiel wird ein char-Element mit einem short-Element überlagert. Das char-Element belegt genau 1 Byte, während das short-Element 2 Byte belegt. Beispiel:

```
union zahl
 {
   char c_zahl; //1 Byte
   short s_zahl; //1 Byte + 1 Byte
 }z;
```
Mit

z.c zahl =  $5$ ;

wird dem Element c zahl der Variable z der Wert 5 zugwiesen. Da sich c zahl und das erste Byte von s\_zahl auf der selben Speicheradresse befinden, werden nur die 8 Bit des Elements c\_zahl verändert. Die nächsten 8 Bit, welche benötigt werden, wenn Daten vom Typ short in die Variable z geschrieben werden, bleiben unverändert. Wird nun versucht auf ein Element zuzugreifen, dessen Typ sich vom Typ des Elements unterscheidet, auf das zuletzt geschrieben wurde, ist das Ergebnis nicht immer definiert.

Wie auch bei Strukturen kann der -> Operator auf eine Variable vom Typ Union angewendet werden.

Unions und Strukturen können beinahe beliebig ineinander verschachtelt werden. Eine Union kann also innerhalb einer Struktur definiert werden und umgekehrt.

Beispiel:

```
union vector3d {
  struct { float x, y, z; } vec1;
  struct { float alpha, beta, gamma; } vec2;
  float vec3[3];
 };
```
Um den in der Union aktuell verwendeten Datentyp zu erkennen bzw. zu speichern, bietet es sich an, eine Struktur zu definieren, die die verwendete Union zusammen mit einer weiteren Variable umschliesst. Diese weitere Variable kann dann entsprechend kodiert werden, um den verwendeten Typ abzubilden:

```
struct checkedUnion {
int type; // Variable zum Speichern des in der Union verwendeten
Datentyps
  union intFloat {
    int i;
   float f;
  } intFloat1;
 };
```
Wenn man jetzt eine Variable vom Typ struct checkedUnion deklariert, kann man bei jedem Lese- bzw. Speicherzugriff den gespeicherten Datentyp abprüfen bzw. ändern. Um nicht direkt mit Zahlenwerten für die verschiedenen Typen zu arbeiten, kann man sich Konstanten definieren, mit denen man dann bequem arbeiten kann. So könnte der Code zum Abfragen und Speichern von Werten aussehen:

```
#include <stdio.h>
#define UNDEF 0
#define INT 1
#define FLOAT 2
int main (void) {
```

```
struct checkedUnion {
  int type;
  union intFloat {
   int i;
   float f;
  } intFloat1;
 };
struct checkedUnion test1;
test1.type = UNDEF; // Initialisierung von type mit UNDEF=0, damit der
undefinierte Fall zu erkennen ist
int testInt = 10;
float testFloat = 0.1;
/* Beispiel für einen Integer */
 test1.type = INT; // setzen des Datentyps für die Union
 test1.intFloat1.i = testInt; // setzen des Wertes der Union
/* Beispiel für einen Float */
test1.\text{type} = FLOAT;test1.intFloat1.f = testFloat;/* Beispiel für einen Lesezugriff */
if (test1.type == INT) {
  printf ("Der Integerwert der Union ist: %d\n", test1.intFloat1.i);
 } else if (test1.type == FLOAT) {
  printf ("Der Floatwert der Union ist: %lf\n", test1.intFloat1.f);
 } else {
  printf ("FEHLER!\n");
 }
return 0;
}
```
Folgendes wäre also nicht möglich, da die von der Union umschlossene Struktur zwar definiert aber nicht deklariert wurde:

```
union impossible {
struct { int i, j; char l; }; // Deklaration fehlt, richtig wäre:
struct { ... } structName;
  float b;
  void* buffer;
 };
```
Unions sind wann immer es möglich ist zu vermeiden. [Type punning](http://de.wikipedia.org/wiki/en%3AType%20punning) (engl.) – zu deutsch etwa *spielen mit den Datentypen* – ist eine sehr fehlerträchtige Angelegenheit und erschwert das Kompilieren auf anderen und die Interoperabilität mit anderen Systemen

mitunter ungemein.

## **Aufzählungen**

Die Definition eines Aufzählungsdatentyps (*enum*) hat die Form

```
enum [Typname] {
     Bezeichner [= Wert] {, Bezeichner [= Wert]}
 };
```
Damit wird der Typ *Typname* definiert. Eine Variable diesen Typs kann einen der mit *Bezeichner* definierten Werte annehmen. Beispiel:

```
enum Farbe {
     Blau, Gelb, Orange, Braun, Schwarz
 };
```
Aufzählungstypen sind eigentlich nichts anderes als eine Definition von vielen Konstanten. Durch die Zusammenfassung zu einem Aufzählungstyp wird ausgedrückt, dass die Konstanten miteinander verwandt sind. Ansonsten verhalten sich diese Konstanten ähnlich wie Integerzahlen, und die meisten Compiler stört es auch nicht, wenn man sie bunt durcheinander mischt, also zum Beispiel einer *int*-Variablen den Wert *Schwarz* zuweist.

Für Menschen ist es sehr hilfreich, Bezeichner statt Zahlen zu verwenden. So ist bei der Anweisung *textfarbe(4)* nicht gleich klar, welche Farbe denn zur 4 gehört. Benutzt man jedoch *textfarbe(Schwarz)*, ist der Quelltext leichter lesbar.

Bei der Definition eines Aufzählungstyps wird dem ersten Bezeichner der Wert 0 zugewiesen, falls kein Wert explizit angegeben wird. Jeder weitere Bezeichner erhält den Wert seines Vorgängers, erhöht um 1. Beispiel:

```
enum Primzahl {
    Zwei = 2, Drei, Fuenf = 5, Sieben = 7
 };
```
Die *Drei* hat keinen expliziten Wert bekommen. Der Vorgänger hat den Wert 2, daher wird  $Drei = 2 + 1 = 3.$ 

Meistens ist es nicht wichtig, welcher Wert zu welchem Bezeichner gehört, Hauptsache sie sind alle unterschiedlich. Wenn man die Werte für die Bezeichner nicht selbst festlegt (so wie im Farbenbeispiel oben), kümmert sich der Compiler darum, dass jeder Bezeichner einen eindeutigen Wert bekommt. Aus diesem Grund sollte man mit dem expliziten Festlegen auch sparsam umgehen.

## **Variablen-Deklaration**

Es ist zu beachten, dass z.B. Struktur-Variablen wie folgt deklariert werden müssen:

**struct** StrukturName VariablenName;

Dies kann umgangen werden, indem man die Struktur wie folgt definiert:

```
typedef struct
{
  // Struktur-Elemente
} StrukturName;
```
Dann können die Struktur-Variablen einfach durch

StrukturName VariablenName;

deklariert werden. Dies gilt nicht nur für Strukturen, sondern auch für Unions und Aufzählungen.

Folgendes ist auch möglich, da sowohl der Bezeichner struct StrukturName, wie auch StrukturName, definiert wird:

```
typedef struct StrukturName
{
    // Struktur-Elemente
} StrukturName;
StrukturName VariablenName1;
struct StrukturName VariablenName2;
```
Mit typedef können Typen erzeugt werden, ähnlich wie "int" und "char" welche sind. Dies ist hilfreich um seinen Code noch genauer zu strukturieren.

```
typedef char name[200];
typedef char postleitzahl[5];
typedef struct {
	name strasse;
	unsigned int hausnummer;
	postleitzahl plz;
} adresse;
int main()
{
	name vorname, nachname;
∏adresse meine adresse;
}
```
<< [Arrays und Strings |](http://de.wikibooks.org/w/index.php?title=C-Programmierung:_Arrays_und_Strings&oldid=420813) [Inhaltsverzeichnis](http://de.wikibooks.org/w/index.php?title=C-Programmierung) | [Typumwandlung](http://de.wikibooks.org/w/index.php?title=C-Programmierung:_Typumwandlung&oldid=420827) >>

Source: http://de.wikibooks.org/w/index.php?title=C-Programmierung:\_Komplexe\_ Datentypen&oldid=420825

Principal Authors: Stefan Kögl, Daniel B, Revolus, RolandIllig, C.hahn, Matthias M., Gena Haltmair, Derbeth

# **C-Programmierung: Typumwandlung**

Der Typ eines Wertes kann sich aus verschiedenen Gründen ändern müssen. Beispielsweise, weil man unter Berücksichtigung höherer Genauigkeit weiter rechnen möchte, oder weil man den Nachkomma-Teil eines Wertes nicht mehr benötigt. In solchen Fällen verwendet man Typumwandlung (auch als Typkonvertierung bezeichnet).

Man unterscheidet dabei grundsätzlich zwischen **expliziter** und **impliziter**

Typumwandlung. Explizite Typumwandlung nennt man auch *Cast*.

Eine Typumwandlung kann *einschränkend* oder *erweiternd* sein.

## **Implizite Typumwandlung**

Bei der impliziten Typumwandlung wird Umwandlung nicht im Code aufgeführt. Sie wird vom Compiler automatisch anhand der Datentypen von Variablen bzw. Ausdrücken erkannt und durchgeführt. Beispiel:

int  $i = 5$ ; float f = i; *// implizite Typumwandlung*

## **Explizite Typumwandlung**

Anders als bei der impliziten Typumwandlung wird die explizite Typumwandlung im Code angegeben. Es gilt folgende Syntax:

(Zieltyp)Ausdruck

Wobei *Zieltyp* der Datentyp ist, zu dem *Ausdruck* konvertiert werden soll. Beispiel:

```
float pi = 3.14159;
int i = (int)pi;// i = 3
```
# **Einschränkende Typumwandlung**

Bei der einschränkenden Typumwandlung verliert ein Wert einen Teil seiner Genauigkeit bzw. seiner Informationen. Dabei sollte ausschließlich explizite Typumwandlung verwendet werden.

# **Erweiternde Typumwandlung**

Bei der erweiternden Typumwandlung erhält der Wert keine zusätzlichen Informationen, es bleibt jedoch auf Grund der Größe des Ziel-Datentyps Platz für diese. Für erweiternde Typumwandlung kann implizite Typumwandlung verwendet werden.

<< [Komplexe Datentypen |](http://de.wikibooks.org/w/index.php?title=C-Programmierung:_Komplexe_Datentypen&oldid=420825) [Inhaltsverzeichnis |](http://de.wikibooks.org/w/index.php?title=C-Programmierung) [Speicherverwaltung](http://de.wikibooks.org/w/index.php?title=C-Programmierung:_Speicherverwaltung&oldid=420829) >>

Source: http://de.wikibooks.org/w/index.php?title=C-Programmierung:\_ Typumwandlung&oldid=420827 Principal Authors: Matthias M., Stefan Kögl, P. Favor, Revolus

# **C-Programmierung: Speicherverwaltung**

Wenn Speicher für Variablen benötigt wird, wenn z.B. eine Variable mit

```
int var;
```
oder mehrere Variablen mit

```
int array[10];
```
deklariert werden, wird auch automatisch Speicher auf dem Stack reserviert.

Wenn jedoch die Größe des benötigten Speichers zum Zeitpunkt des Kompilierens noch nicht feststeht, muss der Speicher dynamisch reserviert werden.

Dies geschieht mit Hilfe der Funktion malloc() aus dem Header [stdlib.h,](http://de.wikibooks.org/w/index.php?title=C-Programmierung:_stdlib.h) der man die Anzahl der benötigten Byte als Parameter übergibt. Die Funktion gibt danach einen void-Zeiger auf den reservierten Speicherbereich zurück, den man in den gewünschten Typ casten kann. Die Anzahl der benötigten Bytes für einen Datentyp erhält man mit Hilfe des sizeof() -Operators.

Beispiel:

```
int *zeiger;
zeiger = malloc(sizeof(*zeiger) * 10); /* Reserviert Speicher für 10
Integer-Variablen
und lässt 'zeiger' auf den Speicherbereich zeigen. */
```
Nach dem malloc() sollte man testen, ob der Rückgabewert NULL ist. Im Erfolgsfall wird malloc() einen Wert ungleich NULL zurück geben. Sollte der Wert aber NULL sein ist malloc() gescheitert und das System hat nicht genügend Speicher allokieren können. Versucht man, auf diesen Bereich zu schreiben, hat dies ein undefiniertes Verhalten des

Systems zur Folge. Folgendes Beispiel zeigt, wie man mit Hilfe einer Abfrage diese Falle umgehen kann:

```
#include <stdio.h>
int *zeiger;
zeiger=malloc(sizeof(*zeiger) * 10); // Speicher anfordern
if (zeiger == NULL) {
     perror("Nicht genug Speicher vorhanden."); // Fehler ausgeben
exit(EXIT_FAILURE); // Programm mit Fehlercode abbrechen
}
free(zeiger); // Speicher wieder freigeben
```
Wenn der Speicher nicht mehr benötigt wird, muss er mit der Funktion free() freigegeben werden, indem man als Parameter den Zeiger auf den Speicherbereich übergibt.

```
free(zeiger); // Gibt den Speicher wieder frei
```
Wichtig: Nach dem free steht der Speicher nicht mehr zur Verfügung, und jeder Zugriff auf diesen Speicher führt zu undefiniertem Verhalten. Dies gilt auch, wenn man versucht, einen bereits freigegebenen Speicherbereich nochmal freizugeben. Auch ein free() auf einen Speicher, der nicht dynamisch verwaltet wird, führt zu einem Fehler. Einzig ein free() auf einen NULL-Zeiger ist möglich, da hier der ISO-Standard ISO9899:1999 sagt, dass dieses keine Auswirkungen haben darf. Siehe dazu folgendes Beispiel:

```
int *zeiger;
int *zeiger2;
int *zeiger3;
int array[10];
zeiger = malloc(sizeof(*zeiger) * 10); // Speicher anfordern
zeiger2 = zeiger;
z \neq 3 = z \neq 4free(zeiger); // geht noch gut
free(zeiger2); // FEHLER: DER BEREICH IST SCHON FREIGEGEBEN
free(zeiger3); /* undefiniertes Verhalten, wenn der Bereich
nicht schon freigeben worden wäre. So ist
es ein FEHLER */
free(array); // FEHLER: KEIN DYNAMISCHER SPEICHER
free(NULL); // KEIN FEHLER, ist laut Standard erlaubt
```
<< [Typumwandlung](http://de.wikibooks.org/w/index.php?title=C-Programmierung:_Typumwandlung&oldid=420827) | [Inhaltsverzeichnis |](http://de.wikibooks.org/w/index.php?title=C-Programmierung) [Verkettete Listen](http://de.wikibooks.org/w/index.php?title=C-Programmierung:_Verkette_Listen&oldid=401487) >>

Source: http://de.wikibooks.org/w/index.php?title=C-Programmierung:\_ Speicherverwaltung&oldid=420829

Principal Authors: Imon, Stefan Kögl, Matthias M., PaMaRo, ThePacker, Caotic, Chris7791, Klaus Eifert, RolandIllig, Revolus

# **C-Programmierung: Verkette Listen**

Beim Programmieren in C kommt man immer wieder zu Punkten, an denen man feststellt, dass man mit einem Array nicht auskommt. Diese treten zum Beispiel dann ein, wenn man eine unbekannte Anzahl von Elementen verwalten muss. Mit den Mitteln, die wir jetzt kennen, könnte man beispielsweise für eine Anzahl an Elementen Speicher dynamisch anfordern und wenn dieser aufgebraucht ist, ein neuen größeren Speicher anfordern, den alten Inhalt in den neuen Speicher schreiben und dann den alten wieder löschen. Klingt beim ersten Hinsehen ziemlich ineffizient, Speicher allokieren, füllen, neu allokieren, kopieren und freigeben. Also lassen Sie uns überlegen, wie wir das Verfahren optimieren können.

## **1.Überlegung:**

Wir fordern vom System immer nur Platz für ein Element an. Vorteil: Jedes Element hat einen eigenen Speicher und wir können jetzt für neue Elemente einfach einen malloc ausführen. Weiterhin sparen wir uns das Kopieren, da jedes Element von unserem Programm eigenständig behandelt wird. Nachteil: Wir haben viele Zeiger, die jeweils auf ein Element zeigen und wir können immer noch nicht beliebig viele Elemente verwalten.

## **2.Überlegung:**

Jedes Element ist ein komplexer Datentyp, welcher einen Zeiger enthält, der auf ein Element gleichen Typs zeigen kann. Vorteil: wir können jedes Element einzeln allokieren und so die Vorteile der ersten Überlegung nutzen, weiterhin können wir nun in jedem Element den Zeiger auf das nächste Element zeigen lassen, und brauchen in unserem Programm nur einen Zeiger auf das erste Element. Somit ist es möglich, beliebig viele Elemente zur Laufzeit zu verwalten. Nachteil: Wir können nicht einfach ein Element aus der Kette löschen, da sonst **kein** Zeiger mehr auf die nachfolgenden existiert.

## **Die einfach verkettete Liste**

Die Liste ist das Resultat der beiden Überlegungen, die wir angestellt haben. Die einfachste Art, eine verkettete Liste zu erzeugen, sieht man im folgenden Beispielquelltext:

```
#include <stdio.h>
#include <stdlib.h>
struct element {
        int value; // der Wert des Elements
        struct element *next; // das nächste Element
};
void append(struct element **lst, struct element *new)
{
  struct element *lst iter = *lst;
   if ( lst_iter!= NULL ) { // sind Elemente vorhanden
       while (lst_iter->next != NULL ) // suche das letzte Element
          lst iter=lst iter->next;
       lst_iter->next=new; // Hänge das Element hinten an
   }
   else // wenn die liste leer ist, bin ich das erste Element
       *lst=new;
}
int main(int argc, char *argv[])
{
     struct element *first;
     struct element *einE;
    if (argc > 1) {
             printf("Zu viele Parameter fuer %s \n", argv[0]);
             return EXIT_FAILURE;
     }
       first = NULL; // init. die Liste mit NULL = leere liste
       einE = malloc(sizeof(*einE)); // erzeuge ein neues Element
      eine->value = 1; \Box\Box einE->next = NULL; // Wichtig für das Erkennen des Listenendes
       append(&first, einE); // füge das Element in die Liste ein
       return EXIT_SUCCESS;
}
```
<< [Speicherverwaltung](http://de.wikibooks.org/w/index.php?title=C-Programmierung:_Speicherverwaltung&oldid=420829) | [Inhaltsverzeichnis |](http://de.wikibooks.org/w/index.php?title=C-Programmierung) [Fehlerbehandlung](http://de.wikibooks.org/w/index.php?title=C-Programmierung:__Fehlerbehandlung) >>

Source: http://de.wikibooks.org/w/index.php?title=C-Programmierung:\_Verkette\_ Listen&oldid=401487

Principal Authors: Denisfiedler, Imon, Matthias M., Floklk

# **C-Programmierung: Fehlerbehandlung**

*Eine* gute Methode, Fehler zu entdecken, ist es, mit dem Präprozessor eine DEBUG-Konstante zu setzen und in den Code detaillierte Meldungen einzubauen. Wenn dann alle Fehler beseitigt sind und das Programm zufriedenstellend läuft, kann man diese Variable wieder entfernen.

Beispiel:

```
#define DEBUG
int main(void){
     #ifdef DEBUG
     führe foo aus (z.B. printf("bin gerade hier\n"); )
     #endif
     bar; }
```
Eine andere Methode besteht darin, **assert ()** zu benutzen.

```
#include <assert.h>
int main (void)
{
char *{\bf p} = NULL;
/* tu was mit p */
  ...
/* assert beendet das Programm, wenn die Bedingung FALSE ist */
assert (p := NULL);
  ...
return 0;
}
```
Das Makro assert ist in der Headerdatei assert.h definiert. Dieses Makro dient dazu, eine Annahme (englisch: assertion) zu überprüfen. Der Programmierer geht beim Schreiben des Programms davon aus, dass gewisse Annahmen zutreffen (wahr sind). Sein Programm wird nur dann korrekt funktionieren, wenn diese Annahmen zur Laufzeit des Programms auch tatsächlich zutreffen. Liefert eine Überprüfung mittels assert den Wert TRUE , läuft das Programm normal weiter. Ergibt die Überprüfung hingegen ein FALSE , wird das Programm mit einer Fehlermeldung angehalten. Die Fehlermeldung beinhaltet den Text "assertion failed" zusammen mit dem Namen der Quelltextdatei und der Angabe der Zeilennummer.

<< [Speicherverwaltung](http://de.wikibooks.org/w/index.php?title=C-Programmierung:_Speicherverwaltung&oldid=420829) | [Inhaltsverzeichnis |](http://de.wikibooks.org/w/index.php?title=C-Programmierung) [Präprozessor](http://de.wikibooks.org/w/index.php?title=C-Programmierung:_Pr%C3%A4prozessor&oldid=407005) >>

Source: http://de.wikibooks.org/w/index.php?title=C-Programmierung:\_ Fehlerbehandlung&oldid=355335

## Principal Authors: Bastie, Chirak, InselFahrer, Gnushi, Berni, Daniel B, MichaelFreyTool

# **C-Programmierung: Präprozessor**

Der Präprozessor ist ein mächtiges und gleichzeitig fehleranfälliges Werkzeug, um bestimmte Funktionen auf den Code anzuwenden, bevor er vom Compiler verarbeitet wird.

## **Direktiven**

Die Anweisungen an den Präprozessor werden als Direktiven bezeichnet. Diese Direktiven stehen in der Form

#Direktive Parameter

im Code. Sie beginnen mit # und müssen nicht mit einem Semikolon abgeschlossen werden. Eventuell vorkommende Sonderzeichen in den Parametern müssen nicht escaped werden.

## **#include**

Include-Direktiven sind in den Beispielprogrammen bereits vorgekommen. Sie binden die angegebene Datei in die aktuelle Source-Datei ein. Es gibt zwei Arten der #include-Direktive, nämlich

```
#include <Datei.h>
```
und

```
 #include "Datei.h"
```
Die erste Anweisung sucht die Datei im Standard-Includeverzeichnis des Compilers, die zweite Anweisung sucht die Datei zuerst im Verzeichnis, in der sich die aktuelle Sourcedatei befindet; Sollte dort keine Datei mit diesem Namen vorhanden sein, sucht sie ebenfalls im Standard-Includeverzeichnis.

## **#define**

Für die #define-Direktive gibt es verschiedene Anweisungen. Die erste Anwendung besteht im Definieren eines Symbols mit

#define SYMBOL

wobei *SYMBOL* jeder gültige Bezeichner in C sein kann. Mit den Direktiven #ifdef bzw #ifndef kann geprüft werden, ob diese Symbole definiert wurden.

Die zweite Anwendungsmöglichkeit ist das definieren einer Konstante mit

#### #define KONSTANTE (Wert)

wobei *KONSTANTE* wieder jeder gültige Bezeichner sein darf und Konstante ist der Wert oder Ausdruck durch den *KONSTANTE* ersetzt wird. Insbesondere wenn arithmetische Ausdrücke als Konstante definiert sind, ist die Verwendung einer Klammer sehr ratsam, da ansonsten eine unerwartete Rangfolge der Operatoren auftreten kann.

Die dritte Anwendung ist die Definition eines Makros mit

```
#define MAKRO Ausdruck
```
wobei *MAKRO* der Name des Makros ist und *Ausdruck* die Anweisungen des Makros darstellt.

### **#undef**

Die Direktive #undef löscht ein mit define gesetztes Symbol. Syntax:

```
#undef SYMBOL
```
### **#ifdef**

Mit der #ifdef-Direktive kann geprüft werden, ob ein Symbol definiert wurde. Falls nicht, wird der Code nach der Direktive nicht an den Compiler weitergegeben. Eine #ifdef-Direktive muss durch eine #endif-Direktive abgeschlossen werden.

## **#ifndef**

Die #ifndef-Direktive ist das Gegenstück zur #ifdef-Direktive. Sie prüft, ob ein Symbol nicht definiert ist. Sollte es doch sein, wird der Code nach der Direktive nicht an den Compiler weitergegeben. Eine #ifndef-Direktive muss ebenfalls durch eine #endif-Direktive abgeschlossen werden.

### **#endif**

Die #endif-Direktive schließt die vorhergehende #ifdef-, #ifndef-, #if- bzw #elif-Direktive ab. Syntax:

```
#ifdef SYMBOL
// Code, der nicht an den Compiler weitergegeben wird
#endif
#define SYMBOL
#ifndef SYMBOL
// Wird ebenfalls nicht kompiliert
#endif
#ifdef SYMBOL
// Wird kompiliert
#endif
```
Solche Konstrukte werden häufig verwendet, um Debug-Anweisungen im fertigen Programm von der Übersetzung auszuschließen oder um mehrere, von außen gesteuerte, Übersetzungsvarianten zu ermöglichen.

### **#error**

Die #error-Direktive wird verwendet, um den Kompilierungsvorgang mit einer (optionalen) Fehlermeldung abzubrechen. Syntax:

```
#error Fehlermeldung
```
Die Fehlermeldung muss nicht in Anführungszeichen stehen.

## **#if**

Mit #if kann ähnlich wie mit #ifdef eine bedingte Übersetzung eingeleitet werden, jedoch können hier konstante Ausdrücke ausgewertet werden.

Beispiel:

```
#if (DEBUGLEVEL >= 1)
# define print1 printf
#else
# define print( \ldots) (0)
#endif
#if (DEBUGLEVEL >= 2)
# define print2 printf
#else
# define print2(...) (0)
#endif
```
Hier wird abhängig vom Wert der Präprozessorkonstante DEBUGLEVEL definiert, was beim Aufruf von print2() oder print1() passiert.

Der Präprozessorausdruck innerhalb der Bedingung folgt den gleichen Regeln wie Ausdrücke in C, jedoch muss das Ergebnis zum Übersetzungszeitpunkt bekannt sein.

## **defined**

**defined** ist ein unärer Operator, der in den Ausdrücken der **#if** und **#elif** Direktiven eingesetzt werden kann.

Beispiel:

```
#define FOO
#if defined FOO || defined BAR
#error "FOO oder BAR ist definiert"
#endif
```
Die genaue Syntax ist
defined SYMBOL

Ist das Symbol definiert, so liefert der Operator den Wert 1, anderenfalls den Wert 0.

#### **#elif**

Ähnlich wie in einem else-if Konstrukt kann mit Hilfe von **#elif** etwas in Abhängigkeit einer früheren Auswahl definiert werden. Der folgende Abschnitt verdeutlicht das.

```
#define BAR
#ifdef FOO
#error "FOO ist definiert"
#elif defined BAR
#error "BAR ist definiert"
#else
#error "hier ist nichts definiert"
#endif
```
Der Compiler würde hier BAR ist definiert ausgeben.

#### **#else**

Beispiel:

```
#ifdef FOO
#error "FOO ist definiert"
#else
#error "FOO ist nicht definiert"
#endif
```
**#else** dient dazu, allen sonstigen nicht durch **#ifdef** oder **#ifndef** abgefangenen Fälle einen Bereich zu bieten.

#### **#pragma**

Bei den #pragma Anweisungen handelt es sich um compilerspezifische Erweiterungen der Sprache C. Diese Anweisungen steuern meist die Codegenerierung. Sie sind aber zu sehr von den Möglichkeiten des jeweiligen Compiler abhängig, als dass man hierzu eine allgemeine Aussage treffen kann. Wenn Interesse an diesen Schaltern besteht, sollte man deshalb in die Dokumentation des Compiler sehen oder sekundäre Literatur verwenden, die sich speziell mit diesem Compiler beschäftigt.

```
<< Fehlerbehandlung | Inhaltsverzeichnis | Dateien >>
```
Source: http://de.wikibooks.org/w/index.php?title=C-Programmierung:\_ Präprozessor&oldid=407005 Principal Authors: Gnushi, Stefan Kögl, Lemmi18, Daniel B, Yuuki Mayuki, Mik, Imon, Matthias M., Samdelin

# **C-Programmierung: Dateien**

In diesem Kapitel geht es um das Thema *Dateien*. Aufgrund der einfachen API stellen wir zunächst die Funktionen rund um Streams vor, mit deren Hilfe Dateien geschrieben und gelesen werden können. Anschließend folgt eine kurze Beschreibung der Funktionen rund um Dateideskriptoren.

## **Streams**

Die Funktion **fopen** dient dazu, einen Datenstrom (Stream) zu öffnen. Datenströme sind Verallgemeinerungen von Dateien. Die Syntax dieser Funktion lautet:

```
 FILE *fopen (const char *Pfad, const char *Modus);
```
Der Pfad ist der Dateiname, der Modus darf wie folgt gesetzt werden:

- r Datei nur zum Lesen öffnen (READ)
- w Datei nur zum Schreiben öffnen (WRITE), löscht den Inhalt der Datei, wenn sie bereits existiert
- a Daten an das Ende der Datei anhängen (APPEND), die Datei wird nötigenfalls angelegt
- r+ Datei zum Lesen und Schreiben öffnen, die Datei muss bereits existieren
- w+ Datei zum Lesen und Schreiben öffnen, die Datei wird nötigenfalls angelegt
- a+ Datei zum Lesen und Schreiben öffnen, um Daten an das Ende der Datei anzuhängen, die Datei wird nötigenfalls angelegt

Es gibt noch einen weiteren Modus:

• b - Binärmodus (anzuhängen an die obigen Modi, z.B. "rb" oder "w+b").

Ohne die Angabe von b werden die Daten im sog. Textmodus gelesen und geschrieben, was dazu führt, dass unter bestimmten Systemen bestimmte Zeichen bzw. Zeichenfolgen interpretiert werden. Unter Windows z.B. wird die Zeichenfolge "\r\n" als Zeilenumbruch übersetzt. Um dieses zu verhindern, muss die Datei im Binärmodus geöffnet werden. Unter Systemen, die kein Unterschied zwischen Text- und Binärmodus machen (wie zum Beispiel bei Unix, GNU/Linux), hat das b keine Auswirkungen (Es wird bei Unix, GNU/Linux immer im Binärmodus geöffnet).

Die Funktion **fopen** gibt **NULL** zurück, wenn der Datenstrom nicht geöffnet werden konnte, ansonsten einen Zeiger vom Typ **FILE** auf den Datenstrom.

Die Funktion **fclose** dient dazu, die mit der Funktion fopen geöffneten Datenströme wieder zu schließen. Die Syntax dieser Funktion lautet:

```
int fclose (FILE *datei);
```
Alle nicht geschriebenen Daten des Stromes **\*datei** werden gespeichert, alle ungelesenen Eingabepuffer geleert, der automatisch zugewiesene Puffer wird befreit und der Datenstrom **\*datei** geschlossen. Der Rückgabewert der Funktion ist **EOF**, falls Fehler aufgetreten sind, ansonsten ist er **0 (Null)**.

### **Dateien zum Schreiben öffnen**

```
#include <stdio.h>
int main (void)
{
   FILE *datei;
   datei = fopen ("testdatei.txt", "w");
  if (datei != NULL) {
       fprintf (datei, "Hallo, Welt\n");
       fclose (datei);
     }
   return 0;
}
```
Der Inhalt der Datei *testdatei.txt* ist nun:

Hallo, Welt

Die Funktion **fprintf** funktioniert genauso, wie die schon bekannte Funktion **printf**. Lediglich das erste Argument muss ein Zeiger auf den Dateistrom sein.

### **Dateien zum Lesen öffnen**

Nachdem wir nun etwas in eine Datei hineingeschrieben haben, versuchen wir in unserem zweiten Programm dieses einmal wieder herauszulesen:

```
#include <stdio.h>
int main (void)
{
   FILE *datei;
   char text[100+1];
   datei = fopen ("testdatei.txt", "r");
  if (datei != NULL) {
       fscanf (datei, "%100c", text);
       /* String muss mit Nullbyte abgeschlossen sein */
      text[100] = '0'; printf ("%s\n", text);
       fclose (datei);
     }
   return 0;
}
```
Die Ausgabe des Programmes ist wie erwartet

Hallo, Welt

**fscanf** ist das Pendant zu **scanf** .

### **Positionen innerhalb von Dateien**

Stellen wir uns einmal eine Datei vor, die viele Datensätze eines bestimmten Types beinhaltet, z.B. eine Adressdatei. Wollen wir nun die 4. Adresse ausgeben, so ist es praktisch, an den Ort der 4. Adresse innerhalb der Datei zu springen und diesen auszulesen. Um das folgende Beispiel nicht zu lang werden zu lassen, beschränken wir uns auf *Name* und *Postleitzahl*.

```
#include <stdio.h>
#include <string.h>
/* Die Adressen-Datenstruktur */
typedef struct _adresse
{
  char name[100];
   int plz; /* Postleitzahl */
} adresse;
/* Erzeuge ein Adressen-Record */
void mache_adresse (adresse *a, const char *name, const int plz)
\mathcal{L}strncpy (a->name, name, 100);
 a \rightarrow plz = plz;}
int main (void)
{
   FILE *datei;
   adresse addr;
   /* Datei erzeugen im Binärmodus, ansonsten kann es Probleme 
      unter Windows geben, siehe Anmerkungen bei '''fopen()''' */
   datei = fopen ("testdatei.dat", "wb");
  if (datei != NULL) {
      mache adresse (&addr, "Erika Mustermann", 12345);
       fwrite (&addr, sizeof (adresse), 1, datei);
      mache adresse (&addr, "Hans Müller", 54321);
       fwrite (&addr, sizeof (adresse), 1, datei);
      mache adresse (&addr, "Secret Services", 700);
       fwrite (&addr, sizeof (adresse), 1, datei);
      mache adresse (&addr, "Peter Mustermann", 12345);
       fwrite (&addr, sizeof (adresse), 1, datei);
      mache adresse (&addr, "Wikibook Nutzer", 99999);
       fwrite (&addr, sizeof (adresse), 1, datei);
       fclose (datei);
     }
```

```
 /* Datei zum Lesen öffnen - Binärmodus */
  datei = fopen ("testdatei.dat", "rb");
  if (datei != NULL)
     {
       /* Hole den 4. Datensatz */
       fseek(datei, 3 * sizeof (adresse), SEEK_SET);
       fread (&addr, sizeof (adresse), 1, datei);
       printf ("Name: %s (%d)\n", addr.name, addr.plz);
       fclose (datei);
     }
   return 0;
}
```
Um einen Datensatz zu speichern bzw. zu lesen, bedienen wir uns der Funktionen **fwrite** und **fread**, welche die folgende Syntax haben:

```
size_t fread (void *daten, size_t groesse, size_t anzahl, FILE *datei);
size t fwrite (const void *daten, size t groesse, size t anzahl, FILE
*datei);
```
Beide Funktionen geben die Anzahl der geschriebenen / gelesenen Zeichen zurück. Die *groesse* ist jeweils die Größe eines einzelnen Datensatzes. Es können *anzahl* Datensätze auf einmal geschrieben werden. Beachten Sie, daß sich der Zeiger auf den Dateistrom bei beiden Funktionen am Ende der Argumentenliste befindet.

Um nun an den 4. Datensatz zu gelangen, benutzen wir die Funktion **fseek**:

```
int fseek (FILE *datei, long offset, int von_wo);
```
Diese Funktion gibt *0* zurück, wenn es zu keinem Fehler kommt. Der Offset ist der Ort, dessen Position angefahren werden soll. Diese Position kann mit dem Parameter *von\_wo* beeinflusst werden:

- SEEK SET Positioniere relativ zum Dateianfang,
- SEEK CUR Positioniere relativ zur aktuellen Dateiposition und
- SEEK END Positioniere relativ zum Dateiende.

Man sollte jedoch beachten: wenn man mit dieser Funktion eine Position in einem Textstrom anfahren will, so muss man als Offset *0* oder einen Rückgabewert der Funktion ftell angeben (in diesem Fall muss der Wert von *von\_wo* SEEK\_SET sein).

#### **Besondere Streams**

Neben den Streams, die Sie selbst erzeugen können, gibt es schon vordefinierte:

- **stdin**  Die Standardeingabe (typischerweise die Tastatur)
- **stdout**  Standardausgabe (typischerweise der Bildschirm)
- **stderr**  Standardfehlerkanal (typischerweise ebenfalls Bildschirm)

Diese Streams brauchen nicht geöffnet oder geschlossen zu werden. Sie sind "einfach schon da".

... fprintf (stderr, "Fehler: Etwas schlimmes ist passiert**\n**"); ...

Wir hätten also auch unsere obigen Beispiele statt mit **printf** mit **fprintf** schreiben können.

### **Echte Dateien**

Mit "echten Dateien" bezeichnen wir die API rund um Dateideskriptoren. Hier passiert ein physischer Zugriff auf Geräte. Diese API eignet sich auch dazu, Informationen über angeschlossene Netzwerke zu übermitteln.

### **Dateiausdruck**

Das folgende Beispiel erzeugt eine Datei und gibt anschließend den Dateiinhalt *oktal*, *dezimal*, *hexadezimal* und *als Zeichen* wieder aus. Es soll Ihnen einen Überblick verschaffen über die typischen Dateioperationen: öffnen, lesen, schreiben und schließen.

```
#include <stdio.h>
#include <stdlib.h>
#include <sys/types.h>
#include <sys/stat.h>
#include <fcntl.h>
#include <unistd.h>
#include <string.h>
int main (void)
{
  int fd;
   char ret;
   const char *s = "Test-Text 0123\n"; 
   /* Zum Schreiben öffnen */
  fd = open ("testfile.txt", 0_WRONLY|0_CREAT|0_TRUNC, S_IRUSR|S_IWUSR);
  if (fd == -1)
    exit (-1);
   write (fd, s, strlen (s));
   close (fd); 
   /* Zum Lesen öffnen */
  fd = open ("testfile.txt", 0 RDONLY);
  if (fd == -1)
     exit (-1);
   printf ("Oktal\tDezimal\tHexadezimal\tZeichen\n");
   while (read (fd, &ret, sizeof (char)) > 0)
     printf ("%o\t%u\t%x\t\t%c\n", ret, ret, ret, ret);
   close (fd);
 return 0;
}
```
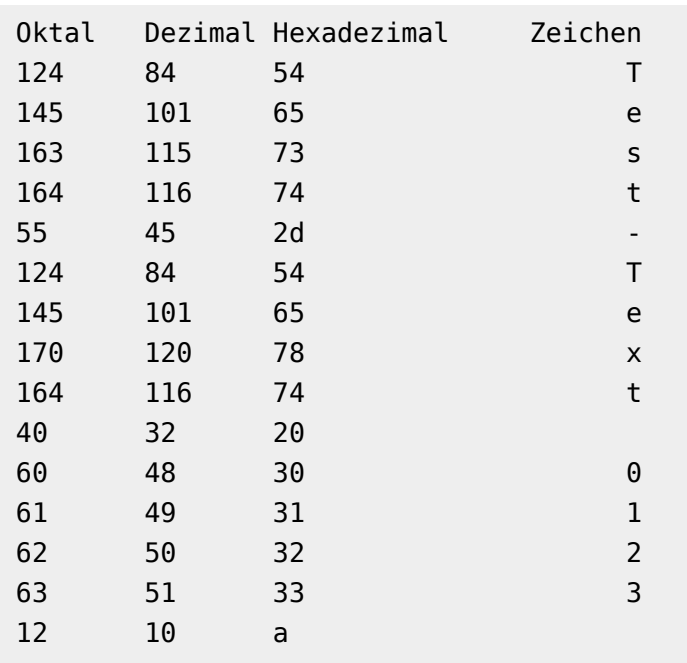

Die Ausgabe des Programms ist wie folgt:

Mit **open** erzeugen (**O\_CREAT**) wir zuerst eine Datei zum Schreiben (**O\_WRONLY**). Wenn diese Datei schon existiert, so soll sie geleert werden (**O\_TRUNC**). Derjenige Benutzer, der diese Datei anlegt, soll sie lesen (**S\_IRUSR**) und beschreiben (**S\_IWUSR**) dürfen. Der Rückgabewert dieser Funktion ist der Dateideskriptor, eine positive ganze Zahl, wenn das Öffnen erfolgreich war. Sonst ist der Rückgabewert *-1*.

In diese so erzeugte Datei können wir schreiben:

```
ssize t write (int dateideskriptor, const void *buffer, size t groesse);
```
Diese Funktion gibt die Anzahl der geschriebenen Zeichen zurück. Sie erwartet den Dateideskriptor, einen Zeiger auf einen zu schreibenden Speicherbereich und die Anzahl der zu schreibenden Zeichen.

Der zweite Aufruf von **open** öffnet die Datei zum Lesen (**O\_RDONLY**). Bitte beachten Sie, dass der dritte Parameter der **open**-Funktion hier weggelassen werden darf.

Die Funktion **read** erledigt für uns das Lesen:

ssize t read (int dateideskriptor, void \*buffer, size t groesse);

Die Parameter sind dieselben wie bei der Funktion **write**. **read** gibt die Anzahl der gelesenen Zeichen zurück.

### **Streams und Dateien**

In einigen Fällen kommt es vor, dass man - was im allgemeinen keine gute Idee ist - die API der Dateideskriptoren mit der von Streams mischen muss. Hierzu dient die Funktion:

FILE \*fdopen (int dateideskriptor, **const** char \* Modus);

**fdopen** öffnet eine Datei als Stream, sofern ihr Dateideskriptor vorliegt und der Modus zu den bei **open** angegebenen Modi kompatibel ist.

<< [Präprozessor |](http://de.wikibooks.org/w/index.php?title=C-Programmierung:_Pr%C3%A4prozessor&oldid=407005) [Inhaltsverzeichnis |](http://de.wikibooks.org/w/index.php?title=C-Programmierung) [Rekursion](http://de.wikibooks.org/w/index.php?title=C-Programmierung:_Rekursion&oldid=393979) >>

```
Source: http://de.wikibooks.org/w/index.php?title=C-Programmierung:_
Dateien&oldid=391790
```
Principal Authors: Gnushi, Jan, Samdelin, Worker, Imon, MichaelFreyTool, Matthias M.

# **C-Programmierung: Rekursion**

### **Rekursion**

Eine Funktion, die sich selbst aufruft, wird als rekursive Funktion bezeichnet. Den Aufruf selbst nennt man Rekursion. Als Beispiel dient die [Fakultäts-Funktion](http://de.wikipedia.org/wiki/Fakult%C3%A4t%20%28Mathematik%29) *n!*, die sich rekursiv als *n(n-1)!* definieren lässt (wobei *0! = 1*).

Hier ein Beispiel dazu in C:

```
#include <stdio.h>
int fakultaet (int);
int main()
{
   int eingabe; 
   printf("Ganze Zahl eingeben: ");
   scanf("%d",&eingabe);
   printf("Fakultaet der Zahl: %d\n",fakultaet(eingabe));
   return 0;
}
int fakultaet (int a)
{
  if (a == 0) return 1;
   else
     return (a * fakultaet(a-1));
}
```
# **Beseitigung der Rekursion**

Rekursive Funktionen sind in der Regel leichter lesbar als ihre iterativen Gegenstücke. Sie haben aber den Nachteil, dass für jeden Funktionsaufruf verhältnismäßig hohe Kosten anfallen. Eine effiziente Programmierung in C erfordert also die Beseitigung jeglicher Rekursion. Am oben gewählten Beispiel der Fakultät könnte eine rekursionsfreie Variante wie folgt definiert werden:

```
int fak_iter(int n)
{
   int i, fak;
   for (i=1, fak=1; i<=n; i++)
    fak *= i; return fak;
}
```
Diese Funktion liefert genau die gleichen Ergebnisse wie obige, allerdings wurde die Rekursion durch eine Iteration ersetzt. Offensichtlich kommt es innerhalb der Funktion zu keinem weiteren Aufruf, was die Laufzeit des Algorithmus erheblich steigern sollte. Komplexere Algorithmen - etwa Quicksort - können nicht so einfach iterativ implementiert werden. Das liegt an der Art der Rekursion, die es bei Quicksort notwendig macht, einen Stack für die Zwischenergebnisse zu verwenden. Eine so optimierte Variante kann allerdings zu einer Laufzeitverbesserung von 25-30% führen.

### **Weitere Beispiele für Rekursion**

Die [Potenzfunktion "](http://de.wikipedia.org/wiki/Potenz_%28Mathematik%29)y = x hoch n" soll berechnet werden:

```
#include <stdio.h>
int potenz(int x, int n)
{
   if (n>0)
     return (x*potenz(x,--n)); /* rekursiver Aufruf */
   else
     return (1); 
}
int main(void)
{
   int x;
   int n;
   int wert;
   printf("\nGib x ein: ");
   scanf("%d",&x);
   printf("\nGib n ein: ");
   scanf("%d",&n);
  if(n<0) {
     printf("Exponent muss positiv sein!\n");
     return 1;
   }
   else
   {
    wert=potenz(x, n);
     printf("Funktionswert: %d",wert);
     return 0;
   }
}
```
Multiplizieren von zwei Zahlen als Ausschnitt:

```
int multiply(int a, int b)
{
   if (b==0) return 0;
  return a + multiply(a, b-1);
}
```
<< [Dateien](http://de.wikibooks.org/w/index.php?title=C-Programmierung:_Dateien&oldid=391790) | [Inhaltsverzeichnis |](http://de.wikibooks.org/w/index.php?title=C-Programmierung) [Programmierstil](http://de.wikibooks.org/w/index.php?title=C-Programmierung:_Programmierstil&oldid=420833) >>

Source: http://de.wikibooks.org/w/index.php?title=C-Programmierung:\_ Rekursion&oldid=393979

Principal Authors: Tobi84, Hardy42, Pcween, Daniel B, Matthias M., Samdelin

# **C-Programmierung: Programmierstil**

Ein gewisser Programmierstil ist notwendig, um anderen Programmierern das Lesen des Quelltextes nicht unnötig zu erschweren und um seinen eigenen Code auch nach langer Zeit noch zu verstehen.

Außerdem zwingt man sich durch einen gewissen Stil selbst zum sauberen Programmieren, was die Wartung des Codes vereinfacht.

## **Kommentare**

Grundsätzlich sollten alle Stellen im Code, die nicht selbsterklärend sind, bestimmtes Vorwissen erfordern oder für andere Stellen im Quelltext kritisch sind, kommentiert werden. Kommentare sollten sich jedoch nur darauf beschränken, zu erklären, WAS eine Funktion macht, und NICHT WIE es gemacht wird.

Eine gute Regel lautet: *Kann man die Funktionalität mit Hilfe des Quelltextes klar formulieren so sollte man es auch tun, ansonsten muss es mit einem Kommentar erklärt werden*. Im englischen lautet die Regel: *If you can say it with code, code it, else comment*.

# **Globale Variablen**

Globale Variablen sollten vermieden werden, da sie ein Programm sehr anfällig für Fehler machen und schnell zum unsauberen Programmieren verleiten.

Wird eine Variable von mehreren Funktionen innerhalb der selben Datei verwendet, ist es hilfreich, diese Variable als static zu markieren, so dass sie nicht im globalen Namensraum auftaucht.

# **Goto-Anweisungen**

Die goto-Anweisung ist unter Programmierern verpönt, weil sie ein Programm schlecht lesbar machen kann, denn sie kann den Programmlauf völlig zusammenhanglos an jede beliebige Stelle im Programm verzweigen, und so genannten Spaghetti-Code entstehen lassen.

Sie lässt sich fast immer durch Verwenden von Funktionen und Kontrollstrukturen, man nennt dies strukturiertes Programmieren, vermeiden. Es gibt dennoch Fälle, wie z.B. das Exception-Handling mit errno, welche mit Hilfe von goto-Anweisungen leichter realisierbar und sauberer sind.

Generell sollte für saubere Programmierung zumindest gelten, dass eine goto-Verzweigung niemals außerhalb der aktuellen Funktion erfolgen darf. Außerdem sollte hinter der Sprungmarke eines gotos kein weiteres goto folgen.

## **Namensgebung**

Es gibt viele verschiedene Wege, die man bei der Namensgebung von Variablen, Konstanten, Funktionen usw. beschreiten kann. Zu beachten ist jedenfalls, dass man, egal welches System man verwendet (z.B. Variablen immer klein schreiben und ihnen den Typ als Abkürzung voranstellen und Funktionen mit Großbuchstaben beginnen und zwei Wörter mit Großbuchstaben trennen oder den Unterstrich verwenden), konsequent bleibt. Bei der Sprache, die man für die Bezeichnungen wählt, sei aber etwas angemerkt. Wenn man Open-Source programmieren will, so bietet es sich meist eher an, englische Bezeichnungen zu wählen, ist man aber in einem Team von deutschsprachigen Entwicklern, so würde sich dann wohl die Muttersprache als bessere Wahl herauskristallisieren. Aber auch hier gilt: Egal was man wählt, man sollte nach der Entscheidung konsequent bleiben.

Da sich alle globalen Funktionen und Variablen einen Namensraum teilen, macht es Sinn, etwa durch Voranstellen des Modulnamens vor den Symbolnamen Eindeutigkeit sicherzustellen. In vielen Fällen lassen sich globale Symbole auch vermeiden, wenn man stattdessen statische Symbole verwendet.

Es sei jedoch angemerkt, dass es meistens nicht sinnvoll ist, Variablen mit nur einem Buchstaben zu verwenden. Es sei denn, es hat sich dieser Buchstabe bereits als Bezeichner in einem Bereich etabliert. Ein Beispiel dafür ist die Variable i als Schleifenzähler oder e, wenn die Eulersche Zahl gebraucht wird. Denn Code ist sehr schlecht zu warten wenn man erstmal suchen muss, welchen Sinn z.B. a hat.

Verbeitete Bezeichner sind:

 **h, i, j** 

Laufvariablen in Schleifen

```
 w, x, y, z
```
Zeilen, Spalten, usw. einer Matrix

```
 r, s, t
```
Zeiger auf Zeichneketten

## **Gestaltung des Codes**

Verschiedene Menschen gestalten ihren Code unterschiedlich. Die Einen bevorzugen z.B. bei einer Funktion folgendes Aussehen:

```
int funk (int a) {
return 2 * a;
}
```
andere wiederum würden diese Funktion eher

```
int funk (int a)
{
    return 2 * a;
}
```
schreiben. Es gibt vermutlich so viele unterschiedliche Schreibweisen von Programmen, wie es programmierende Menschen gibt und sicher ist der Eine oder Andere etwas religiös gegenüber der Platzierung einzelner Leerzeichen. Innerhalb von Teams haben sich besondere Vorlieben herauskristallisiert, wie Code auszusehen hat. Um zwischen verschiedenen Gestaltungen des Codes wechseln zu können, gibt es Quelltextformatierer, wie z.B.: GNU indent  $\left[1\right]$ , Artistic Style  $\left[2\right]$  und eine grafische Oberfläche UniversalIndentGUI [3], die sie bequem benutzen lässt.

## **Standard-Funktionen und System-Erweiterungen**

Sollte man beim Lösen eines Problem nicht allein mit dem auskommen, was durch den C-Standard erreicht werden kann, ist es sinnvoll die systemspezifischen Teile des Codes in eigene Funktionen und [Header z](http://de.wikibooks.org/w/index.php?title=C-Programmierung:_Eigene_Header)u packen. Dieses macht es leichter den Code auf einem anderen System zu reimplementieren, weil nur die Funktionalität im systemspezifischen Code ausgetauscht werden muss.

<< [Rekursion](http://de.wikibooks.org/w/index.php?title=C-Programmierung:_Rekursion&oldid=393979) | [Inhaltsverzeichnis |](http://de.wikibooks.org/w/index.php?title=C-Programmierung) [Sicherheit](http://de.wikibooks.org/w/index.php?title=C-Programmierung:_Sicherheit&oldid=420835) >>

## **External links**

- [1] <http://www.gnu.org/software/indent/>
- [2] <http://astyle.sourceforge.net/>
- [3] <http://universalindent.sourceforge.net/>

Source: http://de.wikibooks.org/w/index.php?title=C-Programmierung:\_ Programmierstil&oldid=420833

Principal Authors: Stefan Kögl, Matthias M., Gnushi, WikiBookPhil, Marc H., Klaus Eifert, Imon, RolandIllig, Revolus, RolfS

# **C-Programmierung: Sicherheit**

Wenn man einmal die Grundlagen der C-Programmierung verstanden hat, sollte man mal eine kleine Pause machen. Denn an diesen Punkt werden Sie sicher ihre ersten Programme schreiben wollen, die nicht nur dem Erlernen der Sprache C dienen, sondern Sie wollen für sich und vielleicht auch andere Werkzeuge erstellen, mit denen sich die Arbeit erleichtern lässt. Doch Vorsicht, bis jetzt wurden die Programme von ihnen immer nur so genutzt, wie Sie es dachten.

Wenn Sie so genannten Produktivcode schreiben wollen, sollten Sie davon ausgehen das dies nicht länger der Fall sein wird. Es wird immer mal einen Benutzer geben, der nicht das eingibt, was Sie dachten oder der versucht, eine längere Zeichenkette zu verarbeiten, als Sie es bei ihrer Überlegung angenommen haben. Deshalb sollten Sie spätestens jetzt ihr Programm durch eine Reihe von Verhaltensmustern schützen, so gut es geht.

## **Sichern Sie Ihr Programm von Anfang an**

Einer der Hauptfehler beim Programmieren ist es, zu glauben, erst muss das Programm laufen, dann wird es abgesichert. **Vergessen Sie es!** Wenn es endlich läuft, hängen Sie schon längst im nächsten Projekt. Dann nochmal aufräumen, das macht keiner. Also schreiben Sie vom Beginn an ein sicheres Programm.

## **Die Variablen beim Programmstart**

Wenn ein Programm gestartet wird, sind erstmal alle Variablen undefiniert. Das heißt, sie haben irgendwelche quasi Zufallswerte. Also weisen Sie jeder Variablen einen Anfangswert zu, auch wenn zufällig der von Ihnen benutzte Compiler die Variablen zum Beginn auf 0 setzt, wie das einige wenige machen. Der nächste Compiler **wird** es anders machen, und Sie stehen dann auf einmal haareraufend vor einem Programm, was eigentlich bis jetzt immer gelaufen ist.

# **Der Compiler ist dein Freund**

Viele ignorieren die Warnungen, die der Compiler ausgibt, oder haben sie gar nicht angeschaltet. Frei nach dem Motto "solange es kein Fehler ist". Dies ist mehr als kurzsichtig. Mit Warnungen will der Compiler uns mitteilen, dass wir gerade auf dem Weg in die Katastrophe sind. Also gleich von Beginn an den Warnungen nachgehen und dafür sorgen, dass diese nicht mehr erscheinen. Wenn sich die Warnungen in einem ganz speziellen Fall nicht beseitigen lassen, ist es selbstverständlich, dass man dem Projekt eine Erklärung beilegt, die ganz genau erklärt, woher die Warnung kommt, warum man diese nicht umgehen kann und es ist zu beweisen, dass die Warnung unter keinen Umständen zu einem Programmversagen führen wird. Also im Klartext: "Ist halt so" ist keine Begründung.

Wenn Sie ihre Programme mit dem GNU C Compiler schreiben, sollten Sie dem Compiler mindestens diese Argumente mitgeben, um viele sinnvolle Warnungen zu sehen:

```
 cc -Wall -W -Wstrict-prototypes -O
```
Auch viele andere Compiler können sinnvolle Warnungen ausgeben, wenn Sie ihnen die entsprechenden Argumente mitgeben.

# **Zeiger und der Speicher**

Zeiger sind in C ohne Zweifel eine mächtige Waffe, aber Achtung! Es gibt eine Menge Programme, bei denen es zu sogenannten [Pufferüberläufen \(Buffer Overflows\) g](http://de.wikipedia.org/wiki/Buffer_Overflow)ekommen ist, weil der Programmierer sich nicht der Gefahr von Zeigern bewusst war. Wenn Sie also mit Zeigern hantieren, nutzen Sie die Kontrollmöglichkeiten. *malloc()* oder *fopen()* geben im Fehlerfall z.B. *NULL* zurück. Testen Sie also, ob das Ergebis NULL ist und/oder nutzen Sie andere Kontrollen, um zu überprüfen, ob Ihre Zeiger auf gültige Inhalte zeigen.

# **Strings in C**

Wie Sie vielleicht wissen, sind Strings in C nichts anderes als ein Array von char. Das hat zur Konsequenz, dass es bei Stringoperationen besonders oft zu Pufferüberläufen kommt, weil der Programmierer einfach nicht mit überlangen Strings gerechnet hat. Vermeiden Sie dies, indem Sie nur die Funktionen verwenden, welche die Länge des Zielstrings überwachen:

- snprintf statt sprintf
- strncpy statt strcpy

Lesen Sie sich unbedingt die Dokumentation durch, die zusammen mit diesen Funktionen ausgeliefert wird. *strncpy* ist zwar etwas sicherer als *strcpy*, aber es ist trotzdem nicht leicht, sie richtig zu benutzen. Überlegen Sie sich auch, was im Falle von zu langen Strings passieren soll. Falls der String nämlich später benutzt wird, um eine Datei zu löschen, könnte es leicht passieren, dass eine falsche Datei gelöscht wird.

# **Das Problem der Reellen Zahlen (Floating Points)**

Auch wenn es im C-Standard die Typen "float" und "double" gibt, so sind diese nur bedingt einsatzfähig. Durch die interne Darstellung einer Floatingpointzahl auf eine fest definierte Anzahl von Bytes in Exponentialschreibweise, kann es bei diesen Datentypen schnell zu Rundungsfehlern kommen. Deshalb sollten Sie in ihren Projekten überlegen ob Sie nicht die Float-Berechnungen durch Integerdatentypen ersetzen können, um eine bessere Genauigkeit zu erhalten. So kann beispielsweise bei finanzmathematischen Programmen, welche cent- oder zehntelcentgenau rechnen, oft der Datentyp "int" benutzt werden. Erst bei der Ausgabe in Euro wird wieder in die Fließkommadarstellung konvertiert.

# **Die Eingabe von Werten**

Falls Sie eine Eingabe erwarten, gehen Sie immer vom Schlimmsten aus. Vermeiden Sie, einen Wert vom Benutzer ohne Überprüfung zu verwenden. Denn wenn Sie zum Beispiel eine Zahl erwarten, und der Benutzer gibt einen Buchstaben ein, sind meist Ihre daraus folgenden Berechnungen Blödsinn. Also besser erst als Zeichenkette einlesen, dann auf Gültigkeit prüfen und erst dann in den benötigen Typ umwandeln. Auch das Lesen von Strings sollten Sie überdenken: Zum Beispiel prüft der folgende Aufruf die Länge **nicht**!

scanf("%s",str);

Wenn jetzt der Bereich *str* nicht lang genug für die Eingabe ist, haben Sie einen Pufferüberlauf. Meistens hat das jeweilige System noch ein paar Nicht-Standard-Eingabefunktionen, die es besser ermöglichen, die Eingabe zu überprüfen als z. B. *scanf* & co.

# **Magic Numbers sind böse**

Wenn Sie ein Programm schreiben und dort Berechnungen anstellen oder Register setzen, sollten Sie es vermeiden, dort direkt mit Zahlen zu arbeiten. Nutzen Sie besser die Möglichkeiten von Defines oder Konstanten, die mit sinnvollen Namen ausgestattet sind. Denn nach ein paar Monaten können selbst Sie nicht mehr sagen, was die Zahl in Ihrer Formel sollte. Hierzu ein kleines Beispiel:

```
x=z*9.81; // schlecht: man kann vielleicht ahnen was der Programmierer
will
F=m*9.81; /* besser: wir können jetzt an der Formel vielleicht schon
                         erkennen: es geht um Kraftberechnung */
#define GRAVITY 9.81
F=m*GRAVITY; // am besten: jeder kann jetzt sofort sagen worum es geht
```
Auch wenn Sie Register haben, die mit ihren Bits irgendwelche Hardware steuern, sollten Sie statt den Magic Numbers einfach einen [Header s](http://de.wikibooks.org/w/index.php?title=C-Programmierung:_Eigene_Header)chreiben, welcher über defines den einzelnen Bits eine Bedeutung gibt, und dann über das binäre ODER eine Maske schaffen die ihre Ansteuerung enthält, hierzu ein Beispiel:

```
counters= 0x74; // Schlecht
counters= COUNTER1 | BIN_COUNTER | COUNTDOWN | RATE_GEN ; // Besser
```
Beide Zeilen machen auf einem fiktiven Mikrocontroller das gleiche, aber für den Code in Zeile 1 müsste ein Programmierer erstmal die Dokumentation des Projekts, wahrscheinlich sogar die des Mikrocontroller lesen, um die Zählrichtung zu ändern. In der Zeile 2 weiß jeder, dass das COUNTDOWN geändert werden muss, und wenn der Entwickler des Headers gut gearbeitet hat, ist auch ein COUNTUP bereits definiert.

## **Die Zufallszahlen**

"Gott würfelt nicht" soll Einstein gesagt haben; vielleicht hatte er recht, aber sicher ist, der Computer würfelt auch nicht. Ein Computer erzeugt Zufallszahlen, indem ein Algorithmus Zahlen ausrechnet, die - mehr oder weniger - zufällig verteilt (d.h. zufällig groß) sind. Diese nennt man Pseudozufallszahlen. Die Funktion rand() aus der stdlib.h ist ein Beispiel dafür. Für einfache Anwendungen mag rand() ausreichen, allerdings ist der verwendete Arlgorithmus nicht besonders gut, so dass die hiermit erzeugten Zufallszahlen einige schlechte statistische Eigenschaften aufweisen. Eine Anwendung ist etwa in Kryptografie oder Monte-Carlo-Simulationen nicht vertretbar. Hier sollten bessere Zufallszahlengeneratoren eingsetzt werden. Passende Algorithmen finden sich in der *GNU scientific library* [1] oder in *Numerical Recipes* [2] (C Version frei zugänglich [3]).

### **Undefiniertes Verhalten**

Es gibt einige Funktionen, die in gewissen Situationen ein undefiniertes Verhalten an den Tag legen. Das heißt, Sie wissen in der Praxis dann nicht, was passieren wird: Es kann passieren, dass das Programm läuft bis in alle Ewigkeit - oder auch nicht. Meiden Sie undefiniertes Verhalten! Sie begeben sich sonst in die Hand des Compilers und was dieser daraus macht. Auch ein "bei mir läuft das aber" ist keine Erlaubnis, mit diesen Schmutzeffekten zu arbeiten. Das undefinierte Verhalten zu nutzen grenzt an Sabotage.

## **Wartung des Codes**

Ein Programm ist ein technisches Produkt, und wie alle anderen technischen Produkte sollte es wartungsfreundlich sein. So dass Sie oder Ihr Nachfolger in der Lage sind, sich schnell wieder in das Progamm einzuarbeiten. Um das zu erreichen, sollten Sie sich einen einfach zu verstehenden [Programmierstil](http://de.wikibooks.org/w/index.php?title=C-Programmierung:_Programmierstil) für das Projekt suchen und sich selbst dann an den Stil halten, wenn ein anderer ihn verbrochen hat. Beim Linux-Kernel werden auch gute Patches abgelehnt, weil Sie sich z.B. nicht an die Einrücktiefe gehalten haben.

# **Wartung der Kommentare**

Auch wenn es trivial erscheinen mag, wenn Sie ein Quellcode ändern, vergessen Sie nicht den Kommentar. Man könnte argumentieren, dass der Kommentar ein Teil Ihres Programms ist und so auch einer Wartung unterzogen werden sollte, wie der Code selbst. Aber die Wahrheit ist eigentlich viel einfacher; ein Kommentar, der von der Programmierung abweicht, sorgt bei dem Nächsten, der das Programm ändern muss, erstmal für große Fragezeichen im Kopf. Denn wie wir im Kapitel [Programmierstil](http://de.wikibooks.org/w/index.php?title=C-Programmierung:_Programmierstil) besprochen haben, soll der Kommentar helfen, die Inhalte des so genannten Fachkonzeptes zu verstehen und dieser Prozess dauert dann viel länger, als mit den richtigen Kommentaren.

# **Weitere Informationen**

Ausführlich werden die Fallstricke in C und die dadurch möglichen Sicherheitsprobleme im *CERT C Secure Coding Standard* dargestellt [4]. Er besteht aus einem Satz von Regeln und Empfehlungen, die bei der Programmierung von beachtet werden sollten.

<< [Programmierstil |](http://de.wikibooks.org/w/index.php?title=C-Programmierung:_Programmierstil&oldid=420833) [Inhaltsverzeichnis](http://de.wikibooks.org/w/index.php?title=C-Programmierung) | [Referenz: Kompilierung](http://de.wikibooks.org/w/index.php?title=C-Programmierung:_Kompilierung&oldid=418073) >>

# **External links**

- [1] <http://www.gnu.org/software/gsl/>
- [2] <http://nr.com>
- [3] <http://www.nrbook.com/a/bookcpdf.php>
- [4] [https://www.securecoding.cert.org/confluence/display/seccode/](https://www.securecoding.cert.org/confluence/display/seccode/CERT+C+Secure+Coding+Standard) [CERT+C+Secure+Coding+Standard](https://www.securecoding.cert.org/confluence/display/seccode/CERT+C+Secure+Coding+Standard)

Source: http://de.wikibooks.org/w/index.php?title=C-Programmierung:\_ Sicherheit&oldid=420835

Principal Authors: Imon, Worker, RolandIllig, Klaus Eifert, Revolus, Floklk, Snoopy88, Gnushi, Matthias M.

# Fortgeschrittene Themen

# **C-Programmierung: Kompilierung**

Um C-Programme ausführen zu können, müssen diese erst in die Maschinensprache übersetzt werden. Diesen Vorgang nennt man kompilieren.

Anschließend wird der beim Kompilieren entstandene Objektcode mit einem Linker gelinkt, so dass alle eingebundenen Bibliotheksfunktionen verfügbar sind. Das gelinkte Produkt aus einer oder verschiedenen Objektcode-Dateien und den Bibliotheken ist dann das ausführbare Programm.

# **Compiler**

Um die erstellten Code-Dateien zu kompilieren, benötigt man selbstverständlich auch einen Compiler. Je nach Plattform hat man verschiedene Alternativen:

### **Microsoft Windows**

Wer zu Anfang nicht all zu viel Aufwand betreiben will, kann mit relativ kleinen Compilern (ca. 2-5 MByte) inkl. IDE/Editor anfangen:

- Pelles C<sup>[1]</sup>, kostenlos. Hier<sup>[2]</sup> befindet sich der deutsche Mirror.
- $|c c$ -win32<sup>[3]</sup>, kostenlos für private Zwecke.
- $cc386$ <sup>[4]</sup>, Open Source.

Wer etwas mehr Aufwand (finanziell oder an Download) nicht scheut, kann zu größeren Paketen inkl. IDE greifen:

- Microsoft Visual Studio [5], kommerziell, enthält neben dem C-Compiler auch Compiler für  $C#$ ,  $C++$  und VisualBasic. Visual  $C++$  Express  $[6]$  ist die kostenlose Version.
- CodeGear  $C++$  Builder<sup>[7]</sup>, kommerziell, ehemals Borland  $C++$  Builder.
- Open Watcom<sup>[8]</sup>, Open Source.
- wxDevCpp  $[9]$ , komplette IDE basierend auf dem GNU C Compiler (Mingw32), Open Source.

Wer einen (kostenlosen) Kommandozeilen-Compiler bevorzugt, kann zusätzlich zu obigen noch auf folgende Compiler zugreifen:

- Mingw32<sup>[10]</sup>, der GNU-Compiler für Windows, Open Source.
- Digital Mars Compiler <sup>[11]</sup>, kostenlos für private Zwecke.
- Version 5.5 des Borland Compilers <sup>[12]</sup>, kostenlos für private Zwecke (Konfiguration <sup>[13]</sup> und Gebrauch [14]).

### **Unix und Linux**

Für alle Unix Systeme existieren C-Compiler, die meist auch schon vorinstalliert sind. Insbesondere, bzw. darüber hinaus, existieren folgende Compiler:

- GNU C Compiler<sup>[15]</sup>, Open Source. Ist Teil jeder Linux-Distribution, und für praktisch alle Unix-Systeme verfügbar.
- Tiny C Compiler  $^{[16]}$ , Open Source.

• Der Intel  $C/C++$  Compiler  $^{[17]}$ , kostenlos für private Zwecke.

Alle gängigen Linux-Distributionen stellen außerdem zahlreiche Entwicklungsumgebungen zur Verfügung, die vor allem auf den GNU C Compiler zurückgreifen.

### **Macintosh**

Apple stellt selbst ein Compiler mit Entwicklungsumgebung zur Verfügung:

- Xcode <sup>[18]</sup>, eine komplette Entwicklungsumgebung für: C, C++, Java und andere, die Mac OS X beiliegt.
- Apple's Programmer's Workshop [19] für ältere Systeme vor Mac OS X.

Neben diesen gibt es noch zahllose andere C-Compiler, von optimierten Intel- oder AMD-Compilern bis hin zu Compilern für ganz exotische Plattformen.

# **GNU C Compiler**

Der GNU C Compiler, Teil der GCC (GNU Compiler Collection), ist wohl der populärste Open-Source-C-Compiler und ist für viele verschiedene Plattformen verfügbar. Er ist in der GNU Compiler Collection enthalten und der Standard-Compiler für GNU/Linux und die BSD-Varianten.

Compileraufruf: *gcc Quellcode.c -o Programm*

Der GCC kompiliert und linkt nun die "Quellcode.c" und gibt es als "Programm" aus. Das Flag -c sorgt dafür, dass nicht gelinkt wird und bei -S wird auch nicht assembliert. Der GCC enthält nämlich einen eigenen Assembler, den GNU Assembler, der als Backend für die verschiedenen Compiler dient. Um Informationen über weitere Parameter zu erhalten, verwenden Sie bitte man gcc <sup>[20]</sup>.

# **Microsoft Visual Studio**

Die Microsoft Entwicklungsumgebung enthält eine eigene Dokumentation und ruft den Compiler nicht über die Kommandozeile auf, sondern ermöglicht die Bedienung über ihre Oberfläche.

Bevor Sie allerdings mit der Programmierung beginnen können, müssen Sie ein neues Projekt anlegen. Dazu wählen Sie in den Menüleiste den Eintrag "Datei" und "Neu..." aus. Im folgenden Fenster wählen Sie im Register "Projekte" den Eintrag

"Win32-Konsolenanwendung" aus und geben einen Projektnamen ein. Verwechseln Sie nicht den Projektnamen mit dem Dateinamen! Die Endung .c darf hier deshalb noch nicht angegeben werden. Anschließen klicken Sie auf "OK" und "Fertigstellen" und nochmals auf "OK".

Nachdem Sie das Projekt erstellt haben, müssen Sie diesem noch eine Datei hinzufügen. Rufen Sie dazu nochmals den Menüeintrag "Datei" - "Neu..." auf und wählen Sie in der Registerkarte "Dateien" den Eintrag "C++ Quellcodedateien" aus. Dann geben Sie den Dateinamen ein, diesmal mit der Endung .c und bestätigen mit "OK". Der Dateiname muss nicht gleich dem Projektname sein.

In Visual Studio 6 ist das Kompilieren im Menü "Erstellen" unter "Alles neu erstellen" möglich. Das Programm können Sie anschließend in der "Eingabeaufforderung" von Windows ausführen.

<< [Sicherheit](http://de.wikibooks.org/w/index.php?title=C-Programmierung:_Sicherheit&oldid=420835) | [Inhaltsverzeichnis |](http://de.wikibooks.org/w/index.php?title=C-Programmierung) [Referenz: Erlaubte Zeichen](http://de.wikibooks.org/w/index.php?title=C-Programmierung:_Erlaubte_Zeichen&oldid=322390) >>

## **External links**

- [1] <http://www.smorgasbordet.com/pellesc/>
- [2] <http://www.pellesc.de/>
- [3] <http://www.cs.virginia.edu/~lcc-win32/>
- [4] <http://www.members.tripod.com/~ladsoft/cc386.htm>
- [5] <http://www.microsoft.com/germany/msdn/vstools/default.mspx>
- [6] <http://www.microsoft.com/germany/express/>
- [7] <http://www.codegear.com/products/cppbuilder>
- [8] <http://www.openwatcom.org/>
- [9] <http://wxdsgn.sourceforge.net/>
- [10] <http://www.mingw.org/>
- [11] <http://www.digitalmars.com/>
- [12] <http://cc.codegear.com/Free.aspx?id=24778>
- [13] <http://dn.codegear.com/article/21205>
- [14] <http://dn.codegear.com/article/20997>
- [15] <http://gcc.gnu.org>
- [16] <http://www.tinycc.org/>
- [17] [http://developer.intel.com/software/products/compilers/clin/](http://developer.intel.com/software/products/compilers/clin/index.htm) [index.htm](http://developer.intel.com/software/products/compilers/clin/index.htm)
- [18] <http://developer.apple.com/tools/xcode/>
- [19] <http://developer.apple.com/tools/mpw-tools>
- [20] <http://www.manpage.org/cgi-bin/man/man2html?gcc-4.0+1>

Source: http://de.wikibooks.org/w/index.php?title=C-Programmierung:\_

Kompilierung&oldid=418073

Principal Authors: Stefan Kögl, Daniel B, Pcween, Adler24

# **C-Programmierung: Erlaubte Zeichen**

Die folgenden Zeichen sind in C erlaubt:

- Großbuchstaben:
- A B C D E F G H I J K L M N O P Q R S T U V W X Y Z
- Kleinbuchstaben:
- a b c d e f g h i j k l m n o p q r s t u v w x y z
- Ziffern:
- 0 1 2 3 4 5 6 7 8 9
- Sonderzeichen:
- ! " # % & ' ( ) \* + , . / : ; < = > ? [ \ ] ^  $\{ | \} \sim$  *Leerzeichen*
- Steuerzeichen:

horizontaler Tabulator, vertikaler Tabulator, Form Feed

## **Ersetzungen**

Der ANSI-Standard enthält außerdem so genannte Drei-Zeichen-Folgen (trigraph sequences), die der Präprozessor jeweils durch das im Folgenden angegebene Zeichen ersetzt. Diese Ersetzung erfolgt vor jeder anderen Bearbeitung.

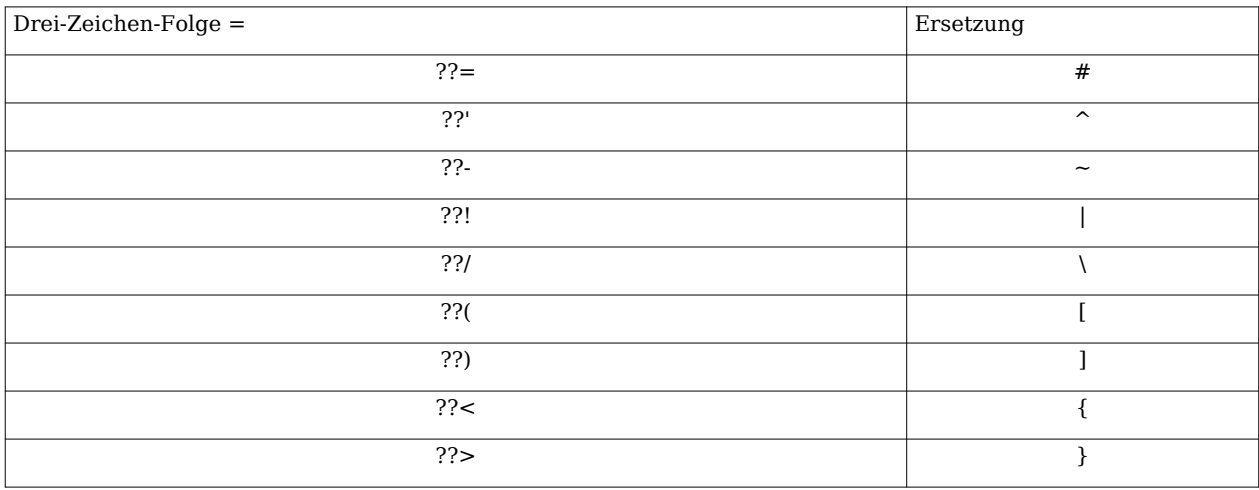

<< [Referenz: Kompilierung |](http://de.wikibooks.org/w/index.php?title=C-Programmierung:_Kompilierung&oldid=418073) [Inhaltsverzeichnis |](http://de.wikibooks.org/w/index.php?title=C-Programmierung) [Referenz: Schlüsselwörter](http://de.wikibooks.org/w/index.php?title=C-Programmierung:_Schl%C3%BCsselw%C3%B6rter&oldid=369907) >>

Source: http://de.wikibooks.org/w/index.php?title=C-Programmierung:\_Erlaubte\_ Zeichen&oldid=322390

Principal Authors: Daniel B, Matthias M., Heuler06, Megatherium

# **C-Programmierung: Schlüsselwörter**

ANSI C (C89)/ISO C (C90) Schlüsselwörter:

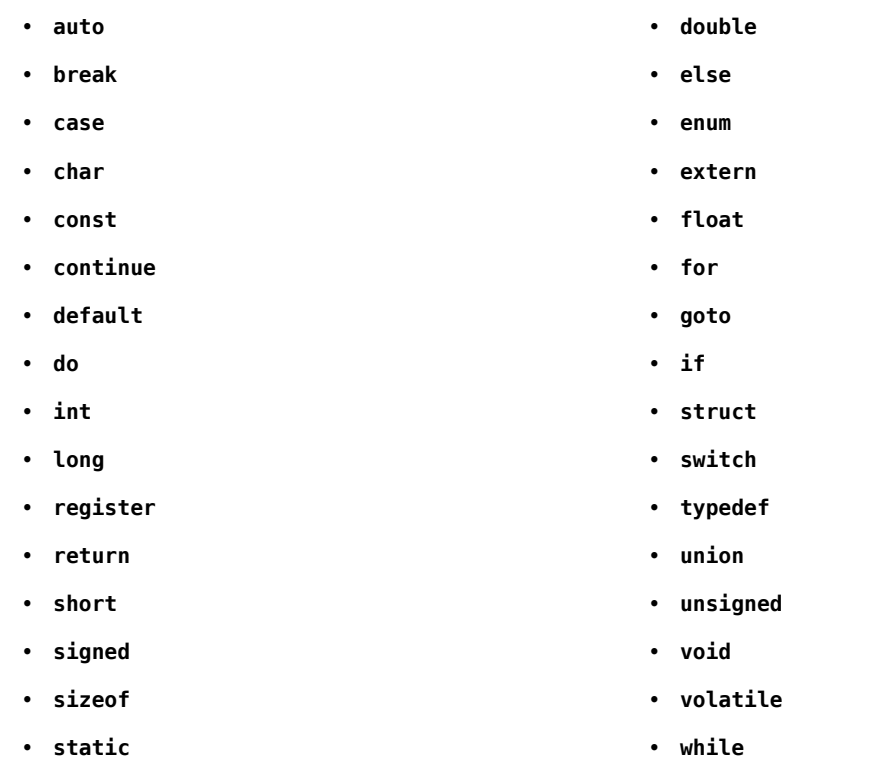

ISO C (C99) Schlüsselwörter:

- **\_Bool**
- **\_Complex**
- **\_Imaginary**
- **inline**
- **restrict**

<< [Referenz: Erlaubte Zeichen](http://de.wikibooks.org/w/index.php?title=C-Programmierung:_Erlaubte_Zeichen&oldid=322390) | [Inhaltsverzeichnis |](http://de.wikibooks.org/w/index.php?title=C-Programmierung) [Referenz: Ausdrücke und Operatoren](http://de.wikibooks.org/w/index.php?title=C-Programmierung:_Ausdr%C3%BCcke_und_Operatoren&oldid=418722) >>

Source: http://de.wikibooks.org/w/index.php?title=C-Programmierung:\_ Schlüsselwörter&oldid=369907

Principal Authors: Stefan Kögl, Daniel B, Claudio Carobolante, Berni, Heuler06, Jdaly

# **C-Programmierung: Ausdrücke und Operatoren**

### **Ausdrücke**

Ein Ausdruck ist eine Kombination aus Variablen, Konstanten, Operatoren und Rückgabewerten von Funktionen. Die Auswertung eines Ausdrucks ergibt einen Wert.

## **Operatoren**

Man unterscheidet zwischen unären und binären Operatoren. Unäre Operatoren besitzen einen Operanden, binäre Operatoren besitzen zwei Operanden. Die Operatoren \*, &, + und – kommen sowohl als unäre wie auch als binärer Operator vor.

### **Vorzeichenoperatoren**

#### **Negatives Vorzeichen -**

Liefert den negativen Wert eines Operanden. Der Operand muss ein arithmetischer Typ sein.

#### **Positives Vorzeichen +**

Der Vorzeichenoperator unäre + Operator wurde in die Sprachdefinition aufgenommen, damit ein symmetrischer Operator zu - existiert. Er hat keine Einfluss auf den Operanden. So ist beispielsweise +4.35 äquivalent zu 4.35 . Der Operand muss ein artithmetischer Typ sein.

### **Arithmetik**

Alle arithmetischen Operatoren, außer dem Modulo-Operator, können sowohl auf Ganzzahlen als auch auf Gleitkommazahlen angewandt werden. Arithmetische Operatoren sind immer binär.

Beim + und - Operator kann ein Operand auch ein Zeiger auf ein Objekte (etwa einem Array) verweisen und der zweite Operand ein Integer sein. Das Resultat ist dann vom Typ des Zeigeroperanden. Wenn P auf das *i*-te Element eines Arrays zeigt, dann zeigt P + N auf das *i+n*-te Element des Array und P - N zeigt auf das *i-n*-te Element. Beispielsweise zeigt P + 1 auf das nächste Element des Arrays. Ist P bereits das letzte Element des Arrays, so verweist der Zeiger auf das nächste Element nach dem Array. Ist das Ergebnis nicht mehr ein Element des Arrays oder das erste Element nach dem Array, so ist das Resultat undefiniert.

#### **Addition +**

Der Additionsoperator liefert die Summe zurück. Beispiel:

```
int a = 3, b = 5;
int ergebnis;
ergebnis = a + b; // ergebnis hat den Wert 8
```
#### **Subtraktion -**

Der Subtraktionsoperator liefert die Differenz zurück. Beispiel:

```
int a = 7, b = 2;
int ergebnis;
ergebnis = a - b; // ergebnis hat den Wert 5
```
Wenn zwei Zeiger subtrahiert werden, müssen beide Operanden Elemente des selben Arrays sein. Das Ergebnis ist vom Typ ptrdiff . Der Typ ptrdiff ist ein vorzeichenbehafteter Integerwert, der in der Headerdatei <stddef.h> definiert ist.

#### **Multiplikation \***

Der Multiplikationsoperator liefert das Produkt der beiden Operanden zurück. Beispiel:

```
int a = 5, b = 3;
int ergebnis;
ergebnis = a * b; // ergebnis hat den Wert 15
```
#### **Division /**

Der Divisionsoperator liefert den Quotienten aus der Division des ersten durch den zweiten Operand zurück. Beispiel:

```
int a = 8, b = 2;
int ergebnis;
ergebnis = a / b; // ergebnis hat den Wert 4
```
Bei einer Division durch 0 ist das Resultat undefiniert.

#### **Modulo %**

Der Modulo-Operator liefert den Divisionsrest. Die Operanden des Modulo-Operators müssen ein ganzzahliger Typ sein. Beispiel:

int  $a = 5$ ,  $b = 2$ ; int ergebnis; ergebnis = 5 % 2; *// ergebnis hat den Wert 1*

Ist der zweite Operand eine 0, so ist das Resultat undefiniert.

### **Zuweisung**

Der linke Operator einer Zuweisung muss ein modifizierbarer L-Wert sein.

#### **Zuweisung =**

Bei der einfachen Zuweisung erhält der linke Operand den Wert des rechten. Beispiel:

int  $a = 2$ ,  $b = 3$ ; a = b; *//a erhaelt Wert 3*

#### **Kombinierte Zuweisungen**

Kombinierte Zuweisungen setzen sich aus einer Zuweisung und einer anderen Operation zusammen. Der Operand

 $a == b$ 

wird zu

 $a = a + b$ 

erweitert. Es existieren folgende kombinierte Zuweisungen:

 $+=$  ,  $-=$  ,  $*=$  ,  $/=$  ,  $\%=$  ,  $\&=$  ,  $|=$  ,  $\hat{}=$  ,  $\lt\lt=$  ,  $>>=$ 

#### **Inkrement ++**

Der Inkrement-Operator erhöht den Wert einer Variablen um 1. Wird er auf Zeiger angewendet, erhöht er dessen Wert um die Größe des Objekts, auf das der Zeiger verweist. Man unterscheidet Postfix ( a++ ) und Präfix ( ++a ) Notation. Bei der Postfix-Notation wird die Variable inkrementiert, nachdem sie verwendet wurde. Bei der Präfix-Notation wird sie inkrementiert, bevor sie verwendet wird. Diese unterscheiden sich durch ihre Priorität (siehe [Liste der Operatoren, geordnet nach ihrer Priorität\)](http://de.wikibooks.org/w/index.php?title=C-Programmierung:_Liste_der_Operatoren_nach_Priorit%C3%A4t). Der Operand muss ein L-Wert sein.

#### **Dekrement --**

Der Dekrement-Operator verringert den Wert einer Variablen um 1. Wird er auf Zeiger angewendet, verringert er dessen Wert um die Größe des Objekts, auf das der Zeiger verweist. Man unterscheidet Postfix ( a-- ) und Präfix ( --a ) Notation. Bei der Postfix-Notation wird die Variable dekrementiert, nachdem sie verwendet wurde. Bei der Präfix-Notation wird sie dekrementiert, bevor sie verwendet wird. Diese unterscheiden sich durch ihre Priorität (siehe [Liste der Operatoren, geordnet nach ihrer Priorität](http://de.wikibooks.org/w/index.php?title=C-Programmierung:_Liste_der_Operatoren_nach_Priorit%C3%A4t)). Der Operand muss ein L-Wert sein.

### **Vergleiche**

Das Ergebnis eines Vergleichs ist entweder 1, wenn der Vergleich zutrifft, andernfalls 0. Als Rückgabewert liefert der Vergleich einen int - Wert. In C wird der boolsche Wert *true* durch einen Wert ungleich 0 und *false* durch 0 repräsentiert. Beispiel:

a = (4 == 3); *// a erhaelt den Wert 0* a = (3 == 3); *// a erhaelt den Wert 1*

#### **Gleichheit ==**

Der Gleichheits-Operator vergleicht die beiden Operanden auf Gleichheit. Beachten Sie, dass der Operator einen geringeren [Vorrang](http://de.wikibooks.org/w/index.php?title=C-Programmierung:_Liste_der_Operatoren_nach_Priorit%C3%A4t&oldid=394639) als <, >, <= und >= besitzt.

#### **Ungleichheit !=**

Der Ungleichheits-Operator vergleicht die beiden Operanden auf Ungleichheit. Beachten Sie, dass der Operator einen geringeren [Vorrang a](http://de.wikibooks.org/w/index.php?title=C-Programmierung:_Liste_der_Operatoren_nach_Priorit%C3%A4t&oldid=394639)ls <, >, <= und >= besitzt.

#### **Kleiner <**

Der Kleiner Als - Operator liefert dann 1, wenn der Wert des linken Operanden kleiner ist als der des Rechten. Beispiel:

```
int a = 7, b = 2;
int ergebnis;
ergebnis = a < b; // ergebnis hat den Wert 0
ergebnis = b < a; // ergebnis hat den Wert 1
```
#### **Größer >**

Der Größer Als - Operator liefert dann 1, wenn der Wert des linken Operanden größer ist als der des Rechten. Beispiel:

```
int a = 7, b = 2;
int ergebnis;
ergebnis = a > b; // ergebnis hat den Wert 1
ergebnis = b > a; // ergebnis hat den Wert 0
```
#### **Kleiner gleich <=**

Der Kleiner Gleich - Operator liefert dann 1, wenn der Wert des linken Operanden kleiner oder exakt gleich ist wie der Wert des Rechten. Beispiel:

```
int a = 2, b = 7, c = 7;
int ergebnis;
ergebnis = a <= b; // ergebnis hat den Wert 1
ergebnis = b <= c; // ergebnis hat ebenfalls den Wert 1
```
#### **Größer gleich >=**

Der Größer Gleich - Operator liefert dann 1, wenn der Wert des linken Operanden größer oder exakt gleich ist wie der Wert des Rechten. Beispiel:

int  $a = 2$ ,  $b = 7$ ,  $c = 7$ ; int ergebnis; ergebnis = b >= a; *// ergebnis hat den Wert 1* ergebnis = b >= c; *// ergebnis hat ebenfalls den Wert 1*

### **Aussagenlogik**

#### **Logisches NICHT !**

Dreht den Wahrheitswert eines Operanden um.

#### **Logisches UND &&**

Das Ergebnis des Ausdrucks ist 1, wenn beide Operanden ungleich 0 sind, andernfalls 0. Im Unterschied zum & wird der Ausdruck streng von links nach rechts ausgewertet. Wenn der erste Operand bereits 0 ergibt, so wird der zweite Operand nicht mehr ausgewertet und der Ausdruck liefert in jedem Fall den Wert 0. Nur wenn der erste Operand 1 ergibt, wird der zweite Operand ausgewertet. Der && Operator ist ein Sequenzpunkt: Alle Nebenwirkungen des linken Operanden müssen bewertet worden sein, bevor die Nebenwirkungen des rechten Operanden ausgewertet werden.

Das Resultat des Ausdrucks ist vom Typ int .

#### **Logisches ODER ||**

Das Ergebnis ist 1, wenn einer der Operanden ungleich 0 ist, andernfalls ist das Ergebnis 0. Der Ausdruck wird streng von links nach rechts ausgewertet. Wenn der erste Operand einen von 0 verschieden Wert liefert, so ist das Ergebnis des Ausdruck 1, und der zweite Operand wird nicht mehr ausgewertet. Der || Operator ist ein Sequenzpunkt: Alle Nebenwirkungen des linken Operanden müssen bewertet worden sein, bevor die Nebenwirkungen des rechten Operanden ausgewertet werden.

Das Resultat des Ausdrucks ist vom Typ int .

### **Bitmanipulation**

#### **Bitweises UND /AND &**

Mit dem UND- Operator werden zwei Operanden bitweise verknüpft. Die Verknüpfung darf nur für Integer-Operanden verwendet werden.

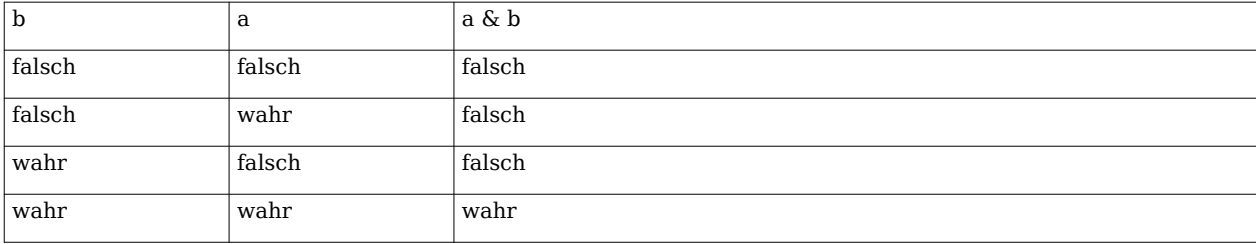

Wahrheitstabelle der UND-Verknüpfung:

Beispiel:

#### $a = 45 \& 35$

#### **Bitweises ODER /OR |**

Mit dem ODER -Operator werden zwei Operanden bitweise verknüpft. Die Verknüpfung darf nur für Integer-Operanden verwendet werden.

Wahrheitstabelle der ODER-Verknüpfung:

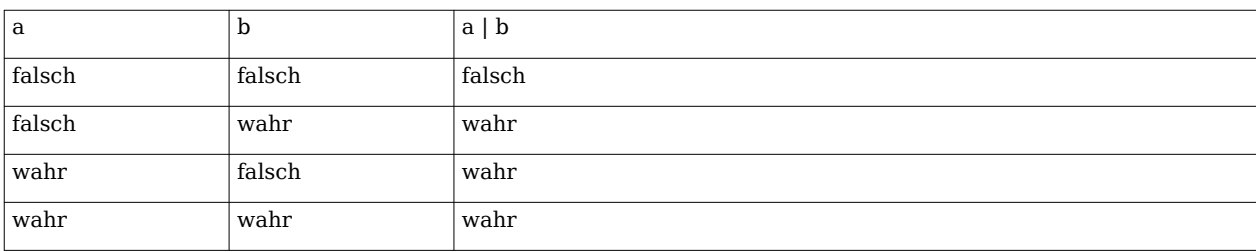

Beispiel:

 $a = 45$  | 35

#### **Bitweises exklusives ODER (XOR) ^**

Mit dem XOR-Operator werden zwei Operanden bitweise verknüpft. Die Verknüpfung darf nur für Integer-Operanden verwendet werden.

Wahrheitstabelle der XOR Verknüpfung:

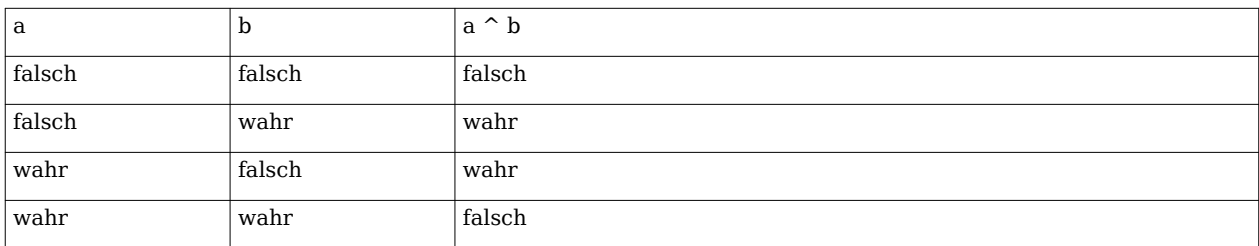

Beispiel:

 $a = 45$  ^ 35

#### **Bitweises NICHT /NOT ~**

Mit der NICHT-Operation wird der Wahrheitswert eines Operanden bitweise umgekehrt Wahrheitstabelle der NOT Verknüpfung:

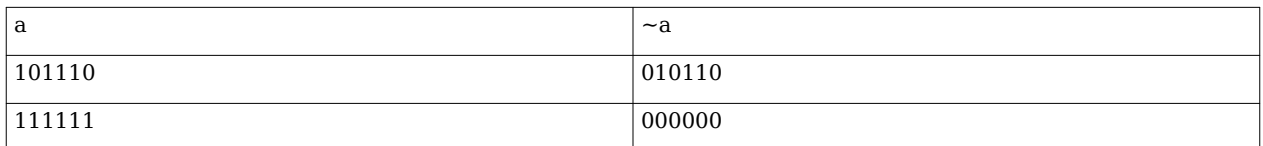

Beispiel:

 $a = -45$ 

#### **Linksshift <<**

Verschiebt den Inhalt einer Variable bitweise nach links. Bei einer ganzen nicht negativen Zahl entspricht eine Verschiebung einer Multiplikation mit  $2^{\rm n}$ , wobei n die Anzahl der Verschiebungen ist, wenn das höchstwertige Bit nicht links hinausgeschoben wird. Das Ergebnis ist undefiniert, wenn der zu verschiebende Wert negativ ist.

Bespiel:

 $y = x \ll 1;$ 

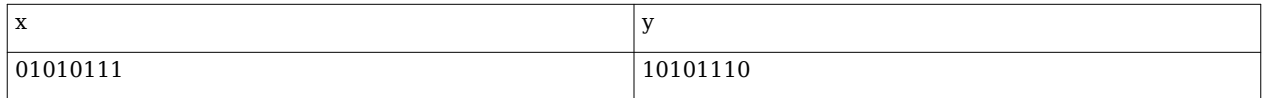

#### **Rechtsshift >>**

Verschiebt den Inhalt einer Variable bitweise nach rechts. Bei einer ganzen nicht negativen Zahl entspricht eine Verschiebung einer Division durch  $2<sup>n</sup>$  und Abschneiden der Nachkommastellen(falls vorhanden), wobei n die Anzahl der Verschiebungen ist. Das Ergebnis ist implementierungsabhängig, wenn der zu verschiebende Wert negativ ist. Beispiel:

 $y = x \gg 1;$ 

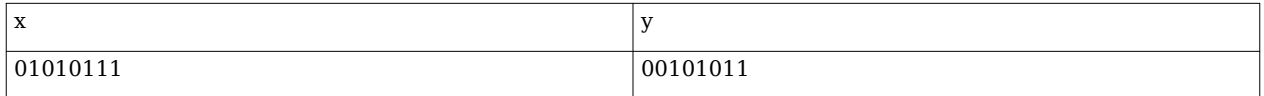

### **Datenzugriff**

#### **Dereferenzierung \***

Der Dereferenzierungs-Operator (auch Indirektions-Operator oder Inhalts-Operator genannt) dient zum Zugriff auf ein Objekt durch einen [Zeiger.](http://de.wikibooks.org/w/index.php?title=C-Programmierung:_Zeiger&oldid=420810) Beispiel:

```
int a;
int *zeiger;
zeiger = \&a;
*zeiger = 3; // Setzt den Wert von a auf 3
```
Der Operand muss ein R-Wert sein.

#### **Elementzugriff ->**

Dieser Operator stellt eine Vereinfachung dar, um über einen Zeiger auf ein Element einer Struktur oder Union zuzugreifen.

objZeiger->element

entspricht

(\*objZeiger).element

#### **Elementzugriff .**

Der Punkt-Operator dient dazu, auf Elemente einer Struktur oder Union zuzugreifen

### **Typumwandlung**

#### **Typumwandlung ()**

Mit dem Typumwandlungs-Operator kann der Typ des Wertes einer Variable für die Weiterverarbeitung geändert werden, nicht jedoch der Typ einer Variable. Beispiel:

```
float f = 1.5;
int i = (float)f; // i erhaelt den Wert 1
float a = 5, b = 2;
float ergebnis;
ergebnis = a / (float)2; //ergebnis erhaelt den Wert 2.5
```
### **Speicherberechnung**

#### **Adresse &**

Mit dem Adress-Operator erhält man die Adresse einer Variablen im Speicher. Dieser wird vor allem verwendet, um [Zeiger a](http://de.wikibooks.org/w/index.php?title=C-Programmierung:_Zeiger&oldid=420810)uf bestimmte Variablen verweisen zu lassen. Beispiel:

```
int *zeiger;
int a;
zeiger = &a; // zeiger verweist auf die Variable a
```
Der Operand muss ein L-Wert sein.

#### **Speichergröße sizeof**

Mit dem sizeof Operator kann die Größe eines Datentyps oder eines Datenobjekts in Byte ermittelt werden. sizeof liefert einen ganzzahligen Wert ohne Vorzeichen zurück, dessen Typ size\_t in der Headerdatei [stddef.h](http://de.wikibooks.org/w/index.php?title=C-Programmierung:_Standard_Header%23stddef.h) festgelegt ist.

Beispiel:

```
int a;
int groesse = sizeof(a);
```
Alternativ kann man sizeof als Parameter auch den Namen eines Datentyps übergeben. Dann würde die letzte Zeile wie folgt aussehen.

```
int groesse = sizeof(int);
```
Der Operator sizeof liefert die größe in Bytes zurück. Die Größe eines int beträgt mindestens 8 Bit, kann aber je nach Implementierung aber auch größer sein. Die tatsächliche Größe kann über das Macro CHAR\_BIT, das in der Standardbibliothek [limit.h](http://de.wikibooks.org/w/index.php?title=C-Programmierung:_Standard_Header%23limits.h) definiert ist, ermittelt werden. Der Ausdruck sizeof(char) liefert immer den Wert 1. Wird sizeof auf ein Array angewendet, ist das Resultat die Größe des Arrays, sizeof auf ein Element eines Arrays angewendet liefert die Größe des Elements. Beispiel:

char a[10]; **sizeof**(a); *// liefert 10* **sizeof**(a[3]); *// liefert 1*

Der sizeof -Operator darf nicht auf Funktionen oder Bitfelder angewendet werden.

### **Sonstige**

#### **Funktionsaufruf ()**

Bei einem Funktionsaufruf stehen nach dem Namen der Funktion zwei runde Klammern. Wenn Parameter übergeben werden stehen diese zwischen diesen Klammern. Beispiel:

```
funktion(); // Ruft funktion ohne Parameter auf
funktion2(4, a); // Ruft funktion2 mit 4 als ersten und a als zweiten
Parameter auf
```
#### **Komma-Operator ,**

Der Komma-Operator erlaubt es, zwei Ausdrücke auszuführen, wo nur einer erlaubt wäre. Am häufigsten wird er in For-Schleifen verwendet, wenn zwei Schleifen-Variablen vorhanden sind.

```
for (i=0, j=0; i<10; i++), j--{
   //...
}
```
#### **Bedingung ?:**

Der Bedingungs-Operator hat die Syntax

Bedingung ? Ausdruck1 : Ausdruck2

Zuerst wird die Bedingung ausgewertet. Trifft diese zu wird der erste Ausdruck abgearbeitet, trifft sie nicht zu wird der zweite Ausdruck ausgewertet. Beispiel:

```
int a, b, max;
a = 5;b = 3;max = (a > b) ? a : b; //max erhalt den Wert von a (also 5), 
//weil diese die Variable mit dem größeren Wert ist
```
### **Indizierung []**

Der Index-Operator wird verwendet, um ein Element eines [Arrays](http://de.wikibooks.org/w/index.php?title=C-Programmierung:_Arrays_und_Strings&oldid=420813) anzusprechen. Beispiel:

 $a[3] = 5;$ 

#### **Klammerung ()**

Geklammerte Ausdrücke werden vor den anderen ausgewertet. Dabei folgt C den Regeln der Mathematik, dass innere Klammern zuerst ausgewertet werden. So durchbricht

ergebnis =  $(a + b) * c$ 

die Punkt-vor-Strich-Regel, die sonst bei

ergebnis =  $a + b * c$ 

gelten würde.

<< [Referenz: Schlüsselwörter |](http://de.wikibooks.org/w/index.php?title=C-Programmierung:_Schl%C3%BCsselw%C3%B6rter&oldid=369907) [Inhaltsverzeichnis |](http://de.wikibooks.org/w/index.php?title=C-Programmierung) [Referenz: Liste der Operatoren nach](http://de.wikibooks.org/w/index.php?title=C-Programmierung:_Liste_der_Operatoren_nach_Priorit%C3%A4t&oldid=394639) [Priorität](http://de.wikibooks.org/w/index.php?title=C-Programmierung:_Liste_der_Operatoren_nach_Priorit%C3%A4t&oldid=394639) >>

Source: http://de.wikibooks.org/w/index.php?title=C-Programmierung:\_Ausdrücke\_ und Operatoren&oldid=418722

Principal Authors: Daniel B, Stefan Kögl, Castagir, Adler24, Bastie, MichaelFreyTool, Matthias M.

# **C-Programmierung: Liste der Operatoren nach Priorität**

Liste der Operatoren, geordnet nach absteigender Priorität sowie deren Assoziativität

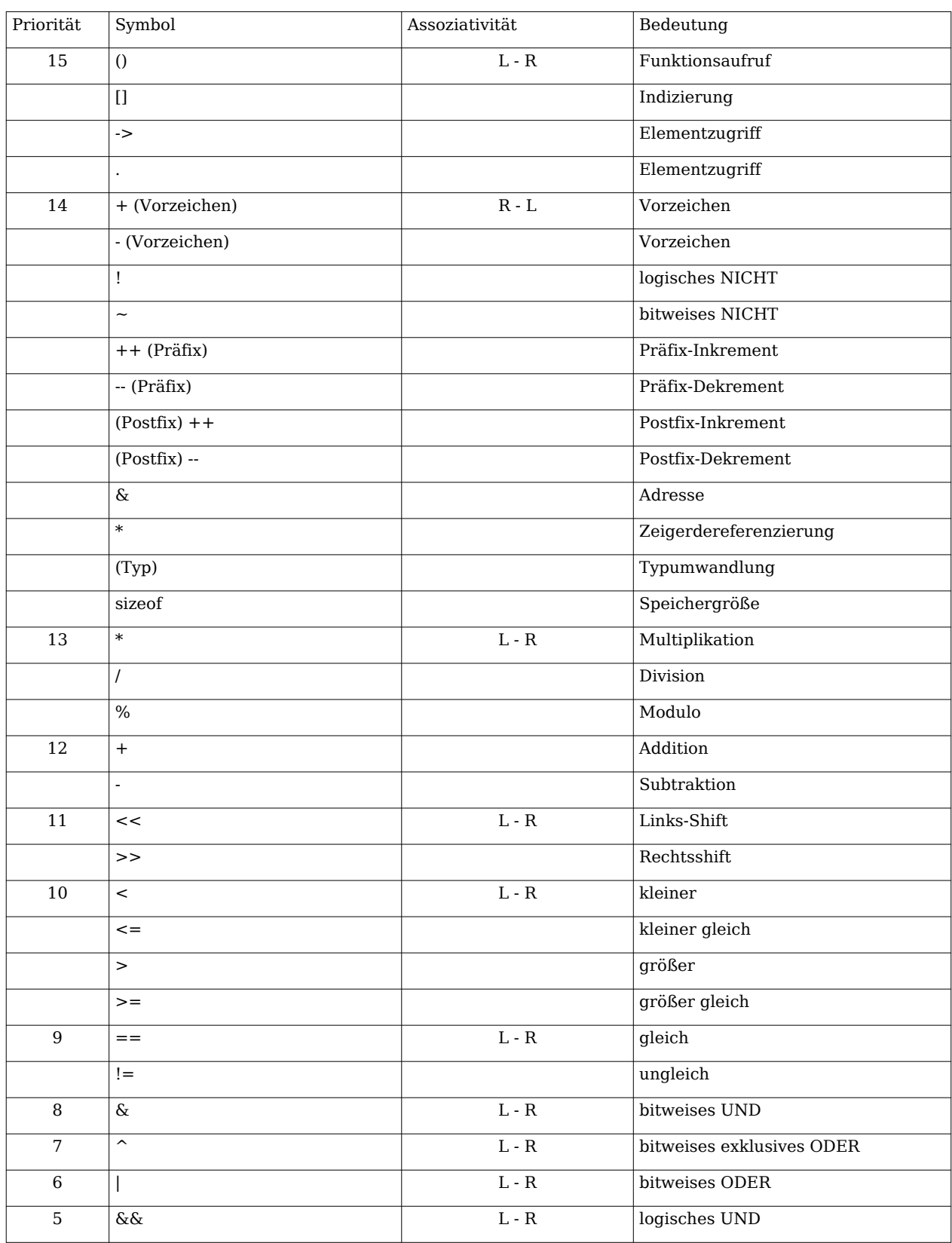

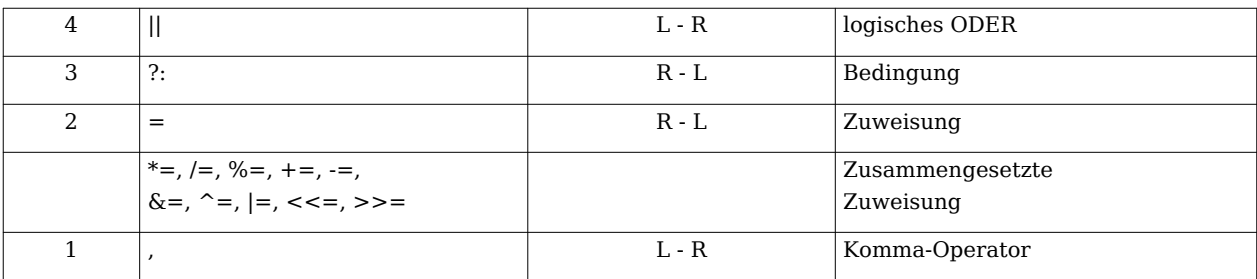

<< [Referenz: Ausdrücke und Operatoren |](http://de.wikibooks.org/w/index.php?title=C-Programmierung:_Ausdr%C3%BCcke_und_Operatoren&oldid=418722) [Inhaltsverzeichnis](http://de.wikibooks.org/w/index.php?title=C-Programmierung) | [Referenz: Datentypen](http://de.wikibooks.org/w/index.php?title=C-Programmierung:_Datentypen&oldid=393427) >>

Source: http://de.wikibooks.org/w/index.php?title=C-Programmierung:\_Liste\_der\_ Operatoren\_nach\_Priorität&oldid=394639

Principal Authors: Stefan Kögl, Daniel B, Japh

# **C-Programmierung: Datentypen**

## **Grunddatentypen**

### **Ganzzahlen**

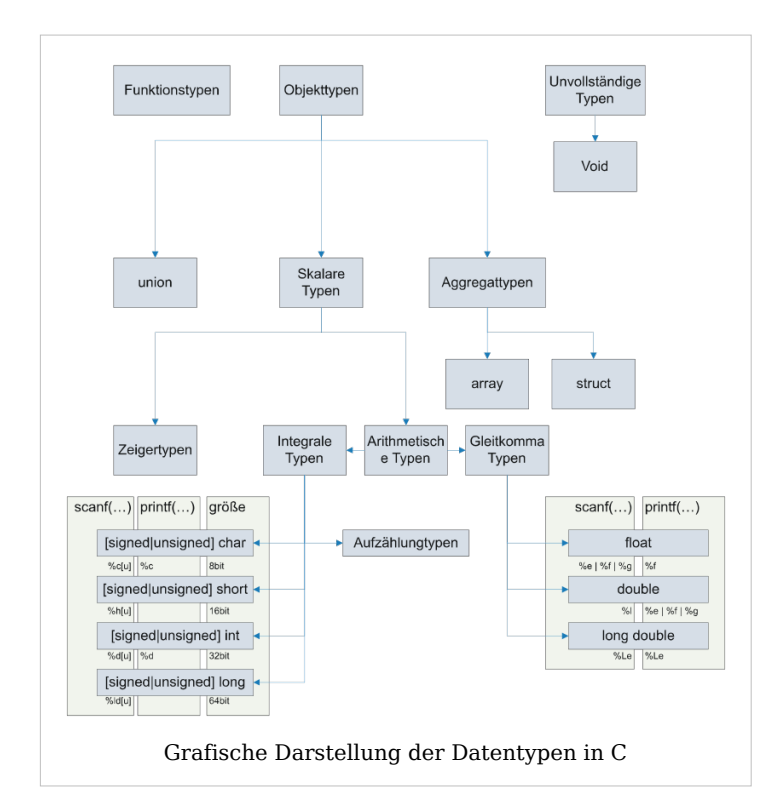

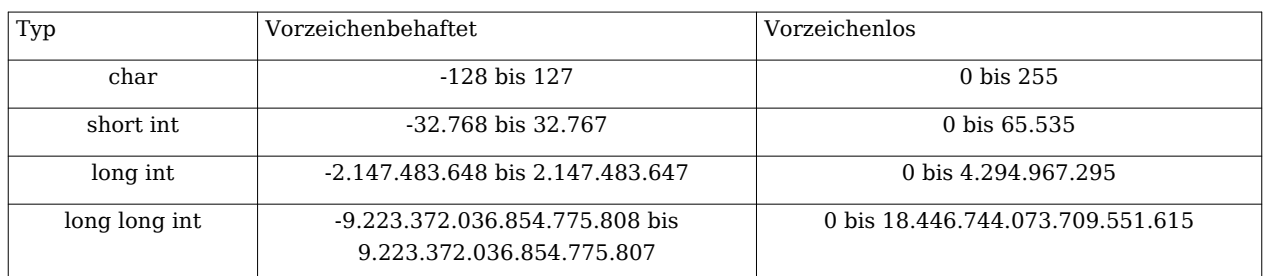

Alle angegeben Werte sind Mindestgrößen. Die in der Implementierung tatsächlich verwendeten Größen sind in der Headerdatei [limits.h d](http://de.wikibooks.org/w/index.php?title=C-Programmierung:_Standard_Header%23limits.h)efiniert.

Auf Maschinen, auf denen negative Zahlen im Zweierkomplement dargestellt werden, erhöht sich der negative Zahlenbereich um eins. Deshalb ist beispielsweise der Wertebereich für den Typ signed char bei den meisten Implementierungen zwischen -128 und +127.

Eine ganzzahlige Variable wird mit dem Schlüsselwort unsigned als vorzeichenlos vereinbart, mit dem Schlüsselwort signed als vorzeichenbehaftet. Fehlt diese Angabe, so ist die Variable vorzeichenbehaftet, beim Datentyp char ist dies implementierungsabhängig.

Der Typ int besitzt laut Standard eine "natürliche Größe". Allerdings muss short kleiner oder gleich groß wie int und int muss kleiner oder gleich groß wie long sein.

Der Standard legt fest, dass char groß genug sein muss, um alle Zeichen aus dem Standardzeichensatz aufnehmen zu können. Wird ein Zeichen gespeichert, so garantiert der Standard, dass char vorzeichenlos ist.

Mit dem C99 Standard wurde der Typ \_Bool eingeführt. Er kann die Werte 0 (false) und 1 (true) aufnehmen. Wie groß der Typ ist schreibt der ANSI Standard nicht vor, allerdings muss Bool groß genug sein um 0 und 1 zu speichern. Wird ein Wert nach Bool gecasted, dann ist das Ergebnis 0, wenn der umzuwandelnde Wert 0 ist, andernfalls ist das Ergebnis 1.

### **Fließkommazahlen**

Die von der Implementierung verwendeten Zahlen sind in der Headerdatei [<float.h>](http://de.wikibooks.org/w/index.php?title=C-Programmierung:_Standard_Header%23float.h) definiert.

## **Größe eines Typs ermitteln**

Die Größe eines Typs auf einem System wird mit dem sizeof-Operator ermittelt. Siehe Referenzkapitel [Operatoren.](http://de.wikibooks.org/w/index.php?title=C-Programmierung:_Ausdr%C3%BCcke_und_Operatoren%23Speichergr%C3%B6%C3%9Fe_sizeof) sizeof *typ* gibt aber nicht, wie oft vermutet, die Größe einer Variable dieses Typs in Bytes zurück, sondern nur, um welchen Faktor eine solche Variable größer als eine byte-Variable ist. Da jedoch byte auf den meisten Implementierungen ein Byte belegt stimmen diese Werte meistens überein.

<< [Referenz: Liste der Operatoren nach Priorität |](http://de.wikibooks.org/w/index.php?title=C-Programmierung:_Liste_der_Operatoren_nach_Priorit%C3%A4t&oldid=394639) [Inhaltsverzeichnis |](http://de.wikibooks.org/w/index.php?title=C-Programmierung) [Referenz:](http://de.wikibooks.org/w/index.php?title=C-Programmierung:_Standard_Header&oldid=363671) [Standardbibliotheken](http://de.wikibooks.org/w/index.php?title=C-Programmierung:_Standard_Header&oldid=363671) >>

Source: http://de.wikibooks.org/w/index.php?title=C-Programmierung:\_ Datentypen&oldid=393427

Principal Authors: Daniel B, Stefan Kögl, Stefan-Xp, Gg, Japh

# **C-Programmierung: Standard Header**

[Inhaltsverzeichnis](http://de.wikibooks.org/w/index.php?title=C-Programmierung)

# **Einführung**

Die 16 ANSI C (C89) und 3 weiteren ISO C (C94/95) Header sind auch ein Teil der C++ Standard Template Library, die neuen ISO C (C99) jedoch nicht. Wer gezwungen ist einen C++ Compiler zu benutzen oder daran denkt, sein Programm später von C nach C++ zu portieren, sollte die C99-Erweiterungen nicht benutzen.

Weitere Hintergrundinformationen zur Standardbibliothek finden Sie in der [Wikipedia.](http://de.wikipedia.org/wiki/Standard%20C%20Library)

# **ANSI C (C89)/ISO C (C90) Header**

### **[assert.h](http://de.wikibooks.org/w/index.php?title=C-Programmierung:_assert.h)**

### **[ctype.h](http://de.wikibooks.org/w/index.php?title=C-Programmierung:_ctype.h)**

Die Datei ctype.h enthält diverse Funktionen mit denen sich einzelne Zeichen überprüfen lassen oder umgewandelt werden können.

### **[errno.h](http://de.wikibooks.org/w/index.php?title=C-Programmierung:_errno.h)**

### **[float.h](http://de.wikibooks.org/w/index.php?title=C-Programmierung:_float.h)**

Die Datei float.h enthält Definitionen zur Bearbeitung von Fließkommazahlen in C.

### **[limits.h](http://de.wikibooks.org/w/index.php?title=C-Programmierung:_limits.h)**

Enthält die implementierungsspezifischen Minimal- und Maximalwerte für die einzelnen Datentypen.

### **[locale.h](http://de.wikibooks.org/w/index.php?title=C-Programmierung:_locale.h)**

### **[math.h](http://de.wikibooks.org/w/index.php?title=C-Programmierung:_math.h)**

Die Datei math.h enthält diverse höhere mathematische Funktionen, wie z.B. die Wurzeln, Potenzen, Logarithmen und anderes. Sie wird für Berechnungen gebraucht, welche nicht, oder nur umständlich, mit den Operatoren +, -, \*, /, % ausgerechnet werden können.

### **[setjmp.h](http://de.wikibooks.org/w/index.php?title=C-Programmierung:_setjmp.h)**

### **[signal.h](http://de.wikibooks.org/w/index.php?title=C-Programmierung:_signal.h)**

### **[stdarg.h](http://de.wikibooks.org/w/index.php?title=C-Programmierung:_stdarg.h)**

Die Datei stdarg.h enthält Makros und einen Datentyp zum Arbeiten mit variablen Parameterlisten.
#### **[stddef.h](http://de.wikibooks.org/w/index.php?title=C-Programmierung:_stddef.h)**

#### **[stdio.h](http://de.wikibooks.org/w/index.php?title=C-Programmierung:_stdio.h)**

Die Datei stdio.h enthält Funktionen zum Arbeiten mit Dateien und zur formatierten und unformatierten Eingabe und Ausgabe von Zeichenketten.

#### **[stdlib.h](http://de.wikibooks.org/w/index.php?title=C-Programmierung:_stdlib.h)**

Die Datei stdlib.h enthält Funktionen zur Umwandlung von Variablentypen, zur Erzeugung von Zufallszahlen, zur Speicherverwaltung, für den Zugriff auf die Systemumgebung, zum Suchen und Sortieren, sowie für die Integer-Arithmetik (z.B. die Funktion abs für den Absolutbetrag eines Integers).

#### **[string.h](http://de.wikibooks.org/w/index.php?title=C-Programmierung:_string.h)**

Die Datei string.h enthält Funktionen zum Bearbeiten und Testen von Zeichenketten

#### **[time.h](http://de.wikibooks.org/w/index.php?title=C-Programmierung:_time.h)**

time.h enthält Kalender- und Zeitfunktionen.

## **Neue Header in ISO C (C94/C95)**

#### **iso646.h**

Folgende Makros sind im Header <iso646.h> definiert, die als alternative Schreibweise für die logischen Operatoren verwendet werden können:

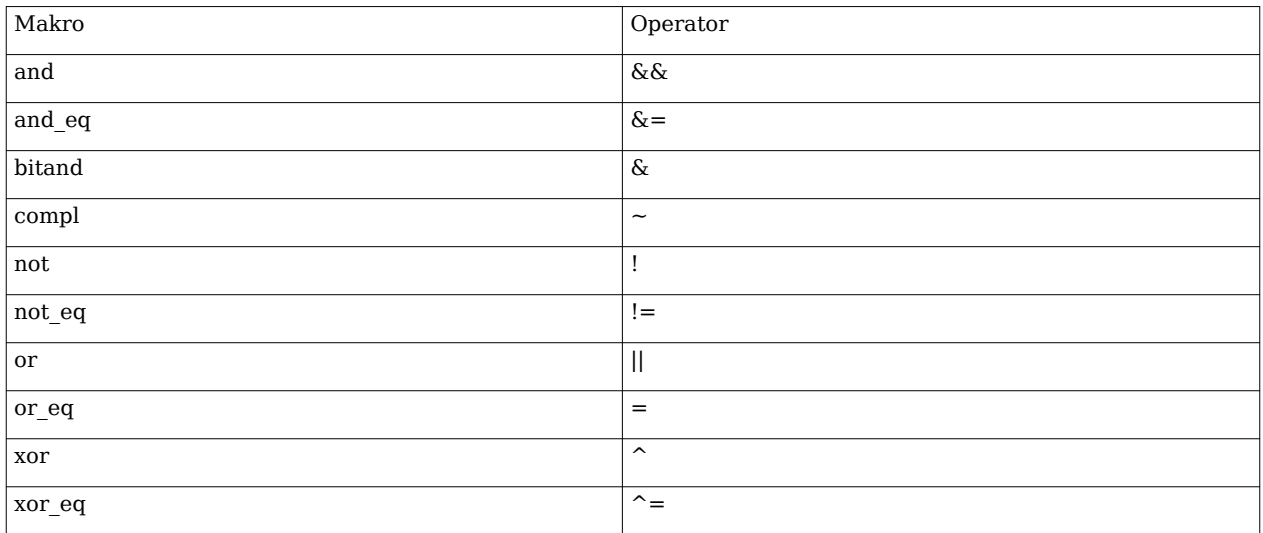

#### **wchar.h**

- int fwprintf(FILE \*stream, const wchar t \*format, ...) ;: wide character Variante von fprintf
- int fwscanf(FILE \*stream, const wchar\_t \*format, ...); : wide character Variante von fscanf
- wprinf(const wchar t \*format, ... ); :

wide character Variante von printf

- wscanf(const wchar t \*format, ...); : wide character :Variante von scanf
- wint t getwchar(void); : wide character Variante von getchar
- wint\_t putwchar(wchar\_t c); : wide character Variante von putchar
- wchar t \*wcscpy(wchar t \*s1, const wchar t \*s2) ; : wide character Variante von strcpy
- wchar t \*wcscat(wchar t \*s1, const wchar t \*s2); : wide character Variante von strcat
- wchar\_t \*wcscmp(const wchar\_t \*s1, const wchar\_t \*s2); :\_ wide character Variante von strcmp
- size t wcslen(const wchar  $t *s$ ); : wide character Variante von strlen

#### **wctype.h**

## **Neue Header in ISO C (C99)**

**complex.h**

**fenv.h**

**inttypes.h**

**stdbool.h**

#### **stdint.h**

#### **tgmath.h**

<< [Referenz: Datentypen |](http://de.wikibooks.org/w/index.php?title=C-Programmierung:_Datentypen&oldid=393427) [Inhaltsverzeichnis |](http://de.wikibooks.org/w/index.php?title=C-Programmierung) [Sprachbeschreibung: Anweisungen](http://de.wikibooks.org/w/index.php?title=C-Programmierung:_Sprachbeschreibung:_Anweisungen&oldid=417991) >>

Source: http://de.wikibooks.org/w/index.php?title=C-Programmierung:\_Standard\_ Header&oldid=363671

Principal Authors: Daniel B, Imon, Stefan Kögl, Jdaly, Klaus Eifert, Yuuki Mayuki, Martin Wantke, Wizzar, Heuler06, Progman

## **C-Programmierung: Sprachbeschreibung: Anweisungen**

## **Anweisungen**

Diese Darstellungen stützen sich auf die Sprache C gemäß ISO/IEC 9899:1999 (C99). Auf Dinge, die mit C99 neu eingeführt wurden, wird im Folgenden gesondert hingewiesen. Anweisungen und Blöcke sind Thema des Kapitels *6.8 Statements and blocks* in C99.

## **Benannte Anweisung**

Benannte Anweisungen sind Thema des Kapitels *6.8.1 Labeled statements* in C99.

#### **Syntax:**

```
Bezeichner : Anweisung
case konstanter Ausdruck : Anweisung
default : Anweisung
```
Sowohl die case-Anweisung, wie auch die default-Anweisung dürfen nur in einer switch-Anweisung verwendet werden.

#### **Siehe auch:** switch.

Der Bezeichner der benannten Anweisung kann in der gesamten Funktion angesprochen werden. Sein Gültigkeitsbereich ist die Funktion. Dies bedeutet, dass der Bezeichner in einer goto-Anweisung noch vor seiner Deklaration verwendet werden kann.

**Siehe auch:** goto, if

## **Zusammengesetzte Anweisung**

Das Kapitel *6.8.2 Compound statement* in C99 hat die zusammengesetzten Anweisungen zum Thema.

#### **Syntax (C89):**

```
{ declaration-listopt statement-listopt }
```
*declaration-list:*

*Deklaration declaration-list Deklaration*

*statement-list:*

*Anweisung statement-list Anweisung*

#### **Syntax (C99):**

{ *block-item-listopt* }

*block-item-list:*

```
block-item
block-item-list block-item
```
*block-item:*

*Deklaration Anweisung*

Eine zusammengesetzte Anweisung bildet einen *Block*.

Zusammengesetzte Anweisungen dienen dazu, mehrere Anweisungen zu einer einzigen Anweisung zusammenzufassen. So verlangen viele Anweisungen *eine* Anweisung als Unteranweisung. Sollen jedoch mehrere Anweisungen als Unteranweisung angegeben werden, so steht oft nur der Weg zur Verfügung, diese Anweisungen als eine Anweisung zusammenzufassen.

Wesentliches Merkmal der Syntax zusammengesetzter Anweisungen sind die umschließenden geschweiften Klammern ({}). Bei Anweisungen, die Unteranweisungen erwarten, wie beispielsweise Schleifen oder Verzweigungen, werden geschweifte Klammern so häufig eingesetzt, dass leicht der falsche Eindruck entsteht, sie seien Teil der Syntax der Anweisung. Lediglich die Syntax einer Funktionsdefinition verlangt (in C99) die Verwendung einer zusammengesetzen Anweisung.

#### **Beispiel:**

```
#include <stdio.h>
int main(int argc, char *argv[])
{
        if (argc > 1)
                 printf("Es wurden %d Parameter angegeben.\n", argc-1);
                 printf("Der erste Parameter ist '%s'.\n", argv[1]);
         return 0;
}
```
Das eben gezeigte Beispiel lässt sich übersetzen, jedoch ist sein Verhalten nicht das Gewünschte. Der erste Parameter der Applikation soll nur ausgegeben werden, wenn er angegeben wurde. Jedoch wird nur die erste printf-Anweisung (eine Ausdrucksanweisung) bedingt ausgeführt. Die zweite printf-Anweisung wird *stets* ausgeführt, auch wenn die Formatierung des Quelltextes einen anderen Eindruck vermittelt. Repräsentiert der Ausdruck argv[1] keinen gültigen Zeiger, so führt seine Verwendung beim Aufruf der Funktion printf zu einem undefinierten Verhalten der Applikation.

#### **Siehe auch:** if

Es soll also auch der zweite Aufruf von printf nur dann erfolgen, wenn mindestens ein Parameter angegeben wurde. Dies kann erreicht werden, indem beide (Ausdrucks-)Anweisungen zu einer Anweisung zusammengesetzt werden. So arbeitet das folgende Beispiel wie gewünscht.

```
#include <stdio.h>
int main(int argc, char *argv[])
{
        if (argc > 1)
         {
                  printf("Es wurden %d Parameter angegeben.\n", argc-1);
                  printf("Der erste Parameter ist '%s'.\n", argv[1]);
         }
         return 0;
}
```
In zusammengesetzten Anweisungen können neue Bezeichner deklariert werden. Diese Bezeichner gelten ab dem Zeitpunkt ihrer Deklaration und bis zum Ende des sie umschließenden Blocks. Die wesentliche Änderung von C89 zu C99 ist, dass in C89 *alle* Deklarationen **vor** *allen* Anweisungen stehen mussten. Im aktuellen Standard C99 ist dieser Zwang aufgehoben.

## **Ausdrucksanweisung**

Ausdrucksanweisungen werden im Kapitel *6.8.3 Expression and null statements* in C99 beschrieben.

#### **Syntax:**

*Ausdruckopt* ;

Der Ausdruck einer Ausdrucksanweisung wird als void-Ausdruck und wegen seiner Nebeneffekte ausgewertet. Alle Nebeneffekte des Ausdrucks sind zum Ende der Anweisung abgeschossen.

#### **Beispiel:**

```
#include <stdio.h>
int main(int argc, char *argv[])
{
      int a = 1, b = 2, c; /* Deklarationen */
       c = a + b; /* Ausdrucksanweisung */
       printf("%d + %d = %d\n",a,b,c); /* Ausdrucksanweisung */
       return 0; /* Sprung-Anweisung */
}
```
In der ersten Ausdrucksanweisung  $c = a + b$ ; wird der Ausdruck  $c = a + b$  mit seinem Teilausdruck a + b ausgewertet. Als Nebeneffekt wird die Summe aus den Werten in a und b gebildet und in dem Objekt c gespeichert. Der Ausdruck der zweiten Ausdrucksanweisung ist der Aufruf der Funktion printf. Als Nebeneffekt gibt diese Funktion einen Text auf der Standardausgabe aus. Häufige Ausdrucksanweisungen sind

Zuweisungen und Funktionsaufrufe.

#### **Leere Anweisung**

Wird der Ausdruck in der Ausdrucksanweisung weggelassen, so wird von einer *leeren Anweisung* gesprochen. Leere Anweisungen werden verwendet, wenn die Syntax der Sprache C eine Anweisung verlangt, jedoch keine gewünscht ist.

#### **Beispiel:**

```
void foo (char * sz)
{
	if (!sz) goto ende;
	/* ... */
	while(getchar() != '\n' && !feof(stdin))
\Box:
	/* ... */
	ende: ;
}
```
## **Verzweigungen**

Die Auswahl-Anweisungen werden in C99 im Kapitel *6.8.4 Selection statements* beschrieben.

#### **if**

#### **Syntax:**

**if** (Ausdruck) Anweisung **if** (Ausdruck) Anweisung **else** Anweisung

In beiden Formen der if-Anweisung muss der Kontroll-Ausdruck von einem skalaren Datentypen sein. Bei beiden Formen wird die erste Unteranweisung nur dann ausgeführt, wenn der Wert des Ausdruckes ungleich 0 (null) ergibt. In der zweiten Form der if-Anweisung wird die Unteranweisung nach dem Schlüsselwort else nur dann ausgeführt, wenn der Kontrollausdruck den Wert 0 darstellt. Wird die erste Unteranweisung über einen Sprung zu einer benannten Anweisung erreicht, so wird die Unteranweisung im else-Zweig nicht ausgeführt. Das Schlüsselwort else wird stets jenem if zugeordnet, das vor der *vorangegangenen* Anweisung steht.

```
 #include <stdio.h>
int main(int argc, char *argv[])
 {
       if (argc > 1)
                printf("Erster Parameter: %s\n", argv[1]);
```
**return** 0;

Im vorangegangenen Beispiel prüft das Programm, ob mindestens ein Parameter dem Programm übergeben wurde und gibt ggf. diesen Parameter aus. Wurde jedoch *kein* Parameter dem Programm übergeben, so wird die Ausdrucksanweisung printf("Erstes Argument: %s\n", argv[1]); *nicht* ausgeführt.

Soll auch auf den Fall eingegangen werden, dass der Kontrollausdruck 0 ergeben hatte, so kann die zweite Form der if-Anweisung verwendet werden. Im folgenden Beispiel genau eine der beiden Unteranweisungen ausgeführt.

#### **Beispiel:**

}

```
#include <stdio.h>
int main(int argc, char *argv[])
{
        if(</math> printf("Erster Parameter: %s\n", argv[1]);
         else
                 puts("Es wurde kein Parameter übergeben.");
         return 0;
}
```
Die if-Anweisung stellt, wie der Name schon sagt, *eine Anweisung* dar. Daher kann eine if-Anweisung ebenso als Unteranweisung einer anderen Anweisung verwendet werden. Wird eine if-Anweisung als Unteranweisung einer anderen if-Anweisung verwendet, so ist darauf zu achten, dass sich ein eventuell vorhandenes else stets an das voranstehende if bindet.

#### **Beispiel:**

```
#include <stdio.h>
int main(int argc, char *argv[])
{
        if (argc > 1)
                if (argc == 2)
                          puts("Es wurde genau ein Parameter übergeben.");
         else
                 puts("Es wurde kein Parameter übergeben.");
         return 0;
}
```
Die Formatierung des Quelltextes im letzten Beispiel erweckt den Eindruck, dass der Text Es wurde kein Argument übergeben. nur dann ausgegeben wird, wenn der Ausdruck argc > 1 den Wert 0 ergibt. Jedoch ist Ausgabe des Textes davon abhängig, ob der Ausdruck argc == 2 den Wert 0 ergibt. Somit wird beim Fehlen eines Parameters *kein*

Text ausgegeben und im Fall von mehreren Parametern erhalten wir die Fehlinformation, dass keine Parameter übergeben worden seien.

Soll das gewünschte Verhalten erreicht werden, so kann die if-Anweisung, welche die erste Unteranweisung darstellt, durch eine zusammengesetzte Anweisung ersetzt werden. Noch einmal auf deutsch: sie kann geklammert werden. So findet im folgenden Beispiel das Schlüsselwort else vor sich eine zusammengesetzte Anweisung und vor dieser Anweisung jenes if, welches mit dem Kontrollausdruck argc > 1 behaftet ist.

**Beispiel:**

```
#include <stdio.h>
int main(int argc, char *argv[])
{
        if (argc > 1)
         {
                 if(\text{arc} == 2) puts("Es wurde genau ein Parameter übergeben.");
         } else
                  puts("Es wurde kein Parameter übergeben.");
         return 0;
}
```
Ebenso wird die zusammengesetzte Anweisung verwendet, wenn mehrere Anweisungen bedingt ausgeführt werden sollen. Da die if-Anweisung stets nur *eine* Anweisung als Unteranweisung erwartet, können zum bedingten Ausführen mehrerer Anweisungen, diese wiederum geklammert werden.

Im nächsten Beispiel findet das letzte else als erste Unteranweisung eine if-Anweisung mit einem else-Zweig vor. Diese (Unter-)Anweisung ist abgeschlossen und kann nicht mehr erweitert werden. Daher kann sich an eine solche if-Anweisung das letzte else nicht binden. Es gibt keine Form der If-Anweisung mit *zwei* Else-Zweigen. Somit arbeitet das folgende Programm auch ohne Klammern wie erwartet.

```
#include <stdio.h>
int main(int argc, char *argv[])
{
        if (argc > 1)
                if (argc == 2)puts("Es wurde genau ein Parameter übergeben.");
                 else
puts("Es wurden mehr als ein Parameter übergeben.");
         else
                 puts("Es wurde kein Argument übergeben.");
         return 0;
```
}

Im letzten Beispiel zum Thema der if-Anweisung soll noch gezeigt werden, wie sich ein Programm verhält, bei dem in eine Unteranweisung über einen Sprung aufgerufen wird.

#### **Beispiel:**

```
#include <stdio.h>
int main(void)
{
         goto marke;
        if (1 == 2)marke: puts("Ich werde ausgegeben.");
         else
                  puts("Ich werde nicht ausgegeben!");
         return 0;
}
```
Obwohl der Ausdruck 1==2 offensichtlich den Wert 0 liefert, wird der else-Zweig *nicht* ausgeführt.

#### **switch**

Die switch-Anweisung wird im Kapitel *6.8.4.2 The switch statement* in C99 besprochen.

#### **Syntax:**

**switch** (Ausdruck) Anweisung

Die switch-Anweisung erlaubt eine Verzweigung mit mehreren Sprungzielen. Ihr Vorteil gegenüber der if-Anweisung ist eine bessere Übersicht über den Programmfluss.

Der Ausdruck muss einen ganzzahligen Datentyp haben. Er ist der *Kontrollausdruck*. Der ganzzahlige Datentyp des Kontrollausdrucks ist eine Einschränkung gegenüber der if-Anweisung, die in dem Bedingungs-Ausdruck einen skalaren Datentyp verlangt.

#### **Siehe auch:** if

Der Wert des Kontrollausdrucks bestimmt, zu welcher case-Anweisung einer *zugehörigen Anweisung* gesprungen wird. In fast allen Fällen ist die zugehörige Anweisung eine zusammengesetzte Anweisung ({}), welche die verschiedenen case-Anweisungen aufnimmt.

```
#include <stdio.h>
#include <stdlib.h>
int main(int argc, char *argv[])
{
        int a=0, b=0;
```

```
 switch(argc)
                    case 0: puts("Kein Programmname verfügbar.");
          switch(argc)
          {
                   case 3: b = \text{atoi} (\text{argv}[2]);
                   case 2: a = \text{atoi} (\text{argv}[1]); printf("%d + %d = %d\n.", a, b, a+b);
          }
          return 0;
}
```
Im letzten Beispiel werden zwei switch-Anweisungen gezeigt. Die erste switch-Anweisung zeigt, dass geschweifte Klammern nach dem Standard C99 nicht zwangsläufig notwendig sind. Jedoch wird in einem solchen Fall wohl eher eine if-Anweisung verwendet werden. In der zweiten Ausgabe von *Programmieren in C* werden die geschweiften Klammern bei der switch-Anweisung noch verlangt.

Eine case-Anweisung bildet ein mögliches Sprungziel, bei dem die Programmausführung fortgesetzt wird. Die zweite switch-Anweisung im letzten Beispiel definiert zwei case-Anweisungen. Es werden zwei Sprungziele für den Fall definiert, dass argc den Wert 3 bzw. den Wert 2 hat. Der Ausdruck von case muss eine Konstante sein. Dabei darf *der Wert* des Ausdruck nicht doppelt vorkommen.

```
switch(var)
{
	case 2+3: ;
	case 1+4: ; /* illegal */
}
```
Hat ein case-Ausdruck einen anderen Typen als der Kontrollausdruck, so wird der Wert des case-Ausdruckes in den Typen des Kontrollausdruckes gewandelt.

Wird zu einem der beiden case-Anweisungen gesprungen, so werden auch alle nachfolgenden Anweisungen ausgeführt. Soll die Abarbeitung innerhalb der zugehörigen Anweisung abgebrochen werden, so kann die break-Anweisung eingesetzt werden. So verhindert die Anweisung break; im nachfolgenden Beispiel, dass *beide* Meldungen ausgegeben werden, wenn kein Parameter beim Programmaufruf angegeben worden sein sollte. Jedoch fehlt eine Anweisung break; zwischen case -1: und case 0:. Dies hat zur Folge, dass in beiden Fällen die Meldung *Kein Parameter angegeben* ausgegeben wird. Der Ausdruck argc - 1 nimmt den Wert -1 an, wenn auch kein Programmname verfügbar ist.

```
#include <stdio.h>
int main (int argc, char *argv[])
{
         switch (argc - 1)
         {
```

```
 case -1: case 0: puts("Kein Parameter angegeben");
                  break;
         case 1: puts("Ein Parameter angegeben.");
 }
 return 0;
```
#### **Siehe auch:** break

}

Ergibt der Bedingungsausdruck einen Wert, zu dem es keinen entsprechenden Wert in einer Case-Anweisung gibt, so wird auch in keinen case-Zweig der zugehörigen Anweisung von switch gesprungen. Für diesen Fall kann eine Anweisung mit der Marke default: benannt werden. Bei der so benannten Anweisung wird die Programmausführung fortgesetzt, wenn kein case-Zweig als Sprungziel gewählt werden konnte. Es darf jeweils nur eine Marke default in einer switch-Anweisung angeben werden.

Um Bereiche abzudecken kann man auch "..." schreiben.

```
#include <stdio.h>
char puffer[256];
int main()
{
         printf("Geben Sie bitte Ihren Nachnamen ein.");
         fgets(puffer,256,stdin);
         switch(puffer[0])
         {
                  case 'A'...'M':
printf("Sie stehen in der ersten Haelfte des Telefonbuches.");
                  break;
                  case 'N'...'Z':
printf("Sie stehen in der zweiten Haelfte des Telefonbuches.");
                  break;
         }
         return 0;
}
```
**Siehe auch:** Benannte Anweisung

## **Schleifen**

Schleifen (Iterations-Anweisungen) werden im Kapitel *6.8.5 Iteration statements* in C99 beschrieben.

#### **while**

Die while-Anweisung ist Thema des Kapitels *6.8.5.1 The while statement* in C99.

#### **Syntax:**

**while** (Ausdruck) Anweisung

Der *Kontrollausdruck* muss von einem skalaren Datentypen sein. Er wird *vor* einer eventuellen Ausführung der zugehörigen Anweisung (Schleifenrumpf) ausgewertet. Der Schleifenrumpf wird ausgeführt, wenn der Kontrollausdruck einen Wert ungleich 0 ergeben hatte. Nach jeder Ausführung des Schleifenrumpfs wird Kontrollausdruck erneut ausgewertet um zu prüfen, ob mit der Abarbeitung des Schleifenrumpfs fortgefahren werden soll. Erst wenn der Kontrollausdruck den Wert 0 ergibt, wird die Abarbeitung abgebrochen. Ergibt der Kontrollausdruck schon bei der ersten Auswertung den Wert 0, so wird der Schleifenrumpf überhaupt nicht ausgeführt. Die while-Anweisung ist eine *kopfgesteuerte Schleife*.

Sowohl die while-Anweisung, wie auch deren zugehörige Anweisung (Schleifenrumpf) bilden je einen *Block*.

#### **Beispiel:**

```
#include <stdio.h>
int main(int argc, char *argv[])
{
        while (argc > 0 && *++argv)
                  puts(*argv);
         return 0;
}
```
**Siehe auch:** do, for, Block

#### **do**

Die do-Anweisung wird im Kapitel *6.8.5.2 The do statement* in C99 beschrieben.

#### **Syntax:**

```
do Anweisung while (Ausdruck);
```
Im Unterschied zur while-Anweisung wertet die do-Anweisung den Kontrollausdruck erst *nach* der Ausführung einer zugehörigen Anweisung (Schleifenrumpf) aus. Die Ausführung des Schleifenrumpfs wird solange wiederholt, bis der Kontrollausdruck den Wert 0 ergibt. Dadurch, dass der Kontrollausdruck erst nach der Ausführung des Schleifenrumpfes ausgewertet wird, ist mindestens eine einmalige Ausführung des Schleifenrumpfes garantiert. Die do-Anweisung ist eine *fußgesteuerte Schleife*.

Sowohl die do-Anweisung, wie auch deren zugehörige Anweisung (Schleifenrumpf) bilden je einen *Block*.

#### **Siehe auch:** while, for, Block

Neben der klassischen Rolle einer fußgesteuerten Schleife bietet sich die do-Anweisung an, wenn ein Makro mit mehreren Anweisungen geschrieben werden soll. Dabei soll das Makro der Anforderung genügen, wie *eine Anweisung*, also wie im folgenden Codefragment verwendet werden zu können.

```
#include <stdio.h>
#define makro(sz) do { puts(sz); exit(0); } while(0)
```

```
	/* ... */
	if (bedingung)
		makro("Die Bedingung trifft zu"); 
	else
		puts("Die Bedingung trifft nicht zu");
	/* ... */
```
Bei der Definition des Makros fehlt das abschließende Semikolon, das in der Syntax der do-Anweisung verlangt wird. Dieses Semikolon wird bei der Verwendung des Makros (in der if-Anweisung) angegeben. Die do-Anweisung ist *eine Anweisung* und da der Kontrollausdruck bei der Auswertung den (konstanten) Wert 0 ergibt, wird der Schleifenrumpf (zusammengesetzte Anweisung) genau *einmal* ausgeführt. Zu diesem Thema äußert sich auch das Kapitel 6.3 der FAQ von dclc  $^{\lceil 1 \rceil}.$ 

#### **for**

Die for-Anweisung ist Thema des Kapitels *6.8.5.3 The for statement* in C99.

#### **Syntax:**

for (*Ausdruck-1opt*; *Ausdruck-2opt*; *Ausdruck-3opt*) *Anweisung*

#### **Syntax (C99):**

```
for (Ausdruck-1opt; Ausdruck-2opt; Ausdruck-3opt) Anweisung
for (Deklaration Ausdruck-2opt; Ausdruck-3opt) Anweisung
```
Die for-Anweisung (erste Form bei C99) verlangt bis zu drei Ausdrücke. Alle drei Ausdrücke sind optional. Werden die Ausdrücke *Ausdruck-1* oder *Ausdruck-3* angegeben, so werden sie als void-Ausdrücke ausgewertet. Ihre Werte haben also keine weitere Bedeutung. Der Wert von *Ausdruck-2* stellt hingegen den *Kontrollausdruck* dar. Wird dieser ausgelassen, so wird ein konstanter Wert ungleich 0 angenommen. Dies stellt eine *Endlosschleife* dar, die nur durch eine Sprunganweisung verlassen werden kann.

Zu Beginn der for-Anweisung wird der *Ausdruck-1* ausgewertet. Der Wert von *Ausdruck-2* muss von einem skalaren Datentypen sein und sein Wert wird *vor* einer eventuellen Ausführung der zugehörigen Anweisung (Schleifenrumpf) ausgewertet. Nach einer Ausführung des Schleifenrumpfs wird der *Ausdruck-3* ausgewertet. Wird der Schleifenrumpf nicht ausgeführt, so wird auch nicht der *Ausdruck-3* ausgewertet.

```
#include <stdio.h>
int main(int argc, char *argv[])
{
         int i;
        for (i = 0; i < 10; ++i)
                 printf("In der for-Anweisung: i = %2d\n", i);
```

```
 printf("Nach der for-Anweisung: i = %d\n\n", i);
i = 0;
 while ( i < 10)
 {
         printf("In der while-Anweisung: i = %2d\n", i);
        ++i; }
 printf("Nach der while-Anweisung: i = %d\n", i);
 return 0;
```
Das letzte Beispiel zeigt, wie eine for-Anweisung durch eine while-Anweisung ersetzt werden könnte. Es soll nicht unerwähnt bleiben, dass die beiden Formen *nicht* das Selbe darstellen. Zum Einen stellt die for-Anweisung *eine Anweisung* dar, während in dem Beispiel die while-Anweisung von einer Ausdrucksanweisung begleitet wurde. Würden wir beide Anweisungen zusammenfassen, so würden wir einen Block mehr definieren.

Sowohl die for-Anweisung, wie auch deren Schleifenrumpf bilden je einen *Block*.

Auch wenn alle drei Ausdrücke optional sind, so sind es die Semikola (;) nicht. Die Semikola müssen *alle* angegeben werden.

Mit C99 ist die Möglichkeit eingeführt worden, eine Deklaration angeben zu können. Dabei ersetzt die Deklaration den *Ausdruck-1* **und** das *erste* Semikolon. Bei der Angabe der Definition wurde keineswegs die Angabe eines Semikolons zwischen der *Deklaration* und dem *Ausdruck-2* vergessen. In dieser Form ist die Angabe der *Deklaration* **nicht** optional, sie muss also angegeben werden. Eine Deklaration wird *immer* mit einem Semikolon abgeschlossen. Wird diese Form der for-Anweisung verwendet, so ergibt sich das oben fehlende Semikolon durch die Angabe einer Deklaration.

Der Geltungsbereich der mit *Deklaration* deklarierten Bezeichner umfasst sowohl *Ausdruck-2*, *Ausdruck-3* wie auch *Anweisung*, dem Schleifenrumpf. Der Bezeichner steht auch innerhalb von *Deklaration* zur Verfügung, soweit dies nach der Syntax von Deklarationen in C definiert ist.

#### **Beispiel:**

}

#### #include <stdio.h>

```
int main(int argc, char *argv[])
{
        for (int i = 0; i < 10; ++i)
         {
                int j = 0;
                  printf("i = %2d, j = %d\n", i, j);
                 ++i;
         }
         /* i und j sind hier nicht verfügbar */
```
**return** 0;

}

**Siehe auch:** while, do, Block

### **Sprunganweisungen**

Die Sprunganweisungen werden im Kapitel *6.8.6 Jump statements* von C99 besprochen. Sie haben einen (bedingungslosen) Sprung zu einer anderen Stelle im Programm zur Folge.

#### **goto**

Die goto-Anweisung ist Thema des Kapitels *6.8.6.1 The goto statement* in C99.

#### **Syntax:**

goto *Bezeichner* ;

Mit der goto-Anweisung kann die Programmausführung bei einer benannten Anweisung fortgesetzt werden. Dabei muss die benannte Anweisung in der *gleichen Funktion* angegeben worden sein. Da der Name der Anweisung in der gesamten Funktion gültig ist, kann auch "nach vorne" gesprungen werden.

**Siehe auch:** Benannte Anweisung

Bei einem Sprung in den Geltungsbereich eines Bezeichners darf dieser Bezeichner *nicht* ein *Feld mit variabler Länge* bezeichnen. Entsprechend der Regeln für einen Block werden die Objekte angelegt, diese dürfen jedoch nicht initialisiert worden sein, da die Deklaration übersprungen wurde.

**Beispiel:**

```
/* Vorsicht! undefiniertes Verhalten */
#include <stdio.h>
int main (void)
{
         goto weiter;
         {
                 int i = 99;
                  weiter:
                  printf("i = %d\n", i); /* i ist nicht initialisiert! */
         }
         return 0;
}
```
In dem letzten Beispiel ist das Objekt i in der Funktion printf nicht initialisiert. Daher ist das Verhalten des Programms undefiniert.

#### **Siehe auch:** Block

Die Verwendung der goto-Anweisung hat gelegentlich einen, für den Menschen schwer lesbaren Programmcode zur Folge. Wie hoch die Lesbarkeit eines Quelltextes für einen Menschen als Qualitätsmerkmal für ein Programm bewertet wird, dass für einen Rechner

geschrieben wurde, ist individuell verschieden. Dennoch soll nicht verschwiegen werden, dass die goto-Anweisung einen schlechten Ruf besitzt und viele Programmierer von ihrer Verwendung abraten. Dieser sollte jedoch nicht dazu führen, dass auf die goto-Anweisung verzichtet wird, obwohl ihre Verwendung eine einfachere Programmstruktur zur Folge gehabt hätte.

#### **continue**

#### **Syntax:**

continue ;

Die Anweisung continue; darf nur in den Schleifenanweisungen while, do und for verwendet werden. Sie wird im oder als Schleifenrumpf angegeben. Die continue-Anweisung bricht die Abarbeitung des Schleifenrumpfs ab und prüft die Bedingungsanweisung der Schleife erneut. So ist in den folgenden Quelltextfragmenten die continue-Anweisung mit der Anweisung goto weiter; austauschbar.

**Hinweis:** Die Sprungmarke weiter: ist für die Funktion der continue-Anweisung *nicht* erforderlich.

```
for (int i = 0; i < 10; +i)
 {
          /* ... */
          continue;
          /* ... */
          weiter: ;
 }
int i = 0;
 while (i < 10)
 {
          /* ... */
          continue;
          /* ... */
         ++i;
          weiter: ;
 }
int i = 0;
 do
 {
          /* ... */
          continue;
          /* ... */
         ++i; weiter: ;
 } while (i < 10);
```
Das folgende Beispiel gibt eine Folge von Multiplikationen aus. Dabei wird jedoch die Multiplikation ausgelassen, bei der das Ergebnis eine 10 ergeben hat.

#### **Beispiel:**

```
#include <stdio.h>
int main (void)
{
        for(int i = 0; i < 10; ++i)
         {
                 int erg = 2 * i;
                  if(erg == 10) continue;
                  printf("2 * %2d = %2d\n", i, erg);
         }
         return 0;
}
```
**Siehe auch:** break, Schleifen

#### **break**

Die break-Anweisung ist Thema der Kapitels *6.8.6.3 The break statement* in C99.

#### **Syntax:**

break ;

Die Anweisung break; bricht die

for, do, while oder switch-Anweisung ab, die der break-Anweisung am nächsten ist. Bei einer for

-Anweisung wird nach einer break-Anweisung der *Ausdruck-3* nicht mehr ausgewertet.

```
#include <stdio.h>
int main (void)
{
         int i;
        for(i = 0; i < 10; ++i)
                 if ( i == 5)
                          break;
         printf("i = %d\n", i);
         return 0;
}
```
Das Programm in letzten Beispiel gibt eine 5 auf der Standardausgabe aus.

#### **return**

Die Anweisung return; wird in dem Kapitel *6.8.6.4 The return statement* in C99 beschrieben.

#### **Syntax:**

return *Ausdruckopt* ;

Die return-Anweisung beendet die Abarbeitung der aktuellen Funktion. Wenn eine return-Anweisung mit einem *Ausdruck* angegeben wird, dann wird der Wert des Ausdrucks an die aufrufende Funktion als Rückgabewert geliefert. In einer Funktion können beliebig viele return-Anweisungen angegeben werden. Jedoch muss dabei darauf geachtet werden, dass nachfolgender Programmcode durch den Programmfluss noch erreichbar bleibt.

#### **Beispiel:**

```
#include <stdio.h>
#include <string.h>
int IsFred(const char *sz)
{
         if (!sz)
                  return 0;
         if (!strcmp(sz, "Fred Feuerstein"))
                  return 1;
         return 0;
	puts("Dies wird nie ausgeführt.");
}
```
Der *Ausdruck* in der return-Anweisung ist optional. Dennoch gelten für ihn besondere Regeln. So darf der *Ausdruck* in Funktionen vom Typ void nicht angegeben werden. Ebenso darf der *Ausdruck* nur in Funktionen vom Typ void weggelassen werden.

Hat der *Ausdruck* der return-Anweisung einen anderen Typ als die Funktion, so wird der Wert des Ausdruckes in den Typ gewandelt, den die Funktion hat. Dies geschieht nach den gleichen Regeln, wie bei einer Zuweisung in ein Objekt vom gleichen Typen wie die Funktion.

## **Begriffserklärungen**

Die Begriffe in diesem Abschnitt werden im Kapitel *6.8 Statements and blocks* in C99 erklärt.

## **Anweisung**

Eine Anweisung ist eine Aktion, die ausgeführt wird.

Eine Anweisung wird in einer Sequenz (sequence point) ausgeführt. Jedoch kann eine Anweisung in mehrere Sequenzen aufgeteilt sein.

Gelegentlich ist die Aussage zu lesen, dass in der Sprache C *alle* Anweisungen mit einem Semikolon abgeschlossen werden. Dies ist nicht richtig. Lediglich die Ausdrucksanweisung, die do-Anweisung und die Sprung-Anweisungen werden mit einem Semikolon abgeschlossen. So verwendet folgendes Programm *kein* Semikolon.

```
#include <stdio.h>
int main (void)
{
         if (printf("Hallo Welt\n")) {}
}
```
## **Block**

Ein Block ist eine Gruppe von möglichen Deklarationen und Anweisungen. Bei *jedem* Eintritt in einen Block werden die Objekte der Deklarationen neu gebildet. Davon sind lediglich Felder mit einer variablen Länge (neu in C99) ausgenommen. Initialisiert werden die Objekte mit der Speicherdauer *automatic storage duration* und Felder mit variabler Länge jeweils zu dem Zeitpunkt, wenn die Programmausführung zu der entsprechenden Deklaration kommt und innerhalb der Deklaration selbst nach den Regeln für Deklarationen der Sprache C. Die Deklaration wird dann wie eine Anweisung betrachtet. Die Speicherdauer der Objekte ist *automatic storage duration*, wenn nicht der Speicherklassenspezifizierer static angegeben wurde.

Nach *5.2.4.1 Translation limits* aus C99 wird eine Verschachtelungstiefe bei Blöcken von mindestens 127 Ebenen garantiert.

## **Siehe auch:**

- Kapitel *6.2.4 Storage durations of objects* (Abs. 5) in C99.
- [Kontrollstrukturen](http://de.wikibooks.org/w/index.php?title=C-Programmierung:_Kontrollstrukturen&oldid=420776)
- << [Standardbibliotheken |](http://de.wikibooks.org/w/index.php?title=C-Programmierung:_Standard_Header&oldid=363671) [Inhaltsverzeichnis](http://de.wikibooks.org/w/index.php?title=C-Programmierung) | [Literatur und Weblinks](http://de.wikibooks.org/w/index.php?title=C-Programmierung:_Literatur_und_Weblinks&oldid=385155) >>

## **External links**

[1] <http://www.dclc-faq.de/kap6.htm#6.3>

Source: http://de.wikibooks.org/w/index.php?title=C-Programmierung:\_ Sprachbeschreibung:\_Anweisungen&oldid=417991

Principal Authors: Claudio Carobolante, Daniel B, ThePacker, Matthias M., Abraham, der Erste

## **C-Programmierung: Literatur und Weblinks**

## **Literatur**

#### **Deutsch:**

• **Programmieren in C** Die deutschsprachige Übersetzung des englischen Orginals *The C Programming Language* von [Brian W. Kernighan u](http://de.wikipedia.org/wiki/Brian%20W.%20Kernighan)nd dem C-"Erfinder" [Dennis Ritchie.](http://de.wikipedia.org/wiki/Dennis%20Ritchie) Nach eigner Aussage der Autoren ist das Buch "keine Einführung in das Programmieren; wir gehen davon aus, daß dem Leser einfache Programmierkonzepte - wie Variablen, Zuweisungen, Schleifen und Funktionen - geläufig sind". Der C99-Standard wird nicht berücksichtigt. ISBN 3-446-15497-3

### **Englisch:**

- **The C Programming Language** Das englische Original von Programmierung in C von Brian W Kernighan und Dennis Ritchie. ISBN 0-13-110362-8 (paperback), ISBN 0-13-110370-9 (hardback)
- **The C Standard : Incorporating Technical Corrigendum 1** Das Buch erhält den aktuellen ISO/IEC 9899:1999:TC1 (C99) Standard in gedruckter Form sowie die Rationale. ISBN 0470845732

## **Weblinks**

### **Deutsch:**

Hilfen beim Einstieg:

- C von A bis  $Z^{[1]}$  Openbook von Jürgen Wolf (inklusive Forum zur C- und Linux-Programmierung)
- C-Kurs Interaktiv [2]
- Eine Einführung in  $C^{[3]}$
- $\bullet$  C-Tutorial  $^{[4]}$
- Yet another C tutorial <sup>[5]</sup> von Marcus Husar
- Aktiv programmieren lernen mit C  $^{[6]}$  von der Freien Universität Berlin
- Programmieren in C Eine Einführung <sup>[7]</sup> Eine Stichwortartige Einführung in C von Peter Klingebiel
- C und C++ für UNIX, DOS und MS-Windows (3.1, 95, 98, NT)<sup>[8]</sup> von Prof. Dr. Dankert.

Webseiten zum Nachschlagen:

- Übersicht über den C99-Standard <sup>[9]</sup>
- ANSI-C im Überblick <sup>[10]</sup> von Peter Baeumle-Courth

FAQs:

• FAQ der deutschsprachigen Newsgroup de.comp.lang.c<sup>[11]</sup> (berücksichtigt nicht den C99-Standard)

Und abschließend noch etwas zum Lachen für geplagte C-Programmierer:

• Erfinder von UNIX und C geben zu: ALLES QUATSCH! <sup>[12]</sup> Aber Vorsicht: Satire!

### **Englisch:**

Hilfen beim Einstieg:

- The C Book <sup>[13]</sup> von Mike Banahan, Declan Brady und Mark Doran
- Howstuffworks/ $C^{[14]}$  Kleines online Tutorial mit anschaulichen Beispielen

C-Standardbibliothek:

- Dinkum C99 Library Reference Manual<sup>[15]</sup>
- Die C-Standard-Bibliothek  $^{[16]}$
- The C Library Reference Guide  $[17]$  von Eric Huss
- Dokumentation der GNU C Library<sup>[18]</sup>

Entstehung von C:

- *Programming in C* eine der frühesten Versionen<sup>[19]</sup>
- Hompage von Dennis Ritchie<sup>[20]</sup>
	- Die Geschichte der Sprache C $^{[21]}$
	- Martin Richards's BCPL Reference Manual, 1967 Martin Richards's BCPL Reference Manual, 1967<sup>[22]</sup>

C99 Standard:

- The New C Standard An Economic and Cultural Commentary <sup>[23]</sup> Sehr ausführliche Beschreibung des C-Standards (ohne Bibliotheksfunktionen) von Derek M. Jones (PDF)
- Are you ready for C99?  $^{[24]}$  Die Neuerungen des C99 Standards im Überblick
- Open source development using C99 [25] Sehr ausführlicher Überblick über die Neurungen des C99-Standards von Peter Seebach

• Incompatibilities Between ISO C and ISO  $C_{++}$ <sup>[26]</sup> von David R. Tribble

Verschiednes:

• Sequence Points <sup>[27]</sup> Artikel von Dan Saks

## **Newsgroup**

Bei speziellen Fragen zu C bekommt man am Besten über eine Newsgroup qualifizierte Hilfe. Bitte beachsten Sie, dass es auf den Newsgroups de.comp.lang.c und comp.lang.c nur um ANSI C geht. Systemabhängige Fragen werden äußerst ungern gesehen und werden in der Regel gar nicht erst beantwortet. Bevor Sie posten, lesen Sie sich bitte erst die FAQ der Newsgroups durch (siehe Weblinks). Bei Fragen zu ANSI C hilft man aber gerne weiter.

Deutsch:

• news:de.comp.lang.c

Englisch:

• news:comp.lang.c

## **Der C-Standard**

Der C-Standard ist nicht frei im Netz verfügbar. Man findet im WWW zwar immer wieder eine Version des ISO/IEC 9899:1999 (C99)-Standards, hierbei handelt es sich in der Regel allerdings nur um einen Draft, der in einigen Punkten nicht mit dem tatsächlichen Standard übereinstimmt. Der Standard kann nur kostenpflichtig über das ANSI-Institut bezogen werden. Dessen Webadresse lautet:

• <http://www.ansi.org/><sup>[28]</sup>

Dort kann man ihn unter der folgenden URL beziehen:

• [http://webstore.ansi.org/ansidocstore/product.asp?sku=ISO%2FIEC+](http://webstore.ansi.org/ansidocstore/product.asp?sku=ISO%2FIEC+9899%3A1999) [9899%3A1999](http://webstore.ansi.org/ansidocstore/product.asp?sku=ISO%2FIEC+9899%3A1999)<sup>[29]</sup>

Als wesentlich günstiger erweist sich hier die gedruckte Variante (siehe Literatur).

Da auch der Standard nicht perfekt ist, werden in unregelmäßigen Abständen die Fehler verbessert und veröffentlicht. Solche Überarbeitungen werden als Technical Corrigendum (kurz TC) bezeichnet, und sind vergleichbar mit einem Errata. Der TC für den ISO/IEC 9899:1999-Standard ist unter der folgenden Webadresse frei verfügbar:

• [http://www.open-std.org/jtc1/sc22/wg14/www/docs/9899tc1/n32071.](http://www.open-std.org/jtc1/sc22/wg14/www/docs/9899tc1/n32071.PDF) [PDF](http://www.open-std.org/jtc1/sc22/wg14/www/docs/9899tc1/n32071.PDF) [30]

Neben dem eigentlichen Standard veröffentlich das ANSI-Komitee sogenannte Rationale. Dabei handelt es sich um Erläutungen zum Standard, die das Verständnis des recht schwer lesbaren Standards erleichtern soll und Erklärungen erhält warum etwas vom Komitee beschlossen wurden. Sie sind nicht Teil des Standards und deshalb frei im Web verfügbar. Unter der folgenden Webadresse können die Rationale zum C99-Standard bezogen werden:

• <http://www.open-std.org/jtc1/sc22/wg14/www/C99RationaleV5.10.pdf> [31]

Obwohl der originale Standardtext nicht frei verfügbar ist, wurde von der C-Standard-Arbeitsgruppe (WG14) mittlerweile eine Version auf deren Webseite bereitgestellt, die laut ihrer eigenen Aussage dem verabschiedeten Standard einschließlich der beiden Überarbeitungen entspricht. Diese ist unter der folgenden Webadresse verfügbar:

• <http://www.open-std.org/jtc1/sc22/wg14/www/docs/n1124.pdf> $^{[32]}$ 

<< [Sprachbeschreibung: Anweisungen |](http://de.wikibooks.org/w/index.php?title=C-Programmierung:_Sprachbeschreibung:_Anweisungen&oldid=417991) [Inhaltsverzeichnis](http://de.wikibooks.org/w/index.php?title=C-Programmierung)

## **External links**

- [1] <http://www.pronix.de/modules/C/openbook/>
- [2] <http://www.fh-fulda.de/~klingebiel/c-kurs/>
- [3] <http://www.stud.tu-ilmenau.de/~schwan/cc/node1.html>
- [4] <http://info.baeumle.com/ansic.html>
- [5] [http://www.marcus-husar.de/c\\_tutorial.html](http://www.marcus-husar.de/c_tutorial.html)
- [6] [http://www.purl.org/stefan\\_ram/pub/c\\_de](http://www.purl.org/stefan_ram/pub/c_de)
- [7] <http://www.fh-fulda.de/~klingebiel/c-vorlesung/index.htm>
- [8] [http://www.haw-hamburg.de/rzbt/dankert/c\\_tutor.html/](http://www.haw-hamburg.de/rzbt/dankert/c_tutor.html/)
- [9] <http://www.schellong.de/c.htm>
- [10] <http://www.petra-budde.de/download/ansi-c.pdf>
- [11] <http://www2.informatik.uni-wuerzburg.de/dclc-faq/>
- [12] <http://home.nikocity.de/schmengler/presse/quatsch.htm>
- [13] http://publications.gbdirect.co.uk/c book/
- [14] <http://www.howstuffworks.com/c.html>
- [15] <http://www.dinkumware.com/refxc.html>
- [16] [http://www.infosys.utas.edu.au/info/documentation/C/CStdLib.](http://www.infosys.utas.edu.au/info/documentation/C/CStdLib.html#Contents) [html#Contents](http://www.infosys.utas.edu.au/info/documentation/C/CStdLib.html#Contents)
- [17] [http://www.acm.uiuc.edu/webmonkeys/book/c\\_guide/index.html](http://www.acm.uiuc.edu/webmonkeys/book/c_guide/index.html)
- [18] <http://www.gnu.org/software/libc/manual/>
- [19] <http://www.lysator.liu.se/c/bwk-tutor.html>
- [20] <http://www.cs.bell-labs.com/who/dmr/index.html>
- [21] <http://cm.bell-labs.com/cm/cs/who/dmr/chist.html>
- [22] <http://cm.bell-labs.com/cm/cs/who/dmr/bcpl.html>
- [23] [http://homepage.ntlworld.com/dmjones/cbook1\\_0a.pdf](http://homepage.ntlworld.com/dmjones/cbook1_0a.pdf)
- [24] <http://www.kuro5hin.org/story/2001/2/23/194544/139>
- [25] [http://www-106.ibm.com/developerworks/linux/library/l-c99.](http://www-106.ibm.com/developerworks/linux/library/l-c99.html?ca=dgr-lnxw07UsingC99) [html?ca=dgr-lnxw07UsingC99](http://www-106.ibm.com/developerworks/linux/library/l-c99.html?ca=dgr-lnxw07UsingC99)
- [26] <http://david.tribble.com/text/cdiffs.htm>
- [27] [http://www.embedded.com/shared/printableArticle.](http://www.embedded.com/shared/printableArticle.jhtml?articleID=9900661) [jhtml?articleID=9900661](http://www.embedded.com/shared/printableArticle.jhtml?articleID=9900661)
- [28] <http://www.ansi.org/>
- [29] [http://webstore.ansi.org/ansidocstore/product.asp?sku=ISO%2FIEC+](http://webstore.ansi.org/ansidocstore/product.asp?sku=ISO%2FIEC+9899%3A1999) [9899%3A1999](http://webstore.ansi.org/ansidocstore/product.asp?sku=ISO%2FIEC+9899%3A1999)
- [30] [http://www.open-std.org/jtc1/sc22/wg14/www/docs/9899tc1/](http://www.open-std.org/jtc1/sc22/wg14/www/docs/9899tc1/n32071.PDF) [n32071.PDF](http://www.open-std.org/jtc1/sc22/wg14/www/docs/9899tc1/n32071.PDF)
- [31] [http://www.open-std.org/jtc1/sc22/wg14/www/C99RationaleV5.10.](http://www.open-std.org/jtc1/sc22/wg14/www/C99RationaleV5.10.pdf) [pdf](http://www.open-std.org/jtc1/sc22/wg14/www/C99RationaleV5.10.pdf)
- [32] <http://www.open-std.org/jtc1/sc22/wg14/www/docs/n1124.pdf>

Source: http://de.wikibooks.org/w/index.php?title=C-Programmierung:\_Literatur\_ und Weblinks&oldid=385155

Principal Authors: Daniel B, Gronau, Dl8dtl, Moolsan, Stefan Kögl

# **C-Programmierung: FAQ**

Hinweis: Weitere Fragen bitte einfach in eine Kategorie oder ganz unten einfügen. Es müssen dabei keine Antworten mit angegeben werden.

## **Fragen zu diesem Buch**

#### **Jedes Buch über C, das ich kenne, besitzt eine ASCII Tabelle.Nur dieses nicht.Warum das denn?**

Vermutlich beschäftigen sich die Bücher, die du kennst, mit einer bestimmten Implementierung von C (häufig beschäftigen sich Bücher mit C unter DOS, Windows oder Linux). Wie bereits an mehreren Stellen des Buches erwähnt, legt sich der C Standard nicht auf einen bestimmten Zeichensatz fest.

#### **Ich habe in einem anderen Buch gelesen, dass ...**

In diesem Fall solltest du hingehen und den Abschnitt verbessern. Allerdings gibt es eine ganze Reihe sehr populärer Irrtümer über C und du solltest deshalb vorher anhand des Standards überprüfen, ob die Aussage tatsächlich zutrifft. Hier nur ein unvollständige Liste der populärsten Irrtümer:

- Ein Programm beginnt mit void main(void) , main() usw. Dies entspricht nicht dem (C99)-Standard. Dort ist festgelegt, dass jedes Programm (sofern ihm keine Parameter übergeben werde) mit int main() oder int main(void) beginnen **muss**. Die Definition mit void main() bzw. void main(void) ist kein gültiges C, da der Standard vorschreibt, dass main einen Rückgabewert vom Typ int besitzen muss (auch wenn viele Compiler void dennoch akzeptieren). Die Definition mit main() war früher gültig, da beim Fehlen eines Rückgabetyps angenommen wurde, dass die Funktion int zurückliefert.
- Jeder C-Compiler besitzt eine Headerdatei mit dem Namen stdio.h . Dies ist falsch. Der Standard sagt ganz klar: *A header is not necessarily a source file, nor are the < and > delimited sequence in header names necessarily valid source file names.* (Abschnitt 7.1.2 Standard header Fußnote 154). Es muss also keine Datei mit dem Namen stdio.h geben. Das Selbe trifft natürlich auch auf die anderen Headerdateien zu.
- Der Variablentyp xyz hat die Größe von xyz Byte. Auch dies ist falsch. Der Standard legt lediglich fest, dass char 1 Byte groß ist. Für die anderen Typen sind lediglich Mindestgrößen festgelegt. Erst mit dem C99-Standard wurden Variablen wie beispielsweise int8\_t oder int16\_t eingeführt, die eine feste Größe besitzen.
- Eine Variable des Typs char ist 8 Bit breit. Auch dies ist genaugenommen nicht richtig. Einige Autoren behaupten dann noch, dass ein Byte in C eine beliebige Zahl von Bits haben kann. Richtig dagegen ist, dass in C ein Byte mindestens aus 8 Bit bestehen muss. Tatsächlich kann man dies aber häufig vernachlässigen; K&R erwähnen dies in ihrem Buch auch nicht gesondert. Wer dennoch hochportable Programme schreiben möchte und die Anzahl der Bits benötigt, kann dies wie folgt ermitteln:

```
#include <limits.h> // für CHAR_BIT
size=sizeof(datentyp) * CHAR_BIT;
```
## **Variablen und Konstanten**

#### **Es heißt, dass der Ausdruck sizeof(char) immer den Wert 1 liefert, also der Typ char immer die Größe von 1 Byte hat.Dies ist aber unlogisch, da UNICODE Zeichen 16 Bit und damit 2 Byte besitzen. Hier widerspricht sich der Standard doch, oder?**

Nein, tut er nicht. Der Denkfehler liegt darin anzunehmen, dass ein UNICODE Zeichen in einem char abgelegt werden muss. In der Regel wird es aber in einem wchar\_t abgelegt. Dies ist laut C - Standard ein ganzzahliger Typ, dessen Wertebereich ausreicht, die Zeichen des größten erweiterten Zeichensatzes der Plattform aufzunehmen. Per Definition liefert sizeof(char) **immer** den Wert 1.

#### **Welche Größe hat der Typ int auf einem 64 Bit Prozessor ?**

Der Standard legt die Größe des Typs int nicht fest. Er sagt nur: *A "plain" int object has the natural size suggested by the architecture of the execution environment* (Abschnitt 6.2.5 Types Absatz 4). Man könnte daraus schließen, dass int auf einer 64 Bit Plattform 64 Bit groß ist, was aber nicht immer der Fall ist.

#### **Es ist mir immer noch nicht ganz klar, was dieses EOF Zeichen bedeutet.**

EOF ist ein negativer Integerwert, der von einigen Funktionen geliefert wird, wenn das Ende eines Stroms erreicht worden ist. Bei Funktionen, mit denen auf Dateien zugegriffen werden kann, ist EOF das End of File – also das Dateiende.

Der Denkfehler einiger Anfänger liegt vermutlich darin, dass EOF Zeichen grundsätzlich mit dem Dateiende gleichzusetzen. EOF kennzeichnet aber ganz allgemein das Ende eines Stroms, zu dem auch der Eingabestrom aus der Standardeingabe (Tastatur) gehört. Deshalb kann auch getchar EOF liefern.

## **Operatoren**

#### **Mir ist immer noch nicht ganz klar, warum a = i +i++ ein undefiniertes Resultat liefert.Der ++ -Operator hat doch eine höhere Priorität als der + -Operator.**

Ja, es ist richtig, dass der ++ Operator eine höhere Priorität als der + -Operator hat. Der Compiler errechnet deshalb zunächst das Ergebnis von i++ . Allerdings müssen die Nebenwirkungen erst bis zum Ende des Ausdrucks ausgewertet worden sein.

Anders ausgedrückt: Der C-Standard schreibt dem Compiler nicht vor, wann er den Wert von i ändern muss. Dies kann sofort nach der Berechnung von i++ sein oder erst am Ende des Ausdrucks beim Erreichen des Sequenzpunktes.

Dagegen hat

 $b = c = 3;$  $a = b + c++;$ 

ein klar definiertes Ergebnis (nämlich 6), da die Variable c nicht an einer anderen Stelle vor dem Sequenzpunkt verändert wird.

## **Zeiger**

#### **Ist bei malloc ein Cast unbedingt notwendig?Ich habe schon öfter die Variante zeiger = (int\*) malloc(sizeof(int) \* 10); genauso wie zeiger = malloc(sizeof(int) \* 10); gesehen.**

Für diese Antwort muss man etwas ausholen: In der ersten Beschreibung der Sprache von K&R gab es noch keinen Zeiger auf void . Deshalb gab malloc einen char\* zurück und ein cast auf andere Typen war notwendig. Es konnte deshalb nur die erste Variante zeiger = (int\*) malloc(sizeof(int) \* 10); eingesetzt werden.

Mit der Standardisierung von C wurde der untypisierte Zeiger void\* eingeführt, der in jeden Typ gecastet werden kann. Daher ist kein expliziter Cast mehr notwendig und es kann die zweite Variante zeiger = malloc(sizeof(int) \* 10); benutzt werden. K&R benutzen in ihrem Buch allerdings auch in der aktuellen Auflage die erste der beiden Varianten und behauptet, dass dieser Typ explizit in den gewünschten Typ umgewandelt werden muss. Dies ist aber einer der wenigen Fehler des Buches und wird vom ANSI C Standard nicht gefordert. Leider wird diese falsche Behauptung oft von vielen Büchern übernommen.

Es gibt allerdings dennoch einen Grund void\* zu casten, und zwar dann wenn ein C++-Compiler zum Übersetzen benutzt werden soll. Da wir uns in diesem Buch allerdings an ANSI C halten, benutzen wir keinen Cast.

Source: http://de.wikibooks.org/w/index.php?title=C-Programmierung:\_ FAQ&oldid=420837

Principal Authors: Daniel B, Castagir, Imon, Revolus, Matthias M., Heuler06

## **Lizenz**

Abkürzung:

Version 1.2, November 2002

Copyright (C) 2000,2001,2002 Free Software Foundation, Inc. 51 Franklin St, Fifth Floor, Boston, MA 02110-1301 USA Everyone is permitted to copy and distribute verbatim copies of this license document, but changing it is not allowed.

## **0.PREAMBLE**

The purpose of this License is to make a manual, textbook, or other functional and useful document "free" in the sense of freedom: to assure everyone the effective freedom to copy and redistribute it, with or without modifying it, either commercially or noncommercially. Secondarily, this License preserves for the author and publisher a way to get credit for their work, while not being considered responsible for modifications made by others.

This License is a kind of "copyleft", which means that derivative works of the document must themselves be free in the same sense. It complements the GNU General Public License, which is a copyleft license designed for free software.

We have designed this License in order to use it for manuals for free software, because free software needs free documentation: a free program should come with manuals providing the same freedoms that the software does. But this License is not limited to software manuals; it can be used for any textual work, regardless of subject matter or whether it is published as a printed book. We recommend this License principally for works whose purpose is instruction or reference.

## **1.APPLICABILITY AND DEFINITIONS**

This License applies to any manual or other work, in any medium, that contains a notice placed by the copyright holder saying it can be distributed under the terms of this License. Such a notice grants a world-wide, royalty-free license, unlimited in duration, to use that work under the conditions stated herein. The "Document", below, refers to any such manual or work. Any member of the public is a licensee, and is addressed as "you". You accept the license if you copy, modify or distribute the work in a way requiring permission under copyright law.

A "Modified Version" of the Document means any work containing the Document or a portion of it, either copied verbatim, or with modifications and/or translated into another language.

A "Secondary Section" is a named appendix or a front-matter section of the Document that deals exclusively with the relationship of the publishers or authors of the Document to the Document's overall subject (or to related matters) and contains nothing that could fall directly within that overall subject. (Thus, if the Document is in part a textbook of mathematics, a Secondary Section may not explain any mathematics.) The relationship could be a matter of historical connection with the subject or with related matters, or of legal, commercial, philosophical, ethical or political position regarding them.

The "Invariant Sections" are certain Secondary Sections whose titles are designated, as being those of Invariant Sections, in the notice that says that the Document is released

under this License. If a section does not fit the above definition of Secondary then it is not allowed to be designated as Invariant. The Document may contain zero Invariant Sections. If the Document does not identify any Invariant Sections then there are none.

The "Cover Texts" are certain short passages of text that are listed, as Front-Cover Texts or Back-Cover Texts, in the notice that says that the Document is released under this License. A Front-Cover Text may be at most 5 words, and a Back-Cover Text may be at most 25 words.

A "Transparent" copy of the Document means a machine-readable copy, represented in a format whose specification is available to the general public, that is suitable for revising the document straightforwardly with generic text editors or (for images composed of pixels) generic paint programs or (for drawings) some widely available drawing editor, and that is suitable for input to text formatters or for automatic translation to a variety of formats suitable for input to text formatters. A copy made in an otherwise Transparent file format whose markup, or absence of markup, has been arranged to thwart or discourage subsequent modification by readers is not Transparent. An image format is not Transparent if used for any substantial amount of text. A copy that is not "Transparent" is called "Opaque".

Examples of suitable formats for Transparent copies include plain ASCII without markup, Texinfo input format, LaTeX input format, SGML or XML using a publicly available DTD, and standard-conforming simple HTML, PostScript or PDF designed for human modification. Examples of transparent image formats include PNG, XCF and JPG. Opaque formats include proprietary formats that can be read and edited only by proprietary word processors, SGML or XML for which the DTD and/or processing tools are not generally available, and the machine-generated HTML, PostScript or PDF produced by some word processors for output purposes only.

The "Title Page" means, for a printed book, the title page itself, plus such following pages as are needed to hold, legibly, the material this License requires to appear in the title page. For works in formats which do not have any title page as such, "Title Page" means the text near the most prominent appearance of the work's title, preceding the beginning of the body of the text.

A section "Entitled XYZ" means a named subunit of the Document whose title either is precisely XYZ or contains XYZ in parentheses following text that translates XYZ in another language. (Here XYZ stands for a specific section name mentioned below, such as "Acknowledgements", "Dedications", "Endorsements", or "History".) To "Preserve the Title" of such a section when you modify the Document means that it remains a section "Entitled XYZ" according to this definition.

The Document may include Warranty Disclaimers next to the notice which states that this License applies to the Document. These Warranty Disclaimers are considered to be included by reference in this License, but only as regards disclaiming warranties: any other implication that these Warranty Disclaimers may have is void and has no effect on the meaning of this License.

## **2.VERBATIM COPYING**

You may copy and distribute the Document in any medium, either commercially or noncommercially, provided that this License, the copyright notices, and the license notice saying this License applies to the Document are reproduced in all copies, and that you add no other conditions whatsoever to those of this License. You may not use technical measures to obstruct or control the reading or further copying of the copies you make or distribute. However, you may accept compensation in exchange for copies. If you distribute a large enough number of copies you must also follow the conditions in section 3.

You may also lend copies, under the same conditions stated above, and you may publicly display copies.

## **3.COPYING IN QUANTITY**

If you publish printed copies (or copies in media that commonly have printed covers) of the Document, numbering more than 100, and the Document's license notice requires Cover Texts, you must enclose the copies in covers that carry, clearly and legibly, all these Cover Texts: Front-Cover Texts on the front cover, and Back-Cover Texts on the back cover. Both covers must also clearly and legibly identify you as the publisher of these copies. The front cover must present the full title with all words of the title equally prominent and visible. You may add other material on the covers in addition. Copying with changes limited to the covers, as long as they preserve the title of the Document and satisfy these conditions, can be treated as verbatim copying in other respects.

If the required texts for either cover are too voluminous to fit legibly, you should put the first ones listed (as many as fit reasonably) on the actual cover, and continue the rest onto adjacent pages.

If you publish or distribute Opaque copies of the Document numbering more than 100, you must either include a machine-readable Transparent copy along with each Opaque copy, or state in or with each Opaque copy a computer-network location from which the general network-using public has access to download using public-standard network protocols a complete Transparent copy of the Document, free of added material. If you use the latter option, you must take reasonably prudent steps, when you begin distribution of Opaque copies in quantity, to ensure that this Transparent copy will remain thus accessible at the stated location until at least one year after the last time you distribute an Opaque copy (directly or through your agents or retailers) of that edition to the public.

It is requested, but not required, that you contact the authors of the Document well before redistributing any large number of copies, to give them a chance to provide you with an updated version of the Document.

## **4.MODIFICATIONS**

You may copy and distribute a Modified Version of the Document under the conditions of sections 2 and 3 above, provided that you release the Modified Version under precisely this License, with the Modified Version filling the role of the Document, thus licensing distribution and modification of the Modified Version to whoever possesses a copy of it. In addition, you must do these things in the Modified Version:

A.

B. Use in the Title Page (and on the covers, if any) a title distinct from that of the Document, and from those of previous versions (which should, if there were any, be listed in the History section of the Document). You may use the same title as a previous version if the original publisher of that version gives permission.

C.

D. List on the Title Page, as authors, one or more persons or entities responsible for authorship of the modifications in the Modified Version, together with at least five of the principal authors of the Document (all of its principal authors, if it has fewer than five), unless they release you from this requirement.

E.

F. State on the Title page the name of the publisher of the Modified Version, as the publisher.

G.

H. Preserve all the copyright notices of the Document.

I.

J. Add an appropriate copyright notice for your modifications adjacent to the other copyright notices.

K.

L. Include, immediately after the copyright notices, a license notice giving the public permission to use the Modified Version under the terms of this License, in the form shown in the Addendum below.

M.

N. Preserve in that license notice the full lists of Invariant Sections and required Cover Texts given in the Document's license notice.

O.

P. Include an unaltered copy of this License.

Q.

R. Preserve the section Entitled "History", Preserve its Title, and add to it an item stating at least the title, year, new authors, and publisher of the Modified Version as given on the Title Page. If there is no section Entitled "History" in the Document, create one stating the title, year, authors, and publisher of the Document as given on its Title Page, then add an item describing the Modified Version as stated in the previous sentence.

S.

T. Preserve the network location, if any, given in the Document for public access to a Transparent copy of the Document, and likewise the network locations given in the Document for previous versions it was based on. These may be placed in the "History" section. You may omit a network location for a work that was published at least four years before the Document itself, or if the original publisher of the version it refers to gives permission.

U.

V. For any section Entitled "Acknowledgements" or "Dedications", Preserve the Title of the section, and preserve in the section all the substance and tone of each of the contributor acknowledgements and/or dedications given therein.

W.

X. Preserve all the Invariant Sections of the Document, unaltered in their text and in their titles. Section numbers or the equivalent are not considered part of the section titles.

Y.

Z. Delete any section Entitled "Endorsements". Such a section may not be included in the Modified Version.

A.

- B. Do not retitle any existing section to be Entitled "Endorsements" or to conflict in title with any Invariant Section.
- C.

D. Preserve any Warranty Disclaimers.

E.

If the Modified Version includes new front-matter sections or appendices that qualify as Secondary Sections and contain no material copied from the Document, you may at your option designate some or all of these sections as invariant. To do this, add their titles to the list of Invariant Sections in the Modified Version's license notice. These titles must be distinct from any other section titles.

You may add a section Entitled "Endorsements", provided it contains nothing but endorsements of your Modified Version by various parties--for example, statements of peer review or that the text has been approved by an organization as the authoritative definition of a standard.

You may add a passage of up to five words as a Front-Cover Text, and a passage of up to 25 words as a Back-Cover Text, to the end of the list of Cover Texts in the Modified Version. Only one passage of Front-Cover Text and one of Back-Cover Text may be added by (or through arrangements made by) any one entity. If the Document already includes a cover text for the same cover, previously added by you or by arrangement made by the same entity you are acting on behalf of, you may not add another; but you may replace the old one, on explicit permission from the previous publisher that added the old one.

The author(s) and publisher(s) of the Document do not by this License give permission to use their names for publicity for or to assert or imply endorsement of any Modified Version.

## **5.COMBINING DOCUMENTS**

You may combine the Document with other documents released under this License, under the terms defined in section 4 above for modified versions, provided that you include in the combination all of the Invariant Sections of all of the original documents, unmodified, and list them all as Invariant Sections of your combined work in its license notice, and that you preserve all their Warranty Disclaimers.

The combined work need only contain one copy of this License, and multiple identical Invariant Sections may be replaced with a single copy. If there are multiple Invariant Sections with the same name but different contents, make the title of each such section unique by adding at the end of it, in parentheses, the name of the original author or publisher of that section if known, or else a unique number. Make the same adjustment to the section titles in the list of Invariant Sections in the license notice of the combined work.

In the combination, you must combine any sections Entitled "History" in the various original documents, forming one section Entitled "History"; likewise combine any sections Entitled "Acknowledgements", and any sections Entitled "Dedications". You must delete all sections Entitled "Endorsements."

## **6.COLLECTIONS OF DOCUMENTS**

You may make a collection consisting of the Document and other documents released under this License, and replace the individual copies of this License in the various documents with a single copy that is included in the collection, provided that you follow the rules of this

License for verbatim copying of each of the documents in all other respects.

You may extract a single document from such a collection, and distribute it individually under this License, provided you insert a copy of this License into the extracted document, and follow this License in all other respects regarding verbatim copying of that document.

## **7.AGGREGATION WITH INDEPENDENT WORKS**

A compilation of the Document or its derivatives with other separate and independent documents or works, in or on a volume of a storage or distribution medium, is called an "aggregate" if the copyright resulting from the compilation is not used to limit the legal rights of the compilation's users beyond what the individual works permit. When the Document is included in an aggregate, this License does not apply to the other works in the aggregate which are not themselves derivative works of the Document.

If the Cover Text requirement of section 3 is applicable to these copies of the Document, then if the Document is less than one half of the entire aggregate, the Document's Cover Texts may be placed on covers that bracket the Document within the aggregate, or the electronic equivalent of covers if the Document is in electronic form. Otherwise they must appear on printed covers that bracket the whole aggregate.

## **8.TRANSLATION**

Translation is considered a kind of modification, so you may distribute translations of the Document under the terms of section 4. Replacing Invariant Sections with translations requires special permission from their copyright holders, but you may include translations of some or all Invariant Sections in addition to the original versions of these Invariant Sections. You may include a translation of this License, and all the license notices in the Document, and any Warranty Disclaimers, provided that you also include the original English version of this License and the original versions of those notices and disclaimers. In case of a disagreement between the translation and the original version of this License or a notice or disclaimer, the original version will prevail.

If a section in the Document is Entitled "Acknowledgements", "Dedications", or "History", the requirement (section 4) to Preserve its Title (section 1) will typically require changing the actual title.

## **9.TERMINATION**

You may not copy, modify, sublicense, or distribute the Document except as expressly provided for under this License. Any other attempt to copy, modify, sublicense or distribute the Document is void, and will automatically terminate your rights under this License. However, parties who have received copies, or rights, from you under this License will not have their licenses terminated so long as such parties remain in full compliance.

## **10.FUTURE REVISIONS OF THIS LICENSE**

The Free Software Foundation may publish new, revised versions of the GNU Free Documentation License from time to time. Such new versions will be similar in spirit to the present version, but may differ in detail to address new problems or concerns. See [http:/](http://www.gnu.org/copyleft/.) [/www.gnu.org/copyleft/.](http://www.gnu.org/copyleft/.)

Each version of the License is given a distinguishing version number. If the Document specifies that a particular numbered version of this License "or any later version" applies to it, you have the option of following the terms and conditions either of that specified version or of any later version that has been published (not as a draft) by the Free Software Foundation. If the Document does not specify a version number of this License, you may choose any version ever published (not as a draft) by the Free Software Foundation.

## **How to use this License for your documents**

To use this License in a document you have written, include a copy of the License in the document and put the following copyright and license notices just after the title page:

Copyright (c) YEAR YOUR NAME. Permission is granted to copy, distribute and/or modify this document under the terms of the GNU Free Documentation License, Version 1.2 or any later version published by the Free Software Foundation; with no Invariant Sections, no Front-Cover Texts, and no Back-Cover Texts. A copy of the license is included in the section entitled "GNU Free Documentation License".

If you have Invariant Sections, Front-Cover Texts and Back-Cover Texts, replace the "with...Texts." line with this:

with the Invariant Sections being LIST THEIR TITLES, with the Front-Cover Texts being LIST, and with the Back-Cover Texts being LIST.

If you have Invariant Sections without Cover Texts, or some other combination of the three, merge those two alternatives to suit the situation.

If your document contains nontrivial examples of program code, we recommend releasing these examples in parallel under your choice of free software license, such as the GNU General Public License, to permit their use in free software.